**ЖУРНАЛ** ДЛЯ ПОЛЬЗОВАТЕЛЕЙ ПЕРСОНАЛЬНЫХ КОМПЬЮТЕРОВ

**№12 декабрь 2000**

# **Футурама Компьютеры будущего**

**Лучшие продукты Америки'2000**

**DotNet, которая должна изменить мир**

**Школа сканирования**

**МРЗ-проигрыватели**

**Тестовый центр:** ПК для дома и офиса

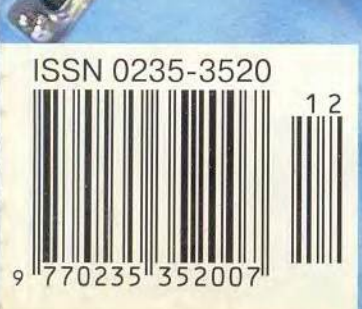

# Реклама в номере

1 1С 4-я обл.  $2.3$ Com 63 3 Acer 37, 113 71  $4$  Agfa - DPI  $5$  Aquarius  $65$ 6 BESM 2000 159 Canon 33  $\overline{\mathbf{R}}$ **Cape Computers** 17 9 Creative Labs 23 10 C-Trade 137 **11 Daewoo Electronics** 9 12 Defender 160 **13 Desten Computers** 1 14 Dina Victoria 3-я обл. 15 DTK 97 16 eMatrix 79 **17 EPSON 19** 18 Hewlett-Packard 21 19 Hewlett-Packard 83 20 Hypermethod 159 21 Hyundai 51 22 INGRESS 41 23 K-Systems 91, 103 24 L&M 15 25 Mitsubishi Electric 121 26 MXM 143  $27$  NEC  $2 - 3$  $28$  Nexus – ASUS 107  $29$  Nexus – MITAC 115 **30 Nikon 67**  $31 \text{ OCS} - \text{Compaq}$  11 32 Olympus 105 33 Panduit 125 34 Polymedia 39 35 RMT 78 **36 ROSWEB** 157  $37$  RRC - ZyXEL 61 38 RSI - Hewlett-Packard 31 39 Samsung 49 40 Samsung Electro-Mechanics 85 41 Samsung Electronics 2-я обл. 42 Scott Display 145 43 Sony 95  $44$  Tektronix - DPI 119 45 Адлум 87 46 Актив 149 47 Антарес 47 48 Бурьй медведь 109 49 Графитек - Nicon 151  $50$  Диалог Наука  $123$ 51 Интернет-магазин bolero 129 52 Комбеллга 75 53 КомпьюЛинк 147 54 Комтек 135 55 МТУ-Интел 99 56 ОНЛАЙН ТРЕЙД 77 57 Осень 159 58 Herp I 27 59 ПТТ-Телепорт 101 60 Респект 131 61 Российская Академия Интернета 160 62 Российский Интернет Форум 159  $63$  Ромбо – Сотрац 5 64 Салон цифровой фотографии 159 65 СКИД 59 66 Студия Лебедева 89 67 Техмаркет компьютере 53, 55, 57 68 Техника-Сервис 43

# В магазин за тенденциями

Не приходило ли вам в голову, уважаемые читатели, что, приобретая в подарок какой-либо компьютерный «прибамбас», вы не просто хотите сделать приятное, а участвуете в воплощении неких всеобщих законов развития? Я и сам до недавнего времени не отдавал себе в этом отчета. Однако приближение очередного праздника побудило меня заняться поиском тайных пружин, которые заставляют покупать именно эту, а не какую-нибудь другую вещицу. И хотя многие умные головы, стараясь предвосхитить мое решение, уже до отказа заполнили прилавки, мне все-таки хочется участвовать в истории осознанно.

Не скрою, исследования были трудны. Но мне внушал оптимизм опыт историков моды, ведь более ветреной и переменчивой особы найти невозможно. Сумели же они связать, скажем, триумф мини-юбок с демографическим кризисом. «Слава Фрейду!» - подумал я и воспользовался их подходом. Результаты меня потрясли. Вот лишь несколько примеров.

Представьте себе, что вы в магазине. Уже при первом взгляде на полки осознаешь, что всепобеждающая интеграция большого числа домашних видео-, аудио- и коммуникационных устройств чем-то спровоцирована. И боюсь, вовсе не техническими соображениями и даже не требованиями экономии места, как иногда пытаются нам внушить, а банальным желанием мужчин минимизировать потери времени на стирание пыли с многочисленной техники, в то время как их жены занимаются бизнесом. Поскольку течение исторических тенденций неумолимо, смело поддайтесь им и покупайте устройства типа «все в одном». Те же неукротимые за-

коны незаметно направят наш выбор в сторону корпуса с округлыми и мягкими очертаниями, олицетворяюшими женственность и нежность, которую мы подсознательно хотели бы видеть в наших подругах, а яркая окраска поверхностей будет компенсировать впечатление от поднадоевшей чернобелой гаммы их деловых костюмов. Вы окажетесь в основном русле тенденций, если выберете устройства с полупрозрачными пластмассовыми оболочками. Если же ваша рука неосознанно потянется к новейшему радиодетектору, позволяющему прямо на улице, в толпе отыскать другого человека, удовлетворяющего заранее заложенным в это устройство параметрам, то знайте, что ваша длань следует тенденции восполнения дефицита опыта межсексуального общения и компенсации ущербности виртуального секса.

Не менее активно проявят себя неугомонные правила развития и в том случае, если вы захотите в качестве новогоднего подарка своим сотрудникам автоматизировать офисные процессы. Подписывая договор с системным интегратором и мысленно представляя себе благодарные улыбки прелестных сотрудниц, вы, возможно, вспомните выведенный когла-то мною всеобщий неотвратимый закон сохранения рутинных операций: после автоматизации одних рутинных операций их место занимают другие, ранее таковыми не воспринимавшиеся. Но вряд ли вас остановят даже такие его слелствия, как бесконечность процесса нововведений и невозможность реального сокращения персонала. Вы все равно, следуя необоримым тенденциям. полнишете этот договор. И правильно сделаете. Улыбки, особенно в новогодние праздники, - наилучшее вложение средств.

Здесь я остановлюсь, поскольку уверен, что внимательный читатель понял, куда мы (я и тенденции) клоним, и уже проникся важностью своей роли проводника прогресса. Это несомненно облегчит его расставание с некоторой суммой. Праздники на носу, можете смело и вполне сознательно лоставать кошелек.

> Главный редактор Алексей Орлов

Fral

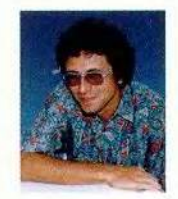

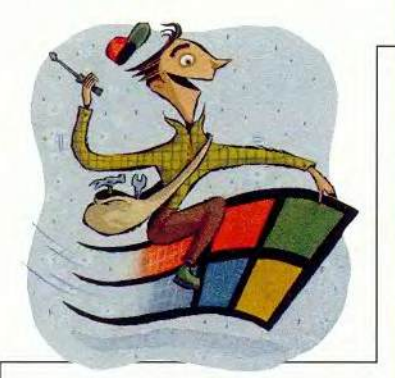

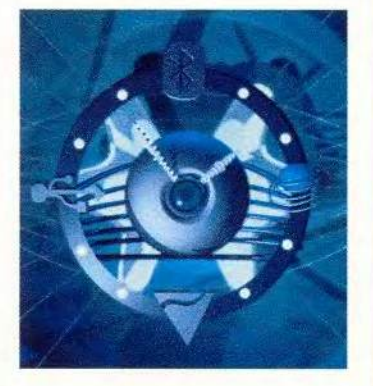

# В ФОКУСЕ

Футурама C. 50, 80, 90, 104, 148

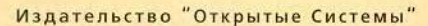

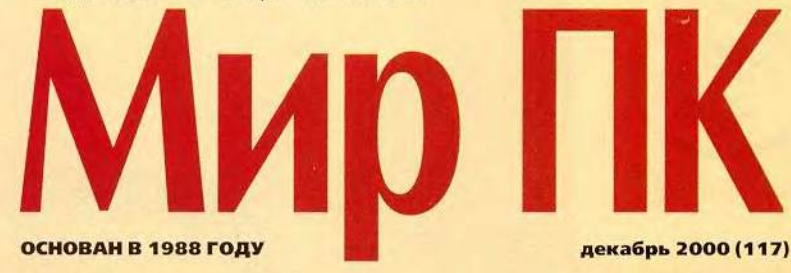

# Аппаратные средства

10 Компьютер к новогоднему столу

> Вы уже подобрали себе компьютер, с которым войдете в новое тысячелетие? Если нет, то в этом вам поможет обзор настольных ПК российских производителей.

А. Дмитриев, Д. Ерохин

#### 28 Утонченные и вызывающие

Обзор интересных устройств, которые получились из НК в результате отказа от некоторых комплектующих и интерфейсов.

Дэн Литтмен

- 38 Доска для убеждения Интерактивные средства помогают убеждать на пальцах. Елена Новикова
- 42 3D-звук недорого

Эрик Дал

42 Море музыки

Александр Баулин

# Программное обеспечение

44 Моделирование **B LightWave** 

Виталий Галактионов

DotNet, которая должна 50 изменить мир

Александр Ложечкин

# **ФОЛУМ**

80 2010: компьютерная одиссея

Дилан Твини

90 Linux-невидимка

Николае Петрели

 $92<sub>2</sub>$ Лучшие продукты Америки 2000 года

> Очередной (18-й по счету) ежегодный обзор компьютерных устройств и программ, удостоившихся присуждаемого журналом PC World звания «Мировой класс».

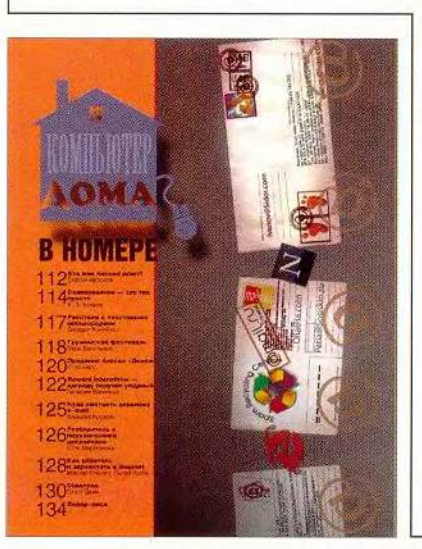

# **Macworld**

#### 70 Новости

Вера Васильева

#### $72$ Новый Power Macintosh: два в одном

Действительно ли производительность новых двухироцессорных комньютеров Power Macintosh G4 в два раза выше производительности одпопроцессорных моделей?

Стефан Сомогай

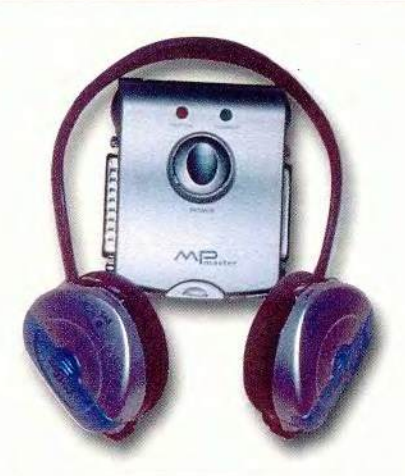

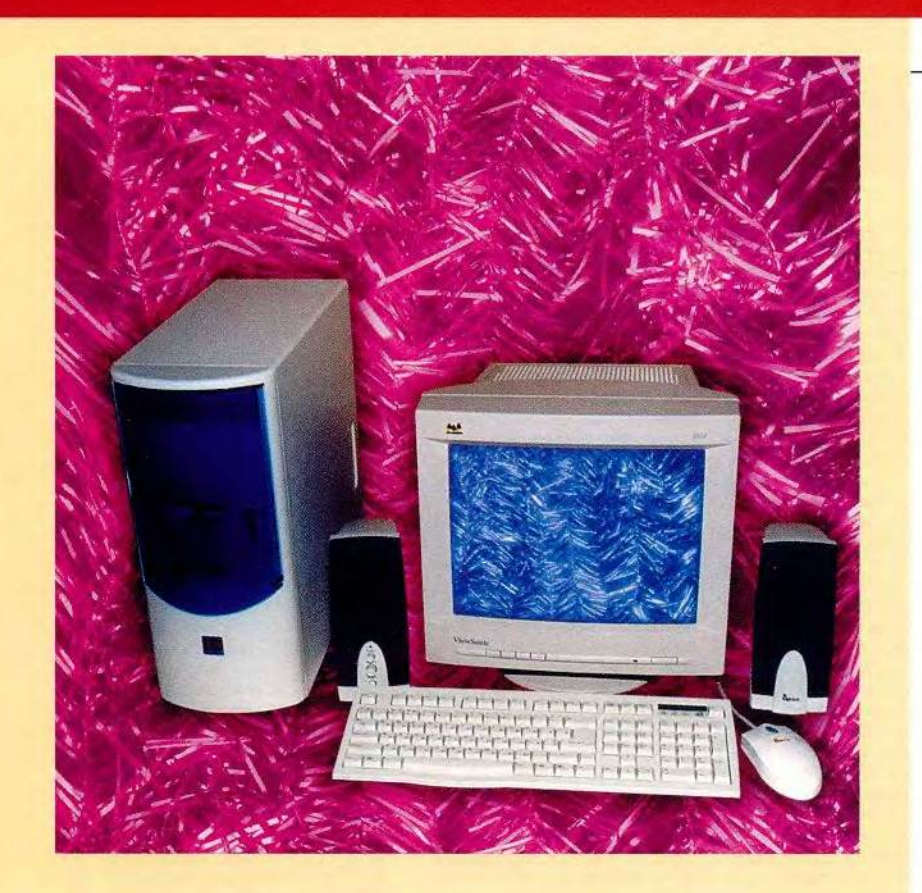

104 Квантовые компьютеры: научная фантастика или реальность?

> Лилия Виноградова, Константин Виноградов

# Cetw

60 Что можно «выжать» из телефонной линии?

Валерий Коржов

#### 62 Мультисервисные сети сегодня и завтра

Интервью с первым заместителем генерального директора фирмы «Комкор ТВ» Михаилом Владимировичем Силиным.

#### 68 Сетевой калейдоскоп, или Заметки с выставки Internetcom'2000.

Михаил Глинников

#### 111 «Компьютер дома» журнал в журнале

# **Мультимедиа**

136 МРЗ: берем с собой!

Владимир Мохов, Вера Васильева

# 1024 Студия программирования

#### 148 Протокол SOAP

Александр Ложечкин

#### Δ В магазин за тенденциями

Алексей Орлов

- 58 Разворот событий
- 152 Тематическое содержание журнала «Мир ПК» за 2000 г.
- 156 Авторский указатель журнала «Мир ПК» за 2000 г.

HTTP://WWW.OSP.RU . «MUP NK»: HTTP://WWW.PCWORLD.RU

# В следующем номере:

- Струйные принтеры
- WAP
- Linux для программистов
- Лучшие продукты **России'2000**
- Настройка соединения c Internet

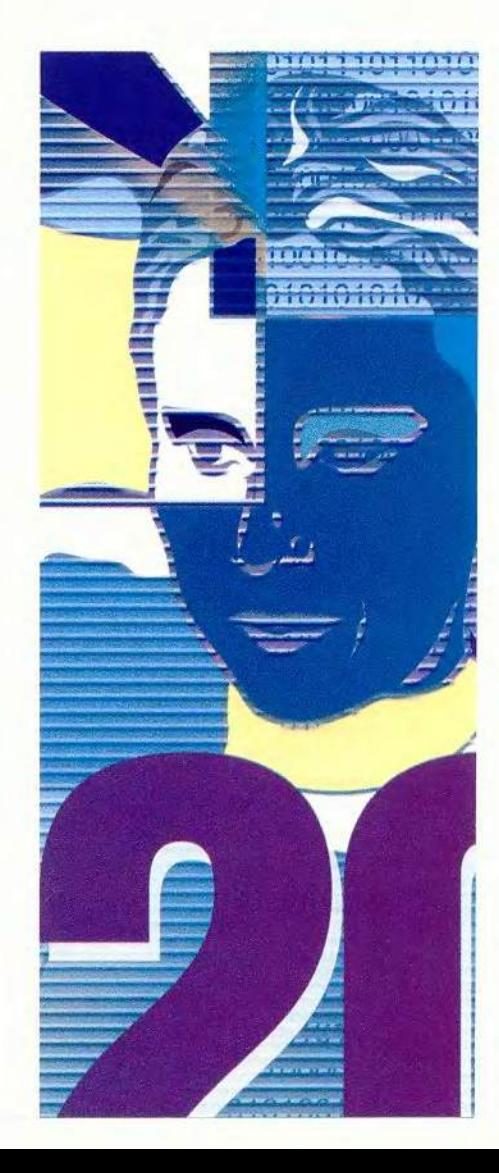

# Компьютер к новогоднему столу Тестирование настольных ПК

А. Дмитриев, Д. Ерохин

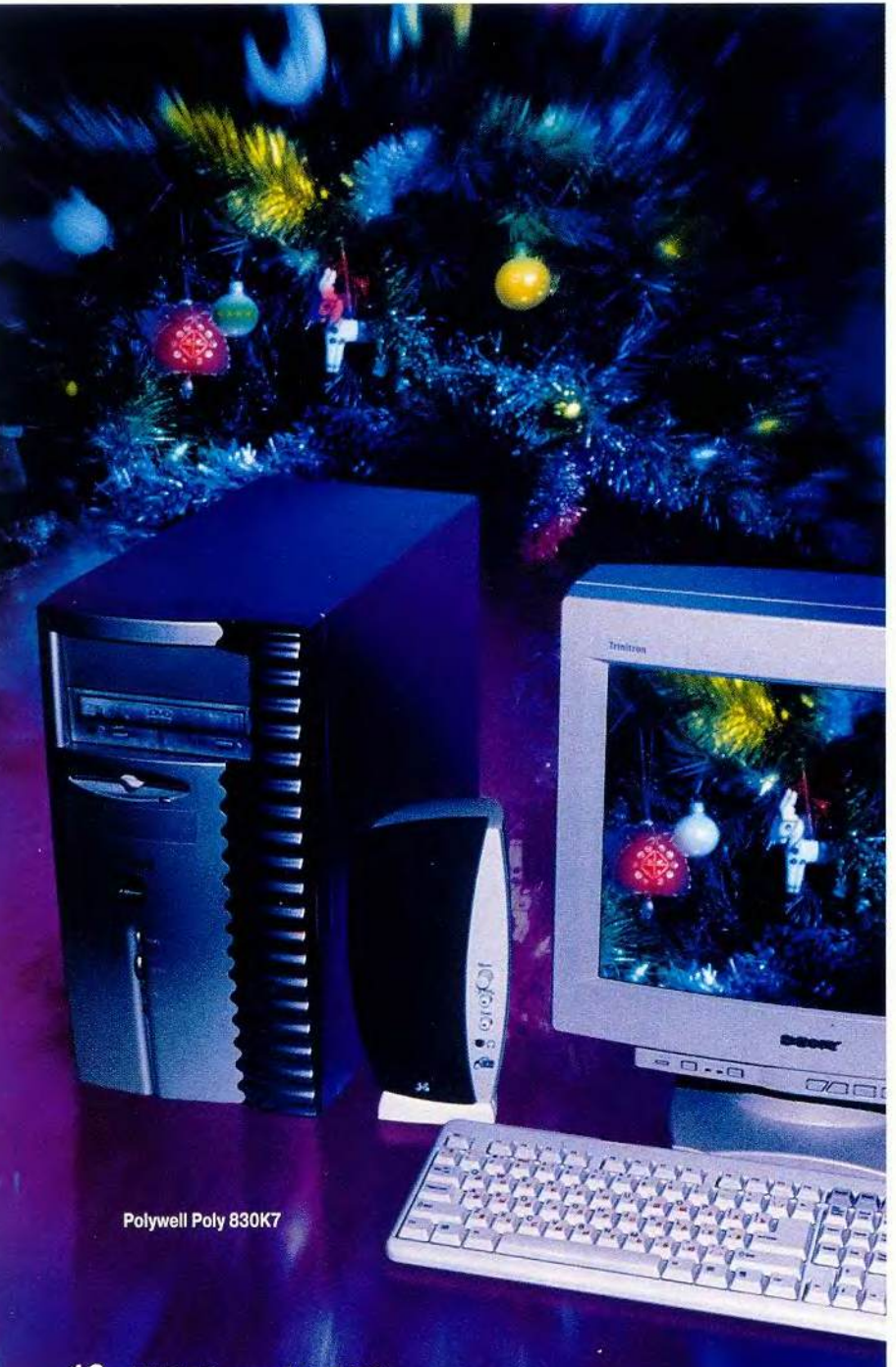

Настольные ПК - самый распространенный тип компьютеров. Так уж сложилось. И на какие бы подвиды мы их не делили, общего у них достаточно много: процессоры с архитектурой х86, наборы микросхем, дисковые подсистемы. Что же предлагают отечественные фирмы нашему покупателю под занавес уходящего тысячелетия?

#### Внутри

Широко применяется набор микросхем 1815. И хотя порой слышатся не лишенные доли сарказма высказывания о его промежуточной роли и даже некоторой ущербности, все последние мультимедийные модели и многие офисные ПК (почти половина из представленных в этом обзоре) построены именно на нем. Это ли не прямое подтверждение востребованности і815? Так что правильнее его было бы называть универсальным или многоцелевым.

Другая особенность - обилие комплектующих фирмы ASUSTeK. Системные платы, видеоадаптеры, CD- и DVD-дисководы марки ASUS по-прежнему являются основным «строительным материалом» российских производителей ПК.

Нормой для мультимедийных ПК стали жесткие диски объемом 20 Гбайт и более, а для недорогих моделей - 10-15 Гбайт. Интересно отметить, что большинство дисков в первой группе машин и более половины - во второй имеют скорость врашения шпинделя 7200 об/мин. Кроме того, оправдывая применение набора микросхем i815, все больше поставщиков комплектуют свои компьютеры дисками с интерфейсом UltraATA/100.

#### Снаружи

Отрадно видеть, что поставщики стали внимательнее относиться к выбору корпуса компьютера. Вслед за Apple с ее полупрозрачными iMac тенденцию продолжили Compaq, HP, Micron, Dell и другие ведущие производители, приступив к выпуску так называемых «концептуальных» ПК.

Да и представленная в этом обзоре серебристая модель фирмы Polywell имеет претензию на оригинальность. Видимо, фирмы стали понимать, что одним и тем же (в частности, повышением производительности процессора) бесконечно долго удивлять потребителя не получится. Почти все рано или поздно надоедает, поэтому сегодня не последнюю роль при выборе ПК начинают играть такие факторы, как разнообразие форм и расцветок корпуса, эргономика управляющих элементов.

На смену серым угловатым коробкам пришли конструкции с округленными формами, разноцветными накладками и дверцами, дополнительной подсветкой. Органы управления и индикаторы объединяются и стилизуются под игровой пульт или, напротив, маскируются на абсолютно гладкой передней панели так, что их почти не видно. И хотя многие российские производители пока еще не могут позволить себе корпуса «от кутюр» (данный сегмент рынка у нас заметно отстает

## Сравнительные характеристики настольных ПК

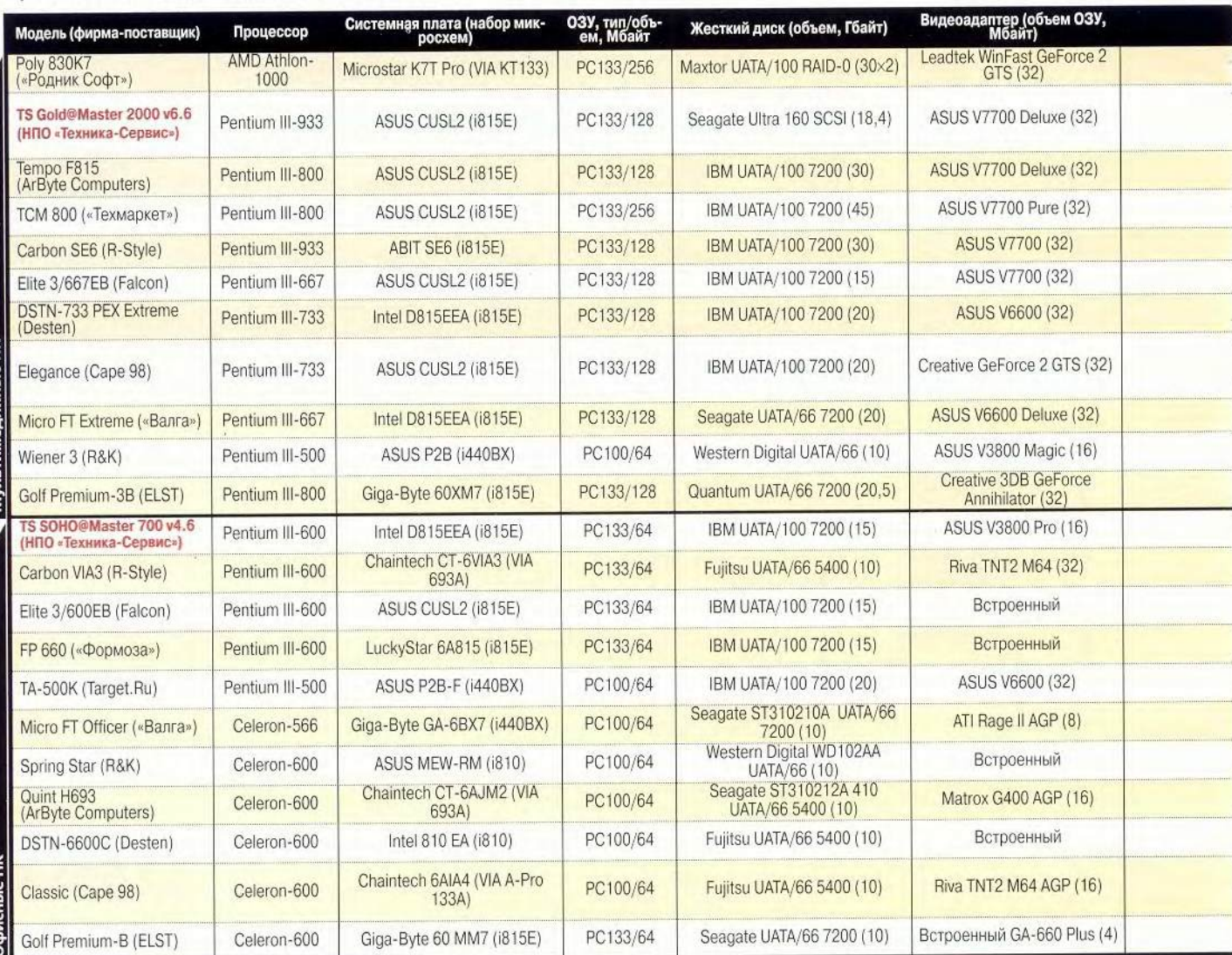

12 МИР ПК, декабрь 2000

от других), но и здесь явно просматривается стремление к новым элементам дизайна. Взять хотя бы компанию R&K, не так лавно прелставившую обновленные ПК в совершенно необычных, футуристического вида корпусах.

Не только внешний вид машин, но и своя фирменная упаковка, руководство пользователя, дополнительное ПО (антивирусные пакеты, словари, игры), даже «мышиный» коврик с логотипом компании воспринимается все большим числом

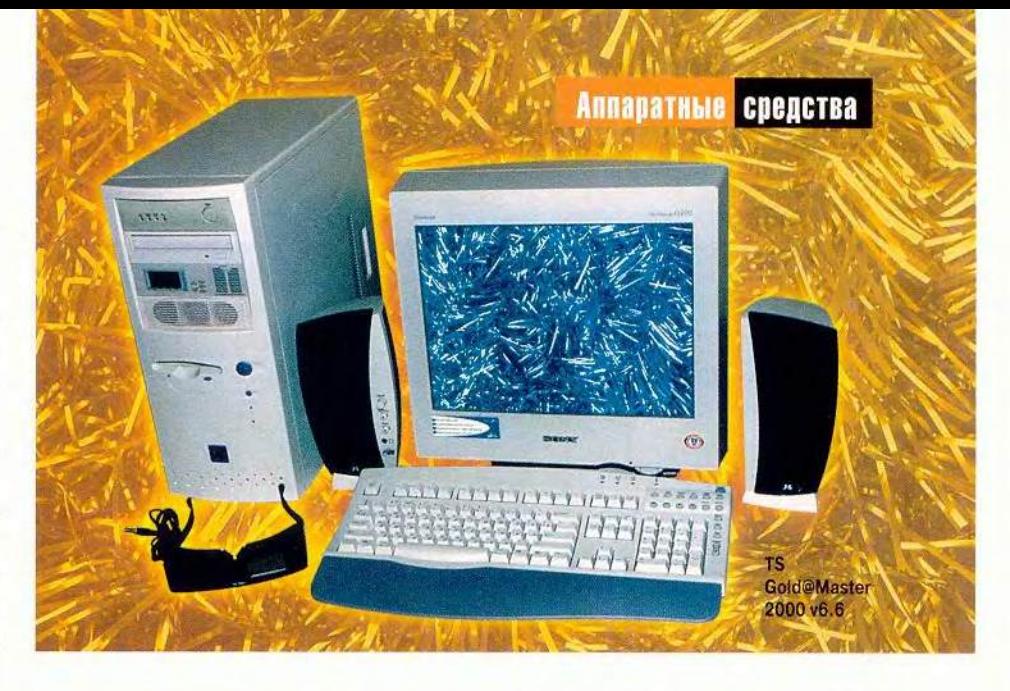

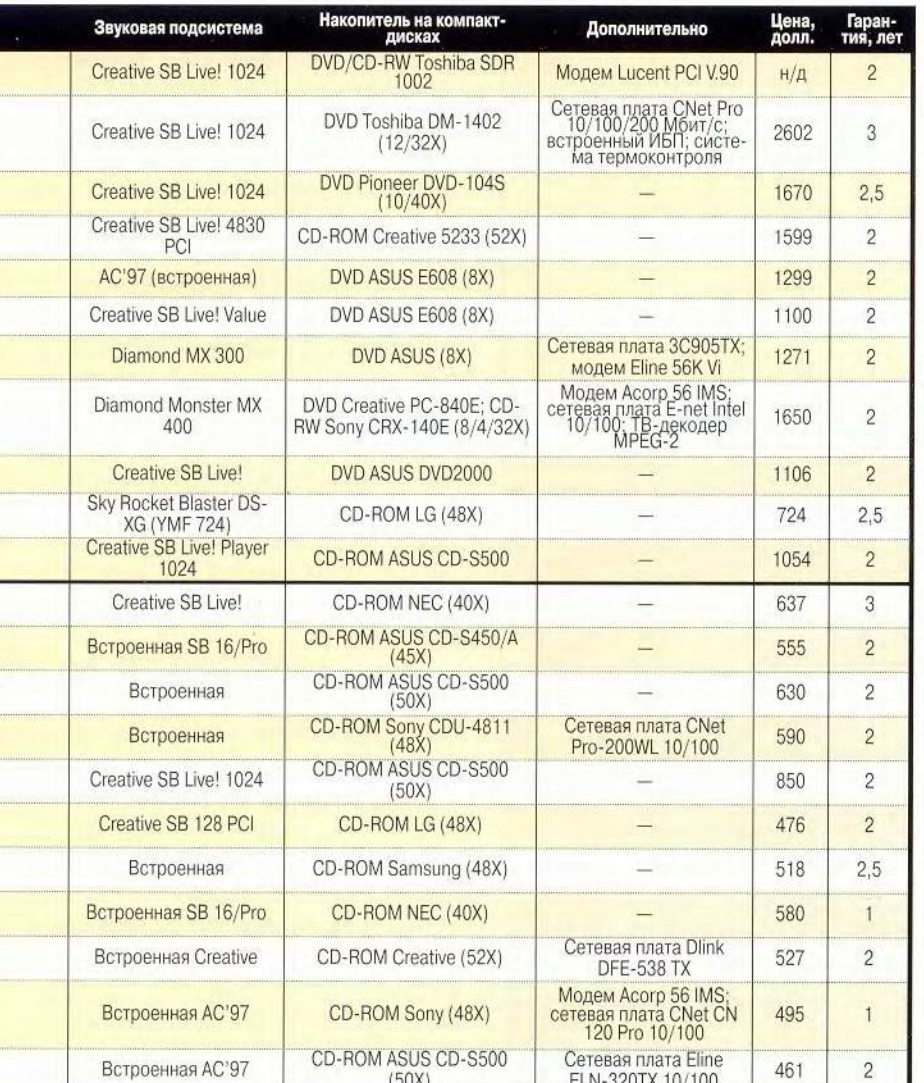

производителей как важный элемент маркетинговой политики. А у некоторых из них все это уже стало частью хорошо запоминающегося фирменного стиля.

### Мультимедийные модели

#### TS Gold@Master 2000 v6.6

Этот мультимедийный компьютер производства НПО «Техника-Сервис» благодаря высокоскоростному жесткому диску ST318451LW с интерфейсом UltraSCSI 160 чуть было не догнал по производительности машину на базе знаменитого гигагерцевого Athlon. Помимо мощного 933-МГц процессора Pentium III, компьютер оснащен великолепным видеоадаптером ASUS V7700 Deluxe и образцовой звуковой платой Creative SB Live! 1024. Кроме того, в конфигурацию входят сетевой адаптер CNet Pro, встроенный 300-Вт ИБП и блок термоконтроля TS Thermal@Control 84, к которому можно подключить четыре управляемых вентилятора и восемь термодатчиков. И этот блок в данной модели совсем не лишний, так как машина имеет много сильно нагревающихся элементов, да и SCSI-диск требует специального охлаждения.

#### Оценки основных пользовательских параметров

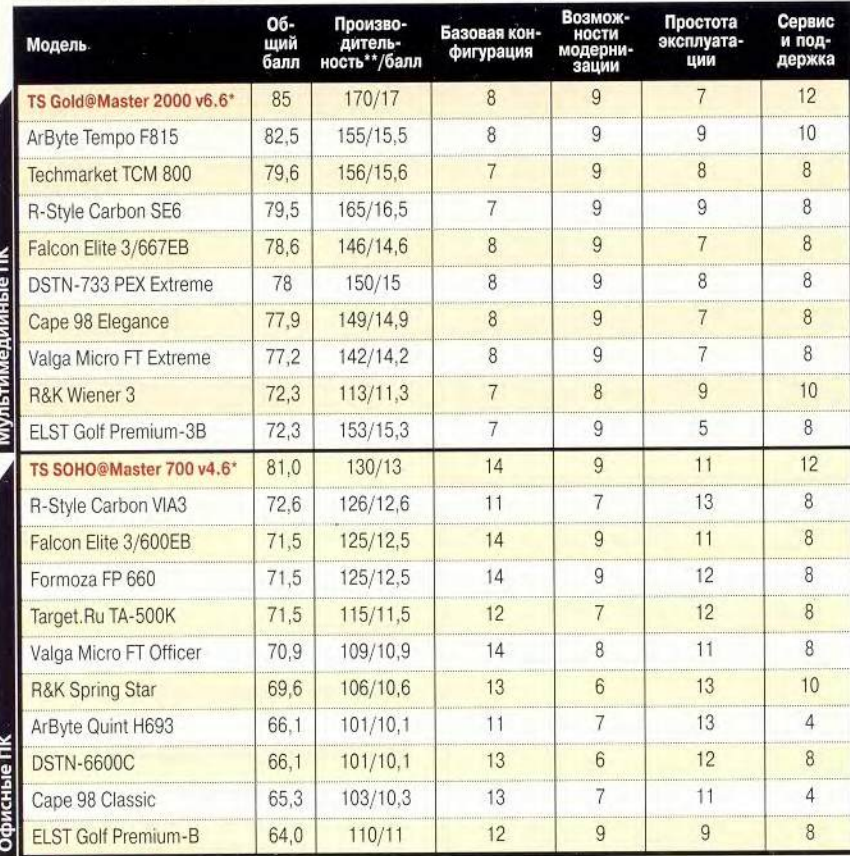

\* «Лучший выбор». \*\* Итоговый показатель РС WorldBench 2000

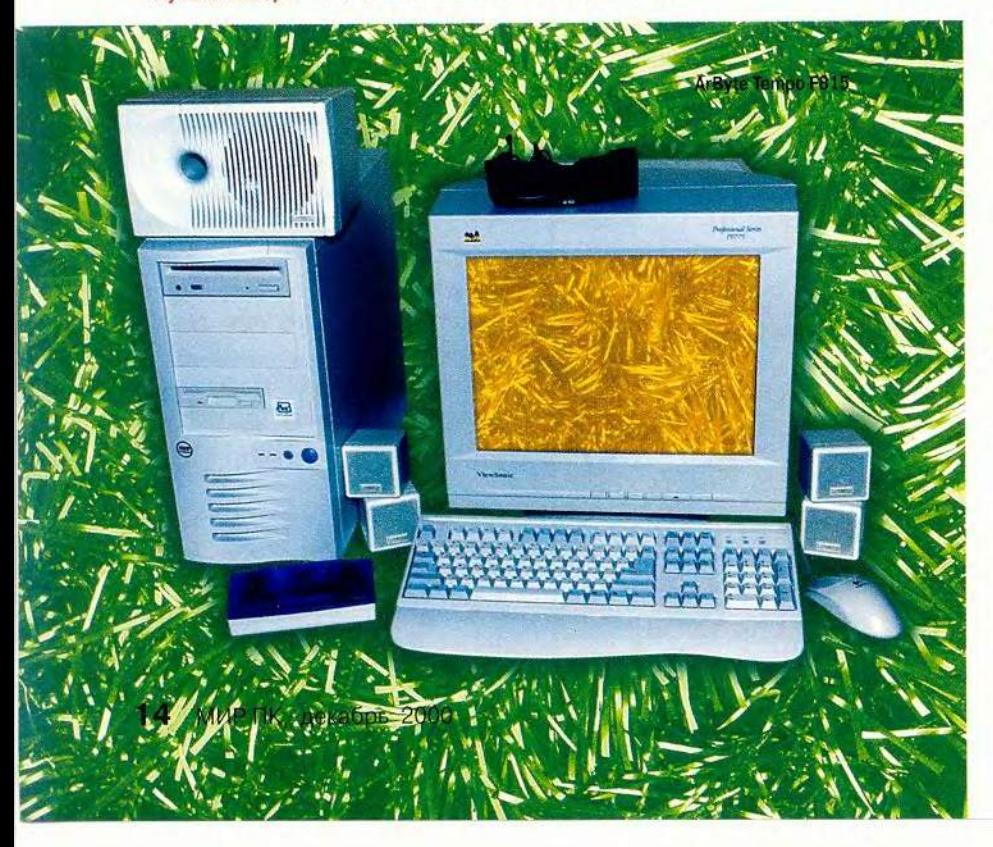

Для передних всасывающих корпусных вентиляторов предусмотрены сменные фильтры, которые легко устанавливаются без каких-либо манипуляций с корпусом.

Немалая, на первый взгляд, цена на самом деле вполне оправданна, если принять во внимание роскошную конфигурацию и трехлетнюю гарантию. Ну а отказавшись от каких-либо дополнительных компонентов, покупатель получит эту замечательную машину за существенно меньшую сумму.

# **ArByte Tempo F815**

Если к столь широкому классу, как «мультимедийные ПК», вообще применимо понятие «типовая конфигурация», то конфигурация данной модели на сегодняшний день именно таковой и является.

Машина Тетро F815 на базе 800-МГц процессора Pentium III отличается хорошей сбалансированностью состава компонентов (вместительный 30-Гбайт жесткий диск, прекрасный видеоадаптер, дисковод DVD). Кроме того, с характерной для фирмы ArByte аккуратностью компьютер полностью укомплектован документацией, драйверами и ПО, а также имеет прочную, хорошо продуманную фирменную упаковку. Срок гарантии составляет 30 месяцев.

**B** TecTax PC WorldBench 2000 этот добротный ПК продемонстрировал хорошую производительность, отстав всего на один балл от машины на более мощном, 800-МГц процессоре. Наиболее взыскательные покупатели могут предъявить претензии к весьма обычному дизайну корпуса, но это вряд ли является серьезным недостатком. Более существенным фактором, способным повлиять на выбор, может стать несколько завышенная цена изделия.

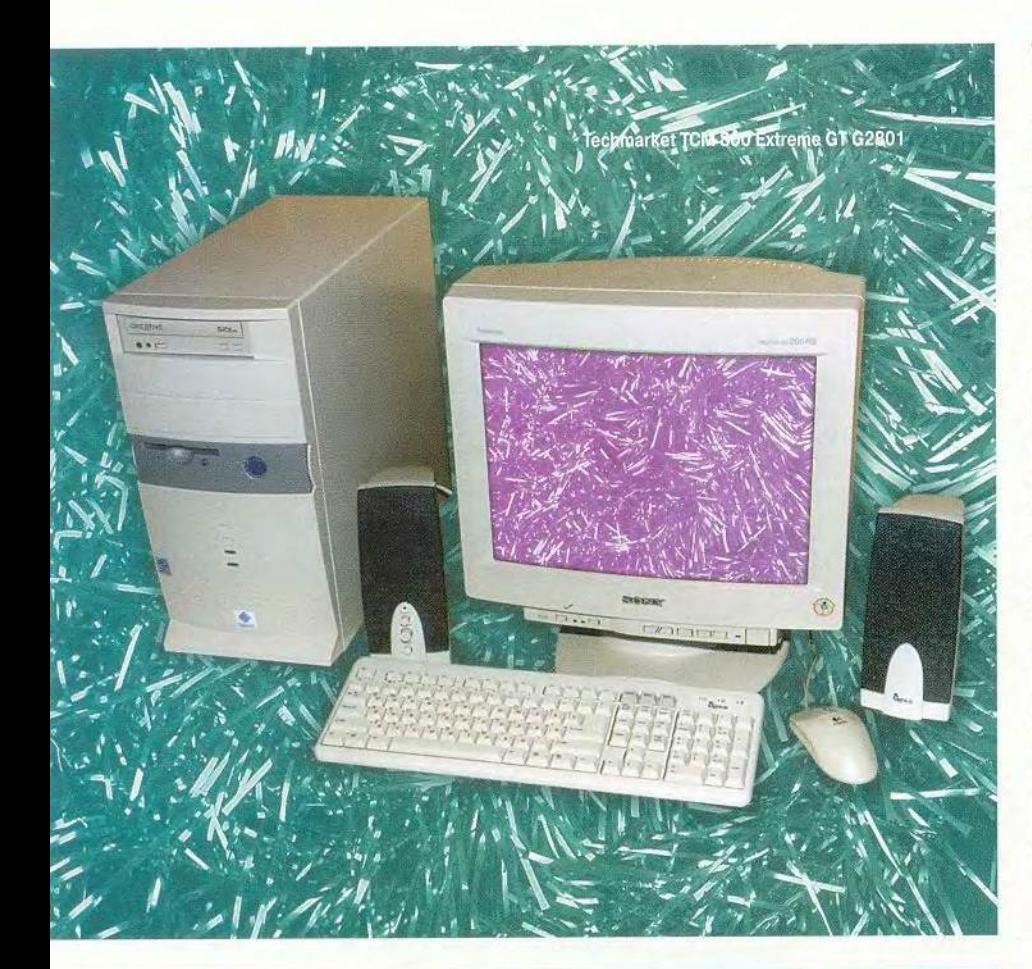

#### **О тестировании**

этот раз для оценки производительности использовался тест PC WorldBench 2000, который измеряет реальное время выполнения сценариев уже не в шести (как у его предшественника — PC WorldBench 98), а в 11 распространенных приложениях (MS Word 97, MS Excel 97, MS Access 97, MS PowerPoint 97, Lotus Word Pro 9, Lotus 1-2-3 9, Netscape Communicator 4.06, Quicken Deluxe 99, Adobe Photoshop 5.0, Corel Photo-Paint, Visio Standard 5.0). Кроме того, ПК проверялись в тесте с многозадачностью. При выставлении общей оценки для мультимедийных ПК веса складывались следующим образом: производительность — 20%, возможности модернизации — 10%, качество видео — 15%, качество звука — 10%, технический уровень и гармоничность базовой конфигурации — 10%, дизайн — 5%, качество сборки — 5%, комплектность и простота эксплуатации - 10%, сервисная поддержка -15%. Для офисных ПК доли отдельных оценок были несколько иными: производительность — 20%, возможности модернизации — 10%, качество видео — 10%, качество звука — 5%, гармоничность базовой конфигурации — 15%, дизайн — 5%, качество сборки ^ 5%, комплектность и простота эксплуатации — 15%, сервисная поддержка — 15%.

Тесты PC WorldBench 2000 запускались на каждой машине в среде Windows 98 SE с драйверами из комплекта поставки ПК. Кроме того, два самых быстрых компьютера — Polywell Poly 830К7 и TS Gold@Master 2000 v6.6 — были дополнительно протестированы в среде Windows 2000 Professional PE, что продемонстрировало возможность прироста производительности при работе с этой ОС на 15—16%.

# **TCM 800 Extreme GT G2801**

Мультимедийный ПК компании «Техмаркет Компьютере» построен по стандартной (как показал данный обзор) схеме. Единственное заметное отличие лишь в том, что фирма предпочла установить в свой аппарат не DVD-накопитель, как у большинства ПК из этой группы, а дисковод CD-ROM. Мощь 800-МГц процессора Pentium III дополнена 256-Мбайт ОЗУ и 45-Гбайт жестким диском (самым вместительным в обзоре). Дизайн компьютера не назовешь новаторским, тем не менее благодаря рекламе производителя он хорошо запоминается. Цена компьютера несколько превышает средний уровень, а два года гарантии должны обеспечить пользователю спокойную жизнь до того момента, когда ему захочется модернизировать ПК. Впрочем, потребность в DVD (-ROM или -RAM) может возникнуть и раньше.

# R-Style Carbon SE6

Сильные стороны этой модели  $-$  мощный процессор Pentium III-933, который в сочетании со стремительным видеоадаптером ASUS V7700 и системной платой фирмы Abit на базе набора микросхем i815 обеспечил ей третье место в обзоре по производительности (после изделий фирм Polywell и «Техника-Сервис»), Компьютер предоставляет хорошие возможности расширения конфигурации и имеет неплохой дизайн. Кроме того, не последнюю роль при выборе может сыграть и проверенное временем имя производителя.

Несколько удивило (и снизило окончательный общий балл) то, что в состав этого мультимедийного компьютера не входит хорошая звуковая плата — аудиофункции возло-

# Аппаратные средства

жены на встроенный в системную плату звуковой адаптер АС'97. Возможно, таким способом производитель решил предоставить покупателю выбор: ограничиться простеньким интегрированным решением или заказать отдельную звуковую плату по своему вкусу.

Ланная машина компании R-Style внушает хорошее впечатление и своей «одежкой», и «умом». Если вы не прелъявляете высоких требований к качеству звука, то она, безусловно, заслуживает вашего внимания, особенно если учесть весьма приемлемую для подобного состава компонентов цену.

## **Falcon Flite 3/667FB**

Данный компьютер собран на базе 667-МГц процессора Pentium III и может служить примером стандартной конфигурации, разве что жесткий диск объемом 15 Гбайт для мультимедийного ПК по нынешним меркам все-таки маловат.

Для любителей «считать мегагерцы» будет интересно отметить, что в тестах PC WorldBench 2000 этот ПК

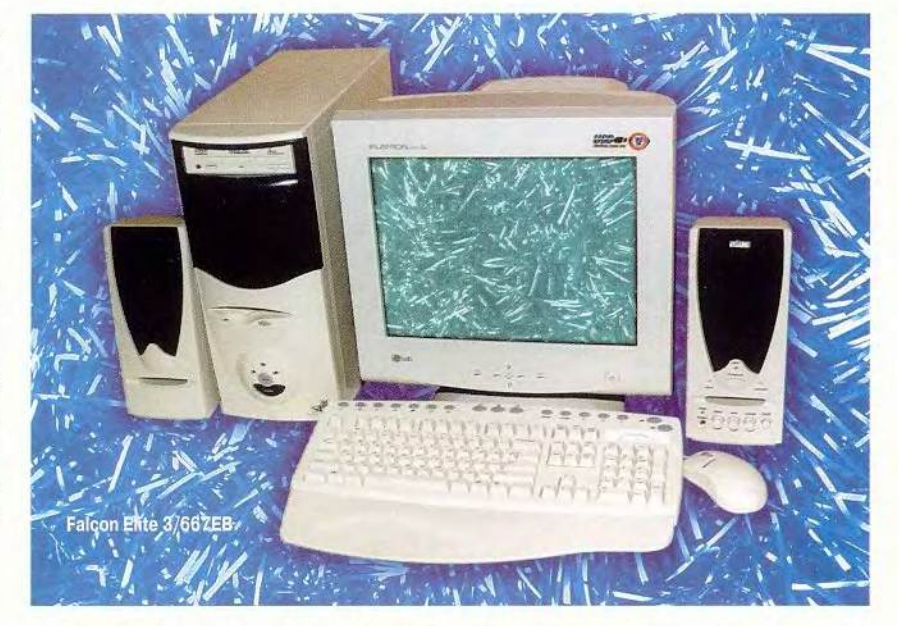

набрал 146 баллов, отстав от машины с процессором Pentium III-933 примерно на 13%, в то время как разница в тактовой частоте самих процессоров составляет около 30% и, естественно, отражается на цене ПК. Имеет ли смысл переплачивать за новинки или выбрать менее мощную, но отлично модернизируемую машину - решать вам. Мы же заме-

тим, что эта модель и ей подобные благодаря доступной цене являются разумной альтернативой дорогим топ-вариантам.

# **DSTN-733 PFX Extreme**

В состав этого компьютера, построенного на базе 733-МГц процессора Pentium III и системной платы Intel D815EEA, входит также модем

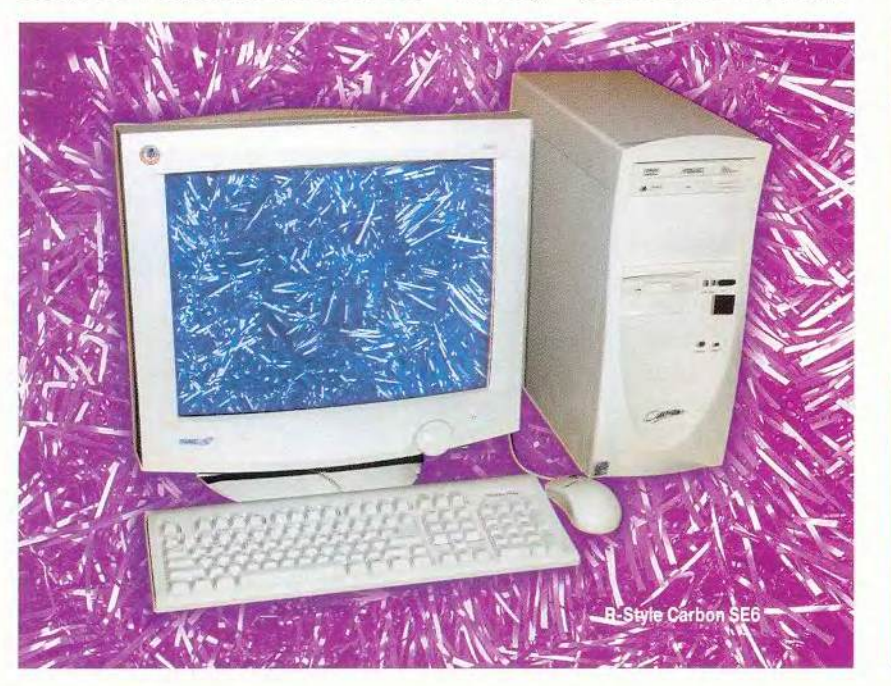

Компьютеры для дома: серия Classic Рабочие станции: серия Elegance Серверы: Avangarde Тел.: 962-04-46  $962 - 62 - 43$  $962 - 62 - 49$ www.cape.ru -mail:cape@orc.ru Адрес: м. Преображенская 1-ая ул. Бухостова  $A.12/11$ 

Eline 56К Vi и сетевой адаптер. Присутствие последнего в составе домашнего компьютера представляется не совсем оправданным, хотя если у вас дома несколько компьютеров... От большинства других протестированных машин данная модель отличается не самым новым видеоадаптером (ASUS V6600) и звуковой платой Diamond МХ300. Впрочем, это не

ппаватные спелства

помешало ей продемонстрировать нормальную для своего уровня производительность.

Компьютер облачен в приятный на вид и удобный корпус, который, увы, стал уж чересчур распространенным в последнее время именно среди мультимедийных моделей. Цена машины не выходит за рамки среднего уровня и в общем вполне соответствует характеристикам изделия.

### Саре 98 Elegance

Модель выполнена на базе 733- МГц процессора Pentium III и инте-

Cape 98 Elegance

ресна своей функциональной полнотой. Помимо стандартного для мультимедийного ПК накопителя DVD-ROM, здесь добавлен дисковод CD-RW (8/4/32) фирмы Sony, а также установлены модем Асогр 56, TV-декодер Dxr3 MPEG2 и даже сетевая плата.

Огромных размеров корпус с двумя дополнительными вентиляторами обеспечивает оптимальный режим охлаждения всех этих устройств и способен вместить еще столько же. Удачным вариантом для такого ПК является входящий в комплект поставки монитор Sony G200 и акустическая система. При таком составе компонентов цена в 1650 долл. кажется вполне оправданной. Впрочем, если компьютер вам нужен для игр, а не для видеомонтажа и тиражирования компактдисков, то имеет смысл поискать что-то менее громоздкое.

## Valga Micro FT Extreme

Мультимедийная модель фирмы «Валга» похожа на модель Elite 3/667ЕВ компании Falcon. Совпадают не только используемые процессоры, но во многом конфигурации платформ и даже корпуса. Почти по такой же цене вы получите 20-Гбайт жесткий диск (на 5 Гбайт вместительнее, чем у изделия Falcon), а вот видеоплата здесь более старая. Впрочем, ASUS V6600 — далеко не худший выбор, недаром этот видеоадаптер был в числе самых популярных за последний год. И пришедшей ей на смену модели ASUS V7700 можно только пожелать

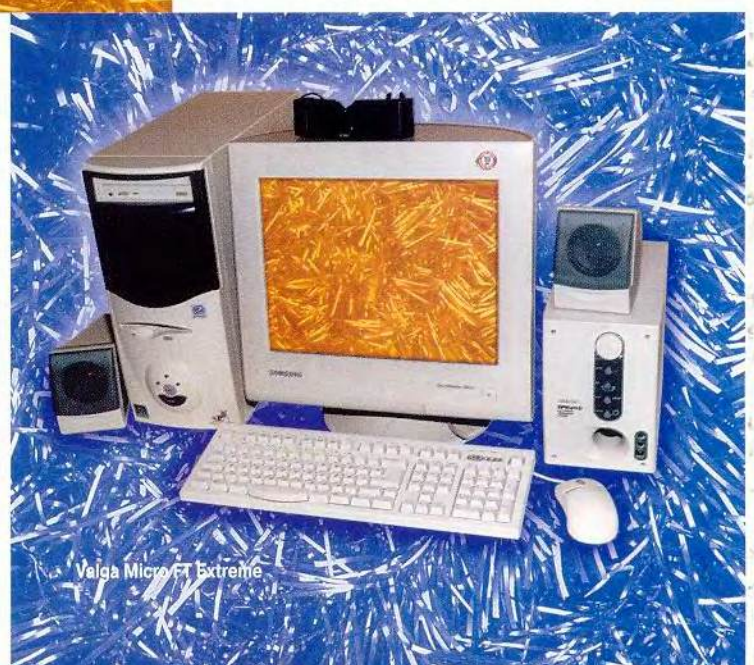

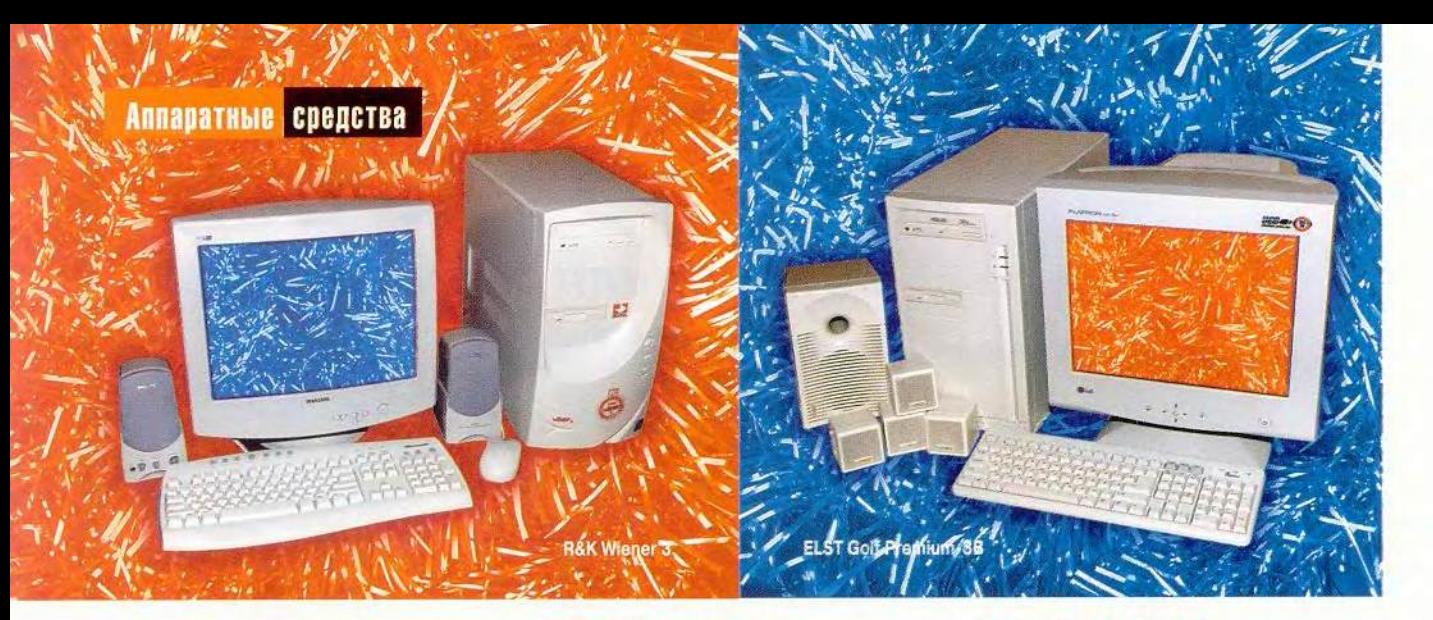

столь же успешной и долгой жизни в условиях грядущих испытаний, ведь не спят не только конкуренты из других фирм, но и сама ASUSTeK, объявившая появление нового преемника на трон в конце этого года.

# **R&K Wiener 3**

На примере данной модели хорошо видна динамика изменений технических характеристик типового мультимедийного ПК: если в 1999 г. эта молель считалась одной из самых совершенных, то сейчас она выглядит уже весьма архаично.

Серьезно уступая по составу компонентов более современным моделям, что и отразилось в результатах тестов, Wiener 3 тем не менее попрежнему силен в ряде других показателей. Он даст фору многим изделиям по укомплектованности документацией и дополнительному ПО, не говоря уже о широкой сети магазинов и сервисных центров. Кроме того, долгие годы активной деятельности на рынке позволили компании R&K выработать свой запоминающийся «спартаковский» красно-белый стиль, особенно ярко выразившийся в упаковке и дизайне ПК.

Если вам нужен недорогой компьютер, и высокому быстродействию вы предпочитаете гарантию надежного производителя, обратите внимание на эту модель.

# **FLST Golf Premium-3B**

Компьютер, представленный фирмой «ЭЛСТ», видимо, рассчитан не на самого взыскательного потребителя. Мощный процессор и объемное ОЗУ - необходимые, но еще не достаточные характеристики современного мультимелийного ПК. Машина прошла тесты с некоторым (хотя и незначительным) отставанием от других моделей с таким же процессором, что может быть обусловлено применением жесткого диска с интерфейсом UltraDMA/66. Кроме того, на фоне большинства других ПК, оснащенных накопителями DVD, установленный в изделии фирмы «ЭЛСТ» дисковод CD-**ROM** выглядит старомодно. Тем не менее это вряд ли можно считать серьезным недостатком, так как эра DVD для нашей страны ввиду высокой стоимости дисков пока еще не наступила. В пользу того, что данная модель ориентирована на очень экономного покупателя, говорит также выбор недорогого простенького корпуса. Однако это все равно не объясняет полного отсутствия логотипов производителя и вообще какойлибо информации, идентифицирующей изделие, из-за чего и был снижен итоговый балл для предоставленного экземпляра.

# **Polywell Poly 830K7**

Американская фирма Polywell Computers Inc. вот уже 15 лет успешно конкурирует с компьютерными гигантами благодаря гибкости и быстрому внедрению новаций, присущим некрупным предприятиям.

Одна из последних моделей этой фирмы представлена в данном обзоре «вне конкурса», так как является плодом труда зарубежного производителя. Она имела ряд примечательных для времени проведения тестирования (август-сентябрь 2000 г.) моментов: 1-ГГц процессор Athlon, новейший RAID-контроллер Promise Fast Trak 100, системную плату на наборе микросхем VIA KT133, комбинированный DVD/CD-RW-накопитель SDR1002 компании Toshiba, обеспечивающий чтение лисков CD-ROM и DVD со скоростью 24X и 8X соответственно и запись CD-R и CD-RW со скоростью 4X. Все это богатство заключено в оригинальный серебристый корпус на защелках. Машина стала абсолютным лидером и в тестах PC WorldBench 2000: ее результат составил 173 балла.

Несколько дисгармонично смотрится на фоне столь мощного и красивого ПК монитор Smile - этот странный выбор сделан российским дистрибутором, но при желании покупатель может подобрать себе более подходящий дисплей.

# Аппаратные средства

# **Офисные модели**

# TS S0H0@Master 700 v4.6

Ошибается тот, кто до сих пор считает, что «офисный ПК» — это маломощный дешевый компьютер в сереньком невзрачном корпусе. Далеко не всегда это так, и подтверждениетому — модель TS SOHO@Master 700. Еще полгода назад она могла бы успешно конкурировать в разряде мультимедийных. Конечно, допол-

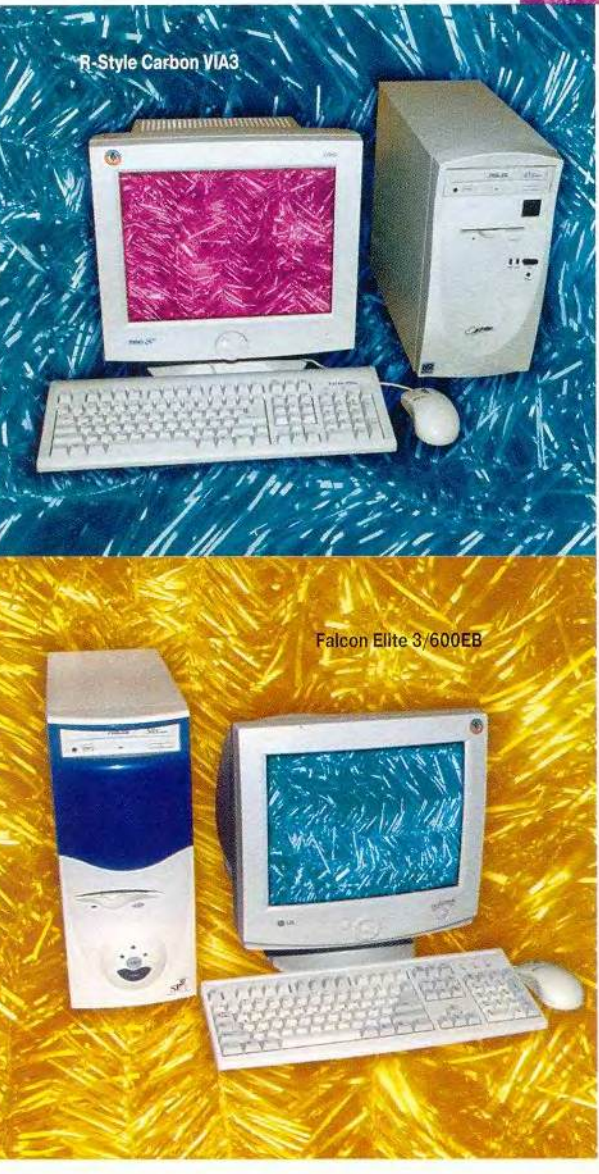

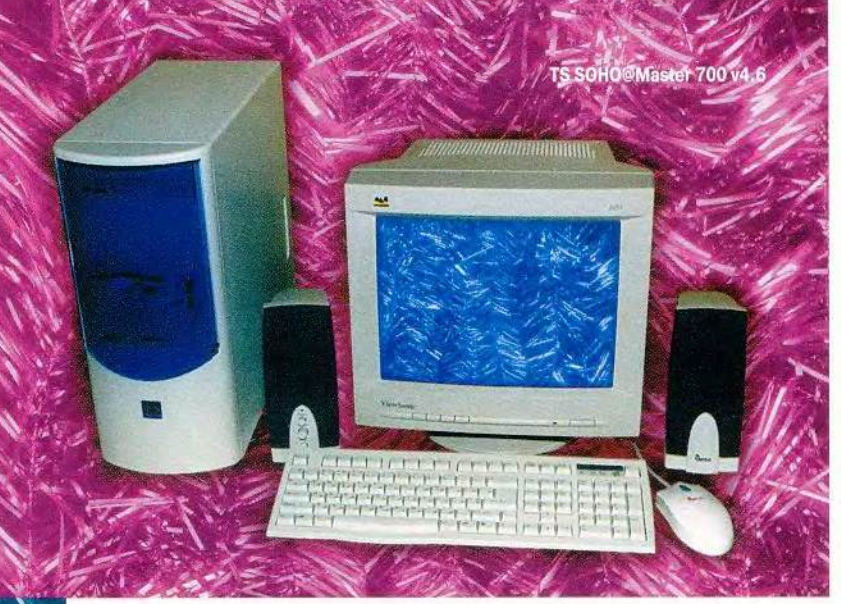

нительный (к интегрированному на системной плате) звуковой адаптер для решения стандартных офисных задач может показаться избыточной роскошью, но отдельная графическая плата с 16-Мбайт видеоОЗУ придется весьма кстати, особенно при работе в среде Windows NT.

Универсальность, высокая производительность, хорошие возможности модернизации и трехлетняя гарантия при умеренной цене — вот главные козыри этой модели. Несмотря на недорогой корпус с темно-синей дверцей (а может, именно благодаря этому!), разработчикам удалось выдержать стильный дизайн, как нельзя лучше подходящий под определение «офисный ПК». Хотелось бы увидеть такой же творческий подход в подготовке документации и упаковки, где фирме еше есть над чем поработать.

# R-Style Carbon PIII-600

Этот ПК компании R-Style собран на базе набора микросхем VIA 693А и 600- МГц процессора Pentium III.

Несмотря на то что машина укомплектована далеко не самым скоростным жестким диском, благодаря хорошему подбору других компонентов она продемонстрировала в тестах очень неплохую производительность, уступив в своей группе только аппарату НПО «Техника-Сервис». Не совсем гармонично выглядит в данной конфигурации видеоадаптер с 32-Мбайт памятью (среди протестированных недорогих ПК такой объем видеоОЗУ имела еще только одна модель). Едва ли не важнейшее требование, предъявляемое к офисному компьютеру, — невысокая цена, и хотя изделие фирмы R-Style ему в полной мере удовлетворяет, было бы разумнее предложить покупателю в качестве основной менее мощную видеоплату, а 32-Мбайт Riva TNT2 оставить как вариант.

Солидность торговой марки производителя, фирменный стиль в дизайне, широкая сеть представительств, да еще и очень привлекательная цена — вот те особенности, благодаря которым Carbon VIA3 непременно привлечет внимание потребителей из сферы бюджетных организаций.

# Falcon Elite 3/600ЕВ

Еще один пример удачного использования стандартного набора комплектующих. Имея почти такую же конфигурацию, что и офисный

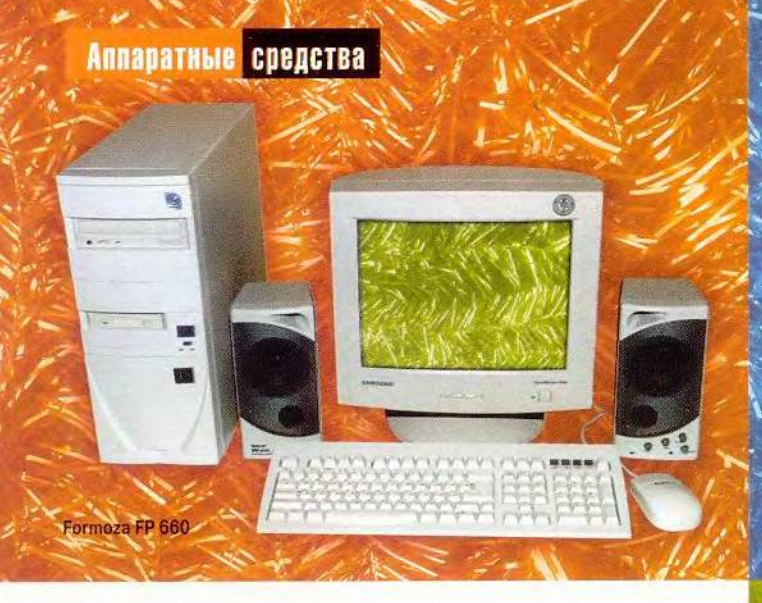

компьютер фирмы «Формоза» (различаются только модели системных плат и дисководы CD-ROM), данный ПК и производительность продемонстрировал точно такую же, да и обшие баллы оказались одинаковыми. Более приятный дизайн позволил было выйти «соколиному» (falcon - сокол) компьютеру вперед (фирма использовала тот же корпус, что и в своей мультимедийной модели). Однако итоговые результаты все равно оказались равными, так как изделие компании Falcon дороже, хотя и не имеет сетевого адаптера.

# **Formoza FP 660**

Компьютер фирмы «Формоза» построен по схеме, способной на достаточно длительный период стать стандартом хорошего офисного ПК: процессор Pentium III-600, системная плата на базе набора микросхем і815, 64-Мбайт ОЗУ РС133, жесткий диск с интерфейсом UltraATA/100 и скоростью вращения шпинделя 7200 об/мин. Вот только дизайн подкачал - изготовитель предпочел для своего изделия самую стандартную, серенькую «одежку», мало сочетающуюся с хорошо известной маркой. Тем не менее благодаря вполне современной конфигурации, которой не грозит скорое моральное устаревание, ПК имеет запас по производительности и хоро-

комплект поставки также входит сетевая плата, и это при том, что на момент тестирования цена машины была ниже среднего уровня. Кроме того, ожидается, что цена этого ПК вместе с монитором в ближайшие месяцы снизится примерно на 100 долл., что сделает его еще более привлекательным для покупателей.

возможности

для модернизации. В

шие

# **Target TA-500K**

Фирма Target.Ru представила свой вариант ПК, весьма далекий по конфигурации от стандартного представления о компьютерах, предназначенных для работы преимущественно с офисными приложениями.

Видеоадаптер ASUS V6600 с 32-Мбайт ОЗУ и звуковая плата Creative SB Live! 1024 являются скорее атрибутами мультимедийных машин и выглядят здесь отчасти избыточными, неоправданно увеличивая стоимость модели. Кроме того, жесткий диск с интерфейсом UltraATA/100 не гармонирует с ОЗУ стандарта РС100 и системной платой ASUS P2B-F на

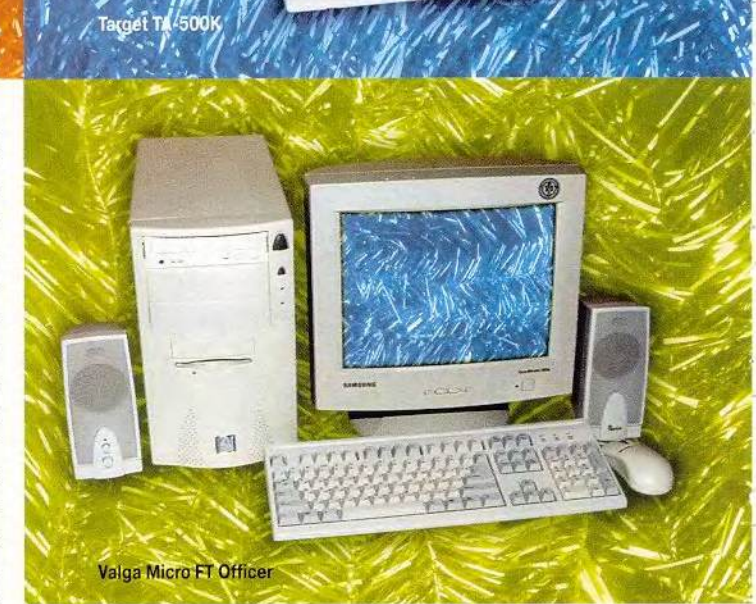

 $\mathcal{L}$ 

базе набора микросхем і440ВХ, которая для поддержки этого интерфейса требует установки специального контроллера. Все говорит о том, что это мультимедийный ПК среднего уровня, рассчитанный на покупателя с широким кругом запросов и не пугающегося модернизации.

# **Valga Micro FT Officer**

Компьютер фирмы «Валга» на базе процессора Celeron-566 и системной платы с набором-«ветераном» - і440ВХ отличается удачной, достаточно гармоничной конфигурацией, благодаря которой в тестах РС WorldBench 2000 ему удалось обогнать (хотя и незначительно) четыре ПК с более мощными 600-МГц кристаллами. Стремление максимально удешевить изделие достигнуто, что называется, малой кровью, т. е. не самые современные компоненты тем не менее вполне обеспечивают функциональную достаточность и неплохое быстродействие.

К сожалению, машина не может похвастаться изысканным дизайном и фирменным стилем, однако эти недостатки компенсируются низкой ценой и гарантийным обслуживанием с бесплатным вания используемых компонентов и настойчивого проникновения в этот сектор рынка ПК набора i815.

К положительным свойствам этого изделия, помимо цены, можно отнести запоминающийся фирменный стиль, тщательную проработку и хорошее оформление прилагаемых документов, гарантию в 2,5 года от крупнейшего производителя, а также широкую сервисную сеть, что является немаловажным фактором для

> бюджетных предприятий.

# ArByte Quint Н693

Внешне этот компьютер почти не отличается от своего старшего брата, мультимедийного Tempo F815 — они собраны в одинаковых корпусах. Однако он в полтора раза медленнее и почти в три раза дешевле (хотя цена могла бы быть еще ниже).

Впрочем, невысокие результаты в тестах PC WorldBench 2000 вполне соответствуют тому набору компонентов, из которых построен компьютер. Несколько выпадает из общего ряда весьма мощный и недешевый видеоадаптер Matrox G400. В подобном ПК логичнее было бы обойтись чем-нибудь попроще.

Традиционно на высоком для фирмы уровне оказались упаковка, качество сборки и комплектность поставки изделия. А вот срок гарантии существенно меньше, чем у мультимедийной модели, — всего один год. Системная плата на базе набора микросхем VIA 693А предоставляет возможности по увеличению производительности компьютера, однако более существенную роль при выборе ПК сыграло бы существенное снижение цены на данную модель.

# DSTN-6600C Base

Эта модель имеет максимально упрощенную конфигурацию на базе процессора Celeron-600 и системной платы с набором микросхем i810. От аналогичной по составу

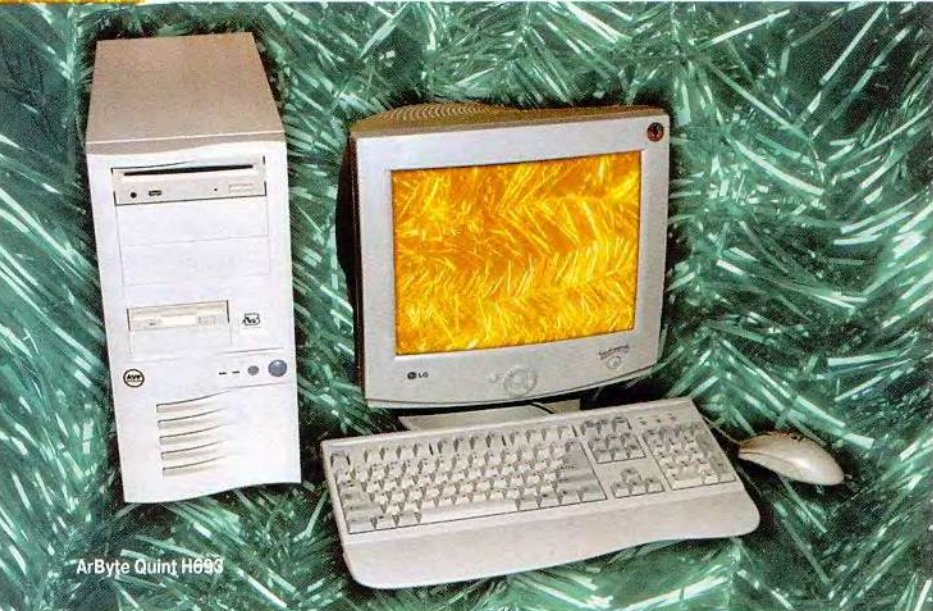

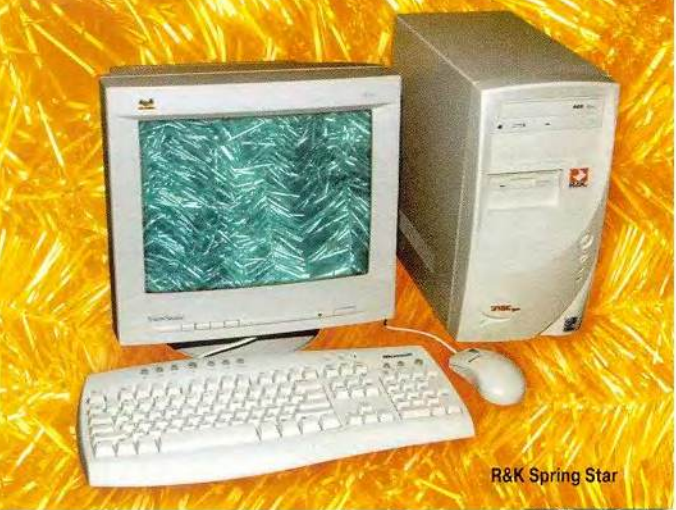

выездом к заказчику в течение всего гарантийного срока.

## R&K Spring Star

При разработке этого ПК одной из основных целей, было, видимо, стремление сохранить как можно более низкую цену. Машина выполнена на базе процессора Celeron-600, установленного в системную плату фирмы ASUSTeK с набором микросхем i810. Отсюда и главный недостаток машины — слабые возможности для модернизации, обусловленные этим набором. Зато цена получилась вполне приемлемой и имеющей тенденцию к заметному снижению в течение ближайших месяцев ввиду быстрого морального устаре-

МИР ПК, декабрь 2000 25

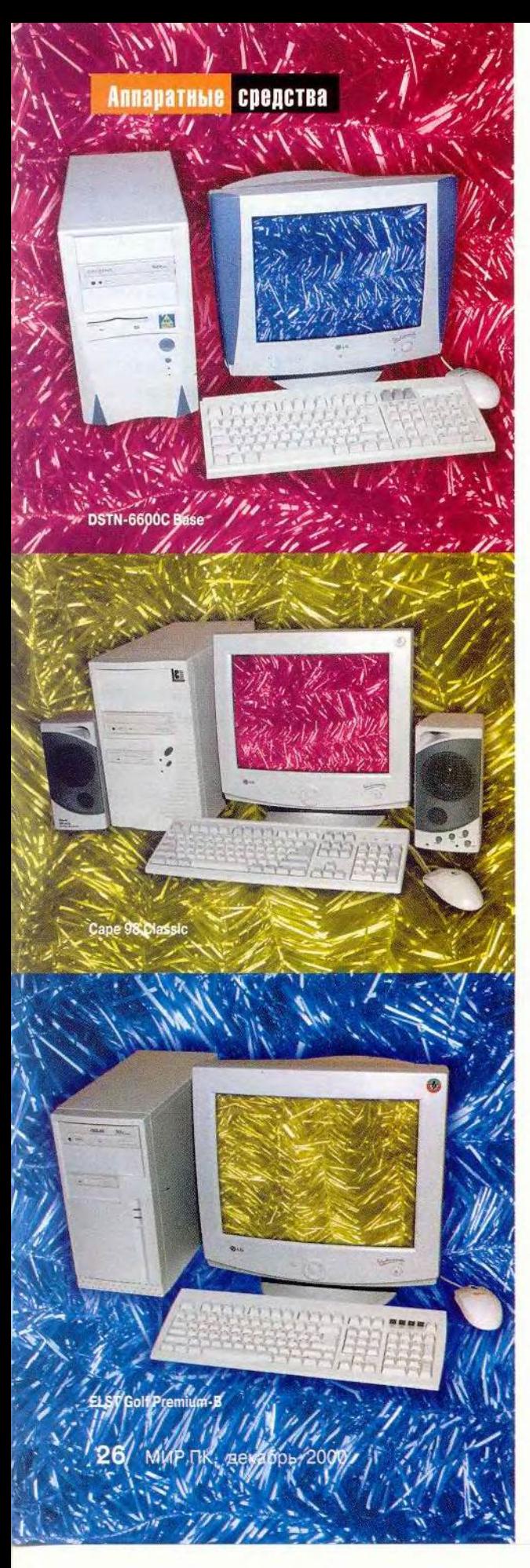

компонентов машины R&K Spring Star ее отличает только наличие сетевого адаптера.

Ограниченные возможности модернизации и неоригинальный корпус отчасти компенсируются невысокой ценой (которая должна заметно снизиться уже в самое ближайшее время в связи с тенденцией к быстрому моральному устареванию используемых компонентов). Заметим, что для модели, построенной по принципу разумной достаточности, цена, качество и функциональные возможности DSTN-6600С Вазе находятся в гармоничном равновесии.

# **Cape 98 Classic**

Хорошо сбалансированная по составу модель на базе системной платы с набором микросхем VIA Apollo Pro 133A удачно сочетает функциональную полноту и низкую стоимость. Производитель отказался от использования более быстродействующей памяти и жесткого диска, видимо, из желания сохранить цену ПК ниже 500 долл.

Между тем в эту цену «уместились» и видеоадаптер с 16-Мбайт памятью, и модем, и сетевая плата. Можно смело утверждать, что фирме удалось создать полнофункциональный и недорогой офисный ПК. К сожалению, компьютер «облачен» в неинтересный по дизайну корпус и имеет сравнительно небольшой срок гарантии.

## **ELST Golf Premium-B**

Компания «ЭЛСТ», хорошо известная как поставщик комплектующих, на этот раз решила попробовать себя в качестве производителя готовых ПК. Однако предоставленная на тестирование машина была лишена каких-либо опознавательных знаков, включая даже логотип фирмы на передней панели. Не все благополучно обстояло также с сопроводительной документацией и прилагаемыми драйверами. Оценивать потребительскую ценность изделия, не имеющего, по сути, товарного вида, было весьма проблематично. Модель уступила остальным протестированным машинам и по качеству сборки.

Среди интересных моментов надо отметить единственное для данного обзора сочетание Celeron-600 и системной платы на базе набора микросхем i815, благодаря которому машина продемонстрировала неплохую для этого процессора производительность, опередив все ПК с кристаллами Celeron. Несколько странным кажется включение в конфигурацию компьютера этого класса сетевого адаптера (хотя в мультимедийном ПК той же фирмы его не было), что, однако, не сказалось на цене изделия - самой низкой в данном обзоре.

Если при выборе компьютера решающими факторами для вас являются невысокая цена и хорошие возможности модернизации, и вы готовы ради этого не обращать внимания на его недостаточную «отшлифованность», то этот ПК вполне достоин оказаться на вашем столе.

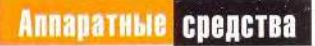

# Уто

дэн Литтме

**В России еще не прижились Internet-приставки и упрощенные устройства (неполнофункциональные ПК). Главные свойства этих аппаратов новой волны — невысокая стоимость и стильный дизайн. Сейчас их можно считать скорее какой-то заморской диковинкой, чем реальным объектом для покупки, однако статья Дэна Литтмена поможет погрузиться в этот неизведанный мир.**

Dan Liftman. Slim&Sexy. *PC World,* октябрь 2000 г., с. 121.

28 МИР ПК, декабрь 2000

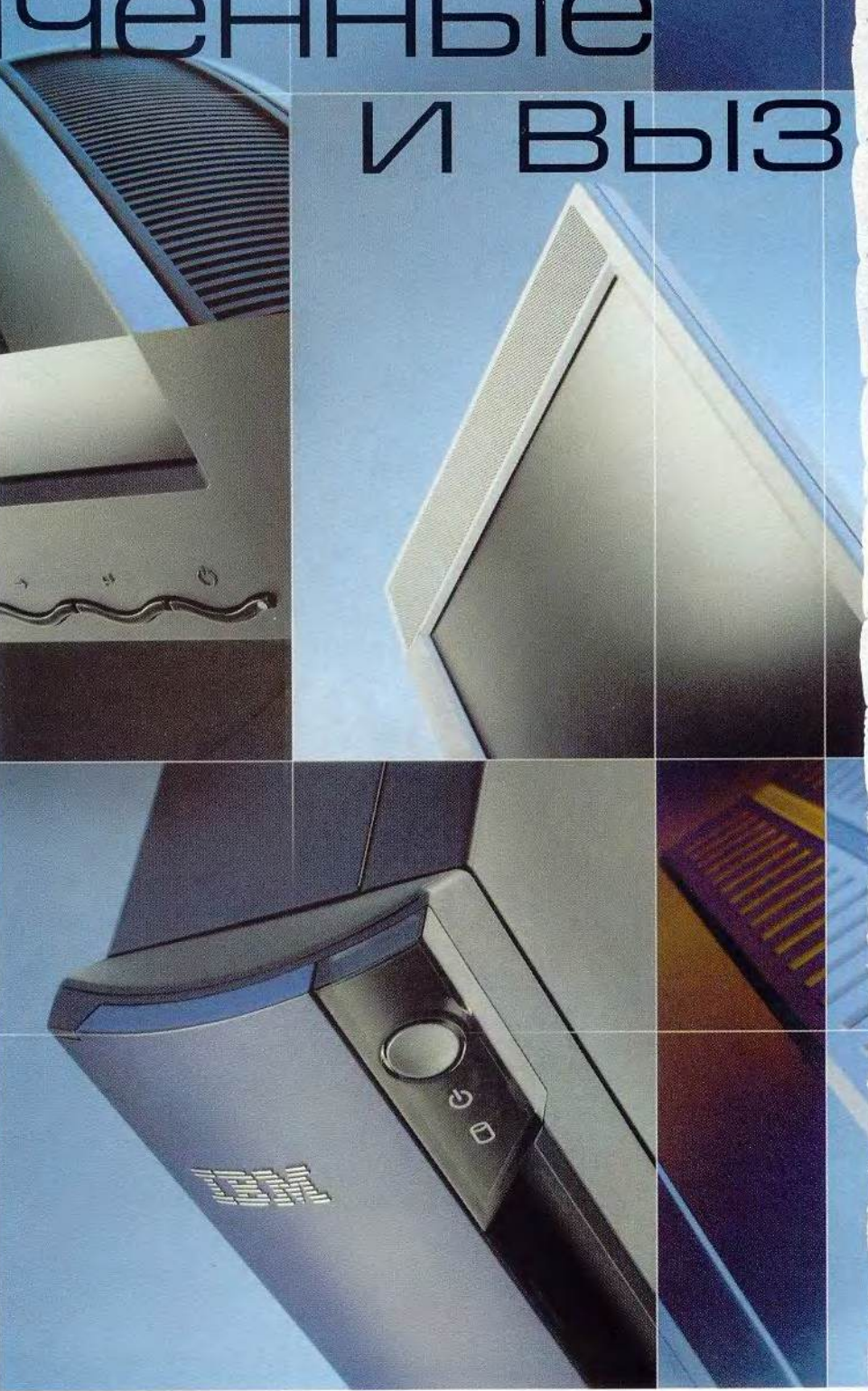

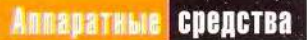

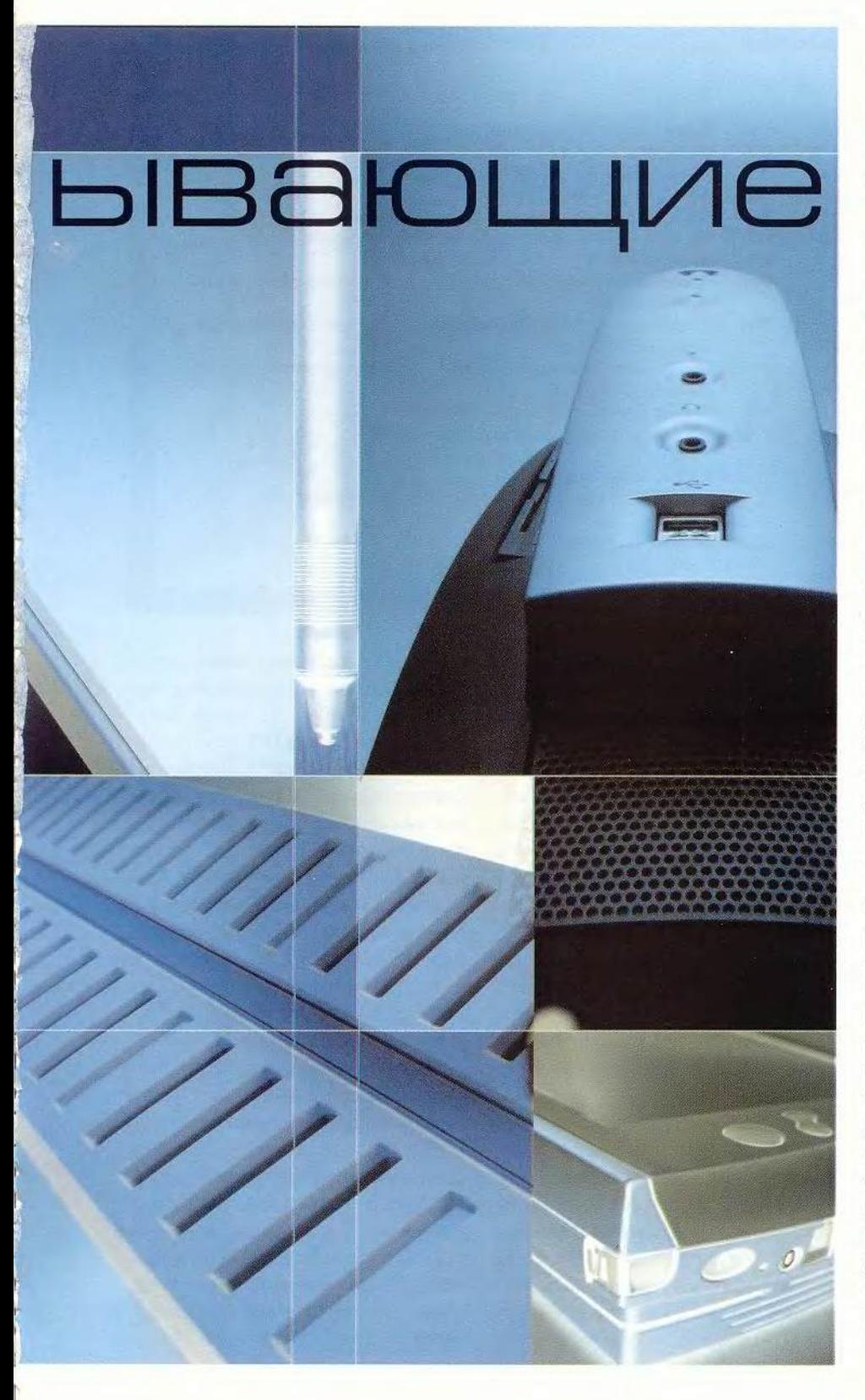

озьмем, к примеру, галапагосского зяблика. Как впервые отметил Дарвин, этот вид эволюционировал во множество различных подвидов, каждый из которых адаптировался к конкретным условиям обитания, сохраняя при этом свою «зябликовость». Аналогичный процесс происходит и в «стае» обычных ПК. Одни приобретают необычные окраску и дизайн, избавляясь от старых разъемов и портов, ограничивая себя в возможностях модернизации, зато уменьшаясь в размерах и изменяя форму. Другие преображаются в Internet-приставки, которые вследствие ограниченной функциональности просты в обращении. Не окажется ли тогда в результате эволюции вид «Компьютер Обыкновенный в сером корпусе» под угрозой вымирания?

Поставив себе задачу изучить текущую ситуацию в семействе компьютеров, мы исследовали пять упрощенных ПК (legacy-free  $PC$  — нетрадиционные, лишенные наследства, т. е. утратившие некоторые черты архитектуры стандартных ПК. - Прим. ред.), два интересных Internet-устройства и один гибрид того и другого. Упрощенные системы, которые вместо параллельных и последовательных портов и ISA-шины приобрели дополнительные USB-порты, можно использовать в больших компаниях, где ИТ-менеджеры намерены применить новые технологии, но не хотят, чтобы сотрудники копались в недрах машины. Эти ПК привлекательны и простотой обслуживания, и доступностью для неопытных пользователей. Мы протестировали их, сравнивая с «серенькими» ПК по внешнему виду, функциональности и скорости работы. И в результате убедились, что эти модные устройства, несмотря на рекламную шумиху, не заставят мир отказаться от старого привычного компьютера.

МИР ПК, декабрь 2000 29

# Работать без ПК? Никогда!

сли доверять результатам опроса наших интерактивных (онлайновых) читателей, то ПК в виде обычной серой коробки еще не скоро постигнет участь динозавров. Подавляюшее большинство из 460 опрошенных заявили, что они скорее предпочтут купить традиционный ПК, чем упрощенную систему. И хотя некоторые пользователи при покупке обратят внимание на занимаемую устройством площадь, его форму и цветовую гамму, их все же меньшинство, а остальных устроят размеры, цвет и форма традиционных ПК. Internet-приставка тоже не заставит людей выкинуть привычные машины. Примерно половина наших респондентов даже и не помышляют о том, чтобы приобрести ее. А некоторым она подошла бы в качестве дополнения к полнофункциональному компьютеру. Мы приводим результаты опроса для доказательства наших комментариев. Калпана Нараянамурти

- Купили традиционный ПК с устаревшими портами'. 82%
- 11% Купили упрошенный компьютер'.
- 72% Форма ПК не влияет на выбор<sup>2</sup>.
- 26% Важен цвет при выборе устройства<sup>2</sup>.
- 70% При покупке не считаются с тем, сколько места занимает ПК<sup>2</sup>.
- 64% Не стали бы доплачивать за необычную форму или цвет ПК<sup>2</sup>.
- 49% Не собираются покупать Internet-приставку<sup>2</sup>.
- Подумывают о приобретении Internet-приставки, но только в качестве до-44% полнения к ПК<sup>2</sup>.
- Не захотели бы работать с ПО через Internet с помощью провайдеров про-36% граммных приложений<sup>2</sup>.
- Будут, вероятно, использовать ПО, поставляемое провайдерами про-25% граммных приложений<sup>2</sup>.
- 56% Очень довольны своими нетрадиционными ПК'.
- Подумывают о покупке упрощенного компьютера<sup>3</sup>. 41%

<sup>1</sup> Купившие ПК не больше года назад.

- <sup>2</sup> Купившие ПК не больше года назад или собирающиеся приобрести его в течение года.
- <sup>3</sup> Решившие купить ПК в течение года.

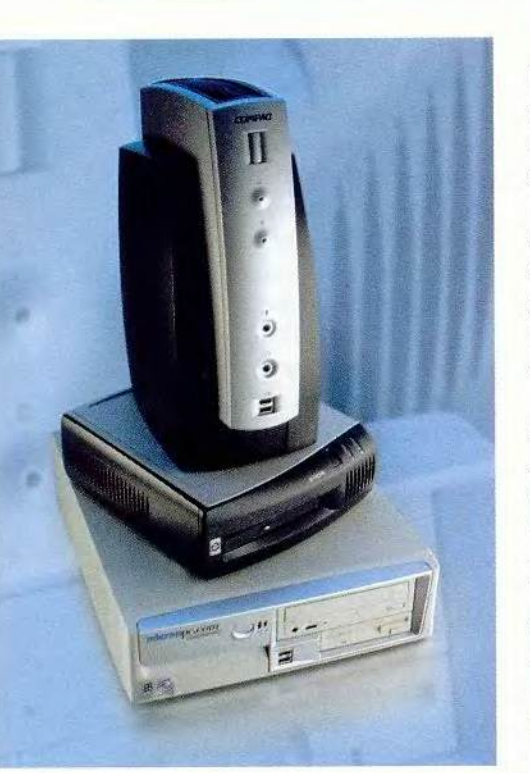

Изящество и стиль: сверху iPAQ Legacy Free компании Compaq, EVectra корпорации HP (в горизонтальном положении) и Micron ClientPro Cf

Сейчас количество упрощенных ПК и Internet-приставок возрастает, но далеко не каждый готов принять их с распростертыми объятиями. При онлайновом опросе 460 читателей РС World выяснилось, что 82% из них недавно купили обычный ПК с традиционными комплектующими, а 49% даже в голову не пришло бы пользоваться Internet-приставкой (см. врезку «Работать без ПК? Никогда!»).

Время, когда успех определялся ярким, бросающим вызов традициям дизайном, как, например, у іМас фирмы Apple, уже отошло в прошлое. (Интересно, согласна ли Apple с Дэном Литтменом? - Прим. ред.) Так, Dell недавно прекратила выпуск своего WebPC, напоминающего гоночный автомобиль, поскольку его не покупали. Участники нашего опроса также поддержали решение Dell: 72% респондентов считают, что форма ПК не имеет значения, и около 74% так же относятся к выбору цвета. Однако компания Асег сооб-

шила, что все равно планирует в 2001 г. выпускать разноцветные модели. Кристофер Пэйнтер-Вэйкфильд, разработчик ПО и системный администратор Duke University, не считает модный дизайн чем-то существенным: «Дизайнеры придумывают нестандартный внешний вид или какие-нибудь асимметричные элементы на мониторе, но все это как фальшивые фасады у старых западных домов - каждый знает, что за ними скрывается одно и то же».

#### А что под крышкой?

Настоящий прорыв в ПК с нетрадиционным дизайном заключается не только в странного вида корпусах, но и в самой архитектуре. Производители продвигают упрощенные ПК из лучших побуждений, поскольку хотят сэкономить деньги, применяя новые технологии вроде USB, избавляясь от ISA-интерфейса, серийных и параллельных портов, их контроллеров и прочих древностей. Но тут

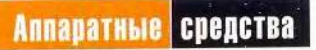

есть одна ловушка: от старых принтеров, модемов, видеоплат и других устройств придется отказаться, потому что они работают только через эти порты. Эрик Клейн, главный аналитик Yankee Group, убежден, что дизайн упрощенных ПК - огромная экономия для... производителей.

Однако не все считают, что только изготовители получат преимущества от новых ПК. Так, Петер Гласковски, главный аналитик Cahners MicroDesign Resources, утверждает, что для домашних пользователей такие ПК будут надежнее, проще в обращении, функциональнее. Пока число подобных устройств растет, с ними охотно работают, но только будущее покажет, окажется ли Гласковски прав.

А вот действительно по достоинству оценить эти технологии смогут лишь ИТ-менеджеры. Клейн, в частности, уверен, что упрощенные ПК легче администрировать, они доставляют меньше хлопот и не требуют лишних операций. Для тех, кто обес-

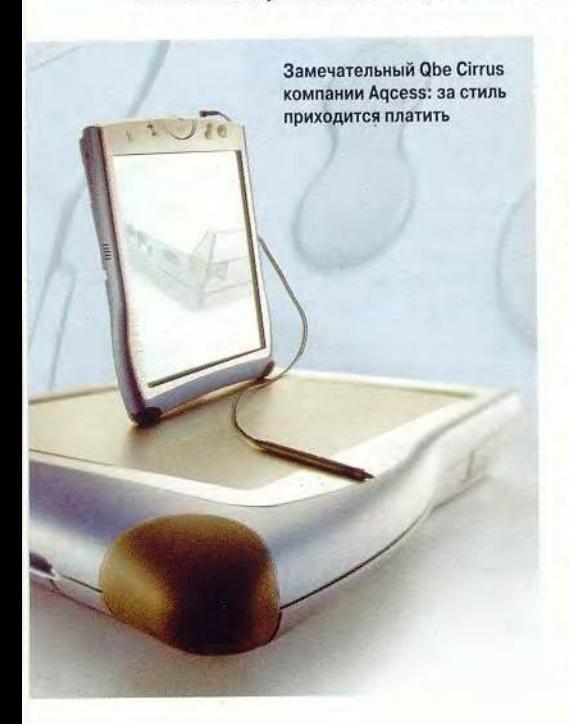

печивает работу корпоративной сети, это звучит весьма убедительно.

Пять нетрадиционных ПК, которые мы видели, сконструированы так, чтобы привлечь покупателя системой защиты и встроенным сетевым интерфейсом. Будут ли они пользоваться успехом? Шон Олбрайт, работающий в административной информационной системе католической епархии архиепископа Филадельфии, полагает, что управляться с обычными ПК достаточно трудно. «Работать с упрошенными ПК довольно легко, - размышляет он. Но если необходимо залезть внутрь, то до жесткого диска или дисковода добираться уже сложно».

Еще одно неудобство: из-за недостатка разъемов расширения большинство упрощенных устройств плохо поддаются модернизации. Это не нравится Пэйнтер-Вэйкфильду: «Я не вижу реальных преимуществ этих компьютеров, ведь неизвестно, что покупаешь в закрытой коробке, и к тому же в ней нельзя покопаться. Такие ПК станут быстро устаревать, и их невозможно будет модернизировать».

Гласковски вторит доводам Пэйнтер-Вэйкфильда: «ИТ-менеджеры не станут приобретать то, что может устареть. Даже если они и не будут проводить модернизацию, все равно захотят иметь такую возможность».

#### **Сбрасывая путы традиций**

Так чем же изготовители надеются привлечь покупателей? Все нестандартные устройства либо меньше по размерам, либо внешне элегантнее, чем «серые» обыкновенные ПК. Они пригодны для корпоративного использования, но зачастую несовместимы с более старыми технологиями. Зато стоит аппарат новой волны меньше, чем полноценный ПК ана-

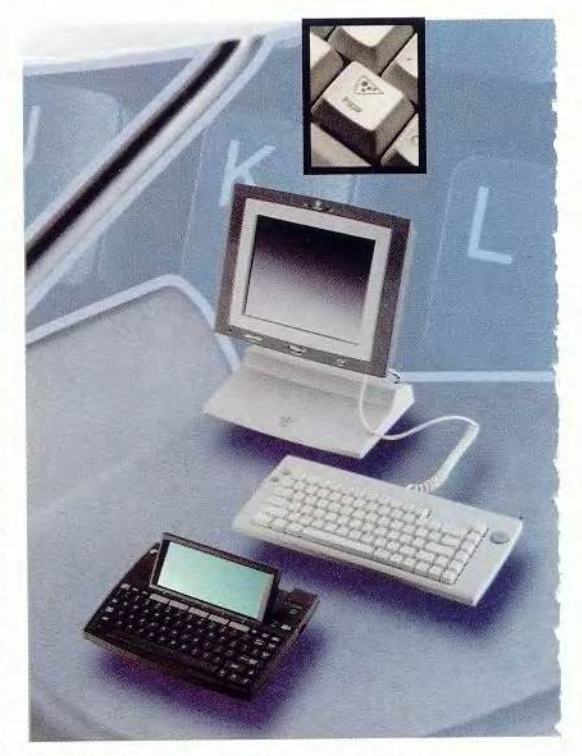

Белая Netpliance l-opener (на врезке ее кнопка- «пицца») с большим экраном и простенькая MailStation компании Cidco

логичной конфигурации. Из всех протестированных нами подобных систем три можно назвать толерантными к старым технологиям: у них прибавилось USB-портов, но остались и старые. Например, ClientPro Cf компании Micron и EVectra фирмы HP обладают дополнительными USB-портами и встроенным сетевым интерфейсом. Средства для корпоративных клиентов у них разные: ClientPro Cf поступает в продажу с контрактом на обслуживание Unisys и компакт-диском, содержащим сетевое ПО. А в модели EVectra сделан упор на ограничение доступа: можно вынимать или закрывать на ключ жесткий диск, а также блокировать подсоединение периферийных устройств или их отсоединение.

Эти ПК и выглядят по-разному: корпус ClientPro Cf напоминает стандартный горизонтальный, только меньших размеров (34,5x28,5х 10 см). А вот серая с черным минибашня EVectra занимает еще меньше места — 28,5x9x22,5 см.

Результаты исследования обеих систем с помощью тестов PC World-Bench 2000 оказались такими, каких и следовало ожидать от ПК подобной конфигурации. Client Pro Cf на базе Pentium Ш-650 с 128-Мбайт памятью получил 158 баллов, EVectra с Pentium 111-600 ЕВ — 146 (сейчас EVectra выпускается с Pentium HI-733). Компьютер фирмы Micron с 15- Гбайт жестким диском и 17-дюймовым ЭЛТ-монитором стоит 1299 долл. (Здесь и далее приведены цены в США. — *Прим. ред.*). Модель EVectra, укомплектованную 8-Гбайт жестким диском и накопителем CD-

ROM, продают примерно за 1000 долл. без монитора.

Третья исследованная нами модель, VAIO Slimtop PCV-L640 компании Sony, которая оснащена Pentium T1I-700, предназначена как для дома, так и для офиса. На клавиатуре имеется ряд кнопок для работы с Webбраузером и чтения электронной почты. Кроме PS/2, параллельного и USB-портов у этого ПК есть разъемы IE E E 1394 (FireWire) для высокоскоростной передачи цифровых видеоданных. Тонкий прямоугольный системный блок соединен с 15-дюймовым ЖК-монитором ядовито-фиолетового цвета. Неудобно, что этот дисплей нельзя подсоединить ни к какому иному ПК, но наличие обычного мониторного порта позволяет подключать систему к другому монитору. В тестах PC WorldBench 2000 система Slimtop получила 141 балл, так что ее показатели сопоставимы с полученными у полнофункциональных ПК похожей конфигурации. Устройство Slimtop L640, снабженное CD-RW, 128-Мбайт ОЗУ и 30-Гбайт жестким диском, стоит 2599 долл. Это, конечно, недешево, но такую цену в определенной степени оправдывают малые размеры корпуса системного блока и монитора, что очень удобно для небольших помещений.

Два оставшихся компьютера, NetVista S40 компании IBM и iPAQ Legacy Free фирмы Compaq, практически полностью несовместимы со старыми технологиями. Например, у NetVista нет ни PS/2, ни последова-

#### CanoScan N1220U

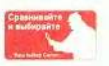

Вы, конечно, можете купить обычный сканер с разрешением 1200 dpi.

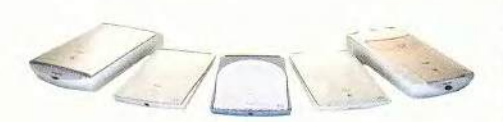

Представляем сканеры Canon нового поколения. Суперсовременные технологии, дизайн с плавными линиями и непревзойденные рабочие характеристики. Зачем довольствоваться обычным сканером, когда можно пользоваться CanoScan?

Реальный размер (самый маленький в мире')

**Технологическое совершенство, дизайн нового века**

•**На момент выпуска**<br>553, Конеерс 917-9999<br>112 Мариар 745-8008 **Imaging across networks** Официальные партнеры в Москве (095): Фирма Партия 742-5000, Техносила 966-0101, Диал Электроникс 916-0010, Компьюлинк 737-8855, М.Видео 921-0353, Конверс 917-9999 Imaging across networks<br>Авторизованные оптовые центры в Мо

#### Немного об аренде приложений (ASP)

адикально отличаются Internet-приставки от стандартных ПК не только программным, но и аппаратным обеспечением. В них отсутствуют жесткие диски и даже флоппи-дисководы. А как же сохранять данные и куда записывать ПО? Эти компьютеры работают с помощью программ, загружаемых из Internet через поставщиков программных приложений. Сервис ASP (Application Service Providers) пока не имеет на русском устоявшегося определения, и потому назовем его «услуги по аренде приложений». Уже появились сотни программ. рассчитанных на работу через Internet, - от простенького сетевого календаря до программ для бизнеса, подобных NetLedger. Они пригодятся тем пользователям, которые не хотят утяжелять свой ПК жестким диском и возиться с настройкой системы, а удовлетворятся стандартной загрузкой.

Но никто пока не знает, когда услуги по аренде приложений широко распространятся и произойдет ли это вообще. Рассмотрим три краеугольных камня этого направления эволюции ПК.

#### Удаленное хранение данных

Наверняка страшно оставлять собственные или корпоративные файлы где-то в киберпространстве. Хотя при работе через провайдеров программных приложений, вероятно, будет обеспечена лучшая защита, чем имеется у ноутбука (его могут украсть) или у ПК, находящегося на рабочем месте (ночью или в выходные злоумышленник может попытаться получить доступ к вашей информации), все же чисто психологически трудно смириться с мыслью, что все данные находятся не в собственном ПК, а на каком-то далеком сервере.

#### Стоимость

Безусловно, придется оплатить само устройство и ПО для работы, и к тому же, скорее всего, потребуется докупать обновления для первоначально установленных программ. Однако пока еще не появилось устоявшихся схем оплаты за интерактивное использование ПО. Как платить: помесячно. за время обработки сервером вашего приложения, а может быть, вы просто пообещаете просматривать некоторое число баннеров? Попробуйте догадаться сами.

#### Постоянная модернизация

Когда обновляется арендованное ПО, пользователю не нужно что-то заново перенастраивать - он просто загружается и работает с новыми программными пакетами. Это очень эффективно: один раз инсталлируется обновление, и с ним можно работать на тысячах терминалов. Уже сейчас многие компании используют базы данных «клиент-сервер», построенные по подобному принципу, но применение аренды приложений «сжигает мосты»: невозможно оценить новое ПО до его широкомасштабного использования. Вдобавок к этому придется, вероятно, постоянно изучать особенности или инструменталь-

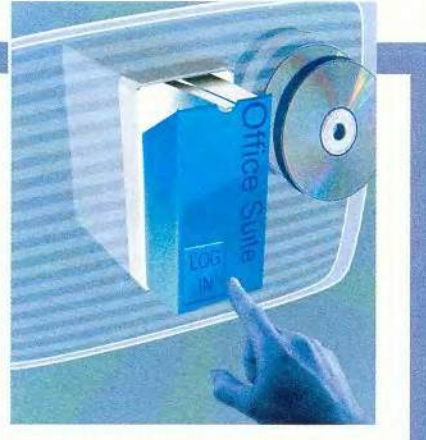

ные средства, добавленные при очередном обновлении.

Сейчас все усилия специалистов, предлагающих аренду ПО, направлены на то, чтобы решить перечисленные выше и иные постоянно возникающие проблемы. Несмотря на то что рынок уже предлагает разнообразные ПК, Internet-приставки и карманные компьютеры, такие «тяжеловесы», как Microsoft, Sun, Oracle, IBM, Hewlett-Packard, Apple, Novell, AT&T, обратили внимание на услуги по аренде приложений. Все они заявили, что принимают участие в создании стандартов и продуктов для этого рынка. Но Роджер Кей, аналитик IDC, предостерегает потенциальных заказчиков: «Структура рынка услуг по предоставлению приложений (ASP) окончательно сложится лишь тогда, когда инструментальные средства и быстродействие, требующиеся для работы в Internet, станут доступны широкому кругу пользователей. Отдельные варианты услуг по аренде ПО можно предлагать уже сейчас, а для реализации прочих потребуется более пяти лет».

тельного и параллельного портов, нет даже дисковода, зато есть целых три USB-порта сзади и два спереди. (Внутри - только один PCI-разъем, что серьезно затрудняет модернизацию.)

Эта модель окрашена вместо сероватого в стильный черный цвет. Цена ее с 128-Мбайт ОЗУ и 13-Гбайт жестким диском, но без монитора составляет 1099 долл. Мы тестировали машину в комплекте с 15-дюймовым ЖК-дисплеем стоимостью 1049 долл. (Также возможна комплектация менее дорогими ЭЛТ-мониторами.) Если необходимо пользоваться переносными дисководами, то дополнительно за 49 долл. можно приобрести устройство для присоединения любых накопителей с USB-интерфейсом, включая CD-RW, Zip и др. Универсальная NetVista подходит и для дома, и для работы (возможно подключение к локальной сети через встроенный адаптер Ethernet). Компания IBM предоставила нам только предпродажную версию своего ПК,

но результаты по тесту PC WorldBench 2000 - 172 балла, что хорошо выглядит на фоне показателей остальных систем на базе ЦП Pentium III-866.

Компания Сотрад так же, как и IBM, обратила внимание на это направление развития компьютеров и создала модель iPAQ Legacy Free (1173 долл). Компьютер iPAQ имеет интересный выпуклый корпус без плоских поверхностей, похожий на серебряную книгу, зажатую между двумя массивными черными обложками. Система насчитывает пять USB-портов, но не имеет параллельных и последовательных. Многоцелевой отсек для накопителей позволяет заменять установленный SuperDisk дисководом CD-ROM или DVD-ROM, а также подсоединять внешний 10-Гбайт жесткий диск. Встроенный Ethernetконтроллер позволяет подключать систему к сети. Модель iPAQ имеет процессор Pentium III-733 и 128-Мбайт ОЗУ. Однако он работал несколько медленнее, чем мы ожидали, - его показатели составили 156 баллов по тесту PC WorldBench, что сравнимо с результатами последних протестированных систем на базе Pentium III-650.

#### Приставки против ПК

Internet-приставки типа Netpliance I-opener в процессе эволюции как подвид отошли от стандартных ПК гораздо дальше, чем облегченные устройства. У них наряду с параллельными и последовательными портами отсутствуют жесткие диски и дисководы для гибких дискет. И более того, на них даже невозможно запустить Windows. В результате приставки для работы должны взаимодействовать с провайдерами программных приложений, которые позволяют интерактивно использовать с удаленного сервера программы типа текстовых процессоров (см. врезку «Немного об аренде приложений»). Эти устройства обычно невелики. Стоимость менее 300 долл. (плюс ежемесячная плата Internet-провайдеру) делает приставки как оптимальным вариантом для начинающих пользователей, так и удачным дополнением к ПК. Однако если приобрести такой аппарат в качестве единственного компьютера для дома, то его ограниченные возможности могут разочаровать потребителя.

По мнению Эрика Клейна из компании Yankee Group, приставки открывают дверь для покупателя, который никогда не решился бы потратить 1000 долл. на ПК, потому что вместо высоких затрат при покупке требуется постоянная ежемесячная оплата. (Таким образом оплата растягивается на некоторый срок. — Прим. ред.)

Петер Гласковски из компании MicroDesign Resources полагает, что отсутствие в Internet-приставках жесткого диска даже пойдет на пользу: «Вы можете оставлять свой ПК без опасения, что злоумышленники выкрадут из него ценную информацию, так как она хранится в другом месте».

#### ПК-мутанты

Что касается I-opener - это была одна из первых сетевых приставок, поразившая рынок сочетанием простоты использования и низкой цены. Заплатив за нее 399 долл. и затрачивая ежемесячно 22 долл. за доступ в Internet, пользователь получает возможность работать с ЖКдисплеем размерами 20×15 см и клавиатурой. Ему, пожалуй, следует приобрести и мышь за 20 долл., так как неудобно обходиться только клавиатурой. При подключении к электросети и телефонной розетке это устройство соединяется с сервером компании Netpliance и получает электронную почту. Можно оставить его подсоединенным к сети с выключенным монитором, чтобы периодически загружались новые сообщения. Работать с электронной почтой очень просто - если понадобится, то I-opener можно даже подключать к принтеру.

Модель I-opener имеет Web-браузер, однако подобно большинству Internet-приставок она не позволяет установить новое ПО или скопировать файлы, не может прочитать

прикрепленные файлы, и ее нельзя подключить к локальной сети. И наконец, покупатель этого устройства не выбирает себе провайдера, так как уже определен Netpliance.

Устройство MailStation компании Cidco отличается от своих предков с серым блоком еще больше. Все, что оно может, - это электронная почта. MailStation похож на большой калькулятор: корпус габаритами 20×15 см, монохромный ЖК-дисплей размерами 15х6,5 см и тесная клавиатура. Хотя Cidco и планирует поддерживать загрузку новостей с Yahoo (на предоставленном устройстве это еще не было реализовано), на MailStation просмотреть Web-узлы невозможно.

MailStation стоит 100 долл., кроме того, приходится ежегодно платить 100 долл. Internet-провайдеру, которого, как и в случае с Netpliance, нельзя выбирать. Аппарат работает как от электросети, так и от батарей, поэтому пользователь может составлять электронные сообщения, отключившись от розетки, и носить его с собой, правда, экран не имеет защитной оболочки. Так как устройство комплектуется всего лишь 384-Кбайт ОЗУ, невозможно долго хранить почту (электронные послания копятся в буфере). Чтобы он не переполнялся, их нужно удалять или распечатывать. MailStation работает с любым принтером, поддерживающим DOS, но это ставит крест на возможности применения большинства струйных аппаратов. Однако можно послать почту по факсу.

Сетевые приставки и некоторые упрощенные системы не могут работать с приложениями Windows. Эти устройства весьма далеки от IBM-совместимых ПК, а стоят больше, чем пользователь может позволить себе выложить «за стильность». Портативный и красивый Qbe Cirrus фирмы Aqcess скорее похож на обычный ПК, чем рассмотренные выше устройства, - он способен работать от аккумуляторов и имеет отсек для съемных накопителей (в комплект поставки входит дисковод CD-ROM. но возможно подключение CD-RW или DVD-ROM). На нем предустановлена ОС Windows 98. Исследуемая модель содержит процессор Pentium 11-400, 12-Гбайт жесткий диск и 128-Мбайт память. Она стоит 2999 долл.. что слишком дорого для 400-МГц компьютера и даже для ноутбука.

Так что же предоставляется за столь высокую цену кроме завистливых взглядов «новых русских»? Вопервых, 13,3-дюймовый сенсорный ЖК-монитор, поворачивающийся на 90 градусов, что сейчас модно. Вовторых, небольшая клавиатура и трехкнопочная мышь. Можно также использовать встроенную программу распознавания письма, как будто Qbe - это гигантский Palm. В-третьих, имеется множество дополнитель-

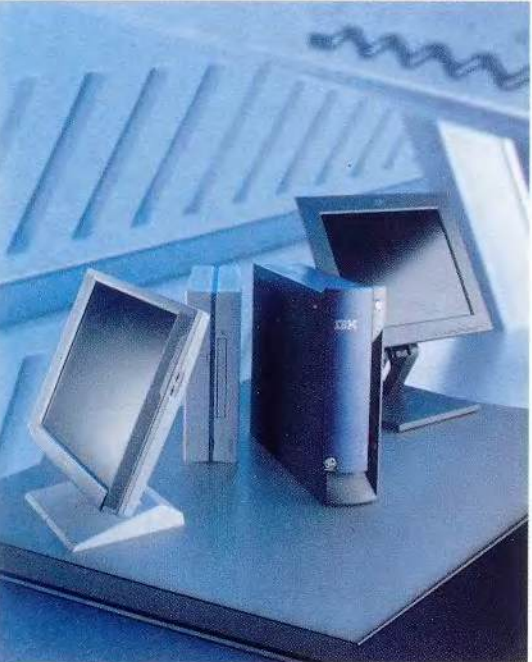

VAIO Slimtop PCV-L640 компании Sony выглядит как бледная копия черной NetVista S40 фирмы IBM

ных функций: распознавание голоса, внешняя видеокамера, опознающая лицо человека, чтобы защитить ПК от несанкционированного доступа, или используемая для проведения видеоконференций (эти особенности нами не проверялись).

Работа в сети - конек Qbe. Аппарат имеет два гнезда для РС-карт, модемный разъем, IEEE 1394, USB-, инфракрасный и Ethernet-порты. Разветвитель портов, Porticle, устанавливается сзади и как подставка поддерживает устройство.

Из недостатков Qbe можно отметить большую массу (3 кг) и отсутствие защитного покрытия на экране. Когда подключены периферийные устройства, то их провода мешают, а переориентировать разветвитель Porticle невозможно. К тому же, несмотря на высокую стоимость, производительность у Qbe Cirrus не выше, чем у ноутбуков аналогичной конфигурации. А по тестам PC WorldBench 2000 он набрал всего 95 баллов.

Qbe дороговат для пользователя, который ищет портативный компьютер для деловых поездок, целесообразнее приобретать его тем, кто не удаляется от места работы (совершает поездки по городу, например), потому что с ним вполне можно управляться одной рукой, а с ноутбуком это не удастся.

#### Новые эволюционные ветви

Теперь несколько слов о тех новых системах, которые мы не смогли протестировать.

Veriton FP1 и Veriton FP2 компании Acer - это облегченные ПК, занимающие среднее положение между стандартными и упрощенными системами. Их предназначение - ликвидировать пробел между двумя указанными выше классами аппаратов. У этих ПК сохранены последовательные и параллельные порты, а также дополнительно установлены четыре USBпорта. Кроме того, значительно изменена традиционная архитектура ПК, клавиатура и мышь подключаются по радиолучу, а ЖК-монитор вращается. Ориентировочная цена модели FP1 - 1899 долл., а FP2 -1999 долл.

Тем временем New Internet Computer Company предлагает устройство New Internet Computer (NIC). В отличие от других сетевых приставок, NIC имеет дисковод CD-**ROM** и позволяет подключаться к любому провайдеру. Без монитора, но с модемом на 56 кбит/с и Ethernet-портом оно стоит 199 долл.

Эти ПК не совершили революции в компьютерном мире, но их появление свидетельствует о том, что сетевые приставки и упрощенные устройства продолжают развиваться.

#### Эволюция продолжается

После обзора сетевых приставок и упрощенных устройств мы поняли, что помогло им выжить в условиях естественного отбора (покупателями). Некоторые из них недороги. большинство просты в обращении, и каждый из них конкурентоспособен в своей области. Но перед приобретением такого устройства покупатель обязательно должен обдумать, для чего ему нужен ПК.

Участники нашего опроса считают, что цвет и форма компьютера для них не являются жизненно важными. В результате мы сделали следующий вывод: пользователям нужны более дешевые, простые и надежные системы. А если эти машины еще и прекрасно впишутся в интерьер офиса, то тем лучше. В конце концов, даже на древе эволюции время от времени должны распускаться прекрасные цветы.

# Доска для убеждения

Елена Новикова

#### **Интерактивные средства помогают убеждать на пальцах**

**В** Однако до недавнего времени для этого служили про истории человечества отображение информации, начиная с наскальной живописи, играло важную роль. стейшие, в основном плоские поверхности, способные лишь сохранять нанесенные на них контактирующими предметами изображения. Эволюция отображающих поверхностей изменила и технологию работы с ними.

Меловые доски давно уже не используют во время презентаций, потому что они не производят на аудиторию необходимого впечатления. И сегодня рынок предлагает много других вариантов.

#### **Маркерные доски**

Прямыми наследниками меловых досок являются маркерные доски. Собственно, принцип их использования такой же: «написал — стер». Правда, вместо мела применяют специальные фломастеры-маркеры и особый «ластик». Изображение получается контрастнее, а меловой пыли нет вовсе. Кроме того, маркер более надежен и долговечен.

По типу поверхности маркерные доски подразделяются на Standard и Deluxe. Первый вариант (более дешевый) представляет собой стальной лист, покрытый специальным белым лаком, во втором случае покрытием служит жаропрочная эмаль, подвергшаяся термической обработке. Благодаря этому доска приобретает ровную, непористую структуру, похожую на стекло, что позволяет

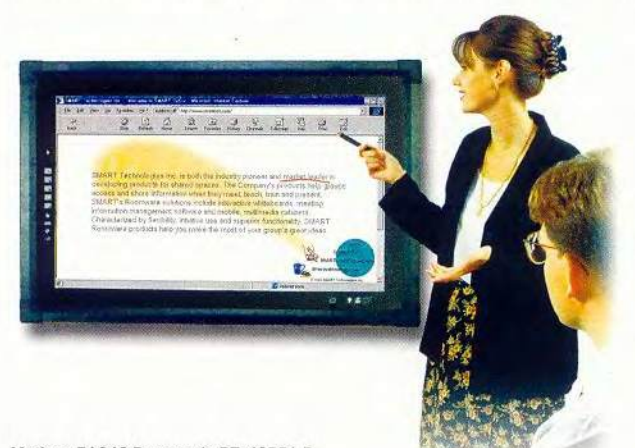

ей и маркерам дольше служить. Модели маркерных досок различаются также по размерам (от 25x35 см до практически любого) и по цвету (вариант Deluxe может быть бежевым, а не белым).

Подобно маркерным доскам работают флип-чарты. Это устройство представляет собой доску размером 100x70 см, размещенную на подставке и оборудованную специальной планкой для крепления большого бумажного блокнота (90x65) или плаката формата А2. Изображение на бумагу можно наносить обычными карандашами, фломастерами или другими пишущими инструментами. Ластик в этом случае не требуется, потому что блокнотные листы и плакаты — одноразового употребления. Большой расход бумаги является недостатком таких досок. Однако их более дорогие варианты, такие как Mobile или Varioboard, допускают использование своей поверхности в качестве маркерной доски.

В ряде вариантов к маркерным доскам и флип-чартам можно крепить информационные материалы с помощью фишек-магнитов.

Более совершенным вариантом флип-чартов являются копи-доски (см. «Мир ПК», №7/99, с. 43—45). Самые известные среди них выпускаются фирмой Panasonic — это доски Panaboard (высота 90 см, ширина 80, 140 или 170 см).

Меловые, маркерные, копи-доски и флип-чарты, безусловно, наглядный и эффективный инструмент работы с аудиторией. Однако они обладают существенным недостатком — отсутствием возможности сохранения графической информации. Правда, копи-доски позволяют это сделать, но только в компьютере. Разумеется, графическое сопровождение презентаций можно реализовать с помощью проектора и экрана, но в этом случае исключается возможность экспромта в ходе выступления. То же самое относится к действиям над сложными изображениями, например картами или чертежами, где высоко ценится возможность оперативной работы с целостным образом.

#### **Интерактивные доски**

Появившиеся недавно на российском рынке так на-Matisse PA242 Panasonic PT-42PDI-P **1999 Parameter States Account Parameter** 3 SIBBANIC ИНТЕРАКТИВНЫЕ ДОСКИ ПОЗВОЛЯЮТ Объединить

# Характеристики SmartBoard серии 500

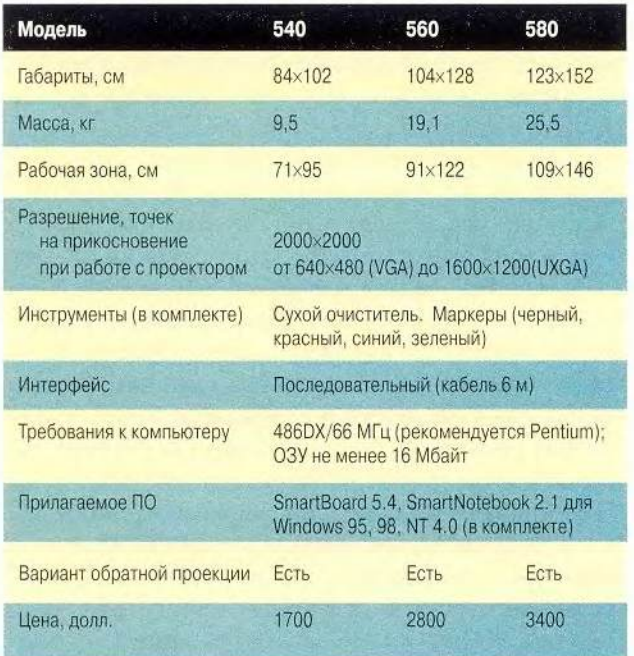

современные источники информации, компьютер или видеопроектор, с маркерными досками. На сегодня известно несколько моделей таких досок (или их аналогов). различающихся принципами работы и набором предоставляемых функций.

Интерактивная доска SmartBoard компании Smart Technologies подключается к COM-порту компьютера и позволяет переносить изображение с доски в компьютер в режиме on-line. Нажатием на кнопку у нижнего края вызывается изображение клавиатуры, и, касаясь виртуальных клавиш, можно набрать текст. Кроме того, встроенная программа распознает текст, написанный от руки, и выводит его в углу экрана стандартным системным шрифтом. Следовательно, во время доклада прямо на доске можно не только делать пометки, но и сохранять их в нужном формате (.doc, .html, .jpg). Если же попутно выполнять рисунки, то средства векторной графики могут их масштабировать без потери качества изображения. SmartBoard используется также и как обычная маркерная доска, на ней можно рисовать маркерами-фломастерами и удалять надписи ластиком. Надо заметить, что изготовитель дает двухлетнюю гарантию на такую доску, поскольку ее поверхность весьма износостойкая. К недостаткам SmartBoard можно отнести медленную реакцию на замыкание слоев. Поэтому рисовать или писать придется медленно и плавно.

Интерактивная доска SoftBoard (компания Microfield Graphics) использует инфракрасные лазеры, непрерывно сканирущие поверхность доски и отслеживающие движение соответствующих пишущих инструментов - специальных карандашей и ластика. На любой другой прикасающийся к доске предмет (палец, указка) она не реагирует.

Поверхность доски представляет собой стальной лист с фарфоровым покрытием. Экран SoftBoard имеет высокий коэффициент отражения, позволяющий эффективно пользоваться «слабыми» проекторами. К неудобствам можно отнести отсутствие встроенной клавиатуры для набора текста в интерактивном режиме. Можно писать и сохранять рукописные тексты, но программу-распознаватель придется приобрести отдельно. Она не включена в комплект поставки.

Устройство StarBoard (или DigitalBoard; изготовитель Hitachi) - тоже интерактивная доска. Однако принцип ее действия отличается и от SmartBoard, и от SoftBoard, поскольку в этом устройстве применяется электромагнитная технология и одна пленка-поверхность.

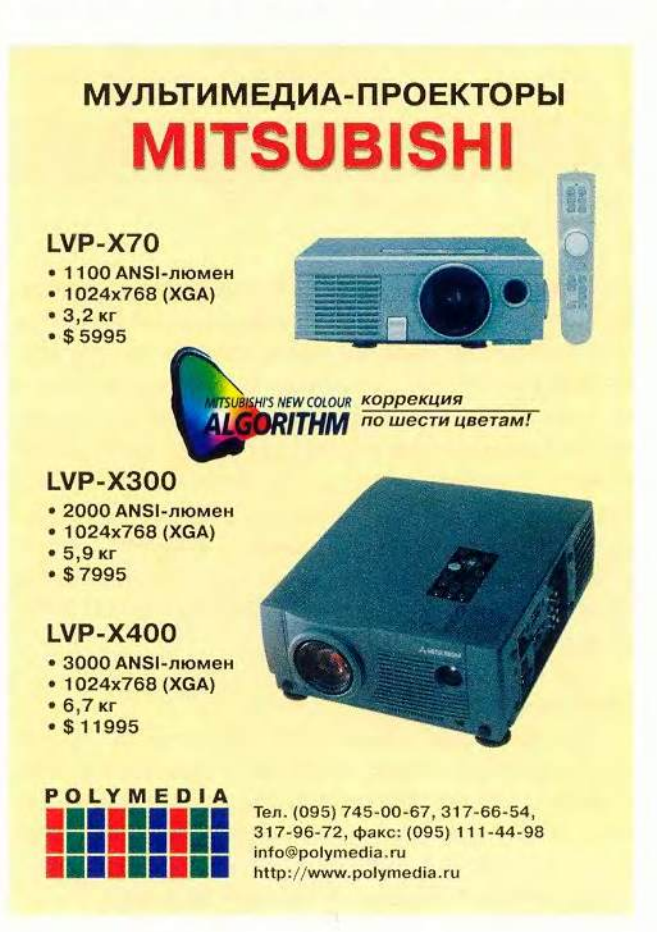

## Характеристики моделей SoftBoard серии 200

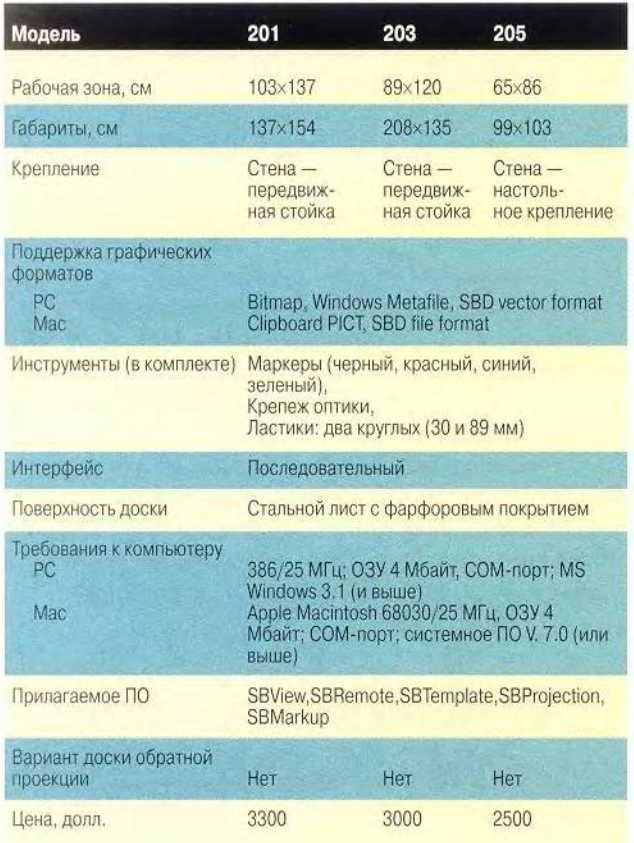

Перед началом работы следует подключить к компьютеру доску, лоток со специальными маркерами, а затем обратиться к ПО. Каждый маркер снабжен электромагнитным излучателем, позволяющим доске инициировать цвет и толщину линий. Перенастройка цвета маркеров невозможна - они жестко заданы разработчиком. Доску можно подключить не только к компьютеру, но с помошью стандартного видеокабеля и к проектору.

Использовать StarBoard можно и в качестве обычной маркерной доски. Для этого достаточно навесить на нее второй слой пленки, предназначенный для письма фломастерами.

#### Переходные модели

Интерактивные доски используются не только для презентационных целей или в сфере образования. Они установлены в ситуационных центрах силовых ведомств (МО, МЧС, МВД и др.), поскольку дают возможность работать с большими изображениями, а также обмениваться информацией (скажем, со штабами на местах).

Замечательные возможности управления презентацией в интерактивном режиме предлагает прозрачная панель Matisse (компании Smart Technologies), оптимально отражающая цвет и невосприимчивая к химическим и механическим повреждениям. Это устройство использует в качестве отображающей поверхности плазменный экран TV-приемника. Рамка с прозрачной чувствительной поверхностью навешивается на переднюю панель TV-приемника. После этого она превращается в интерактивный экран обратной проекции, управляемый специальным программным обеспечением и маркерами. Панель Matisse работает так же, как и интерактивная доска StarBoard: две матрицы с резисторами, разделенные воздушным зазором и реагирующие на замыкания в определенной области. Преимущества, отличающие «плазменный ТВ-Matisse» от описанных интерактивных панелей и экранов, - высочайшая контрастность изображения, достигающая 550:1 и широкий угол обзора (80 градусов относительно центральной оси проекции), позволяющие видеть картинку даже с боковых зрительских мест. К недостаткам Matisse можно отнести малые размеры панели (103×63, 35×8,9 см), ограничивающие ее использование в большой аудитории, а также весьма высокую цену базового оборудования (плазменного телевизора), сопоставимую, однако, со стоимостью интерактивной доски обратной проекции.

Еще одно техническое решение - система ввода изображения Hawkeye все той же компании Smart Technologies — было представлено на прошедшей в июне выставке Infocomm'2000. Принцип действия очень схож с работой документ-камеры, с той лишь разницей, что последняя использует печатный материал принятого форма-

#### Характеристики моделей StarBoard

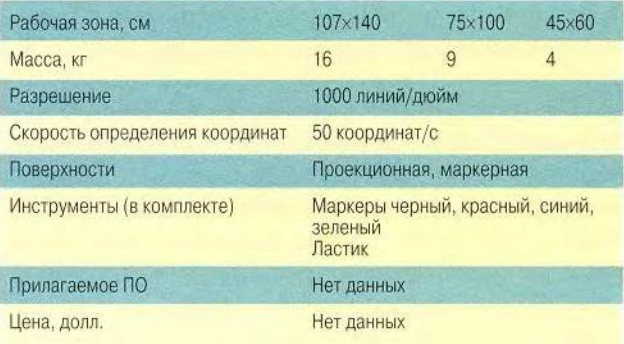

#### **Характеристики моделей семейства Matisse PT-42PDI-P**

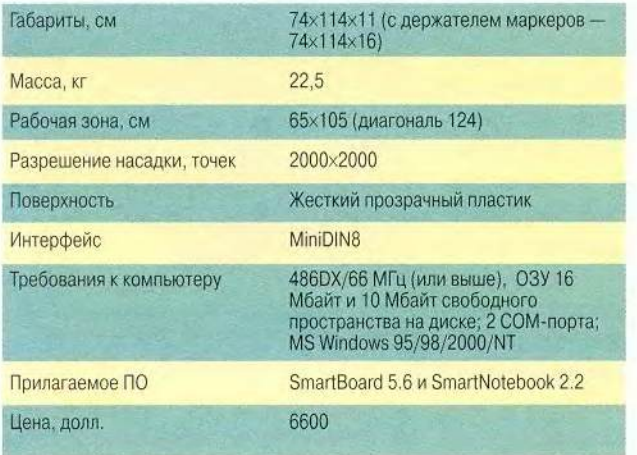

та, a Hawkeye — изображение на маркерной доске. Устройство представляет собой цифровую камеру, установленную над маркерной доской так, чтобы вся ее поверхность попадала в кадр. Камера соединяется с управляющим блоком, крепящимся рядом с доской и имеющим розетки для подключения компьютера, принтера и сетевой платы. Вместо управляющего блока можно использовать обычный компьютер со специальным программным обеспечением.

Получив на маркерной доске нужное изображение, пользователь нажатием кнопки вводит изображение и при необходимости сохраняет его для последующей обработки, распечатки или рассылки по электронной почте.

Устройство Hawkeye еще не появилось в продаже, однако предполагается, что его розничная цена в США достигнет 2000—3000 долл., а без управляющего блока составит 600 долл.

#### **Каковы же перспективы?**

Область применения интерактивных досок и панелей весьма обширна. Прежде всего, это традиционно образовательная сфера, где новые интерактивные технологии открывают весьма привлекательные возможности для работы с аудиторией. Согласитесь, электронные географические карты выглядят гораздо эффектнее, чем их обветшалые бумажные макеты. Тем более что сейчас существует много ГНС, ориентированных, в частности, на применение в школе.

Интерактивные доски позволяют не только оперативно и разнообразно работать с картами, сохранять нанесенные на них изображения, но и обмениваться этой информацией по каналам связи. Эго важно для военных организаций, ситуационных и кризисных центров.

Другой широкий сектор применения интерактивных досок — деловые презентации и семинары. Помимо работы со стандартной деловой графикой, эти средства идеально подходят для демонстрации широкой аудитории программного обеспечения. В этом случае демонстратор «не привязан» к компьютеру, мыши и клавиатуре, поэтому выступление становится более живым и ориентированным на слушателей.

В последнее время растет интерес к интерактивным доскам со стороны туристических фирм. Они используют их в качестве больших информационных панелей в демонстрационных залах. Клиенты турфирм в этом случае перестают быть пассивными зрителями и получают возможность участвовать в разработке маршрута.

Важно отметить, что эксплуатация панелей не требует никаких специальных знаний, навыков и адаптации. С интерактивными досками могут с одинаковым успехом работать любые пользователи — от школьника до бизнесмена. И недалек тот день, надеюсь, когда интерактивные доски станут доступными и домашним пользователям. ■

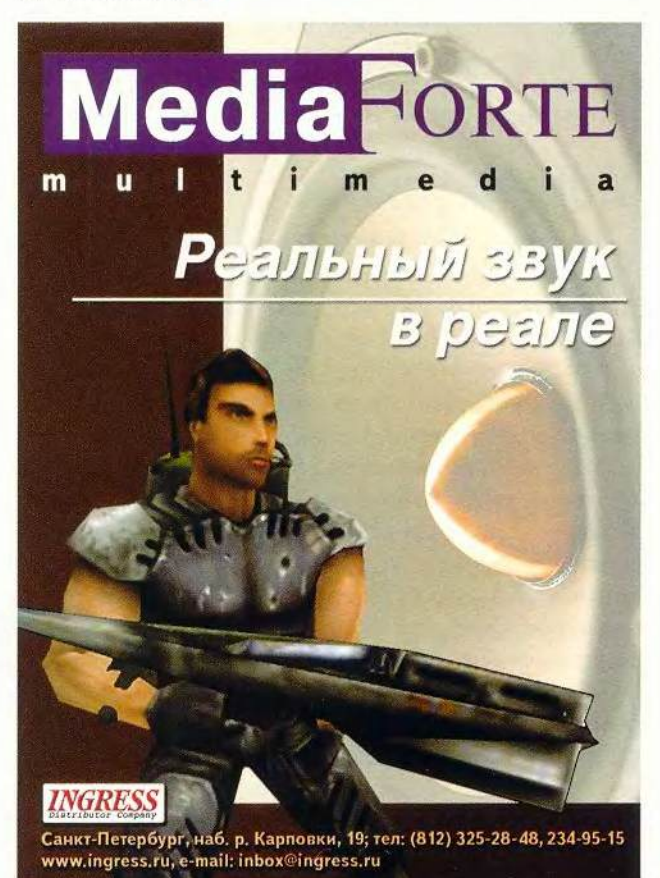

МИР ПК, декабрь 2000 41

# **Новые продукты**

# **30-звук недорого**

**Я** никогда не<br>порогих ко.<br>заинтриговала. никогда не был поклонником недорогих колонок, но цена аудиосистемы Philips MMS205 меня

Может ли устройство из четырех колонок звучать хорошо, если стоит всего 80 долл.? Мое мини-тестирование показало, что хотя качество колонок и неплохое, но 80 долл.  $-$  это только 80 долл., ни больше ни меньше.

Новая качественная система MMS205 вполне устроит любителей ЗО-звука. Четыре крошечных (7,5 см) сателлита и направленный НЧ-динамик дают четкие «верхи» и мощные «низы». Маленькие колон-

Eric Dahl. Low-Cost 3D Sound From Philips. *PC World,* октябрь 2000 г., с. 110.

# **Море музыки**

**Н** звуковых дорожек с CD еще и **В ОВЫЙ плеер Eline MP3P-CD ком**пании Winstar проигрывает кроме МРЗ-файлы, записанные на CD-ROM, CD-R и CD-RW. Мы не упустили возможность увидеть и прослушать поступившего к нам «пациента».

Внешне он напоминает обычный CD-плеер, но толще и тяжелее. Учитывая, что на компакт-диск умещается около 10 ч звукозаписи, надо позаботиться об электроснабжении в течение этого срока. Для работы требуется два элемента питания типа АА, но возможно и подключение к электросети постоянного тока. От двух батареек Duracell ultra плеер непрерывно проигрывал музыку в течение 4,5 ч, а по заявлению производителя эта величина может достигать 10 ч.. В проигрыватель предусмотрительно

ки можно легко установить таким образом, что появляется замечательный стереоэффект. Однако почти все недорогие аудиосистемы имеют какой-либо недостаток. У этой, например, наблюдается отчетливый провал в АЧХ на средних частотах. Музыка и аудиоэффекты у MMS205 звучали значительно слабее, чем дает Altec Lansing четырехлетней давности, зато, правда, они получались более четкими.

Удобный проводной пульт дистанционного управления оснащен регулятором громкости задних колонок и кнопкой включения устройства, накладывающего ЗО-эффекты на 20-записи. У аудиосистемы отсутствуют кронштейны, но «сателлиты» можно подвесить просто на шурупах.

Так что если хотите получить ЗОзвук не переплачивая, эта система

встроено зарядное устройство для никель-кадмиевых аккумуляторов. К сожалению, такая конструкция «привязывает» пользователя к розетке на время процесса зарядки. МРЗ-плеер требует большой мощности для работы. Когда батарейка немного «подсела», ее приходится заменять, хотя она могла бы еще послужить, если бы в конструкцию плеера был добавлен радиоприемник.

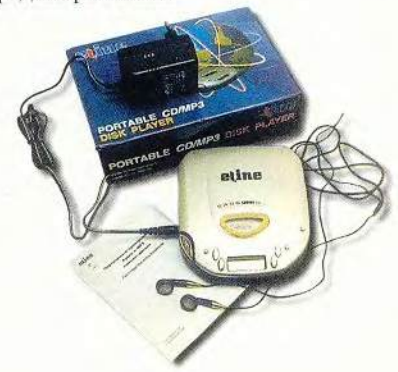

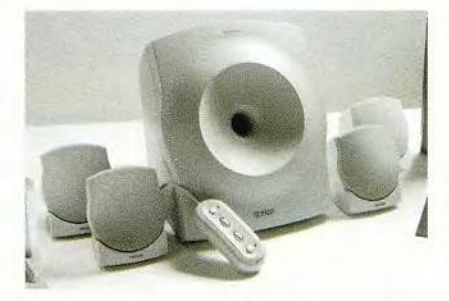

Система MMS205 для ЗР-звука оказалась совсем неплохой, несмотря на невысокую цену

хороший выбор, а если потратите побольше денег, то, конечно, почувствуете разницу. ■

Эрик Дал

#### **Philips MMS205\_\_\_\_\_\_\_\_\_\_\_\_\_\_\_\_\_\_\_\_\_\_\_\_\_**

Достоинства: недорого.

Недостатки: провал в АЧХ в области средних частот.

Оценка: недорогая система, позволяющая получать ЗО-звук.

Цена: 80 долл. (в США). *Philips Consumer Electronics*

MP3P-CD воспроизводит аудиозаписи в последовательном, случайном или запрограммированном порядке. Когда на диске содержится несколько папок с различными типами данных, то устройство проводит поиск и выбирает звуковые файлы.

Встроенная память хранит информацию о последней проигранной песне и часть сжатого аудиофайла, эквивалентную 50 с звучания на случай сильных сотрясений, когда чтение с компакт-диска становится невозможным (антишоковая система). В нее можно также записывать с внешнего микрофона аудиоданные до 500 с звучания. Работает плеер очень устойчиво — звук не отключался даже после сотрясения в течение более чем 50 с. Значит, с этим устройством можно смело отправляться на утреннюю пробежку. Однако из-за большого размера он не помещается в карман и к тому же у него нет застежки, чтобы прикрепить к поясу. Так что приходится класть плеер в сумку.

Продукт полностью локализован для российского рынка, он сертифицирован в Ростесте. Все надписи на коробке и руководство пользователя выполнены на русском языке. В нем понятно объяснено назначение всех кнопок, но не указано, как заряжать аккумуляторы, - правда, дистрибутор обещает в ближайшее время внести недостающие сведения в руководство. В настоящий момент информация размещена на российском Web-узле торговой марки Eline. Зарядка аккумуляторов проводится таким образом: если проигрывается диск, надо одновременно нажать кнопки REPEAT/ENTER и PLAY/ PAUSE, а если нет, то установить переключатель NORMAL/HOLD в положение HOLD и нажать кнопку PLAY/PAUSE.

Качество музыки, создаваемой плеером, хорошее, однако оно все же зависит от степени сжатия МРЗфайлов. Для коррекции звучания предусмотрен встроенный эквалайзер, но всего с пятью жестко фиксированными настройками.

Главное достоинство этого не слишком компактного МРЗ-проигрывателя заключается в том, что он позволяет брать с собой в дорогу большую коллекцию музыкальных произведений.

Александр Баулин

#### **Eline MP3P-CD**

Достоинства: использует недорогие и емкие носители, антишок на 50 с. Недостатки: относительно большой, нет за-

стежки, чтобы прикрепить к поясу. Оценка: можно сутками напролет слушать

музыку, если запастись батарейками.

Ориентировочная цена: 157 долл. (в Москве). Eline

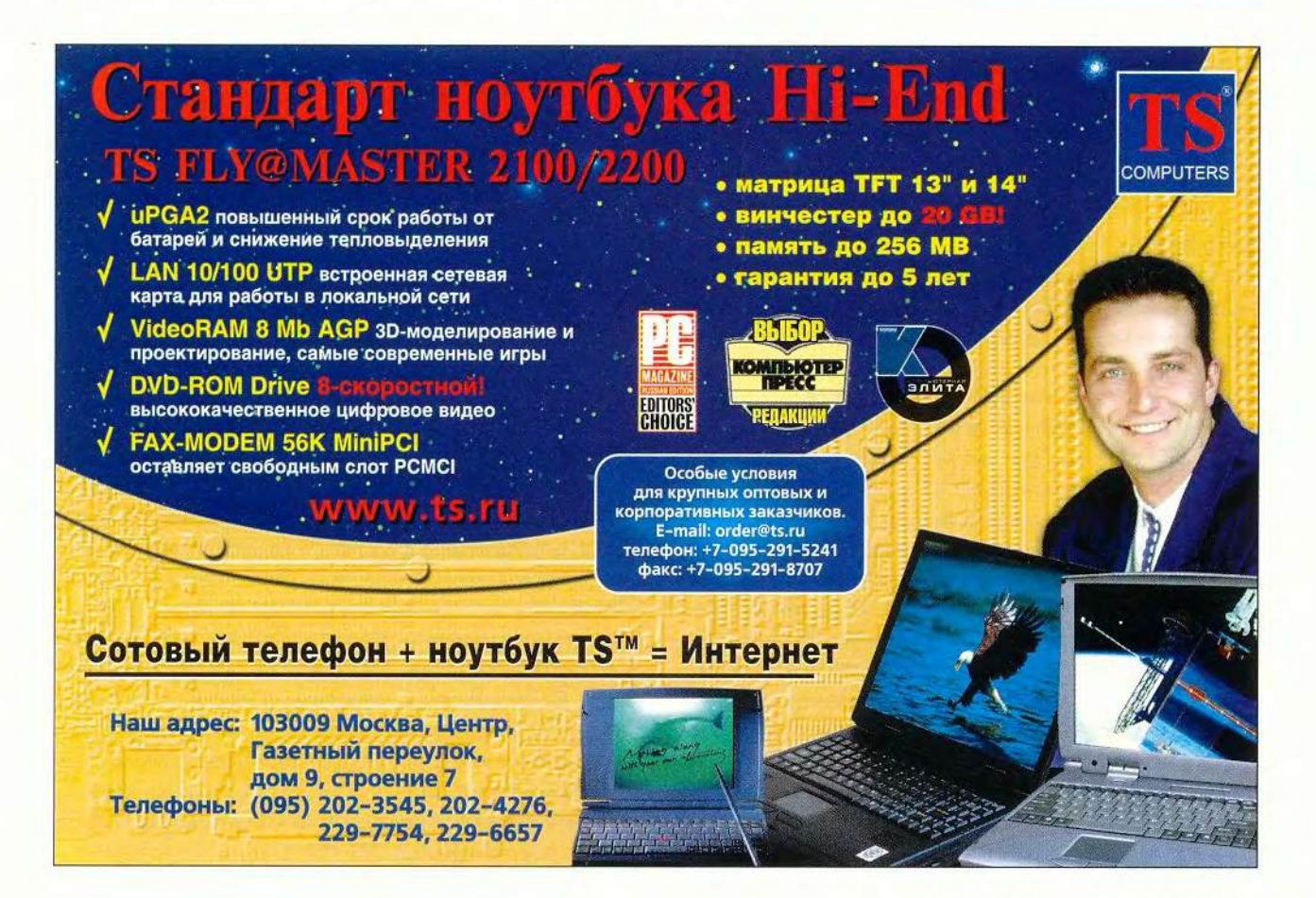

# Моделирование в LightWave

Виталий Галактионов

предыдущей статье («Мир ПК», № 9/2000, с. 72) мы познакомили вас с ПО для 3D-графики под названием LightWave, а теперь покажем, как можно использовать этот продукт для генерации персонажей. Моделировать будем с помощью metanurbs-технологии.

Сначала вы должны четко представить себе, кого хотите изобразить и как будет выглядеть герой. Затем следует выбрать способ создания персонажа. Есть проверенный и общепринятый - сделать большое число эскизов и выстроить по ним модель. А можно представить объект лишь в воображении, и тогда не придется заниматься рисованием, что доступно далеко не каждому, и подгонять его под эскиз. Следует только смоделировать героя и быстро придать ему нужные форму и пропорции.

Итак, делаем трехмерный эскиз, корректируем его и в результате получаем готовое изображение. Но для того чтобы разработать виртуальную модель, неплохо было бы иметь изображение объекта, например фотографию, либо - что еще лучше - реальную особь, поскольку все это помогает понять, как выстраивать поверхности.

#### Интерфейс

Перед моделированием следует изучить интерфейс LightWave Modeler. Его основное окно состоит из рабочего поля почти во весь экран, меню в верхней части панели, панели инструментов, стандартно расположенной слева, и вспомогательной панели внизу.

В правом верхнем углу меню размещены кнопки переключения слоев. Это удобный инструмент для построения сложных конструкций и проведения некоторых операций с поверхностями моделей. Если отметить верхнюю кнопку, модель, находящаяся в текущем слое, становится доступной для редактирования, а если выделить нижнюю, - она отобразится, но ее нельзя будет редактировать. Если отметить несколько кнопок с нажатой клавишей <Shift>, то активизируется сразу несколько слоев. Рядом с кнопками управления слоями расположена кнопка выбора модели, служащая переключателем между открытыми файлами моделей.

Панель меню содержит шесть закладок, и каждая из них открывает доступ к своему набору команд. Впрочем, предусмотрены и «горячие клавиши», - нажав

<F1>, можно узнать текущие настройки и назначения их комбинации. Рассмотрим команды, требующиеся для построения полигональных и metanurbs-поверхностей. Щелкнув на закладке Objects, получим доступ к нескольким кнопкам, необходимым для создания примитивов и полигонов. При объемном моделировании примитивы являются теми кирпичиками, из которых строится весь проект. Box, Ball, Disc, Cone — набор небольшой, но его вполне достаточно, чтобы создавать любую фигуру, например, из Ball мы сделаем самого героя, а из Вох - стопы ног и кисти рук. Внизу панели инструментов помещены кнопки Numeric и Options: первая - для задания параметров текущей команды, вторая - для общих настроек рабочей среды.

В панели инструментов Poligon потребуются следующие команды: Add Points, создающая вершины на ребре полигона; Triple, делящая полигональную поверхность на треугольники; SubPatch, преобразующая полигональную модель в metanurbs (при повторном нажатии происходит обратный переход); Freeze, «замораживающая» metanurbs-поверхность, т. е. превращающая ее в сглаженную полигональную модель с большим числом полигонов. Панель Display содержит полезные функции, облегчающие работу. Так, с помощью кнопки Options можно настраивать рабочие окна, помещать в них фоновое изображение, задавать индивидуальные параметры для каждого окна и пр. А четыре кнопки под словом Visibility позволяют работать только с частью полигональной модели, делая невидимыми неиспользуемые фрагменты.

Рассмотрим нижнюю вспомогательную панель. Слева на ней имеются кнопки переключения режимов: Points, позволяющая выделять и редактировать вершины; Poligons, обеспечивающая то же для полигонов; Volume, выделяющая прямоугольные области для обработки всего их содержимого (при однократном щелчке) и всего находящегося вне этих областей (при двукратном). Если требуется выделить объекты в режимах Points и Poligons, нужно помечать их мышью при нажатой левой кнопке, а если группу близкорасположенных вершин или полигонов - обвести при нажатой правой.

Обычно рабочее поле состоит из четырех окон, размеры которых можно изменять. А с помощью команды

# Программное обеспечение

Toggle Single/Multiple Views можно раскрыть активное окно на весь экран. В левом верхнем углу каждого окна размещены два раскрывающихся меню: первое позволяет выбирать вид изображения в окне, второе регулирует режим отображения моделей. В правом верхнем углу есть три кнопки — для смещения рисунка, вращения и масштабирования.

Следует отметить, что чаще других используются команды из меню Modify: Move — переместить, Rotate — вращать. Size — изменять размер и Stretch — растягивать изображение.

#### Начинаем

Сперва создадим какой-нибудь объемный объект, из которого будем формировать персонаж. Используем примитив Ball. Для начала следует определить число сторон и сегментов и представить, из каких полигонов будем формировать руки, из каких — ноги и как построим голову. Однако нельзя забывать, что переизбыток сторон и сегментов может помешать работе и повлиять на топологию модели, неоправданно увеличив количество вершин и затруднив моделирование и анимацию.

Изобразим для примера сферу с 6 сторонами и 12 сегментами. Сначала следует выделить мышью кнопку Ball на панели инструментов Objects, потом на рабочем поле, нажав левую кнопку мыши, задать диаметр, а затем в другом окне высоту. Теперь с помощью клавиши N нужно задать число сегментов и сторон в полях sides и segments соответственно.

Далее в режиме редактирования вершин, обычно активизируемом при загрузке, выделяем вершины в области предполагаемой шеи, вызываем команду Stretch, переходим в окно «вид сверху» и, нажав левую кнопку мыши, создаем сужение в области шеи. Таким образом определяем, из чего будет сделан корпус, из чего голова (рис, 1а). Для того чтобы придать выделенным элементам некое подобие головы и корпуса, проводим операцию перемещения вершин. Для этого нужно вернуться в режим выделения, с помощью повторного вызова команды Stretch отметить «неправильно» расположенные вершины, активизировать команду трансформации и перетащить вершины на свои места (рис. 16).

Не стоит слишком усердствовать, выполняя эскиз, главное — подготовить «заготовку» для дальнейшей модификации. Нельзя забывать после каждой операции трансформации возвращаться в режим выделения, снимать текущие выделения клавишей </> и снова выделять вершины или полигоны для следующей операции. Рис. 3

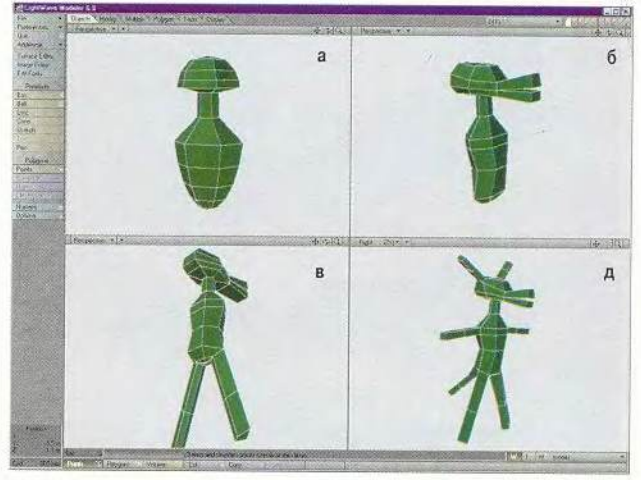

Рис. 1

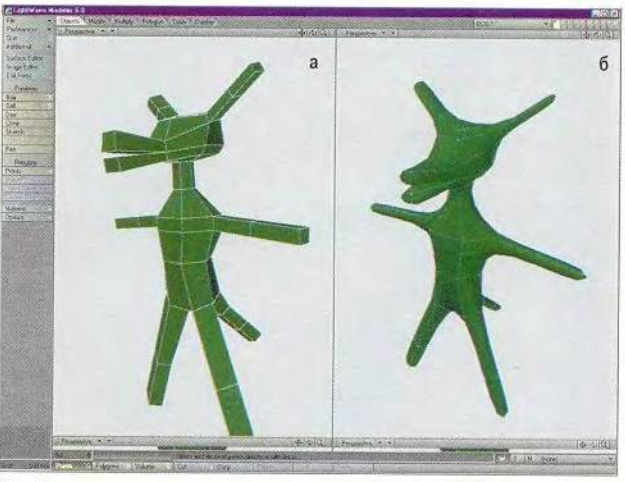

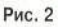

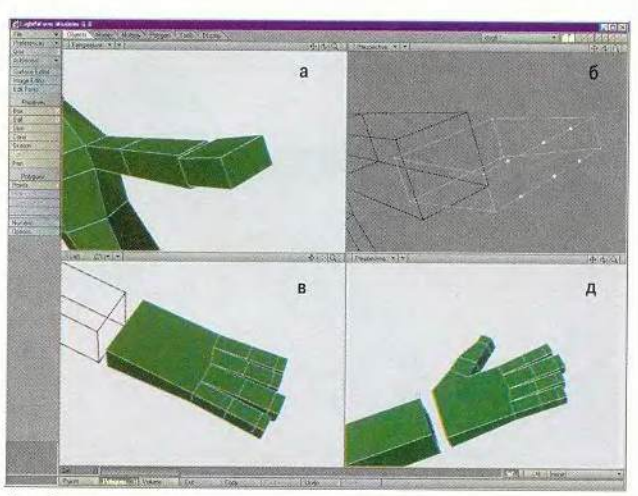

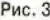

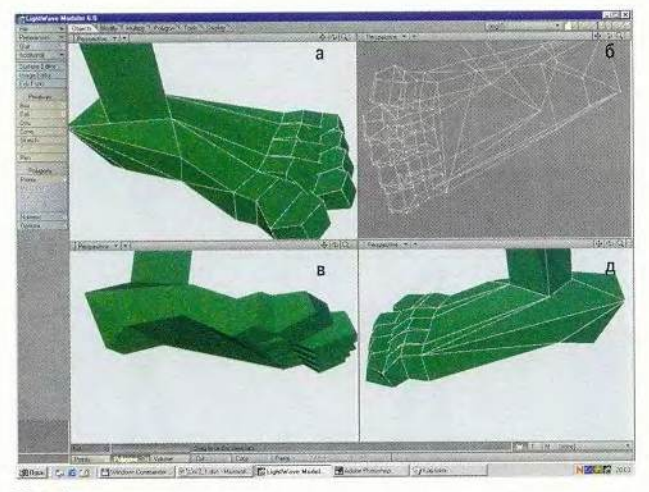

Рис. 4

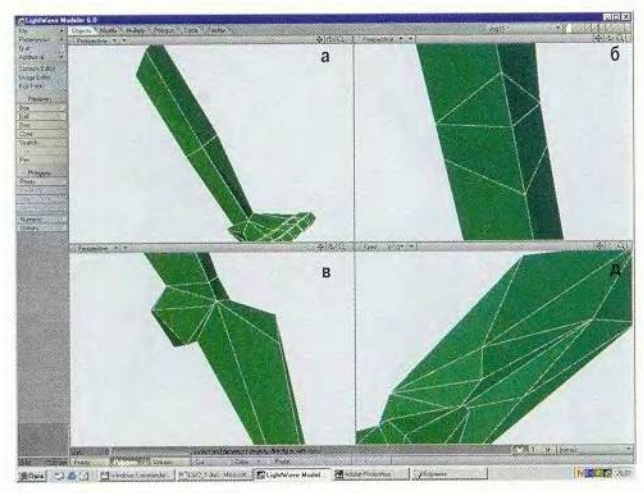

Рис. 5

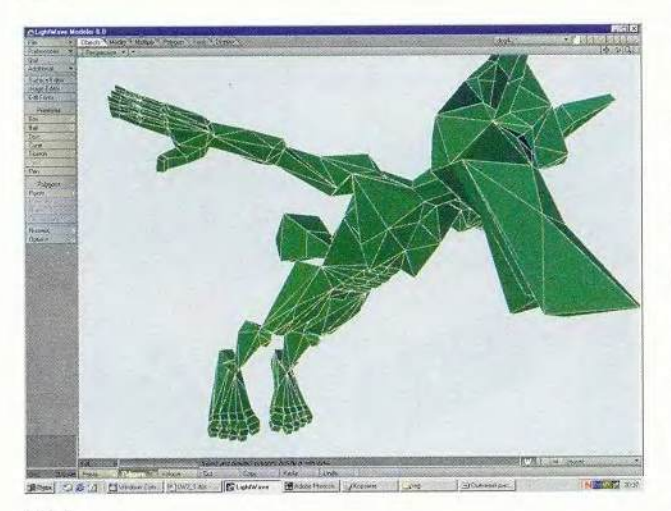

Рис. 6

Теперь подошла очередь вытягивать конечности с помощью инструмента Smooth Shift из меню Multiply. Перейдем в режим работы с полигонами и выберем на корпусе два полигона, из которых будем вытягивать ноги (рис. 1в). Активизируем команду и перемещаем мышь с нажатой левой кнопкой. Теперь можно нажать клавишу N, чтобы задать параметры операции и поставить в поле Max Smoothing A значение 0. В результате получился один сегмент ноги, а чтобы сделать следующие, вернитесь в режим выделения и повторите операцию столько раз, сколько требуется сегментов (рис. 1г).

Аналогично строятся руки, уши, нос, хвост, морда и т. д. Не расстраивайтесь, если конечности растянуты не в ту сторону. Всегда можно трансформировать отдельные части и поместить их там, где нужно. И даже не нужно конкретизировать, например указывать, что следует «переместить вершины среза будущей руки на столько-то сантиметров, или пунктов, или клеточек». Процесс полигонального моделирования достаточно быстр и интерактивен, поэтому большинство решений принимаются исходя из внутренних ощущений целостности модели. Подправить длину рук или ног проще и быстрее, чем указывать точные координаты при их создании. При объемном моделировании можно отдать предпочтение визуальной оценке размеров и пропорций модели.

После обработки заготовки получается нечто отдаленно напоминающее задуманный персонаж (рис. 2а). Если не терпится посмотреть, каким он станет после применения metanurbs, нужно нажать клавишу <Tab> (рис. 2б). В таком режиме можно редактировать модель, перетаскивая вершины, чтобы подкорректировать результирующую поверхность. Затем снова нажмите <Tab>, и в результате получится модифицированный полигональный объект.

Теперь пора добавить стопы, кисти и прочие «мелочи». Перейдем во второй слой, отметив вторую кнопку в панели сверху справа. Чтобы отобразить основной слой, выделите нижний треугольник первого слоя. Используя команды из верхнего правого угла рабочего окна, разместите основание будущей руки так, чтобы место для кисти было в центре экрана, и увеличьте масштаб. Таким образом мы настроили среду для моделирования кисти. Можно опять начать со сферы, но воспользуемся кубом. Заодно освоим новый инструмент моделирования - изменение топологии модели.

Повторим процедуру создания примитива, используя инструмент Вох (рис. 3а), разместив его у основания кисти и придав соответствующие пропорции. Теперь

нужно сделать полигоны для вытягивания пальцев. Перейдем в режим редактирования полигонов, выделим тот, на месте которого должны начинаться пальцы и, нажав клавишу X, удалим его. Чтобы создать новые полигоны, следует на открывшихся ребрах разместить новые вершины; в данном случае три сверху и три снизу для четырех пальцев. Выделив полигоны, на которых будут создаваться вершины, перейдите в меню Poligon и нажмите кнопку Add Points. Теперь в окне перспективы с помощью левой кнопки мыши при нажатой клавише  $\langle$ Alt> поверните рисуемую кисть так, чтобы были хорошо видны открытые полигоны. Щелкая три раза на верхнем полигоне и три раза на нижнем, получим шесть вершин.

Переходим в режим редактирования вершин. Двигаясь по часовой стрелке, выделим четыре вершины у основания для мизинца и, нажав клавишу Р, получим полигон. Первый полигон создан, теперь нужно повторить операцию для остальных пальцев (рис. 36). Вытянем пальцы, трижды выполнив операцию Smooth Shift, и расправим их так, чтобы поверхности не пересекались (рис. 3в). Для большого пальца удалим боковой полигон на передней части кисти, сделаем четыре вершины, на них три полигона и из среднего вытянем большой палец. Осталось немножко подправить кисть и получиц шаблон кисти, изображенный на рис. Зг.

Реализовать элементы персонажа—дело несложное, но лишь тогда, когда он состоит из простых элементов и не нужно добиваться реалистичности. Если же все элементы будут иметь сложную и сходную структуру, например пальцы, то более простым решением может оказаться использование шаблона. Но в этом случае возможны большие затраты времени на этапе присоединения шаблона к основанию. Поэтому нужно принять решение о выборе метода перед началом работы.

Попробуйте изобразить стопы своего героя самостоятельно, раз все операции известны, я же это сделал так (рис. 4).

Теперь нужно описать все элементы единой поверхностью, чтобы места их соединений не проявлялись в виде рубцов при рендеринге или «плавающих рубцов» при анимировании. До того как подсоединить стопы и кисти к телу, их следует доработать, чтобы не корректировать каждый парный элемент. Затем готовые кисть и

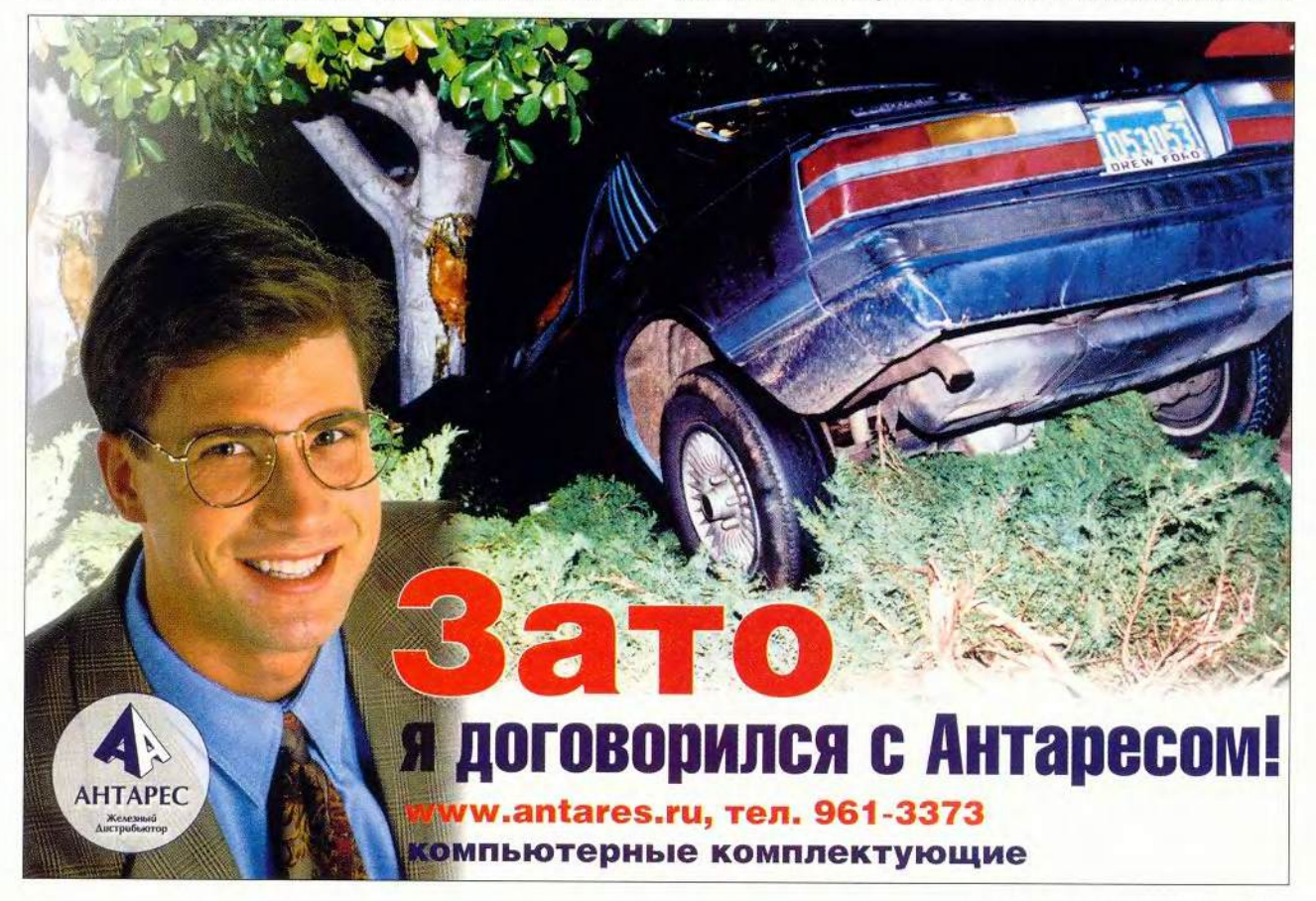

стопу нужно зеркально скопировать. Поэтому оставим активным второй слой в фронтальном окне, наберем комбинацию клавиш <Shift> + V и установим ось копирования, нажав левую кнопку мыши. А отпустив ее, получим симметричное отображение элементов.

Основание кисти состоит из четырех вершин, место для присоединения кисти на руке также из четырех. Осталось только попарно объединить вершины, выполнив операцию Weld. Сначала перемещаем все объекты в один слой, при помощи копирования - С и вставки -V. Теперь выделим две точки, которые нужно совместить, и нажмем <Ctrl> + W. Ту же операцию проведите для оставшихся точек на руках и ногах. Таким образом, получится модель персонажа с объемным каркасом.

Прежде чем добавлять остальные элементы (например, нос, глаза, ногти, зубы и пр.), следует тщательно доработать полученную модель, задать правильные пропорции и выполнить детализацию. Это делать необязательно, анимировать можно и простейшие модели, но если хочется добиться большей реалистичности, то придется поработать с топологией поверхности. Совершенствовать модель можно бесконечно долго, поэтому перед работой соизмеряйте свои возможности с необходимой степенью детализации.

Чтобы сделать из «шланга» нечто похожее, например, на ногу, нужно прорисовать на ней мышцы, коленку, связки и пр. Для демонстрации ограничимся лишь описанием построения коленного сустава и прорисовки основных мышц. Необходимо увеличить число вершин между верхом и низом ноги. Чтобы не возникал их избыток, нужно добавлять вершины, обдумывая необходимость наличия каждой новой.

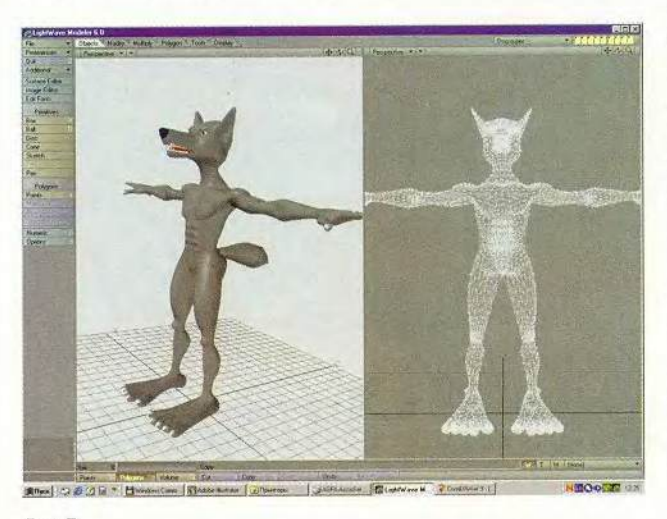

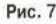

Коленка - это выступ над поверхностью. Для реализации таких структур необходимо создать вершины, ограничивающие их основание и управляющие высотой. Если число вершин в основании определяется топологией модели, то вершины, управляющие высотой, можно изменять по своему усмотрению для придания выступу необходимой формы. К тому же имеет значение количество и расположение не только вершин, но и ребер их соединяющих. Например, если выступ состоит из четырех вершин, соединенных между собой только по периметру, поверхность получится

Применяя к полигону из четырех вершин операцию Triple, получим два треугольных полигона, искажающих поверхность выступа и накладываемой текстуры.

мягкой и равномерной.

На рис. 5а, б вы можете наблюдать последовательность действий, с помощью которых я увеличил детализацию поверхности в области колена. После этой операции, применяя Smooth Shift, можно вытянуть саму коленку из полигонов и подкорректировать вершины управления высотой (рис. 5в).

В общем, сильно вытягиваем полигон - получаем палец, немного - рельефную поверхность. Если же выступ должен походить на мышцу, то его основание нужно сделать похожим на контур мышцы. Если же результат не устраивает, удаляйте полигоны и на их месте создавайте новые с другим расположением ребер (рис. 5г). Без этого не обойтись, если требуется высокое качество модели.

Я остановился на уровне детализации поверхности, показанном на рис. 6. Теперь осталось создать некоторые аксессуары: ногти, зубы, глаза и нос. Для изображения ногтей и зубов удобно пользоваться примитивом Cone, но не переусердствуйте, детализация мелких элементов должна соответствовать детализации тела, ведь сгоряча можно сгенерировать зубы с большим количеством вершин, чем само тело. А их-то и видно почти не будет. Глаза следует делать из полусфер, чтобы избежать использования ненужных полигонов, а нос - это всего лишь вытянутый Ball.

Теперь осталось только разместить элементы на свои места, причем лучше в разных слоях, и можно приступать к текстурированию, о котором будет рассказано в следующей публикации. Сейчас же у вас появились необходимые знания для моделирования любого персонажа. А попрактиковавшись две-три недели, вы сможете создать подобную модель за один вечер (рис. 7). ■

С автором можно связаться по e-mail:vit@osp.ru

# сшумиые и противоударные

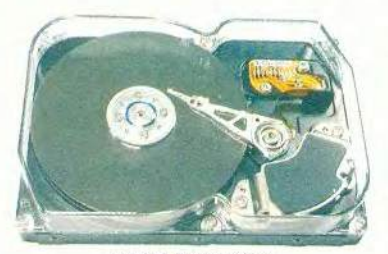

**BAW «BИНЧЕСТЕР** 

#### **HDD V20400**

Современные приложения буквально «пожирают» ресурсы персонального компьютера. При-

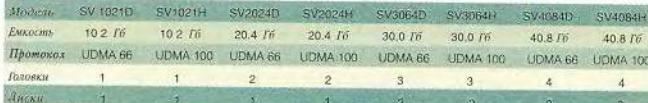

чем, чем дальше, тем с большим аппетитом, как это ни прискорбно. А это означает, что каждый пользователь, если он не хочет ежегодно приобретать новую машину или проводить ее модернизацию, должен позаботиться о том, чтобы его ПК был с самого начала укомплектован по максимуму. Тут не следует стесняться большая оперативная память, мощная видеоплата, расширенные звуковые возможности - все это будет кстати, когда на свет появится очередная версия Windows. Разумеется, не испортит погоды и современный «винчестер», емкий, надежный и быстрый. Тем более, что стоит такое устройство совсем недорого если за 10-Гбайтный накопитель вам придется выложить около 90 долл., то 30-Гбайтный обойдется дешевле 130.

Если разговор зашел о жестких дисках, то, я думаю, многие согласятся, что исследования и разработки в этой сфере прово-

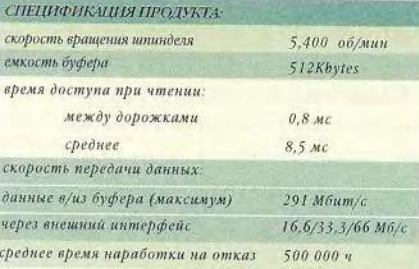

дились опережающими темпами даже по сравнению с тем, что делалось в остальной, более чем линамичной компьютерной индустрии. Посудите сами: за последние 10 лет тактовая частота процессоров выросла в среднем в 20 раз, а емкость «винчестеров» - раз в 200, если не больше! Я уже не говорю о таких параметрах, как плотность записи или стоимость одного мегабайта - тут цифры просто ошеломляющие! Поразительно, что никто этому и не

> удивляется. 20 Гбайт на одном 3,5-ДЮЙМОВОМ диске? Ну и

что? 200 Мбайт за 1 доллар? А подешевле ничего нет? Время доступа менее 10 миллисекунд? Ничего особенного! Видимо даже к фантастике можно привыкнуть, когда она органично вплетается повседневную жизнь.

Нетрудно догадаться, что конкуренция между фирмамипроизводителями в этой «стране чудес» заставляет их не только инвестировать колоссальные средства в прикладную науку, но и прибегать к особым техническим ухищрениям. В последнее время особенно хорошо это удается компании Samsung, которая предлагает рынку, пожалуй, наиболее выгодные с точки зрения соотношения «качество/цена» решения в области массовой памяти.

Последняя серия «винчестеpoB» Samsung  $-$  SpinPoint V20400 - это исключительно низкая стоимость хранения данных, малое время доступа, всего 9 миллисекунд, и 10,2 Гбайт на каждой стороне 3,5-дюйм диска. Накопитель из двух пластин может вместить до 40,8 Гбайт! Система внутреннего мониторинга позволяет избежать потери информации, заранее перенося записи из неустойчивых секторов в зоны, не вызывающие подозрений. Мало того, модели Samsung в известной мере не боятся ударов и падений и при работе практиче-

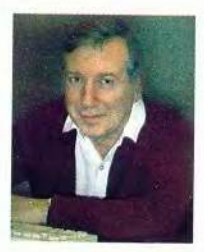

Александр Иоффе к.физ-мат.н.

ски не шумят. Инженеры и конструкторы компании разработали специальное приспособление SSB (Shock Skin Bumper), функционально аналогичное бамперу автомобиля, которое гасит импульс любого соударения и, тем самым предохраняет чувствительные магнитные головки и поверхности дисков от повреждений. А фирменная технология NoiseGuard заметно снижает шум накопителей. Напомню, что мы, сидя за компьютером, слышим, как работают вентиляторы, охлаждающие источник питания и процессор, а так же шелест и щелчки, издаваемые жестким диском. Измерения показали, что обычный «винчестер» шумит зачастую громче вентилятора, причем в самом слышимом для человеческого уха акустическом диапазоне. Получается, что диски Samsung, оснащенные «бампером» и «глушителем» не только помогают нам сэкономить время и деньги, но и берегут наши нервы, а значит и здоровье.

Краткое знакомство с накопителями Samsung было бы неполным, если бы я не упомянул о дисководах для CD и DVD. Здесь есть все, что можно пожелать на любой вкус и кошелек. От 48 и 52 скоростных CD-ROM, 8 и12 скоростных DVD-ROM ло ComboDrive устройства, сочетающего возможности чтения  $CD$ **DVD**  $\,$  H  $H$ записи/перезаписи CD.

Исследователи компьютерной отрасли не раз говорили о том, что компанию Samsung отличает не только ее универсальность и огромный спектр продуктов, но и особенное внимание к «мелочам». А, как известно, высокое качество и надежность - результат правильного решения даже самых, на первый взгляд, незначительных технических проблем.
## DotNet, которая должна изменить мир

#### Александр Ложечкин

есь компьютерный мир поделен на два лагеря - разработчиков ПО и пользователей, причем все представители первого всегда относятся и ко второму - они работают с чужими программами.

Зачастую они мыслят по-разному, ведь одним нужны интересные проекты, другим - качественные программы. Но друг без друга они существовать не могут, и потому им приходится искать общий язык. Общим же для них является то, что современные технологии разработки программных продуктов ни тех, ни других совершенно не устраивают (хотя многие из них не признаются в этом).

За последние годы стоимость компьютеров и аппаратного обеспечения упала в сотни раз, а производительность возросла в тысячи. Однако стоимость разработки ПО практически не изменилась. Почему? Каждый отвечает на этот вопрос по-своему, и к тому же всякий раз по-разному. Если же считать существующую систему разработки программ саморазвивающейся, то ответ лежит на поверхности - причины следует искать в современных технологиях. Как и в природе, где все закономерно, лучше других приспособлены к условиям среды обитания именно те формы, которые отвечают требованиям времени, т. е. жизнь сама выбирает, что лучше. В пользу этой версии свидетельствует и то, что технологии разработки ПО у разных производителей весьма схожи.

Сейчас в компьютерном мире правит бал корпорация Microsoft. Но здесь не будем предаваться размышлениям на тему, хорошо это или плохо. Ругают или нет Windows, она все равно царит повсеместно. Ругают или нет серверные продукты Microsoft (SQL Server, Exchange Server и т.д.), а их доля на рынке постоянно возрастает. Не столь важно, чем такой успех обеспечен, - удачным маркетингом или отличными технологиями, сколь важно то, что появление огромного количества продуктов Microsoft на рынке приводит к качественным изменениям. Значит, уже можно говорить о том, что есть два компьютерных мира - Microsoft вместе с компаниями, идущими близким курсом, и все остальные. Почти во всех сферах своей деятельности Microsoft испытывает мощное противоборство: в области серверных ОС с ним соперничает Sun, в сфере создания продуктов для Internet -Арасһе, в СУБД - Oracle и другие производители. Однако ни один противник не способен противопоставить ей чтолибо по всем фронтам.

Поэтому в руках Microsoft оказался очень сильный козырь - ее неоспоримое преимущество, пользуясь которым она может попытаться изменить компьютерный мир и вывести его на новую ступень развития. Естественно, что ее устремления могут быть далеко не бескорыстны, но здесь интересно другое - можно ли изменить этот мир усилиями одной, пусть даже очень сильной компании. Подобная ситуация уже имела место примерно два десятилетия назад, в пору расцвета империи IBM. Однако ее американское правосудие быстро лишило возможности влиять на судьбы мира. Нечто подобное происходит сейчас и с Microsoft.

Однако рассмотрим ситуацию исключительно с технической стороны. Microsoft выдвинула интересную инициативу, названную «Net» (читается и пишется «dotNet» - «дот-Нет»). Так что же она собирается предпринять?

#### Что такое и что дает dotNet?

Отвечая на каждый вопрос, можно сказать, что dotNet новая технология Microsoft, направленная на изменение компьютерного мира, а если говорить чуть подробнее, то это набор нескольких инициатив и технологий, программного обеспечения, стандартов и средств разработки. Основное преимущество dotNet для потребителя - реализация единого информационного пространства, соединяющего его с компьютерами и программами, а также ПО между собой. Разработчикам же она позволит просто и быстро создавать нужные продукты.

Итак, ясно: чтобы получить полное представление о dotNet, нужно узнать, из чего она состоит и что дает.

На сайте Microsoft (рис. 1) всех интересующихся dotNet разделили на три категории (интересная классификация, не правда ли): пользователи и разработчики, профессионалы в области информационных технологий, бизнесмены, и для каждой предложили разъяснение, что дает dotNet именно ей.

Разработчикам dotNet позволяет создавать мощные программы, использующие все возможности современных компьютеров и сетей без реализации вспомогательных функций (практически почти все эти функции берет на себя платформа), и заниматься только реализацией бизнеслогики своего продукта. Следовательно, они будут способны быстро создавать качественные (и простые!) программы, имеющие множество возможностей, интегрированных с Internet, столь необходимые пользователям. Это ведет к улучшению и удешевлению ПО, а также к уменьшению количества ошибок.

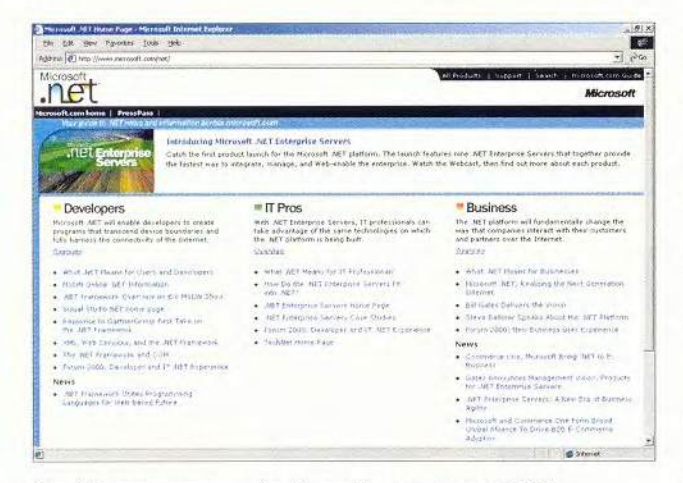

Рис. 1. Первая страница сайта Microsoft, посвященного dotNet

Платформа dotNet также включает в себя и те серверные продукты, которые могут применять не только (и не столько) создатели ПО, но и разработчики сложных корпоративных информационных систем.

Сейчас время бурного развития электронной коммерции. Имеющийся инструментарий создания сетевых торговых площадок уже не всегда удовлетворяет требованиям бизнеса. И при разработке новых средств для этой области основное слово должна сказать технология Web-сервисов (WebService).

Претендующая на всеохватность технология dotNet лолжна состоять из множества компонентов, связанных между собой. Структура платформы dotNet (рис. 2) делится на несколько частей:

• Собственно операционная система, где исполняются приложения. Сейчас в качестве ОС предлагается Windows СЕ, МЕ или 2000 (среда исполнения (framework) dotNet там устанавливается отдельно), затем - следующая версия Windows под условным названием Windows. Net, возможно,

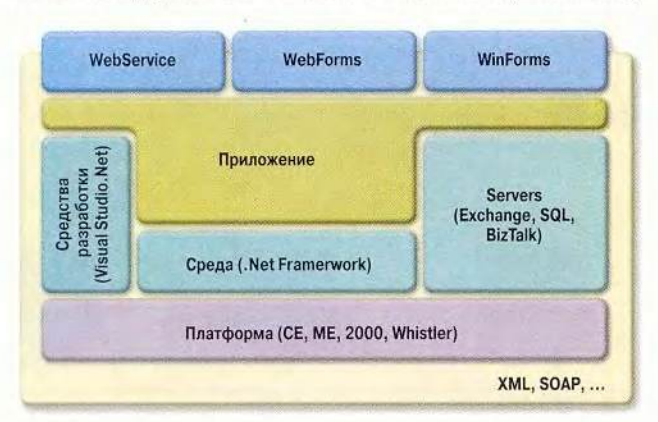

Whistler, а возможно, и следующая версия, Blackcomb. Система Net Framework будет поставляться и устанавливаться сразу с ОС.

• Платформа для разработки офисных приложений Office.Net (версия появится после готовящегося к выпуску пакета Office 2001).

• MSN. Net и bCentral. Net - сетевые сервисы платформы dotNet для дома, а также малого и среднего бизнеса.

• Enterprise Servers — серверные продукты, такие как Exchange 2000, SQL 2000, BizTalk Server 2000 и т. д.

• Visual Studio. Net - средства разработки приложений.

#### Среда dotNet (.Net Framework)

К основным компонентам среды dotNet (рис. 3) относятся операционная система, под управлением которой работает Среда исполнения общего языка (CLR, Common Language Runtime) и ее сервисы (библиотеки классов и библиотеки, поддерживающие технологии WebService, WebForms, WinForms и т. д.).

Технология dotNet позволяет упрощать создание программных компонентов и контролировать исполнение. Их можно разрабатывать на языках программирования Си++, Visual Basic и совершенно новом языке C# фирмы Microsoft (его название произносится как «си-шарп», а если перевести с языка нотной записи, то как до-диез, т. е. тот же Си или Си++, но на полтона выше). Это достигается с помощью Среды исполнения общего языка. Если раньше все программы, кроме интерпретируемых, выполнялись непосредственно с помощью ОС и команд процессора, то с появлением CLR разработчики смогут выбирать, какие создавать продукты: либо выполняющиеся на свой страх и риск, самостоятельно оперирующие возможностями ОС и процессора, либо такие, за работой которых будет строго следить CLR, проверяя, правильно ли выделяются и вовремя ли высвобождаются ресурсы, не происходит ли недопустимых

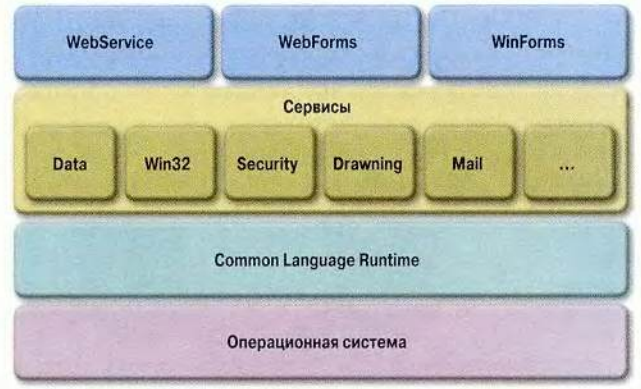

Рис. 3. Основные компоненты среды dotNet

#### Рис. 2. Структура dotNet

52 МИР ПК, декабрь 2000

действий и т. д. Неконтролируемые (unmanaged) программы пишутся только на Cu++, а контролируемые (managed) - на  $Cn++$ , Visual Basic или  $C#$ . Но чудес не бывает - и контролируемые программы делаются только на подмножестве Си++. Несколько примиряет с этим то, что теперь разрешено создавать класс на Си++, наследовать от него в Visual Basic, а использовать на C#.

Среда CLR напоминает и Java, и виртуальную машину Јаvа с исполнением байт-кода, за исключением следующего:

• Байт-код здесь называется промежуточным языком (Intermediate Language) и имеет открытую спецификацию, что дает надежду на перенос в CLR других языков программирования.

• Программы можно создавать на нескольких языках одновременно, смешивая исходные тексты на уровне компонентов.

• Благодаря поддержке ОС программы не интерпретируются при исполнении, а транслируются до этого  $($ технология JIT compilation  $-$  just in time compilation), a затем функционируют уже обработанные модули. Причем применяются экономичные и производительные алгоритмы разбора и продукции, сохраняются откомпилированные модули и т. д., что позволяет в определенной степени предполагать отсутствие проблем, связанных с производительностью.

Кроме того, CLR включает разнообразные средства, упрощающие разработку (отладчики, профайлеры и т.п.), распространение и поддержку программ (контроль версий, регистрация, использование мета-данных, и т.д.), а также их выполнение (прокси-серверы, контроль использования памяти, сборка мусора и др.).

#### Серверные продукты dotNet

Уже достаточно долгое время при разработке программ применяют сервисы, предоставляемые сторонним ПО, и делается это все чаще. Когда пришло понимание того, что проще один раз создать универсальное средство хранения информации и включать его в различные программы, нежели каждый раз изобретать новое, появились первые СУБД.

Позже были реализованы средства для обеспечения совместной работы, например Lotus Notes и Exchange, которые, кроме того, служат и платформами для разработки.

Затем вошли в обиход продукты, обеспечивающие доставку сообщений (Message Oriented Middleware), такие как IBM MQSeries и MSMQ. Они позволяют организовать обмен сообщениями в распределенной системе, имеющей разнородные (и подчас ненадежные) каналы связи. Их отличие от почтовых серверов заключается в том, что они ориентирова-

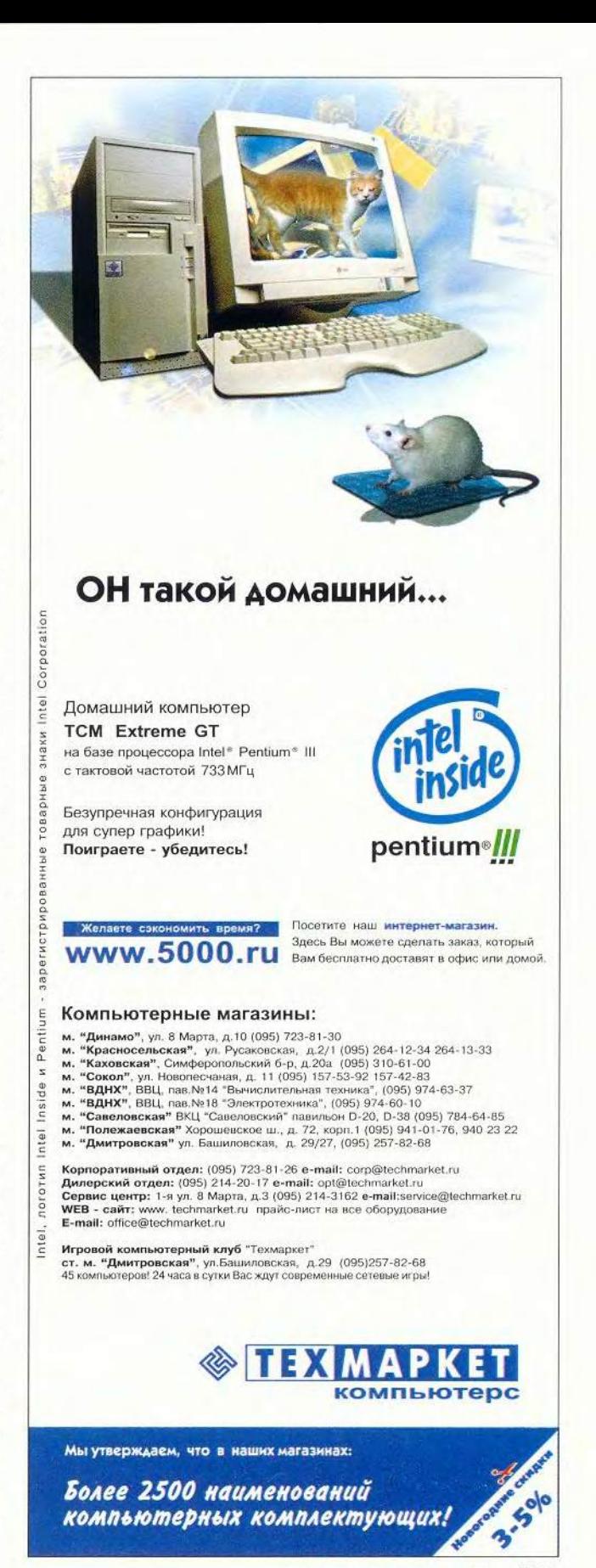

МИР ПК, декабрь 2000 53

ны на обмен информацией не между людьми, а между различными частями программных систем.

Наконец, одним из последних веяний стали серверы приложений и серверы интеграции приложений. Первые позволяют создавать масштабируемые решения из простых программных компонентов, предоставляя им готовые средства для создания кластеров, обеспечения распределенных транзакций, контроля доступа к общим ресурсам (в частности, соединение с базой данных) и т. д.

Сервер интеграции приложений играет роль клея, являясь промежуточным звеном между существующими программными системами, помогая им преобразовывать данные и доставлять друг другу сообщения.

Все шире применяется специализированное серверное программное обеспечение. Microsoft в системе dotNet лишь развивает это направление, оставив существующие продукты (Exchange и SQL) и добавив новые (BizTalk Server, Application Center 2000). Кратко опишем их возможности.

• Microsoft Application Center 2000. Первая версия сервера приложений, сейчас находится в стадии бета-тестирования.

• Microsoft BizTalk Server 2000. Первая версия сервера интеграции приложений, позволяющего реализовывать сложные бизнес-процессы как внутри одной организации, так и между несколькими (В2В). Сейчас проводится его бета-тестирование.

• Microsoft Commerce Server 2000. Сервер для создания розничных электронных торговых площадок (В2С), развившийся из Microsoft Site Server. Тесно интегрирован с BizTalk Server. Находится в стадии бета-тестирования.

• Microsoft Exchange 2000. Очередная версия популярного почтового сервера, правда, знатоки утверждают, что она отличается от предыдущей, как «Феррари» от «Запорожца». Включает в себя множество средств для создания решений в области управления знаниями и документооборота. Продукт уже вышел на рынок.

• Microsoft Host Integration Server 2000. Следующая версия Microsoft SNA Server - сервера интеграции с мэйнфреймами. Сейчас в стадии бета-тестирования.

• Microsoft Internet Security and Acceleration Server 2000. Значительно улучшенное и развитое по сравнению с Ргоху Server 2.0 средство корпоративного доступа в Internet. Имеет большие возможности кэширования и организации корпоративной политики доступа. Пока пребывает в стадии бетатестирования.

• Microsoft Mobile Information 2001 Server. Один из самых последних серверных продуктов. Предоставляет возможности dotNet для мобильных устройств. Продукт еще на стадии проектирования, и не выпущено ни одной версии.

• Microsoft Tahoe Server. Это средство для реализации корпоративных intranet-порталов на базе Web Storage - объектно-ориентированного хранилища неструктурированной или слабоструктурированной информации, например документов. Используется в Exchange Server для хранения почтовых сообщений.

• Microsoft SQL Server 2000. Доработанная версия (вышел релиз) дает новые возможности для построения БД.

Некоторые серверы, ранее бывшие отдельными продуктами, теперь вошли в состав Windows 2000, например Internet Information Server, ставший Internet Information Services, Certificate Server, MSMQ (Microsoft Message Queue) Server), MTS (Microsoft Transaction Server) и т.д.

#### Web-сервисы

Описанные выше продукты, хотя и содержат довольно много новшеств, все же являются развитием существующих технологий. Действительно новой технологией dotNet стали Web-сервисы, реализация которых создаст в Сети среду автоматизированного ведения бизнеса. Представим себе типичный бизнес-процесс, когда взаимодействуют дистрибутор, дилеры и обслуживающий их банк. С помощью Webсервисов их совместную работу можно было бы организовать таким образом.

Банк устанавливает Web-сервис, позволяющий программно оперировать счетами (без пользовательского интерфейса). Дистрибутор создает Web-сервис, предоставляющий дилерам возможность получать информацию о наличии товара, возможностях доставки и текущих ценах. Кроме того, с помощью этого ПО можно программно заказать товары, не обращаясь к HTML-интерфейсу. Автоматизирующее работу фирмы-дилера приложение при поступлении заказов или отсутствии необходимого количества товара на складе автоматически (или под контролем пользователя) находит наиболее выгодные условия, формирует заказ, составляет план действия и после получения соответствующих указаний от человека осуществляет его. Контроль над исполнением заказа также может быть автоматизирован.

Этот пример - всего лишь один из множества вариантов использования Web-сервисов в бизнесе. А если бы каждая компания программно предоставляла информацию о себе и своих услугах, тогда можно было бы создать трансконтинентальные конгломераты компаний, выстраивающих свои бизнес-процессы в цепочки, работающие без участия человека - лишь под его контролем.

Технология Web-сервисов, предоставляющая открытые стандарты взаимодействия корпораций между собой, поможет позволить реализовывать межкорпоративные информационные системы без длительного согласования интерфейсов. Такие стандарты уже есть - НТТР как транспортный протокол, язык XML как средство представления информации и новый протокол SOAP взаимодействия программных компонентов в Internet. (см. «Мир ПК» 12/2000, с.154)

#### Средства и технологии разработки

Чтобы создавать ПО для работы на платформе dotNet. потребовались новые средства и технологии, среди которых наиболее заметными стали управляемое исполнение кода (managed execution) и новый язык программирования C#. Последнему сейчас уделяется излишнее внимание, и многие, говоря о dotNet, думают о С#, а ведь это, хотя и заметное, все же лишь одно из множества новшеств.

Язык С# достаточно похож по синтаксису и возможностям на Java (да простят меня адепты и Sun, и Microsoft) и давно служит желанной цели (уж очень давно к ней стремятся) - созданию языка, столь же мощного, как Си++, но простого и безопасного. Можно назвать это и одним из проявлений борьбы между универсальностью и эффективностью, в которую включился и такой критерий, как простота использования.

Однако в С# нет ничего, чего не встречается в других языках программирования.

Технология доступа к данным ADO+ - это существенно переработанная версия ADO (Active Data Objects). От существующих технологий ее отличает (помимо того, что она имеет совершенно другую объектную модель) возможность распределенной работы благодаря использованию XML и строгая типизация. Кроме того, она обладает расширенными возможностями работы с неструктурированными или слабоструктурированными данными.

Компоненты ASP+, WebForms и WinForms технологии dotNet отличаются новшествами в создании пользовательского интерфейса: WinForms предоставляют возможности для его разработки в локальных программах, ASP+ (Active Server Pages) и WebForms - в Internet. Технология WinForms развивает общепринятую тенденцию разработки библиотек классов пользовательского интерфейса, а ASP+ и WinForms привносят эти методы в программирование интерфейса в Web-решениях.

Долгожданная версия средств разработки Visual Studio.Net (рис. 4) корпорации Microsoft целиком ориентирована на dotNet. Счастливчики уже этим летом могли увидеть и попробовать в работе Visual Studio. Net. На конференции профессиональных разработчиков PDC (Professional Developers Conference), прошедшей в июле этого года, участникам были розданы диски с даже не бета-версией, а всего лишь с ознакомительным вариантом Visual Studio. Тем не менее продукт оказался достаточно стабильным и дорабо-

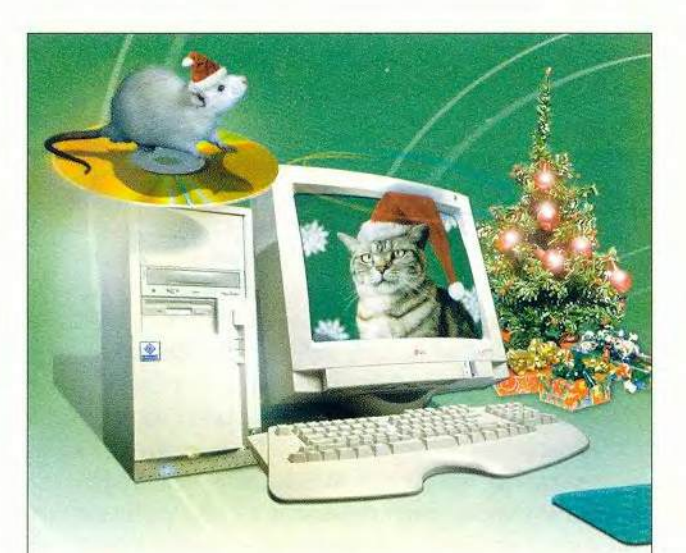

## ОН такой домашний... Можно провести с ним Новый Год!

Домашний компьютер **TCM Extreme CL** 

Corporation

Intel

знаки

товарные

истрированные

**aaper** 

Pentium

 $\mathbf{z}$ 

Inside

Intel

пито-

nor

Intel,

на базе процессора Intel<sup>®</sup> Celeron<sup>®</sup> с тактовой частотой 600 МГц

Оперативная память 64 МБ Жесткий диск 20 ГБ CD Rom ASUS 50x **Звуковая плата Creative Labs Vibra 128** Видео плата TNT2 16 MB FDD 3,5" 1,44 MB Клавиатура Mitsumi 101 кл. Pvc./Лат. PS/2 Манипулятор "мышь" Logitech Scroll Whee<br>Акустическая система Genius SP-G10

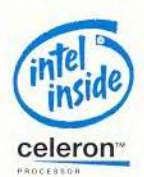

#### Оптимальная конфигурация для работы и развлечений!

ть время?

Посетите наш интернет-магазин, Здесь Вы можете сделать заказ, который WWW.5000.ru Baw бесплатно доставят в офис или домой.

#### Компьютерные магазины:

- 
- 
- 
- 
- 
- м. "Иннамо", ул. 8 Марта, д. 10 (095) 723-81-30<br>
м. "Динамо", ул. 8 Марта, д. 10 (095) 723-81-30<br>
м. "Красносельская", ул. Русаковская, д. 2/1 (095) 364-12-34 264-13-33<br>
м. "Красносельская", ул. Русаковская, д. 2/1 (095)
- м. "Дмитровская" ул. Башиловская, д. 29/27, (095) 257-82-68

Корпоративный отдел: (095) 723-81-26 e-mail: corp@techmarket.ru Дилерский отдел: (095) 214-20-17 e-mail: opt@techmarket.ru<br>Сервис центр: 1-я ул. 8 Марта, д.3 (095) 214-3162 e-mail:service@techmarket.ru WEB - сайт: www. techmarket.ru прайс-лист на все оборудовании E-mail: office@techmarket.ru

Игровой компьютерный клуб "Техмаркет"

...<br>ст. м. "Дмитровская", ул.Башиловская, д.29. (095)257-82-68<br>45 компьютеров! 24 часа в сутки Вас ждут современные сетевые игры!

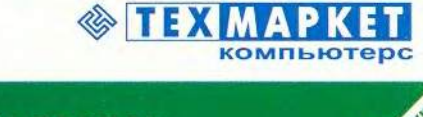

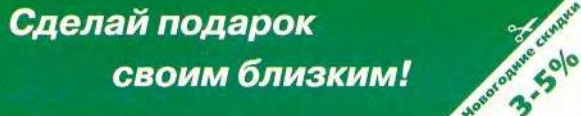

МИР ПК, декабрь 2000 55

танным, на нем уже сейчас можно создавать ПО для платформы dotNet. (Пока готовилась статья, уже вышла в свет бета-версия Visual Studio.Net. — Прим. ред.)

Для всех желающих Microsoft предоставил в открытом доступе набор средств разработки NGWS SDK (Next Generation Windows Services Software Developers Kit), куда входит не только сама .Net Framework, но и универсальный компилятор, позволяющий создавать для нее программы на С#, (а также на С++ и Visual Basic). Он находится в свободном доступе на Web-сервере MSDN Online downloads.

Следует также отметить наличие в Visual Studio. Net единой среды разработки для перечисленных выше языков программирования, возможности управлять всей программной системой (состоящей из серверов, БД и т.д.) прямо из этой среды, и возросшее удобство работы.

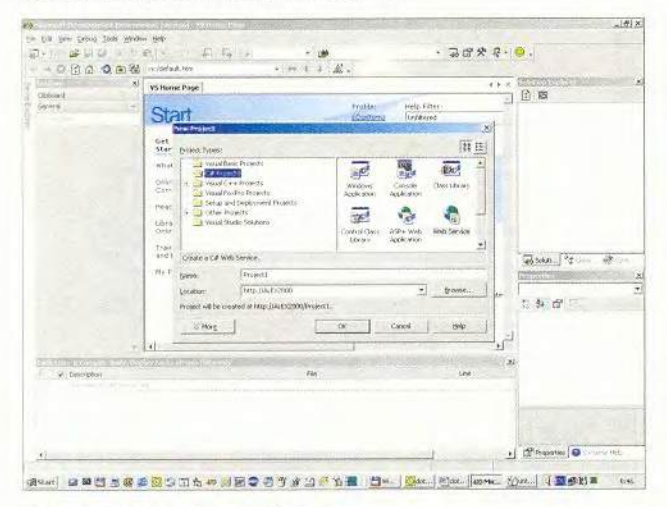

Рис. 4. Среда разработки Visual Studio

Практически все, познакомившись с dotNet, задаются вопросом: чем же этот набор технологий отличается от Java? С определенной натяжкой можно сказать, что dotNet - ответ Microsoft Sun. Microsoft сначала попыталась пойти по пути взаимодействия с Јауа, но не встретила отклика со стороны Sun. Видимо, многочисленные судебные разбирательства привели Microsoft к мысли, что проще разработать свою технологию, нежели пытаться принять и развить подходы, являющиеся собственностью другой, конкурирующей компании. Тем более что dotNet гораздо богаче Java и по идеям, и по возможностям реализации. Основной парадигмой Java была (и, судя по всему, остается) многоплатформность (отчасти надуманная), а у dotNet задачи несколько иные (хотя не отрицается и эта). К самому ощутимому минусу технологии dotNet (хотя я считаю это явным плюсом) можно отнести то, что в

#### Для тех, кто хочет узнать больше

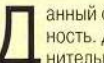

анный обзор не претендует ни на полноту, ни на абсолютную точность. Для интересующихся предлагается список ссылок на дополнительную информацию по данному вопросу.

#### Общие сведения

• Начать, я думаю, стоит с Web-страницы dotNet: http://www.microsoft. com/net/

• Колонка известного автора Джеффри Рихтера, посвященная dotNet: http://codeguru.earthweb.com/nothingButNet/

• MSDN Magazine September 2000 (ранее известный как Microsoft Systems Journal), целиком посвященный dotNet: http://msdn.microsoft. com/msdnmag/issues/0900/

. NET Framework SDK Technology Preview: http://msdn.microsoft.com/ code/sample.asp?url=/msdn-files/027/000/976/msdncompositedoc.xml

• Почтовая рассылка о .Net: http://discuss.develop.com

#### Серверные продукты dotNet

• Страница, посвященная серверам dotNet: http://www.microsoft.com/ servers/net/default.htm

#### Средства и технологии разработки

• Коллекция ссылок на информацию о dotNet в MSDN: http://msdn. microsoft.com/net/

• Сведения о следующей версии Visual Studio: http://msdn.microsoft. com/vstudio/nextgen/

. Joshua Trupin. Sharp New Language: C# Offers the Power of C++ and Simplicity of Visual Basic: http://msdn.microsoft.com/msdnmag/issues/ 0900/csharp/csharp.asp

• Dave Sussman. Active Server Pages+: ASP+ Improves Web App Deployment, Scalability, Security, and Reliability: http://msdn.microsoft.com/ msdnmag/issues/0900/ASPPlus/ASPPlus.asp

. Dave Mendlen. Visual Studio .NET: Build Web Applications Faster and Easier Using Web Services and XML: http://msdn.microsoft.com/msdnmag/ issues/0900/VSNET/VSNET.asp

. Dino Esposito. ADO+ Guides the Evolution of the Data Species: http:// msdn.microsoft.com/library/default.asp?URL=/library/techart/adoplus.htm

. Omri Gazitt. Introducing ADO+: Data Access Services for the Microsoft .NET Framework: http://msdn.microsoft.com/msdnmag/issues/1100/ adoplus/adoplus.asp

ней имеется множество отличий от всего ныне существуюшего. Значит, всем нам, особенно разработчикам ПО, придется адаптироваться к новым условиям и переучиваться. А у нас, судя по популярности консольных приложений и Turbo Pascal 7.0, которому посвящают все новые и новые книжки, овладевать чем-нибудь новым не очень-то любят.

Правда, внушает оптимизм бурная реакция на появление dotNet со стороны производителей ПО - проявила интерес Corel (пусть и несколько вынужденный) и возникли слухи о переносе dotNet на Unix (слишком уж активно опровергаемые). Определенно, нас ждут интересные события в компьютерном мире - Microsoft приготовила еще немало сюрпризов и раскрыла не все карты. Так что следите за новостями...

#### OF ABTOPE

Александр Ложечкин - системный аналитик компании Digital Design, e-mail: alozhechkin@hotmail.com

Осенью 2000 г. в рамках первого международного конгресса «Евразия: Занятость в XXI веке» прошла первая конференция «Internet и занятость». Инициаторами ее проведения выступили компания «Агентство Контакт» и еженедельник «Работа сегодня».

В мероприятии приняли участие представители Комитета труда и занятости г. Москвы, сотрудники известных российских Internet-компаний (Port.ru, Rambler, job.ru, vakant.ru и др.), а также разработчики Web-узлов и порталов по трудоустройству и подбору кадров. На конференции присутствовали и представители «традиционных» кадровых агентств.

Основной темой обсуждения стали трудоустройство и подбор кадров через Internet. Рассматривались различные формы взаимодействия как с предприятиями, нуждающимися в новых сотрудниках, так и с пользователями, желающими найти или изменить место работы.

Представитель «РосБизнесКонсалтинга» Дмитрий Чурсин сообщил, что по данным агентства в ближайшие пять лет прогнозируется значительный рост числа Web-узлов, посвященных трудоустройству. Это связано, во-первых, с предполагаемым трех-, а то и пятикратным увеличением аудитории российской части Internet, а во-вторых, с расширением списка профессий, которые будут представлены на Web-узлах. В настоящий момент большую часть предлагаемых вакансий и запросов (примерно 60%) составляют программисты, менеджеры, бухгалтеры и финансовые служащие.

Руководитель проекта «Мир профессионалов» (Profy.ru) Леонид Мирошников отметил, что новые возможности, предоставляемые Internet, несут в себе и положительные и отрицательные стороны. К первым можно отнести практически неограниченный обьем информации и доступ к удаленным базам данных. Легкость доступа может сыграть и отрицательную роль, поскольку объявления недобросовестных работодателей и потенциальных сотрудников разместить в Сети гораздо проще, чем в традиционных СМИ.

*А.Е.*

## **Работа через Internet Пищевикам без Ваап'а — иу никак**

Группа компаний «Альфа-Интегратор» и «Баан Евразия» сообщила, что входящая в нее «Джи-Эм-Си» завершила проект внедрения информационной системы Baan IV на Царицынском мясокомбинате. Теперь на этом предприятии, одном из ведущих в отечественной мясоперерабатывающей промышленности, все учетные операции, включая связанные непосредственно с производством, будут выполняться автоматизированной системой. Поэтапное развертывание полномасштабного проектного решения началось в ноябре прошлого года для блока «финансы—ло-

гистика—производство» на 50 рабочих местах. С июня этого года все основные операции выполняются в новой системе. Исключение составляет лишь обслуживание бизнес-планирования, реализации и маркетинга, для которых в ходе второго этапа внедрения системы создаются два новых модуля. Кроме того, параллельно ведется подготовка к внедрению системы Ваап на предпрятиях, входящих в состав холдинга «Царицыно», для чего предполагается приобрести до 100 лицензий на этот продукт.

Г.Р.

## **NAS И SAN разгрузит LAN**

Компания Trans-Ameritech провела семинар по проблемам построения корпоративных систем хранения информации, на котором были рассмотрены перспективы молодых технологий — SAN и NAS, а также плюсы и минусы классического способа хранения данных по так называемой «трехуровневой схеме».

Первый уровень представлен жесткими дисками сервера или RAID-массивом; он характеризуется наименьшим временем доступа, однако такое хранение информации является самым дорогим. Второй уровень составляют ленточные, магнитооптические или оптические библиотеки, вмещающие огромное количество информации, причем специализированное ПО позволяет объединить данные, хранящиеся в библиотеках и на сервере, в единый логический диск; время доступа всего около минуты. Третий уровень образуют устройства резервного копирования (обычно стримеры), служащие для восстановления важной информации в случае различных сбоев или ЧП.

Количество данных в сети, растущее из года в год, и гетерогенность самой сети становятся все более критичным фактором, обнажая недостатки, присущие традиционной архитектуре «клиент—сервер». Технология SAN (Storage Area Network) призвана разгрузить локальную сеть путем объединения устройств хранения данных, находящихся на разных серверах, это повысит скорость и надежность доступа к данным. Правда, высокую цену и сложность настройки вряд ли можно назвать среди достоинств данной технологии.

Устройства NAS (Network Attached Storage) — это, го сути, серверы, используемые только для хранения данных; они подключаются непосредственно к сети и обеспечивают автоматический межплатформный доступ к данным.

На семинаре также были представлены различные устройства компаний Compaq, HP, IBM, Raidtec, Antrone, Artecon, Quantum, Exabyte, Bering, применяемые для построения вышеуказанных систем хранения данных.

*А.Б.*

## **Интернет-пристанка третьего поколения**

С небольшой натяжкой можно сказать, что для устройства ACTIW'300 фирмы Fujitsu Siemens Computers очень подходят слова «все в одном». Список функций этого устройства может быть столь обширен, что язык не поворачивается назвать его Internet-приставкой, пусть даже и третьего поколения. Короче, его модульная конструкция позволяет по желанию объединить функции декодера телевизионных кабельных сетей, приемника информации со спутников, устройства цифровой видеозаписи, проигрывателя CD- и DVD-дисков, МРЗ-файлов, а также браузера и почтовой программы. Причем с выхода ACTIVY'300 на устройства усиления звука может быть подан как аналоговый стерео-, так и цифровой объемный сигнал. Изображения же воспроизводятся и аналоговыми, и цифровыми устройствами.

Кроме того, в комплект его поставки могут быть добавлены ISDN или xDSL-модемы, что вместе с беспроводной клавиатурой и считывателем смарт-карт позволяет не только пользоваться Internet и электронной почтой, но и организовывать на его базе системы интерактивного телевидения, электронной торговли и домашних банковских услуг.

Если уж создатели именуют ACTIVY'300 «приставкой», то мощный процессор, расширяемая память и жесткие диски, дополненные аппаратным декодером MPEG-2 и интегрированной графической подсистемой Tvia 5000, вполне позволяют добавить к этому названию слово «интеллектуальная».

## События на рынке корпоративных систем

Компании, работающие в нише корпоративных систем, этим летом проявили особую активность. Так, корпорация Epicor Software объявила о выпуске на российский рынок адаптированной к отечественным стандартам версии 7.1 своего продукта Platinum ERA. Эту программу в соответствии с требованиями заказчика можно настроить для решения вопросов управления производством, финансами, маркетинговых целей. Предполагается внедрение системы Platinum **ERA** на Уралмаше.

Компании Columbus IT Partner Russia и «Аквариус Консалтинг» подписали партнерское соглашение по продвижению в России ERP-проектов на базе продукта «Аксапта», позволяющее создавать крупные и средние корпоративные системы. Подобный шаг свидетельствует о признании западными компаниями, с одной стороны, тех трудностей, с которыми они встречаются на нашем рынке, а с другой - о поддержке среди отечественных компаний, что, несомненно, означает и рост их авторитета.

Информационное агентство «Интерфакс» и компания Software AG подписали «Протокол о намерениях в области сотрудничества по распространению информационных технологий». Агентство ведет ряд проектов, связанных с использованием Internet, а Software AG разработала множество продуктов и технологий, позволяющих клиентам успешно работать в Сети. Особого внимания заслуживает подход на основе использования языка XML при работе с серверами БД. В будущем планируется подписать соглашение с «Интерфаксом», дающее ему статус авторизованного партнера Software AG в области разработки прикладного ПО на базе ее продуктов и оказания помощи как в реализации совместной продукции, так и в маркетинге, информационной и образовательной деятельности.

Г.Р.

## Устройства iPAQ компании Compaq

Устройства серии iPAQ были разработаны с учетом того, что интересы пользователей сместились от локальной обработки данных к получению информации с удаленных компьютеров. ПК Сотрад iPAQ рассчитан на корпоративных пользователей, машины которых редко модернизируются. У него нет разъемов расширения, зато он занимает небольшую площадь -16х27 см. Их отсутствие должно привести к снижению числа аппаратно-программных конфликтов, а невозможность модернизации в конечном итоге уменьшит совокупную стоимость владения. Существуют две модификации: Legacy-Free (см. «Мир ПК» №6/2000) и Legacy-Lite, которая имеет последовательный, параллельный и PS/2порты. Естественно, обе они оснащены разъемом RJ-45 для подключения к сети. Нельзя не отметить стильный дизайн корпуса и относительно невысокую цену (от 500 долл.).

По мнению представителей компании, прекрасным дополнением к этому ПК будет карманный компьютер iPAQ Pocket PC (500 долл.), работающий под управлением последней версии Windows СЕ. Модуль расширения Expansion Pack позволяет использовать Compact Flash и PC-карты.

Чтобы быстро объединить их вместе с аппаратурой в сеть, предлагаются новые беспроводные сетевые устройства Сотрад WL100 (PCI-плата) и WL200 (РС-карта Тип II), работающие по протоколу IEEE 802.11b с максимальной пропускной способностью 11 Мбайт/с, которая может снижаться в зависимости от расстояния и типа преград между пользователями. Несколько клиентов могут подключаться к серверу через так называемую аппаратную точку доступа для беспроводной локальной сети (WL400). Данные устройства позволяют быстро организовывать и сворачивать локальные сети, например во время выездной презентации, или свободно перемещаться по многоэтажному офису, не теряя связи с сервером. Особенно впечатляет возможность доступа в Internet с карманного компьютера со скоростью более 1 Мбайт/с.

## **V HP новые дисково-ДЫ CD-RW**

Компания Hewlett-Packard выпустила шесть новых перезаписывающих дисководов. Модели 9510і (342 долл.), 9600sі (348 долл.) и 9600se (389 долл.) - наиболее производительные: 12-кратная скорость записи CD-R, 8кратная - CD-RW и 32-кратная - чтения CD-ROM. Первая модель имеет интерфейс IDE, а остальные две - SCSI 2. Буква е в названии указывает, что этот накопитель - внешний. Дисководы 9350i и 9150i с IDE-интерфейсом стоят 290 и 252 долл. соответственно. Производительность составляет 10/4/32X у 9350i и 8/4/32X у 9150і. Последняя модель - 8230е (290 долл.) имеет USB-интерфейс, который ограничивает производительность значениями 4/4/6Х, но зато ее можно подключать к большинству современных компьютеров, и при этом не потребуется открывать корпус.

Ко всем дисководам, кроме 8230е, прилагаются комплекты наклеек на диски, однако отмечается, что подобные «украшения» могут нарушить балансировку накопителей быстродействием свыше 40Х.

Комплект ПО у каждой модели свой, но обязательно включает пакеты HP MyCD и Adaptec DirectCD для записи CD-R и CD-RW, а также HP MusicMatch Jukebox для записи. конвертирования и проигрывания цифровой музыки. В наборе ПО успешно прижился российский продукт - персональный электронный архив «Евфрат» для CD-RW, он позволяет упорядочивать и обрабатывать текстовые, графические, аудио- и видеоданные. Также возможно проставлять ссылки, сжимать и защищать информацию паролем, проводить поиск в созданных массивах данных.

В отличие от Hewlett-Packard конкуренты уже объявили о выпуске дисководов с 10-кратной скоростью записи CD-RW. Их отсутствие в анонсированной линейке представитель НР объяснил стремлением компании к высокой надежности и разумной стоимости выпускаемой продукции.

A.*B.* 

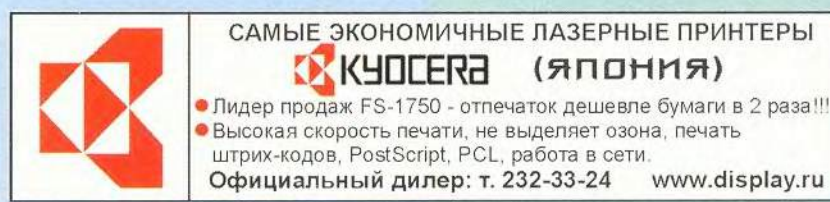

 $A.E.$ 

## Что можно «выжать» из телефонной линии?

елефонная линия - это пока единственная наиболее доступная телекоммуникационная роскошь. Протягивать дополнительные линии для подключения к Internet дело хлопотное и дорогое. Поэтому максимальная скорость работы в Internet для домашних пользователей ограничена сегодня 56 кбит/с. Однако все не так печально: есть технология, «выжимающая» из обычной телефонной линии до 7,5 Мбит/с. Эта технология называется DSL (Digital Subscrabe Line).

#### Особенности технологии DSL

Да, оперативно переписать качественную картинку или даже видеофрагмент из Internet - это уже не из области фантастики. Доступная прежде только для корпоративных пользователей, технология DSL теперь, после поддержки городскими телефонными сетями (в Москве, С.-Петербурге, Нижнем Новгороде), стала реальностью и для домашних пользователей.

Вначале мы рассмотрим, как работают DSL-модемы, чтобы выявить основные преимущества технологии. Если обычный модем обрабатывает данные на звуковых частотах, то DSL-модем использует для этих целей более высокие частоты. Причем он может работать одновременно с телефоном,

#### Валерий Коржов

поскольку спектры голосового сигнала от телефона и цифрового DSL-сигнала не «пересекаются», т. е. не влияют друг на друга. Именно поэтому DSL позволяет работать в Internet и говорить по телефону по одной и той же физической линии. Более того, DSLтехнология обычно использует несколько частот, и модемы с обеих сторон линии пытаются подобрать лучшие из них для передачи данных.

Прежде чем установить соединение, оба DSL-модема выбирают лучшие частоты для передачи данных и во время работы периодически проверяют частотные характеристики линии. Это влияет на скорость передачи данных: она зависит от уровня помех на линии и может быть не постоянной.

Еще одна особенность DSL-технологии - на скорость передачи данных влияет удаленность клиента от телефонной станции. Вполне приемлемое качество передачи данных обеспечивают до семи километров кабеля. Кроме того, на скорость передачи также влияет качество телефонной разводки внутри дома и тип самого телефонного кабеля (коаксиальный, витая пара и др.). Так что далеко не всегда можно заранее сказать, какая именно скорость будет у конкретного DSL-соединения. Но если соедине-

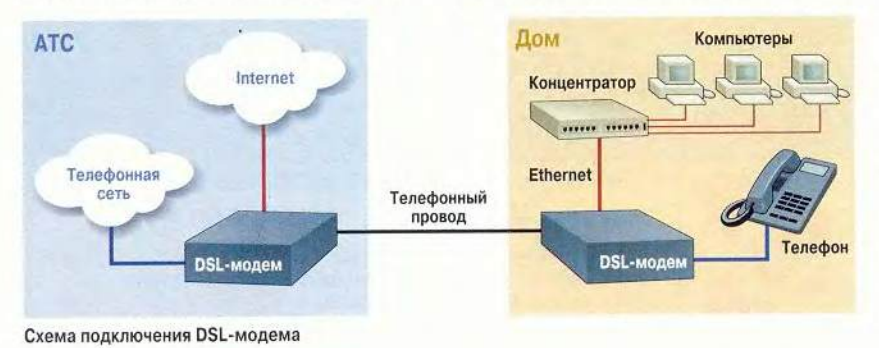

ние установилось, то даже в худшем случае скорость передачи данных через DSL-модемы составляет несколько сотен килобайт в секунду.

Обычно пользователи получают больший объем информации, чем отправляют сами и вполне доступно увеличить скорость передачи данных от провайдера и уменьшить - от клиента. Такая технология называется асимметричной DSL, или ADSL. Именно в этом случае и была достигнута скорость 7.5 Мбит/с на обычной телефонной линии. Но и тогда от клиента к провайдеру можно передавать несколько сотен килобайт в секунду - этого достаточно для полноценной работы браузера, FTP и даже IP-телефонии.

DSL-модем не только передает данные, но также выполняет роль маршрутизатора. Оборудованный Ethernet-портом DSL-модем дает возможность подключить к нему несколько компьютеров. Так, «ПТТ Телепорт» объединяет в локальную сеть до 10 пользователей одной DSL-линии. Это позволяет установить минимальную абонентскую плату (15 долл.)\*, а емкость DSL-канала разделяется между всеми пользователями. При этом настройкой соединения Ethernet занимается пользователь, а настройкой маршрутизации в DSL-модеме - сам Internet-провайдер.

#### Использование DSL

DSL-проект в Москве был разработан и протестирован специальной лабораторией МГТС, начавшей исследования технологии еще в 1998 г., а предоставление услуг пришлось уже на 2000 г.

<sup>\*</sup> Все цены указаны по состоянию на 5 октября 2000 г.

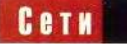

Тестирование установило, что для DSL могут быть задействованы только около *1%* из 40 пар проводов, входящих в кабель, который обычно проложен от дома к АТС. При большом числе абонентов взаимное влияние модемов не позволит использовать эту технологию. Однако на деле одной пары проводов достаточно, чтобы подключить целый дом или подъезд, поэтому проблема взаимного влияния DSL-модемов, скорее всего, не встанет еще долго.

После телефонной станции цифровой DSL-поток отделяется от телефонного сигнала и направляется в сеть передачи данных провайдера. Таким образом, услугой DSL можно воспользоваться только в том случае, если на телефонном узле установлена соответствующая аппаратура (список АТС постепенно расширяется).

Кроме самого подключения, «ПТТ Телепорт» также выполняет всю работу по разводке необходимых кабелей Ethernet. Все подключение вместе стоит около 750 долл., или 75 долл. при подключении 10 человек. Ежемесячная абонентская плата составляет 15 долл. на абонента, куда входит оплата 800 Мбайт полученной информации. За поток информации от клиента к провайдеру «ПТТ Телепорт» плату не взимает.

При постоянном подключении, которое обеспечивает DSL-модем, по-

временная оплата теряет смысл и плата взимается за количество переданной к абоненту информации. При этом в абонентскую плату входит стоимость получения 800 Мбайт (за каждый следующий мегабайт — 10 центов).

Следует отметить, что использование DSL-технологии позволяет клиентам получать качественно новые услуги. В частности, практически все телекомпании после пожара на Останкинской телебашне начали вещание через Internet по технологии IP TV или аналогичным. Технология DSL обеспечивает приемлемое качество, практически сравнимое с цифровым телевидением. Использовать DSL можно и для получения аудиоинформации, в том числе и МРЗфайлов, только не стоит забывать о пограничной цифре в 800 Мбайт, ведь при скорости около в 7,5 Мбит/с «добежать» до отведенной «ПТТ Телепорт» границы можно всего за 20 мин. Другое дело, что ни один Webсервер или даже приложение для IP TV пока такого потока информации обеспечить не сможет.

Существенно важно, что DSL-coединение является постоянным, а не коммутируемым. Пользователь такой услуги может поставить у себя Webсервер и заниматься, например, созданием своих информационных ресурсов. При этом скорость передачи данных может достигать 1,5 Мбит/с, в то время как многие корпоративные Web-серверы подключены к Internet на скорости до 512 кбит/с.

В общем случае технология DSL является более дешевой альтернативой выделенной линии от клиента к провайдеру. Прежде всего это интересно корпоративным пользователям. Однако уровень цен сейчас таков, что этой услугой уже вполне могут воспользоваться и домашние пользователи. Особенно если они объединены в компактную группу — так называемые домашние сети. В Москве таких сетей уже немало, и для них DSL ^ наиболее дешевое и достаточно высокоскоростное решение, позволяющее работать с Internet.

Аналогичные проекты реализуются и в С.-Петербурге и Нижнем Новгороде. Есть все основания надеяться, что телефонные операторы городских телефонных сетей России по достоинству оценят эту технологию и будут использовать ее для подключения своих клиентов к Internet. Тем более что DSL может решить проблему перегруженности городской сети модемными телефонными соединениями. ■

#### ОБАВТОРЕ

Валерий Коржов — обозреватель еженедельника *ComputerWorld Россия.* С ним можно связаться по адресу: [oskar@osp.ru](mailto:oskar@osp.ru)

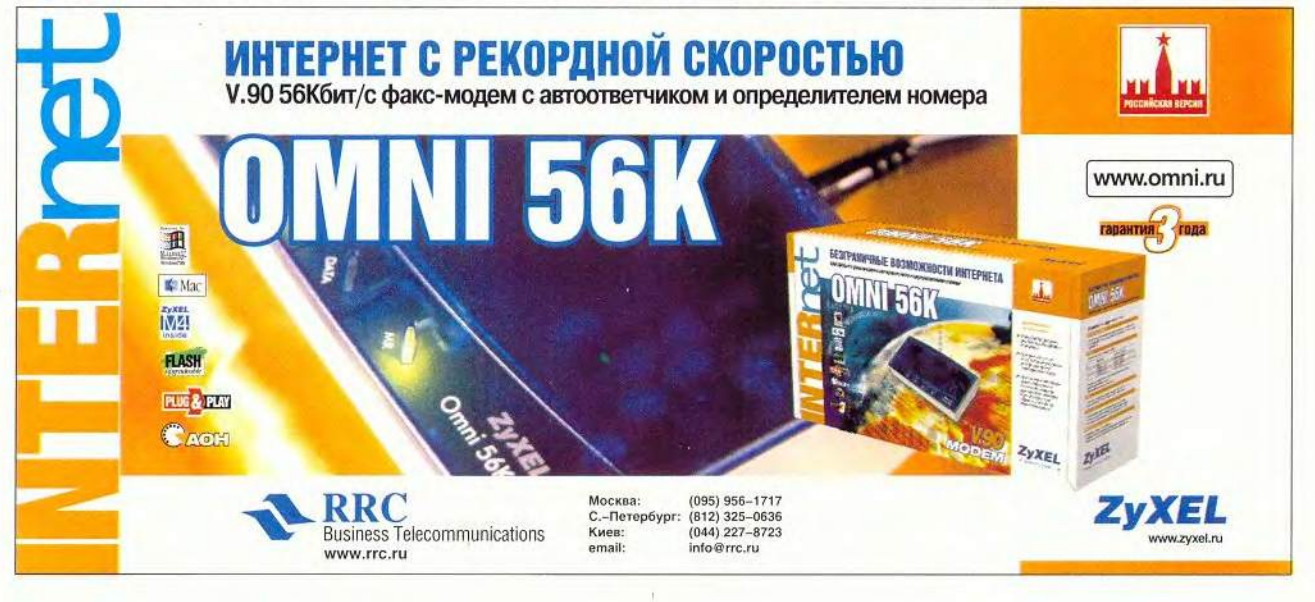

## Мультисервисные сети сегодня и завтра

ы только представьте себе - вместо одного телевизионного канала в квартиру можно передать цифровой поток на скорости до 50 Мбит/с! И не гденибудь, а здесь, в Москве, на базе мультисервисной сети, которую строят фирмы «Комкор» и «Комкор ТВ». Но вот вопрос: оправдано ли это экономически? Мы ведь платим не за скорость, а за информацию, которую хотим получить. Насколько нужен нам «видеоконтент», имеющийся у провайдеров? Пока процесс его создания только начинается, однако технологическая основа уже заложена - необходимое (хотя и не достаточное) условие для предоставления мультисервисных услуг.

«Наша основная цель стать не телекоммуникационным, а сервис-провайдером», - говорит Михаил Владимирович Силин, первый заместитель генерального директора «Комкор ТВ». Он рассказывает о том, как фирма идет к этой цели, какие предоставляет услуги и что собирается предложить в обозримом будущем. Беседу ведет научный редактор журнала «Мир ПК» Михаил Глинников.

- Телевидение по Internet - под этой услугой каждый понимает что-то свое. Некоторые, например, считают, что получат возможность

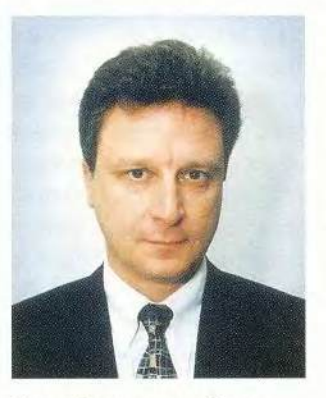

Михаил Владимирович Силин первый заместитель генерального директора фирмы «Комкор ТВ»

формировать собственную телепрограмму по запросу из видеосерверов телекомпаний. Объясните, пожалуйста, как правильно трактовать такую услугу и насколько она перспективна?

- Скажу сразу - у нас такой услуги еще нет, но мы будем обязательно ее внедрять. Пока же речь идет о полноформатном телевидении через IP, по качеству не уступающем, а часто и превосходящем то, что передается по традиционным телеканалам.

И сейчас одна из наших главных задач - предоставление с помощью мультисервисной сети новых услуг и информации в такой форме, которая позволила бы нашим клиентам в полной мере воспользоваться достоинствами широкополосного доступа.

Просто ретранслировать, например, канал ОРТ - бессмысленно, у всех есть

телевизоры. А вот в области доставки мультимедийного информационного контента наша мультисервисная сеть наверняка найдет применение. Ведь все провайдеры, естественно, уже знают, какого рода информацию хочет видеть их пользователь.

- Что дает потребителю так называемый широкополосный доступ и какой смысл Вы вкладываете в это понятие?

- У меня уже была както дискуссия с одним из ваших коллег по поводу того, что следует понимать под широкополосным доступом. Чтобы ответить на этот вопрос, уместно вернуться лет этак на двадцать назад и проследить развитие компьютерных технологий. Тогда сегодняшние скорости вычислений казались немыслимыми. И тем не менее, сейчас мы видим, что сами компьютеры весь этот ресурс и потребляют - создано соответствующее ПО. Нечто подобное происходит и в области телекоммуникационных технологий. Человек нуждается в получении все большего и большего объема информации, в средствах, которые будут передавать ее на высоких скоростях. Вот и развиваются параллельно как формы представления этой информации, так и новые технологические возможности ее лоставки.

Система широкополосного доступа, по крайней мере на нынешнем этапе развития, в какой-то степени расширяет традиционные границы. Если раньше перед корпоративными пользователями, которые обращались к Internet-провайдерам, стояла задача выбора - что для них доступно: 64 или 128 кбит/с, то уже сегодня в нашей сети предложение начинается с последнего варианта.

- За счет чего это стало возможным?

- Благодаря внедрению новых технологий, существенно удешевляющих стоимость передачи информации. На их основе строятся гибридные волоконно-коаксиальные сети, которые называют также мультисервисными, или сетями с предоставлением полного набора услуг.

- И в чем их преимущество?

- Абоненту по одному кабелю предлагается целый комплекс услуг, что получается для него дешевле, чем если бы каждая услуга была предоставлена ему по отдельности.

- У Вас есть своя сетевая инфраструктура в Москве?

- Да, это большая волоконно-оптическая сеть обшей протяженностью более 3 тыс. км (она так и называ-

ется — Московская волоконно-оптическая сеть). «Комкор» ведь работает в рамках программы правительства Москвы по построению сетей передачи данных в интересах муниципальных организаций. На базе нашей сети созданы наложенные сети мэрии, думы, прокуратуры, УВД, налоговой полиции, налоговой инспекции, сети аптек. Короче говоря, в ходе выполнения этой длительной муниципальной программы мы строим сети и предоставляем услуги городским организациям. Предлагаем также весь комплекс телекоммуникационных услуг, за исключением телефонии, и корпоративным пользователям. Четыре года назад «Комкор» принял решение на основе той же самой волоконно-оптической инфраструктуры построить сеть с предоставлением полного набора услуг.

— *Серьезное решение. Ведь дело это было новое не только в России, но и в мире?*

— У нас к тому времени уже существовала достаточно мощная сеть передачи данных — один из необходимых компонентов для организации полного набора услуг. На базе той же инфраструктуры появилась возможность реализовать и транспортную сеть кабельного телевидения. Мы это сделали и в результате теперь по одному кабелю можем предоставлять услуги и телевидения, и радиовещания, а также доступ в

Internet. На этой же основе (и с тем же кабелем) можно строить системы пожарной или охранной сигнализации, осуществлять мониторинг состояния оборудования зданий, чем занимаются ЖЭКи, и т. п.

*— Н у а что, на Ваш взгляд, все-т аки является наиболее привлекательным именно для конечного пользователя?*

— Безусловно, возможность получения широкополосного доступа к сетям передачи данных. Это определяется тем, что оптоволокно и даже привычный всем коаксиальный кабель в рамках таких вот гибридных волоконно-коаксиальных сетей обладают очень высокой пропускной способностью — до 5 Гбит/с.

— *С волокном — понятно, но коаксиальный кабель?!*

– И он тоже, как я только что об этом сказал. Просто еще три-четыре года назад всю его пропускную способность практически нельзя было использовать.

А затем началось развитие систем широкополосного доступа с использованием кабельных сетей. Благодаря тому что в кабельных сетях уровень помех существенно ниже, чем в эфире, в них оказалось возможным применять сложные виды модуляции, и в частности квадратурно-амплитудную, обеспечивающую очень высокую плотность передачи информации. Выпускаемые уже сегодня промышленностью системы позволяют передавать информацию с плотностью 8 бит/Гц.

 $-86$ ит/Гц? Звучит как*то непривычно. Давайте приведем эту цифру к «нашим» единицам измерения скорости передачи данных.*

*—* Попробуем. Дело в том, что полоса обычного телевизионного канала в Европе и России составляет 8 МГц, а в США — 6 МГц, и мы можем передавать вместо телевизионного сигнала цифровой поток на скорости 64 Мбит (умножьте 8 бит/Гц на 8 МГц). Реально, с учетом защитных интервалов, эта скорость получается около 50 Мбит/с.

— *Но вряд ли одному абоненту потребуется такая скорость.*

- Конечно. Эта скорость делится между несколькими абонентами. При этом система широкополосного доступа позволяет для абонентов устанавливать различные приоритеты, управлять качеством передачи.

— *Вы работаете над сво*им проектом уже четыре го*да. В какой стадии он сейчас находится?*

*—* Нами проделана большая работа. Построена транспортная сеть и сети доступа в двух районах Москвы — в Хамовниках и Чертаново — примерно на 90 тыс. квартир. И уже начато предоставление услуг телевидения и радиовещания. В отношении

услуг доступа к Internet в настоящее время мы заканчиваем сертификацию системы в органах Госсвязьнадзора. В декабре начнем реализацию Internet-услуг на коммерческой основе.

 $-$  Как известно, постро*енные ранее сети кабельного телевидения — однонаправленные, они не позволяют нормально работать с кабельными модемами. Вам удалось обойтись без проблем?*

*—* Действительно, использование существующих в Москве кабельных сетей для построения двунаправленных сетей с предоставлением полного набора услуг по многим причинам невозможно. Поэтому с самого начала мы начали строительство полностью новых сетей доступа с обратным каналом в соответствии с гибридной волоконно-коаксиальной технологией. От узла транспортной сети (первичного узла) сигнал передается на вторичные узлы по волоконно-оптическим линиям, а от вторичных узлов до абонентских устройств — по коаксиальным сетям с обратным каналом.

 $-$  На сколько же пользо*вателей рассчитан такой вторичный узел ?*

Вторичный узел обслуживает небольшую коаксиальную сеть, примерно на 500 квартир. При 10%-ном спросе число пользователей услуги доступа в Internet на такой сети может достигать 50. Сформировав одну несущую - 50 Мбит/с, мы можем этим 50-ти абонентам обеспечить одновременно скорость доступа 1 Мбит/с. А поскольку не все работают одновременно, каждым абонентом могут быть достигнуты и более высокие показатели - до 6 Мбит/с.

Однако если вдруг комулибо такой скорости окажется недостаточно, то всего в одном коаксиальном кабеле в частотном плане можно сформировать 100 несущих. Пропускная способность его тогда составит приблизительно 5 Гбит/с. Часть этого ресурса, естественно, отводится под вещательное телевидение - оно общее для всех, другая часть может быть отведена под дополнительные несущие каналов доступа к сети Internet. Полосы в принципе - час планируется привлечехватит даже для того, чтобы создать несколько несущих и выделить каждому абоненту до 30 Мбит/с. Хотя сейчас этого много даже для компьютеров - эффективная производительность сетевого порта компьютера не превосходит 5-6 Мбит/с.

- А как быть с подключением домов и что делать с «последней милей»? Можно ли использовать уже проложенные телевизионные кабели, ведь они однонаправленные?

- Применяемые нами технологии позволяют довольно эффективно строить сети между соседними домами. В этом случае виртуальные каналы формируются в рамках одной широкополосной сети без использования

магистрального участка. При этом, во-первых, могут быть достигнуты самые высокие гарантированные скорости обмена, а во-вторых, такой обмен для абонентов может быть практически бесплатным, поскольку мы не тарифицируем трафик, не выходящий за пределы широкополосной сети доступа

Задействовать однонаправленные кабели конечно же нельзя. Мы будем проводить свой кабель до каждой квартиры.

- Вероятно, реализация Вашего проекта связана с очень большими расходами?

- Естественно. Это прямые капиталовложения, которые осуществляет наша компания. Кроме того, сейние серьезных средств от западных инвесторов.

- Кстати, раз уж мы перешли к коммерческой стороне проекта, скажите, какова у Вас стоимость подключения?

- Стоимость подключения у нас составляет 240 долл.

- Что получает пользователь за эти деньги?

- Кабельный модем. К пользователю приезжает наш специалист, который подключает этот модем и производит его настройку (если нет сетевой платы, устанавливает и ее). Мы предлагаем на выбор несколько кабельных модемов: от тайваньской компании E-Tech. от 3Сот и от Сіѕсо - для корпоративных пользовате-

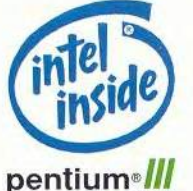

Надежные серверы **AquaServer** для предприятий и вычислительных центров на базе процессоров Intel<sup>®</sup> Pentium® III 800MHz

Серия профессиональных Серия серверов экономического класса для ограниченного серверов для крупных бюджета малых рабочих групп вычислительных сетей До 2 процессоров<br>Intel<sup>®</sup> Pentium® III, до 1 Гбайт До 8 процессоров<br>Intel<sup>8</sup> Pentium<sup>®</sup> III Xeon<sup>ne</sup> ОЗУ, до 4 внутренних жестких до 32 Гбайт ОЗУ до 4 лисковых

Вы не сможете жить

а ваша сеть - без

**AquaServer P** 

Серия серверов в стоечном<br>исполнении для провайдеров<br>связи, Интернет и сетевых услуг До 2 процессоров<br>Intel<sup>®</sup> Pentium<sup>®</sup> III,

без воды...

quaServer

до 2 Гбайт ОЗУ, до 3 внутренних жестких дисков

**AquaServer T** 

#### ктиров

массивов с 32 дисками

Дистриоуторы<br>**Компания ОС5**<br>Санкт-Петербург — (812) 324-2870<br>Москва — (095) 737-6030 носька — (0732) 774-777<br>Н. Новгород — (8312) 645-567<br>Новосибирск — (3832) 267-723<br>Пермь — (3422) 639-532 **Компания Landata**<br>Mockea — (095) 444-2101 компания Verysell<br>
Москва — (095) 705-9191<br>
Масква — (095) 705-9191<br>
Магнитогорск — (3511) 372-525<br>
Екатеринбург — (3432) 511-577<br>
Киев — (044) 244-6796

■ Сертификат кач

Дистрибуторы

**AquaServer E** 

**JARIUS** 

ия и производства ISO 9001 Авторизованные бизнес-партнеры<br>
Кемеров — Сиконай брю (34242) 350-301<br>
Кновомбирск — Намигатор-ЙС (3432) 462-392<br>
Перезаведк — Лэникарк (8142) 765-500<br>
Омск — Коммед (3812) 530-530<br>
Омск — Коммед (812) 530-530<br>
Иркутск — Авторизованные бизнес-партнеры

TBa ISO 9002

Аквариус Дата<br>Москва, ул. Госпитальная, д. 10, стр. 1<br>Тел.: (095) 729-5151, факс 729-5152<br>E-mail: data@asi.ru; www.aq.ru

лей. В результате абонент имеет постоянное подключение в режиме on-line к Internet по кабелю, а телефонная линия становится свободной.

— *Не является ли цена кабельного модема неким сдерживающим фактором?*

*—* В общем, 240 долл. пожалуй, дороговато, но цены на эти устройства падают. Первый кабельный модем, который мы купили, стоил 650 долл. Конечно, при столь высокой цене делать бизнес было абсолютно невозможно. Год назад нам предлагали модемы по 350 долл., но с учетом НДС и таможенных сборов здесь, в России, эта цифра выросла бы до 450—500 долл.

С внедрением стандарта DOCSYS и появлением большого числа производителей кабельных модемов возникла конкуренция и цены заметно опустились. Думаю, что в 2001 г. кабельный модем будет стоить уже 150 долл., а то и меньше. Тогда и мы снизим плату за подключение, а наши услуги станут доступнее.

Кроме того, чтобы сделать нашу услугу более доступной, сейчас внедряется арендная схема предоставления модема, при которой размер первоначального платежа составит всего 66 долл.

— *А каковы расценки за работу в Вашей сети ?*

*—* Мы предлагаем три скорости доступа — 128, 256 и 512 кбит/с, за что абонент платит соответственно 30,44

и 73 долл. и получает определенный объем предоплаченного трафика. Если он в своей работе превышает выделенный ему лимит, а именно 200, 370 и 715 Мбайт, то далее платит за каждый мегабайт отдельно.

#### — *Чем определяются такие лимиты?*

— Исключительно стоимостью трафика. По мере ее снижения эти лимиты будут увеличиваться. Наш опыт показывает, что предложенный лимит для среднестатистического пользователя вполне достаточный.

— *Н а кого Вы прежде всего ориентировались, строя свою сеть? Ваш клиент кто он?*

*—* Сложно сказать. Нам хотелось бы привлечь абонентов всех категорий, за исключением, может быть, тех, кто работает сеансами — всего несколько часов в месяц.

— *Теперь о Ваших планах на ближайшее время. Намечаете ли Вы развивать сеть и расширять спектр услуг?*

— Пока наша сеть охватывает Хамовники и Чертаново. Но мы собираемся значительно расширить обслуживаемую территорию. Причем строить будем или целиком сами, или совместно с партнерами, если таковые найдутся.

Если говорить об услугах, то мы планируем вскоре предложить «видео по запросу». Мы будем использовать два способа доставки сигнала абоненту — с помощью технологий цифрового телевидения и путем передачи его через IP-сеть. Какой из этих способов окажется наиболее популярным? Прогнозировать сложно посмотрим...

Мы будем развивать и другой сервис, использующий возможности широкополосного доступа в Internet. Например, организуем телемагазин через Internet и предоставим информацию, которая будет содержать не только описание и изображение товара, но и видеофильм о нем, — вам его покажут и про него расскажут, да и сделано все это будет с хорошим коммерческим качеством. Заметьте, мы сейчас говорим о том, что и во всем мире еще только-только создается. Не так давно компания Cisco купила фирму, производящую оборудование для цифровых телевизионных станций. Очень скоро начнется процесс конвергенции телевизионных и сетевых технологий и по сетям ATM и по сетям IP будут передаваться телевизионные сигналы на экран компьютера конечного пользователя. Очевидно, и мы тоже начнем двигаться в этом направлении.

— *Похоже, в новом тыся*челетии нас ждут революци*онные изменения в области доставки информации?*

— Думаю, да. Помните переход от старых больших ЭВМ к персональным компьютерам? Тогда возник со-

вершенно новый мир визуализации, новый способ общения человека с компьютером. С тех пор он развивается и уже достиг невероятных высот.

Так и здесь, видимо, тоже произойдет разделение dial-up-доступ и существующая ныне форма представления информации, которая ориентирована на этот доступ, уйдут, как ушел популярный в прошлом способ общения с ЭВМ посредством перфокарт. И возникнет качественно новая форма общения пользователя с провайдером контента — мультимедийная, аудиовизуальная.

Мы стоим на пороге таких изменений. И строим мультисервисную сеть с тем, чтобы предложить абоненту возможность выбора из всего спектра услуг того, за что он захочет платить деньги. Наши затраты на строительство этой сети окупятся только в том случае, если нам удастся реализовать на ее основе услуги для любой категории абонентов — и для малообеспеченных, и для лиц с высоким достатком, и для новичков, и для профессионалов, если охватим разные стороны жизни человека — бизнес, электронную коммерцию, развлечения. Чтобы человек мог, став нашим клиентом, удовлетворить максимум своих потребностей.

— *Вы намерены все это делать на базе своей сети сами ?*

— Нет, конечно. Мы собираемся работать в коопе-

*Nikon*

рации со всеми провайдерами контентов, ведь у них тогда появятся новые возможности доведения информации до клиентов.

Теперь, например, есть много игровых сайтов. И у нас в сети может быть подобный сайт, но здесь провайдер создаст уже такие игровые ресурсы, которые потребуют скоростей в сотни килобит или даже нескольких мегабит в секунду.

- *А если продолжить аналогию?*

— То можно вспомнить, что производители ПО сразу же нашли способ, как утилизировать возросшие вычислительные мощности без участия клиентов. В соответствии с законами рынка. Точно так же и с возросшими возможностями сети найдутся поставщики информации, которые их используют «на все сто».

Или взять, к примеру, цветное телевидение, пришедшее на смену черно-белому. Сначала это была диковинка, а сегодня оно в каждом доме. То же самое будет и при переходе от узкополосного доступа к широкополосному.

— *Вы собираетесь самостоятельно создавать контент?*

*'* Й? Нет, мы создали среду, из которой абонент будет получать широкополосный контент. Более того, можно также организовать ему доступ к ресурсам других Internet-провайдеров, у которых контент уже есть, соединив наши сети достаточно мощным каналом.

— *Что ж е , спасибо за интересную беседу. И последний вопрос когда и где впервые в мире была построена мультисервисная сеть?*

*—* Пять лет назад в США, во Флориде, недалеко от Орландо, компанией Time Worner была построена первая в мире сеть с предоставлением полного набора услуг. Ради того чтобы предоставить услуги пяти сотням абонентов, фирма потратила 150 млн. долл. Тогда еще не был принят стандарт MPEG 2, потребовалось разработать специализированное АТМоборудование и задействовать четыре терабайта памяти — накопители занимали половину огромного зала. Каждый абонентский терминал стоил порядка 4—5 тыс. долл. Это был эксперимент. И что в результате? Реализовали сетевую игру, систему продаж. Когда мы были там, они планировали подключение еще нескольких сервисов. Эта сеть существует до сих пор, но с технологической точки зрения все, что было сделано, уже устарело.

За прошедшие годы многое изменилось. Развились сетевые технологии, были приняты стандарты, на их основе разработано новое оборудование.

И теперь, я считаю, время мультисервисных сетей пришло. ■

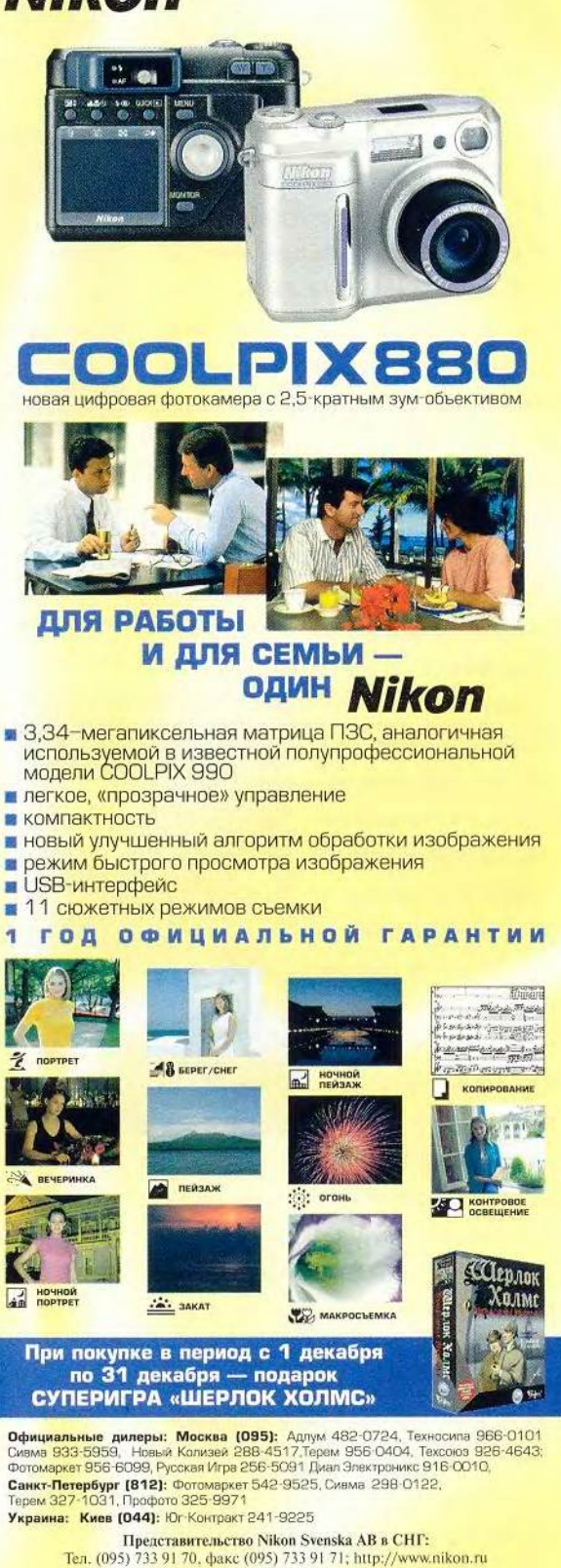

Авторизованные сервис-центры: Сивма: (095) 737-8869, Тсхсоюз (095) 274-7093

#### Сетевой калейдоскоп, или Заметки с выставки Internetcom'2000

родолжим наш обзор выставки Internetcom'2000, начатый в предыдущем номере. Сейчас невозможно представить себе офис без современного, изящного многофункционального цифрового телефона. Такие аппараты серии 8400 были представлены на стенде фирмы Lucent Technologies. Они имеют угловатую форму и квадратные кнопки, что, как сообщили мне сотрудники компании, почему-то очень нравится высшему руководству. А сейчас на смену идет серия 6400, отдельные образцы которой также демонстрировались на стенде, в частности

модель 6416. Она имеет 16 функциональных кнопок плюс приставку-селектор, а максимальное число параллельно подсоединенных каналов -26. Данное устройство отличается от прочих наличием специального гнезда для подключения аналогового устройства. Это удобно, например, тогда, когда

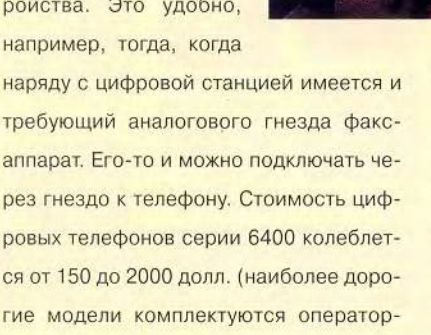

Компания MAS Elektronik предложила разнообразное сетевое оборудование фирмы CNet Technology: сетевые интер-

Окончание. Начало см. в №11/2000.

ской консолью).

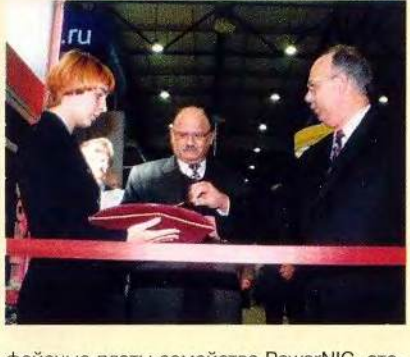

фейсные платы семейства PowerNIC, стековые и модульные двухскоростные концентраторы, коммутаторы семейства PowerSwitch, принт-серверы и голосовые факс-модемы. Это полный «джентльменский набор» для построения локальных

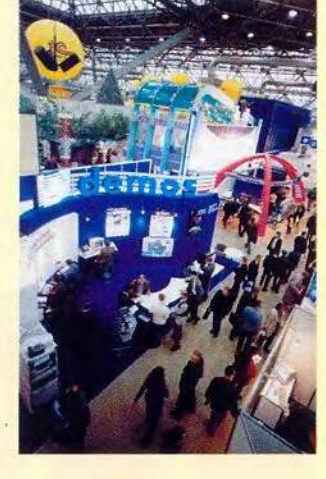

сетей, причем все это оборудование довольно компактное, простое в установке и не слишком дорогое. По данным специалистов MAS Elektronik. наибольшим спросом пользуются адаптеры для подключения к сетям Ethernet/ Fast Ethernet 10/100 Мбит/с с автоопределением скорости. Злоумышленников на

просторах Internet становится все больше, отсюда и повышенный интерес посетителей к проблеме защиты информации в сети. В ответ на запросы потребителей агентство «Юрпромконсалтинг» предложило систему «Цербер», в основу работы которой положен принцип разделения информации, разработанный компанией «Релком-Альфа». Аппаратно «Цербер» представляет собой плату, которую устанавливают в ПК. Она позволяет организовать три системы защиты для локальной сети, Web-серверов и

серверов доступа. Настроить «Цербер» довольно просто, сейчас он проходит сертификацию Гостехкомиссии РФ, после чего, по данным «Юрпромконсалтинга», в начале 20001 г. появится на рынке. Система предназначена в основном для режимных отделов госорганизаций.

Довольно широко были представлены модемы. Особое внимание вызвали факс-модемы IDC американской фирмы INPRO Development. И вот почему. Хотя эти аппараты и были созданы для работы на выделенных линиях, они обладают редкой возможностью имитировать коммутируемую линию на выходе. Например, если такой модем был установлен на коммутируемой линии, а пользователь эксплуатирует выделенную, то ему достаточно будет записать в регистр определенное значение, выключить и снова включить модем, который начнет работать по выделенной линии точно так же, как и по коммутируемой. Понравятся эти устройства и людям, имеющим дома станции FidoNet, которые работают круглые сутки и на них постоянно приходят звонки. Модемы IDC могут отключать телефоны, подсоединенные к ним. У них есть «ночной режим жизни», когда набор номера происходит абсолютно бесшумно. Кроме того, с их помощью можно, например, после 11 ч вечера отключить все телефоны, принимая звонки на модем и фиксируя их, ведь имеет-

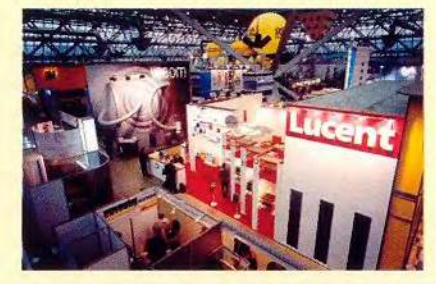

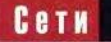

ся АОН. Модемы IDC могут автоматически определять номер вызывающего абонента благодаря симуляции работы по американскому стандарту Caller ID. Таким образом модем совместим с любым ПО, поддерживающим Caller ID, в частности довольно популярным пакетом WinFax Pro. Были представлены внешние модемы IDC-2814BXL/LR (70 долл.) и IDC-5614BXL/LR (85 долл.).

Все больше мелких и средних компаний из совершенно разных отраслей начинают стоить свои сети, причем растет спрос на компактные и простые в обращении «кирпичики» для них. Именно для таких потребителей предназначены продукты семейства OfficeConnect, которые представляла на своем стенде компания

**3Com.** А поскольку начинает развиваться доступ с использованием ADSL-модемов (проект точка.ру и др.), вполне понятен интерес к впервые

продемонстрированной на этой выставке модели Remote 812 ADSL Router. Она компактна, совмещает в себе функции ADSL-модема и четырехпортового концентратора Ethernet для подключения к локальной сети. К ней можно подсоединять до четырех ПК, обеспечивая для всех одновременную работу по скоростному каналу с Internet. Это устройство предназначено для небольших организаций со своей сетью, где сотрудники часто совместно используют канал высокоскоростного доступа в Internet. Модель Remote 812 ADSL Router дает возможность подключаться к Internet со скоростью 8 Мбит/с при входящей связи и до 1 Мбит/с при исходящей. Устройство, по мнению специалистов 3Com, будет стоить на россий-

ском рынке около 500 долл.

Для домашних пользователей сотрудники 3Com предлагали на выставке внешний ADSL-модем Ethernet семейства HomeConnect. С его помощью возможно подключение к Internet с той же скоростью, что и для описанной выше модели семейства OfficeConnect. Но он не требует установки ПО, что проще для начинающих, а его совместимость с оборудованием, соответствующим стандартам

DSLAM и DLC, поз-

волит легко под-

ключиться к кана-

лам провайдеров

широкополосного

«Internet в кар-

доступа.

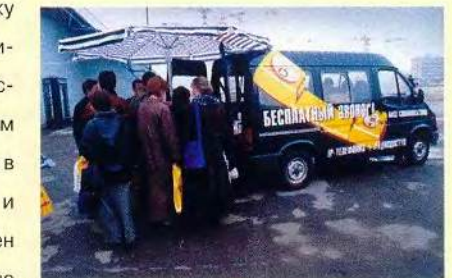

мане» - в общемто удобно. Данная идея реализована в карманных компьютерах Palm, представленных компанией RRC. Впервые было предложено устройство Palm m100 с предустановленной ОС Palm 3.5, которую использует и известная модель Palm Vx, однако память у нее уменьшена до 2 Мбайт и питается она от батареек, благодаря чему и стоит дешевле - порядка 250 долл. Был продемонстрирован и компьютер Palm III с 8-Мбайт памятью, цветным TFT-экраном и возможностью выхода в Internet через мобильный телефон путем передачи данных через инфракрасный порт. В Internet имеется

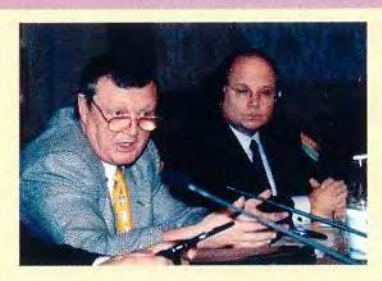

более 50 тыс. бесплатных прикладных программ для этих карманных ПК компании 3Com. После того как Московмежбанковская ская валютная биржа

(ММВБ) открыла двухсторонний шлюз, профессиональные участники фондового рынка получили прямой доступ к биржевым торгам через этот канал. Один из ведущих операторов российского фондового рынка - компания «Цэрих Кэпитал Менеджмент» предоставила своим клиентам подобный сервис, разработав программу Internet-торговли Z-Trade. Эта система, которую можно установить на ПК, подключенном к Internet, позволяет заключать сделки на российском фондовом рынке. При этом функции брокера берет на себя сам пользователь системы, что ускоряет и упрощает процесс выставления заявок, снижает издержки, а следовательно, и комиссионные. По данным специалистов «Цэрих Кэпитал Менеджмент», в настоящий момент через систему Z-Trade работает несколько десятков клиентов. Сотрудники проводят постоянные семинары, где пользователей обучают самостоятельно работать через систему Z-Trade, объясняют основы технического и фундаментального анализа. Наибольший интерес вызывают акции телекоммуникационных компаний, и с ними чаще всего производятся сделки. Это в очередной раз подтверждает тезис о том, что рынок связи, телекоммуникаций и Internet прибылен и перспективен. И выставка Internetcom'2000 яркое тому подтверждение. ■

Михаил Глинников

## **Новости**

#### Графический планшет с ЖК-дисплеем

Новый продукт PL 500 компании Wacom представляет собой «гибрид» графического планшета и ЖК-дисплея, т. е. цветная активная матрица устройства одновременно является его рабочей поверхностью, чувствительной к силе нажатия и наклону специального пера Ultra-Pen, входящего в комплект поставки.

Планшет совместим с компьютерами Apple Macintosh и IBM PC и предназначен для профессиональных художников, Web-дизайнеров и других специалистов, которым требуется более «послушный», нежели мышь, инструмент для рисования при корректной цветопередаче изображения.

Длина диагонали ЖКдисплея составляет 15,1 дюйма, максимальное поддерживаемое разрешение — 1024x768 точек, количество отображаемых цветов — 16 777 216. Предусмотрена возможность регулировки яркости, контрастности и других параметров вывода изображения.

Перо UltraPen, в отличие, например, от обычного сенсорного экрана, способно фиксировать

256 различных уровней нажима, что особенно важно при создании теней, полутеней и различных оттенков цвета изображения. Кроме того, манипулятор не нуждается в питании от электрической сети или батареек, поскольку источником энергии для него служит сам планшет, что делает UltraPen еше удобнее в эксплуатации.

Устройство оборудовано USB-интерфейсом, обеспечивающим высокую скорость передачи данных.

Масса планшета — 4,7 кг, габариты — 41,4х 36,5х 5,1 см.

Таким образом, PL 500, сочетая в себе функциональные возможности графического планшета и ЖК-дисплея, является хорошим решением для пользователей, желающих приобрести универсальное устройство и сэкономить место на рабочем столе.

#### QuickTime 5

Компания Apple выпустила предварительную версию QuickTime 5 для Mac OS. Это ПО предназначено для воспроизведения видео (в том числе в режиме реального времени в Internet), 2D- и ЗО-графики, объектов виртуальной реальности и файлов

форматов (включая популярный MP3). А пользователи профессионального пакета Quick-Time 4.1 (см. «Магия QuickTime», «Мир ПК», №8/2000, с. 144) с помощью нового продукта смогут не только воспроизводить цифровые данные, поддерживаемые QuickTime, но и редактировать их. Переписать QuickTime 5 можно бесплатно с узла: http:// [www.apple.com/quickti](http://www.apple.com/quickti-)me после заполнения небольшой регистрационной карточки пользователя. Устанавливаются два приложения: Quick-Time Player (проигрыватель QuickTime) и Picture Viewer (программа для просмотра файлов различных графических форматов). Кроме того, обладатели QuickTime 5 получают доступ через Internet к новым телевизионным каналам QTV (QuickTime TV), организация вещания по которым осуществляется по усовершенствованной технологии Streaming Server 3 с открытым исходным кодом.

различных звуковых

Поддержка популярной анимационной технологии Macromedia Flash 4 позволяет насладиться красивыми эффектами анимации при просмотре Web-страниц с помошью обычного Web-браузера.

Приятным дополнением является возможность модифицировать графический интерфейс пользователя QuickTime 5, применяя для этого оболочки (skins) — специальные файлы, обеспечивающие разный внешний вид экранных кнопок и других программных инструментов.

Тех, кто работает с QuickTime профессионально, т. е. не только воспроизводит, но и создает либо редактирует мультимедиаданные, наверняка обрадует поддержка дополнительных кодеков для сжатия видео и аудио, совместимость с новыми версиями профессионального монтажного ПО, такого как Final Cut Pro.

Apple заявила, что версия QuickTime 5 для Windows появится в конце декабря, а окончательную редакцию ПО для обеих платформ следует ожидать в начале 2001 г. О цене профессионального пакета пока не сообщается.

#### Power Cube не оправдывает ожиданий?

Суммарный объем продаж аппаратных и программных продуктов Apple в IV квартале 2000 г. оказался ниже запланированного. В частности, спрос на новую машину Power

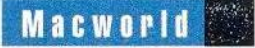

Cube G4 не так велик, как это прогнозировали производители. Значительное число пользователей предпочитают приобретать компьютеры Маcintosh «классического» дизайна, получая конфигурацию той же производительности и с

теми же функциональными возможностями, но за меньшие деньги. В результате цены на акции Apple, постоянно «набиравшие вес» на протяжении последних трех лет, упали (так, в конце сентября сто-

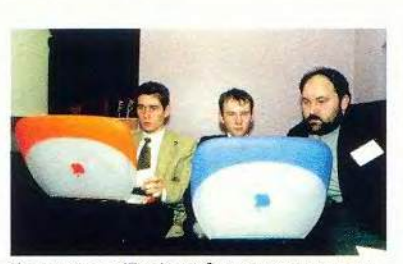

**Компьютеры iBook особенно популярны на** деловых мероприятиях

имость одной акции снижалась до 50% от первоначальной).

Между тем руководство компании не склонно драматизировать события, объясняя их общим снижением леловой активности в США и Евро-

пе и другими объективными факторами. «Хотя подобное положение вещей несколько разочаровывает, мы уверены в своем будущем, поскольку у нас очень много интересных новинок, включая Мас ОS  $X_2$ , - подчеркнул глава Apple Стив Джобс.

Сходную оценку ситуации дает представитель Apple в России компания DPI. Более того, руководители фирмы считают, что уменьшение объемов продаж компьютеров Ма-

cintosh на Западе существенно не повлияет на покупательскую активность российских потребителей, поскольку отечественный компьютерный рынок, в отличие от американского и европейского, далек от насыщения. Например, большие надежды DPI возлагает на настольные компьютеры іМас и портативные іВоок, пользующиеся популярностью у домашних пользователей и предпринимателей.

Вера Васильева

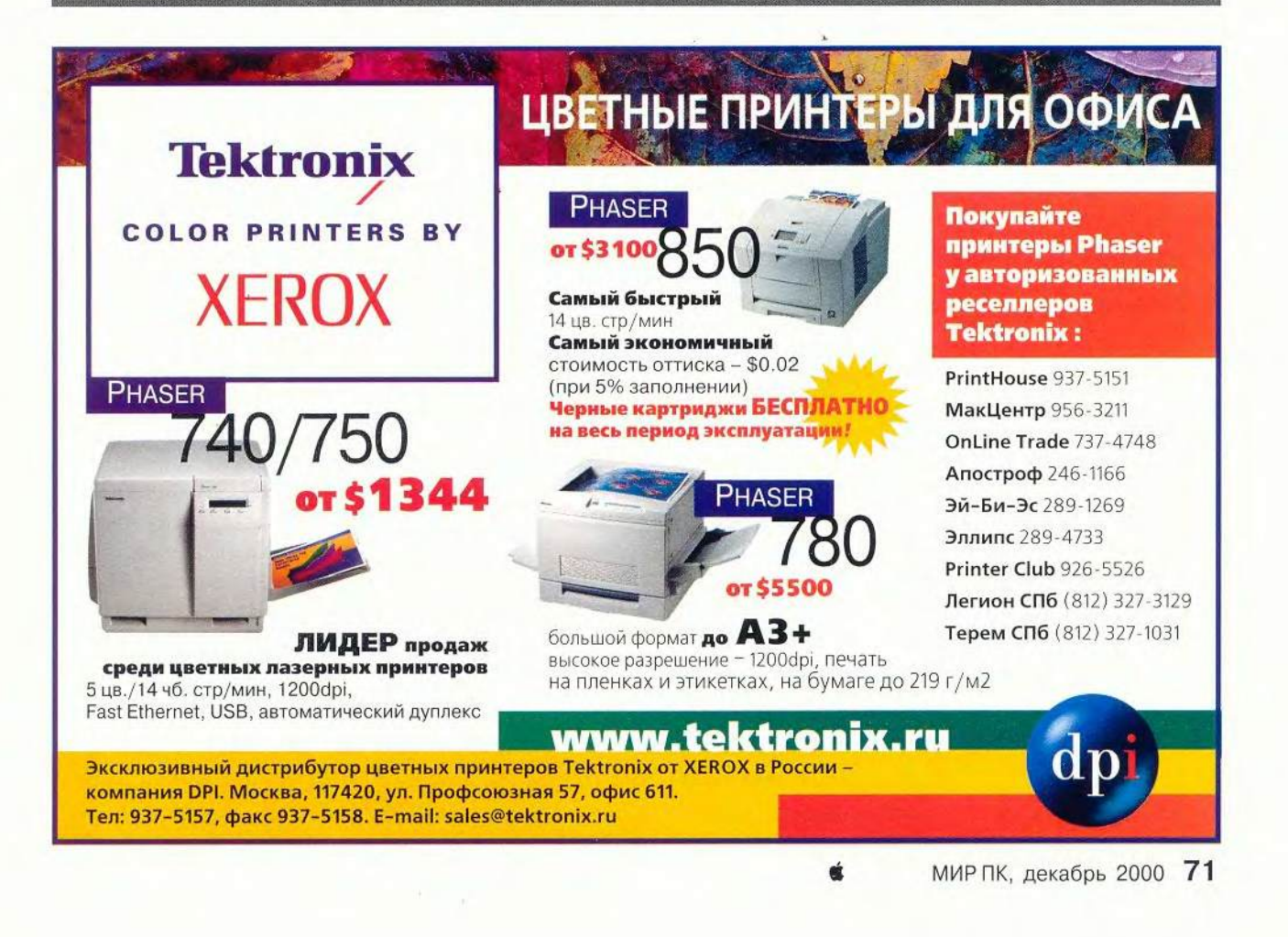

**Macworld** 

Немногие утверждения, по мнению пользователей Macintosh, можно считать доказанными. Среди них такие истины, как два плюс два равняется четыре, а машины Apple очередного поколения должны поставляться с более быстрыми процессорами абсолютно новой архитектуры.

Новый

Power

операции не быстрее своих старших «собратьев».

#### Многопроцессорная математика

Apple не впервые оснашает свои компьютеры двумя процессорами. Так, в 1996 г. компания представила двухпроцессорную модель Power Macintosh 9500 MP. C Tex nop noдобные эксперименты не повторялись, потому что система из двух процессо-

ОДНОМ

Однако компьютеры Роwer Macintosh G4 новых моделей перевернули с ног на голову подобные представления. Их процессоры работают с прежней тактовой частотой, но системные блоки оснащены не одним, а двумя кристаллами. «Формула модернизации» Apple изменилась, и даже обычное математическое выражение приобрело иной смысл. Конечно, два плюс два попрежнему будет четыре. Но что получается, когда объединяют два 500-МГц процессора G4?

Стефан Сомогай

**Macintosh** 

Ответ на этот вопрос не столь прост, как может показаться на первый взгляд. Он зависит от того, установлена ли на компьютере, оснащенном двумя процессорами, Mac OS X, которая поддерживает их совместную работу. Не менее важно, какие приложения регулярно используются, ведь если программа писалась без учета особенностей двухпроцессорных машин, то новый Power Macintosh будет выполнять

Stephan Somogyi, Double Vision. Macworld, ноябрь 2000 г., с. 44.

ров G3 (этот кристалл пришел на смену устаревшему 604) работала некорректно. Так что в эпоху «господства» G3 о многопроцессорности Apple не помышляла.

Однако времена меняются. Современные процессоры G4 прекрасно уживаются вместе.

Но наличие в системном блоке двух кристаллов вместо одного вовсе не означает автоматического увеличения в два раза производительности компьютера. Для продуктивной работы одних только аппаратных средств недостаточно: прикладное ПО и ОС должны поддерживать совместную работу нескольких процессоров. Если пользователь большую часть времени работает с приложениями, не оптимизированными для двухпроцессорных систем, то

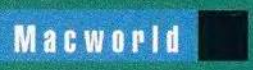

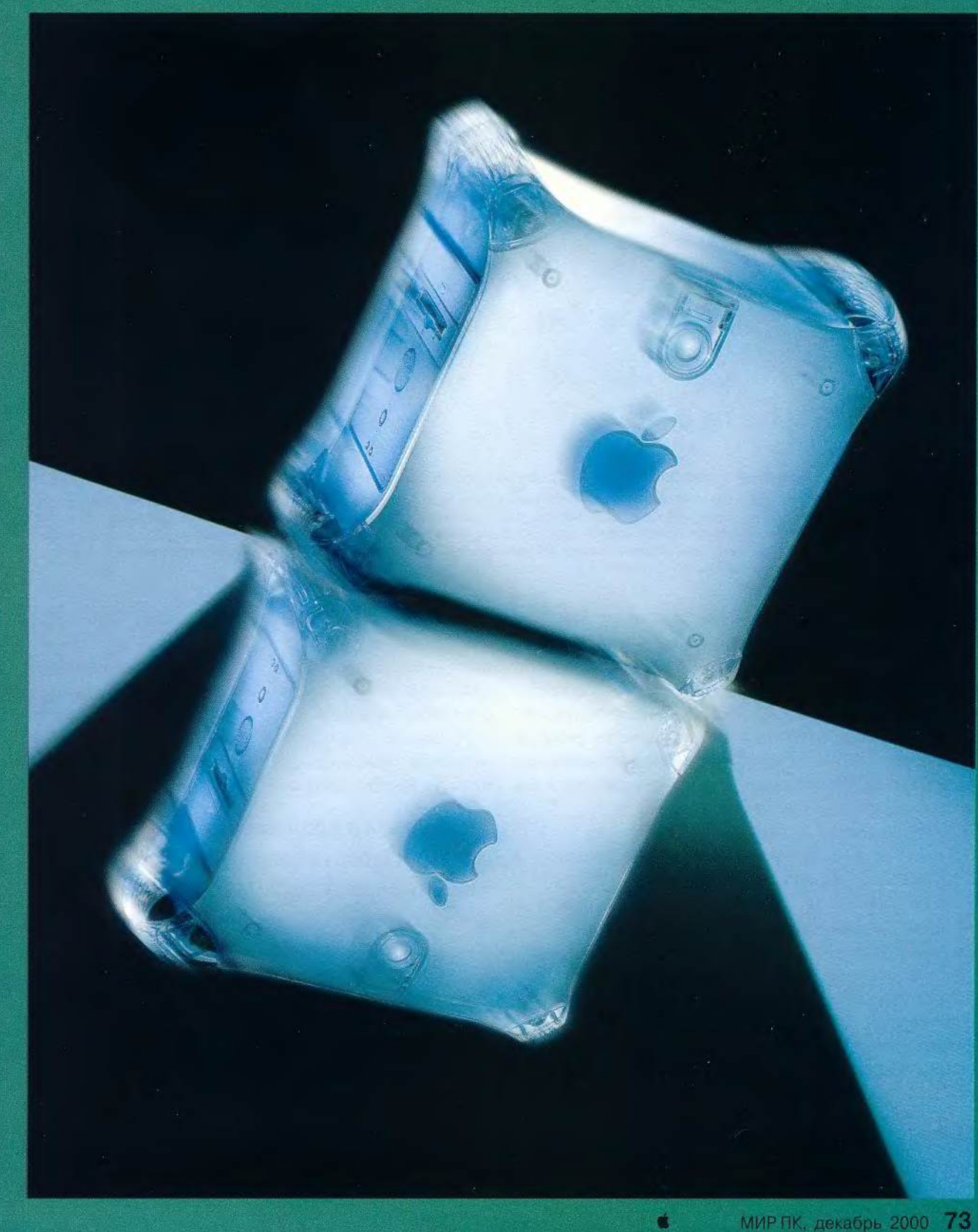

### **Macworld**

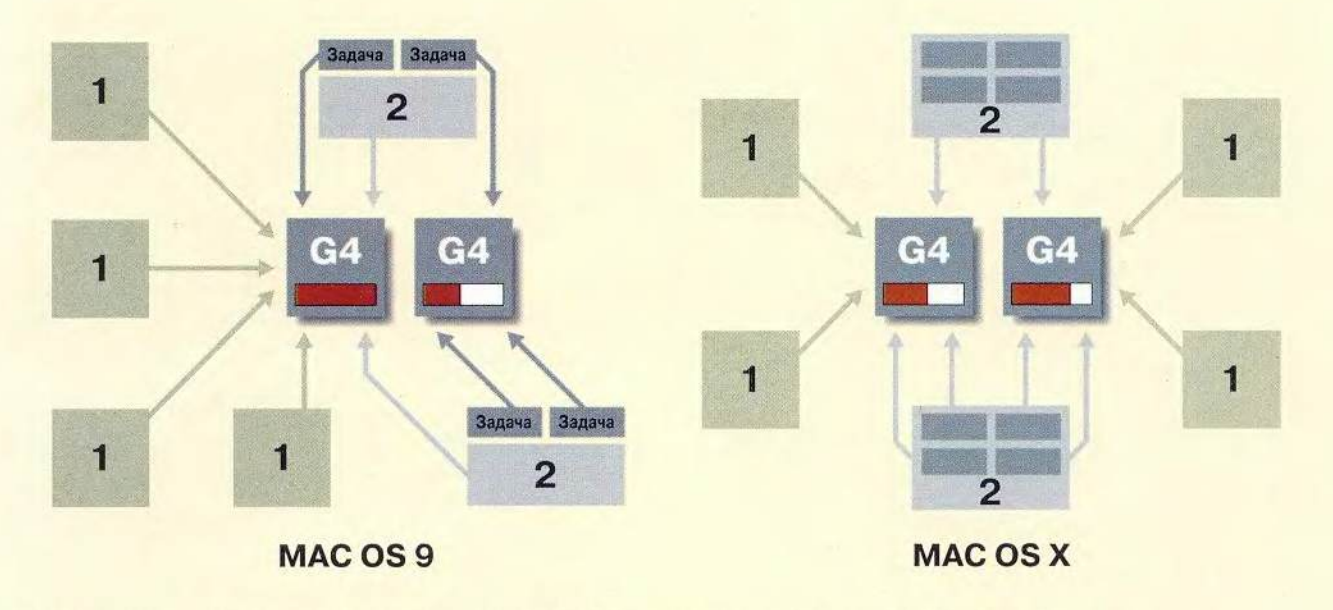

1 - Приложение, не поддерживающее многопроцессорность. 2 - Приложение, поддерживающее многопроцессорность.

В Мас OS 9 (слева) большинство приложений занимают ведущий процессор, на долю которого и выпадает основная нагрузка (на рисунке обозначено красным индикатором). Приложения, поддерживающие многопроцессорность, для выполнения дополнительных задач используют ресурсы второго кристалла, что обусловливает небольшое увеличение скорости. В Mac OS X (справа) приложения, не поддерживающие многопроцессорность, могут работать на любом из процессоров. Задачи многопроцессорного ПО выполняются кристаллами совместно - специальный планировщик распределяет их в зависимости от загруженности каждого процессора.

он не получит значительного прироста производительности.

Как вообще используются процессорные ресурсы? Их потребителем в любом компьютере, разумеется, является ОС, а специальная программа-планировщик (scheduler) определяет, какое ПО может занимать процессор одновременно с системными компонентами. Критики Mac OS давно указывали на тот факт, что она не поддерживает вытесняющую многозадачность - режим, позволяющий ОС определять приоритетные для процессора задачи. Вместо нее Mac OS использовала кооперативную (совместную) многозадачность, при которой каждая программа занимает процессор до тех пор, пока он в состоянии выполнять назначенную ею задачу. Это означает, что одно из приложений может захватить значительную часть ресурсов процессора, в результате чего другие будут работать в два раза медленнее.

#### Многопроцессорность сегодня

Программы, которые не оптимизированы для работы с двухпроцессорными Macintosh (такие, как Finder), не могут использовать второй процессор полностью, следовательно, они и не будут работать быстрее в двухпроцессорных конфигурациях.

Скорость работы жесткого диска, например, ограничивается производительностью дисковых утилит, а пропускная способность локальной сети - скоростью передачи файлов.

С другой стороны, от мощности процессора напрямую зависит произво-

Greene, Adobe Photoshop и Maxon Cinema 4D XL, наилучшим образом используют преимущества двухпроцессорных систем подобно тому, как, скажем, работает сопроцессор компании Velocity Engine на кристалле

От мощности процессора напрямую зависит производительность огромного количества приложений: MPEG-кодеков, графических редакторов, программ для создания 3D-объектов и др.

дительность огромного количества приложений. Среди них - MPEG-кодеки, графические редакторы, программы для создания 3D-объектов и др. Эти программы, например Sound-Jam MP компании Casady & G4 (см. врезку «Приложения, поддерживающие многопроцессорность»).

Современная Mac OS поддерживает асимметричную многопроцессорность (при которой ОС и большинство приложений занимают

один процессор, в то время как немногие специфические программы используют ресурсы другого процессора). В результате второй процессор часто работает вхолостую, вместо того чтобы действительно увеличить производительность компьютера (см. рисунок).

#### Фактор «десятки»

Когда выйдет Mac OS X, новые двухпроцессорные Power Macintosh G4 заработают на полную мощь, поскольку эта ОС поддерживает симметричную многопроцессорность, т. е. нагрузка на процессоры распределяется равномерно, и каждый из них может выполнять любую задачу.

В силу этой особенности абсолютно все функции Mac OS поддерживают многопроцессорность в отличие от классической ОС. Многопроцессорные машины с установленной Mac OS X будут работать производительнее и стабильнее, чем те, на которых установлен один процессор (сбой прикладной программы не будет приводить к «зависанию» всей ОС).

Приложения для Мас OS X писались с учетом возможности доступа к нескольким процессорам.

#### Приложения, поддерживающие многопроцессорность

Хотя производительность двухпроцессорных Power Macintosh G4 заметно возрастет только при переходе на Mac OS X, ряд приложений на этих компьютерах уже сегодня работает быстрее.

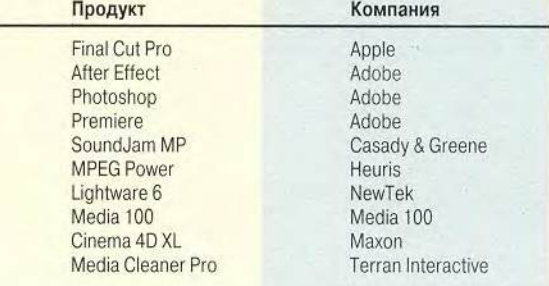

Новая ОС может распределять единую задачу для таких приложений между несколькими процессорами, используя их ресурсы наиболее эффективно.

А как будут работать обычные приложения в многопроцессорной системе? Если программа, работающая под управлением Mac OS X, не оптимизиро-

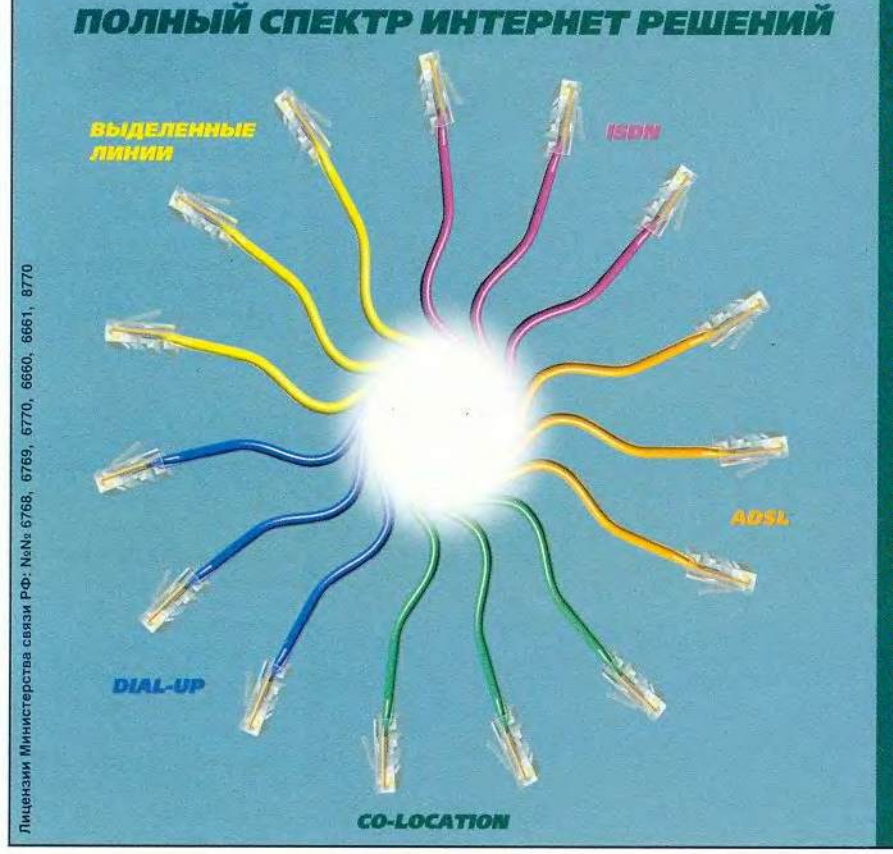

о пожаловать в мир повател<br>октемнологий от<br>(омбеллга", Здесь Вы<br>ито необходимо для скоростного <mark>и</mark> го доступа в спектр успуг.

• Выделенные линии - высокоскоростной канал для непрерывной передачи данных между двумя точками (скорость<br>соединения от 64 до 2048 Кбит/с). Использование выделенной использование выделенной линии<br>исключает необходимость повременной<br>оплаты соединений вне зависимости от объема передаваемой информации.

• ISDN - полностью цифровое соединение, позволяющее передавать одновременно голос, данные и изображение со скоростью<br>до 128 Кбит/с.

е ADSL — асимметричные цифровые линии<br>со скоростью передачи данных до 8 Мбит/с.<br>Доступ в Интернет обеспечивается обеспечивается одновременно с возможностью<br>использования той же абонентской пары возможностью для обычных телефонных переговоров, передачи факсов и любых других видов<br>коммуникаций.

• DIAL-UP - коммутируемые аналоговые линии со скоростью соединения до<br>56 Кбит/с — наиболее экономичный и простой вид доступа в Интернет.<br>• Co-location - возможность размещения

физического сервера клиента территории Комбеллги.<br>• Web-Hosting — размещение и поддержка

зиртуального сервера клиента

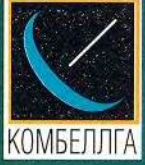

117049, Москва, ул. Мытная, д. 1.<br>Тел.: (7 095) 931-9950. (7 502) 222-2350. Факс: (7 095) 937-3636,<br>(7 502) 222-1435. mail: sales@co.ru. -<br>Интернет:<br>http://www.combellga.ru

МИР ПК, декабрь 2000 75

#### Двухпроцессорные Power Macintosh G4/450 и G4/500

#### Новые машины Apple отличаются привлекательностью, но не удвоенной быстротой

Две головы лучше, чем одна? В случае с двухпроцессорными компьютерами Power Macintosh G4 ответ очевиден. Хотя некоторые приложения поддерживают двухпроцессорность, не стоит надеяться, что новые машины будут работать в два раза быстрее своих старших «собратьев».

Эти модели опережают предшествующие в скорости передачи данных в Ethernet, которая может достигать 1 Гбит/с, поскольку Ethernet-порты новых компьютеров поддерживают различные сетевые стандарты - 10ВаsеТ, 100BaseT и 1000BaseT - на основе медного кабеля. Однако организация Ethernet по последнему варианту (1 Гбит/с) обойдется в 700 долл. (в США. - Прим. ред.). что слишком дорого для большинства школ и фирм, а заявленная скорость при этом редко соответствует действительной.

В конфигурацию двухпроцессорных Power Macintosh G4 и машины Power Cube G4 впервые включены разъем Apple Display Connector (ADC), собственная модификация разъема DVI (Digital Video Interface), подающего USBсигнал на мониторный кабель. Впрочем, покупать новый монитор необязательно: компьютеры имеют встроенную графическую плату АТІ Rage 128 Рго и стандартный VGA-разъем.

Чем определяется скорость? До тех пор, пока все программные компоненты Mac OS не будут поддерживать многопроцессорность, работая с обычными приложениями, пользователи не получат выигрыш в скорости. Мас OS 9, в отличие от Mac OS X, не поддерживает симметричную многопроцессорность. Но даже наличие такой поддержки не означает увеличения ско-

рости выполнения всех операций в два раза - возможности жесткого диска, графической платы, интерфейсных шин налагают свои ограничения.

При выполнении обычных операций, таких как загрузка компьютера, перекодировка файлов, вычисления в Excel, двухпроцессорные машины показали те же результаты, что и их предшественники.

Неожиданностью для нас стал конфликт между приложением iMovie и многопроцессорным системным ПО на двухпроцессорном Power Macintosh. Впрочем, обновление iMovie до версии 2.0.1 устраняет эту проблему («заплатка» находится по адресу: www.apple.com/ imovie). Как показали тесты, многопроцессорные программы, такие как Photoshop, SoundJam и Cinena 4D XL, работают на двухпроцессорных компьютерах гораздо быстрее (хотя и не в два раза), чем на однопроцессорных.

Другие новинки конфигурации. Двухпроцессорные Power Macintosh G4 поставляются с новой оптической мышью и USB-клавиатурой. Однако здесь есть свои проблемы: клавиша Power на клавиатуре работает только в том случае, если устройство подключено непосредственно к USBразъему компьютера, а не к USBразветвителю. Apple на этот случай дает весьма своеобразный совет: чтобы кнопка Power не работала, следует выключать все компьютеры сети одновременно.

ADC-мониторы также оборудованы кнопкой Power, нажатие на нее переводит систему в состояние «сна».

Новые машины поставляются со стандартными дисководами DVD-RAM, совместимыми с 4,7-Гбайт накопителями.

Окончательный вердикт. Выпустив на рынок двухпроцессорные компьютеры до появления ОС, поддерживающей многопроцессорность, Apple поставила телегу впереди лошади, но очень симпатичную телегу. Новые Power Macintosh G4 работают стабильно и быстро, несмотря на то, что полностью использовать преимуще-

с многопроцессорными приложениями. Другие усовершенствования конфигурации, такие как мышь и клавиатура плюс поддержка 1 Гбит/с Ethernet, являются приятными дополнениями. Power Macintosh с двумя 500-МГц процессорами G4 отличаются повышенной производительностью, однако за это увеличение приходится платить ту цену, которой система не стоит.

Кристина де Найк

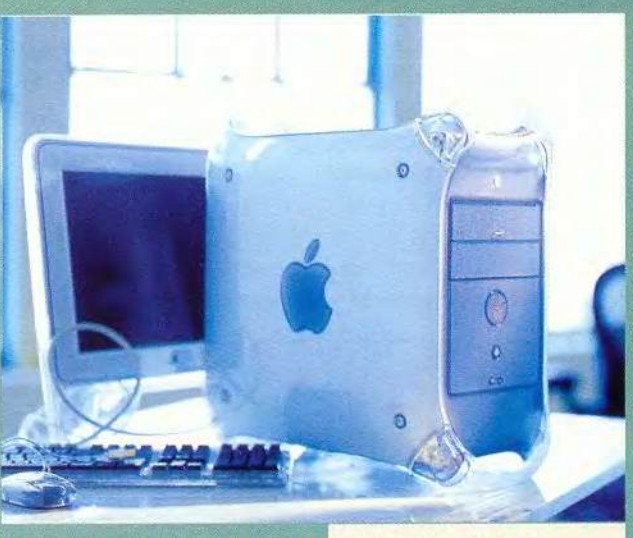

ства, которые дает второй процессор, пока невозможно.

Если вам нужна мощная машина с возможностями расширения, отсеком для дополнительного жесткого диска, то Power Macintosh с двумя 450-МГц процессорами G4 - хороший выбор, который принесет дополнительные «дивиденды» с появлением Mac OS X. Конфигурация с 500-МГц процессором G4 работает быстрее, но выигрыш в скорости не стоит тех денег, которые придется за него платить.

#### Совет покупателям

Новые Power Macintosh - стабильные быстрые машины, базирующиеся на проверенных временем разработках. Однако они не способны полностью использовать мощь второго процессора до выхода Мас OS X - если вы только не работаете

#### **Power Macintosh** с двумя 450-МГц **процессорами G4**

 $Pe\bar{h}$ тинг: \* \* \* \* Достоинства: стабильность, быстрота. Недостатки: Мас ОЅ 9 практически не использует второй процессор **Apple Computer** 

#### **Power Macintosh** с двумя 500-МГц **процессорами G4**

Рейтинг: \* \* \* \* Достоинства: стабильность, быстрота, большой объем O<sub>3V</sub>

Недостатки: Мас ОЅ 9 практически не использует второй процессор, дороговат. Apple Computer

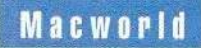

#### Двухпроцессорные Power Macintosh G4

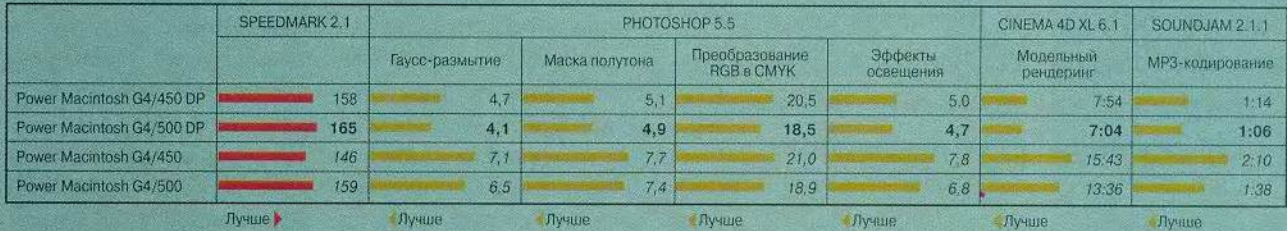

Эталонные системы обозначены курсивом. Наилучшие результаты выделены полужирным шрифтом. Более короткая черта соответствует лучшему результату. Более длинная черта соответствует худшему результату.

Как мы тестировали. В тестах Speedmark 2.1 Power Macintosh G4 ненамного обошли 350-МГц іМас, набравшие по 100 очков за каждый тест. Время выполнения операций в Photoshop измерялось в секундах.

Результаты в Cinema 4D XL и SoundJam выражены в мин:с. Мы протестировали каждую систему, инсталлировав Mac OS 9.0.4 с заданными по умолчанию установками дискового кэша и отключенной виртуальной памятью для всех приложений. Разрешение монитора составляло 1024×768 пикселов. В тестах Speedmark 2.1 испытывались конфигурации со стандартным объемом ОЗУ: 128 Мбайт для 450-МГц компьютера и 256 Мбайт для 500-МГц. Для Photoshop мы установили 256-Мбайт ОЗУ на все машины. В Cinema 4D XL 6.1 модельный рендеринг осуществлялся на разрешении 640×480 пикселов. МРЗ-кодирование выполнялось с заданными по умолчанию параметрами (128 кбит/с), тестовая запись с аудио-CD имела продолжительность 9 мин 25 с.

Джил Лойола

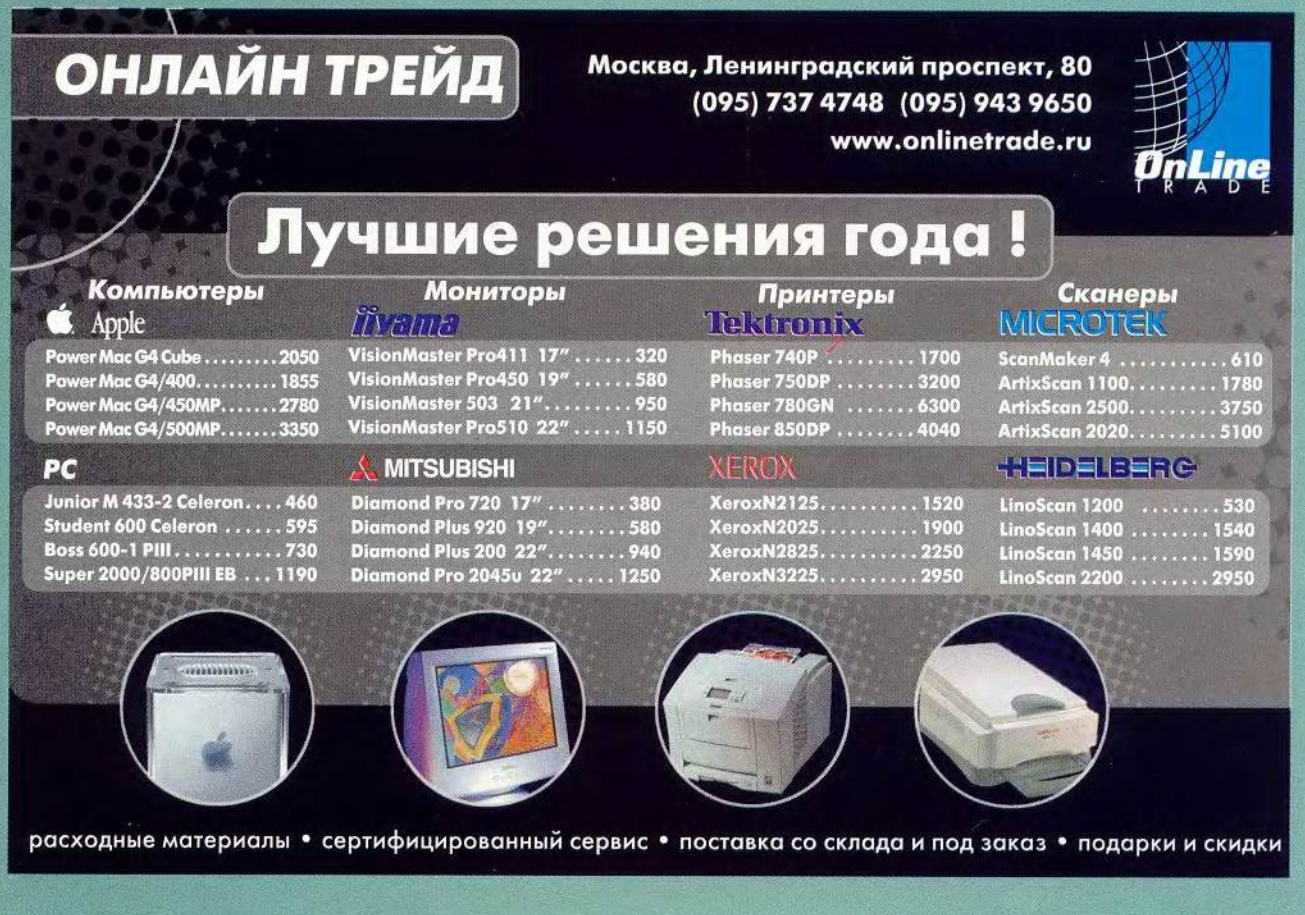

Хотя Apple и Motorola не склонны признавать этого, наиболее вероятно, что двухпроцессорные Power Macintosh были сконструированы именно потому, что более быстрые кристаллы G4 не созданы.

вана для многопроцессорных компьютеров, она все равно использует преимушества подобной системы. ОС распределяет различные программы между различными процессорами, т. е. программа А будет использовать ресурсы одного G4, в то время как программа В - другого. Добавим, что, поскольку приложения работают не в вакууме, а совместно с ОС, такие функции, как перемещение окон и прокрутка их содержимого, тоже распределяются равномерно между процессорами.

Apple заявила, что поддерживающие многопроцессорность программы для Мас OS 9 сохранят свои особенности и под управлением Mac OS X. Хотя они и не создавались специально для «десятки», но смогут воспользоваться всеми преимуществами двухпроцессорных G4.

#### В поисках ответа

На вопрос, стоит ли приобретать двухпроцессорный Macintosh, существует простой ответ. Если вы регулярно работаете с приложениями, поддерживаюмногопроцессор-ШИМИ

ность, то стоит. В противном случае в подобной покупке нет особой необходимости: даже в Мас OS X вы не получите заметного прироста производительности.

Многопроцессорность - уже не новинка для многих аппаратных платформ и ОС. Linux, например, поддерживает симметричную многопроцессорность.

С выходом Mac OS X серверы обретут множество **НОВЫХ** функциональных возможностей, которые Маcintosh старших моделей обеспечить не могли. Так, множество серверных Webприложений потребляют значительные системные ресурсы, и наличие двух процессоров в одном сервере существенно увеличит скорость их работы.

На двухпроцессорной платформе также более эф-

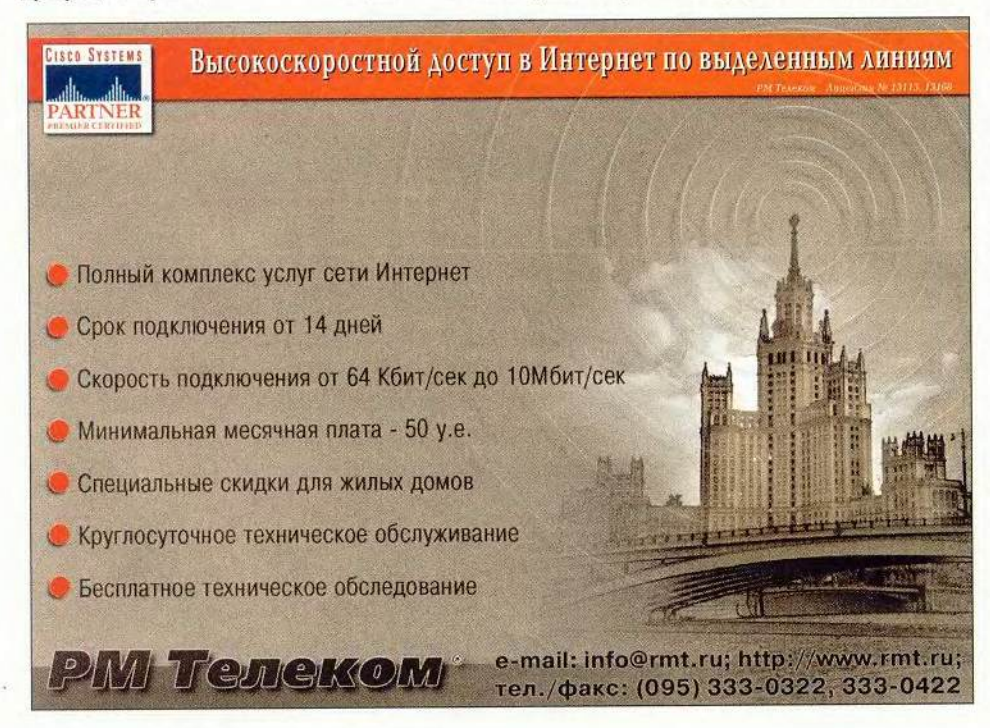

фективно можно работать с графикой, 3D-объектами, видео. Новое программное и аппаратное обеспечение Арple в будущем способно сделать компьютеры Macintosh наиболее подходящими для приложений, использующих большой объем процессорных ресурсов.

#### Итог

Недавно Intel и ее конкуренты выпустили процессоры, тактовая частота которых составляет 1 ГГц. Процессоры PowerPC существенно отстают по этому показателю, и хотя Apple и Motorola не склонны признавать этого, наиболее вероятно, что двухпроцессорные Power Macintosh были сконструированы именно потому, что более быстрые кристаллы G4 не созданы.

Второй процессор в системном блоке позволил Apple повысить производительность машин без увеличения тактовой частоты, и если вы используете многопроцессорное ПО, то скорость его работы на подобной платформе возрастет. С другой стороны, G4 не будут работать намного быстрее, пока не выйдет Mac OS X. Как только это произойдет, мощь двухпроцессорных Роwer Macintosh умножится, и «многопроцессорная математика» Apple обретет окончательный смысл.

#### **OB ABTOPE**

Стефан Сомогай специализируется на написании статей о процессорах компьютеров Macintosh.

«Должно быть, 2010-й станет для меня великим годом», - рассуждаете вы про себя, паркуя свой гибридный бензоэлектромобиль перед мультимедиа-театром. В награ-

*<u>UNION BURBERARDE</u>* **A land as the first first land and the first** 

1,44,154

**HOO1** 

**ФОРУМ** 

TIMERIA

71616161**0.** 

**SHAW** 

ду за отличную работу в 2009-м шеф обещал вам повышение, и при мысли об этом генетически модифицированная зелень вокруг здания театра кажется еще ярче.

Вы направляетесь к билетной кассе и замечаете в очереди знакомое женское лицо. Но как же ее зовут? Недолго думая, вы щелкаете кнопкой наручных часов и активизируете миниатюрный ЖК-дисплей, встроенный в очки. Он проецирует в ваш правый глаз меню, и вы,

Dylan Tweney. 2010: A PC Odyssey. PC World, октябрь 2000 г., c. 135

**TELEVISIONES TWT MAZOZED LOIDIC** 

80 МИР ПК, декабрь 2000 

Дилан Твини

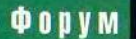

пользуясь часами, выбираете там пункт «Идентифицировать». Камера, которая тоже встроена в очки, ловит изображение загадочной дамы и передает его (разумеется, без всяких проводов) в компьютер размером с кредитную карточку, лежащий в кармане пиджака. Тот выдает ответ: это Ив Максуини из компании McSweeney Sprocket Distributors, и вы встречались с ней месяц назад на коммерческом просмотре фильма.

«Привет, Ив, рад тебя снова видеть», — здороваетесь вы, становясь в очередь.

Считаете, подобное нереально? Отнюдь: все упомянутые технологии уже реально существуют, хотя и в зачато чн о й форме ^ 2 как опытные образцы, разрабаты ваемы е

стандарты, первые экземпляры новых товаров. К 2010 г. они вполне могут стать повседневными рабочими инструментами бизнесмена. Но не означает ли это смертного приговора тому ПК, который мы знаем?

Вовсе не обязательно. Почему бы вам, вернувшись в нашем гипотетическом будущем в офис, не вынуть упомянутый выше компьютер размером с кредитную карточку из

#### **Обещания, обещания: пять технологий на подходе**

К омпьютерные компании беспрестанно объявляют, что нашли дорогу в город Приятное. Однако давние пользователи ПК знают, что от Химерина до Приятнова очень далеко. И все же задумаемся о соблазнительных наисовременнейших технических идеях, высказанных в последние два года. Многим еще лишь предстоит реализоваться в виде продуктов. Итак, в каком состоянии они сейчас находятся?

**USB 2** Уже на протяжении нескольких лет всякий новый ПК оснащается USB-портом, обеспечивающим простое соединение компьютера с несколькими периферийными устройствами и с другими ПК. Однако на современной аппаратуре передача данных занимает длительное время. В мае 1999 г. возглавляемая корпорацией Intel группа по

> разработке стандарта USB объявила более проворную его версию под названием USB 2, причем утверждалось, что продукты, использующие эту технологию, выйдут к середине 2000 г. Летом сроки выпуска самых первых продуктов сдвинулись на конец 2000 п, а большинства — на 2001 г.

**Bluetooth** Тест: эта технология беспроводной связи (в буквальном переводе—«синий зуб». — *Прим. перев*.) названа в честь 1) сотрудника исследовательского отдела IBM, обожающего черничное мороженое; 2) знаменитого пирата из Карибского моря; 3) датского конунга X века Харальда Синезубого. Правильный ответ—3; что же касается технологии, то она успешно развивается. Разработка стандарта Bluetooth была начата в 1998 г, и сейчас уже готовы окончательные спецификации. Bluetooth позволяет ПК, периферийным устройствам, сотовым телефонам и КПК устанавливать связь на расстоянии до 90 м, причем прямая видимость не требуется. Компания Palm должна уже 8 конце этого года выпустить приспособление, обеспечивающее соединение по

стандарту Bluetooth для КПК Palm. Волна Bluetoothпринтеров, сканеров, фотоаппаратов и телефонов, как предполагают, докатится до прилавков в 2001 г

**UPnP — Universal Plug & Play** По мнению аналитика ЮС Роджера Кея, идея универсального стандарта Plug & Play настолько грандиозна, что может никогда не воплотиться в жизнь: «Технология Plug & Play и так уже смутила изготовителей ПК при своем первом появлении». Новый комплект протоколов должен обеспечить взаимодействие периферийных устройств и телевизионных Internetприставок без всякого предварительного ручного конфигурирования, причем как с ПК, так и без него. Корпорация Intel настроена более оптимистично, чем ЮС, и планирует начать поставки первых UPnPустройств в четвертом квартале 2000 г.

**Микропроцессоры Transmeta** в 1999 г люди из Силиконовой долины следили за компанией Transmeta, словно тринадцатилетние девочки за мальчиками в тупике. Работа была полностью засекречена до января 2000 г., когда компания объявила о разработке микропроцессоров с низким потреблением энергии, предназначенных как для ПК с Windows, так и для нетрадиционных устройств типа Webpad. Предполагалось, что блокнотные компьютеры с процессорами Transmeta появятся в том же 2000 г В США выпуск такого компьютера подтвердила только корпорация IBM: ее крошечный ThinkPad 240 с микросхемой Crusoe должен появиться на рынке в течение осени.

**Easy PC** — Простой ПК. Над названием этой совместной инициативы Microsoft и Intel, выдвинутой весной 1999 г., многие посмеиваются. Идея заключается в том, чтобы стимулировать поставщиков следовать принципам создания более простых ПК. Для чего? Для того чтобы установка занимала пятнадцать минут, новые компоненты добавлялись без труда, а стилю уделялось больше внимания. Компьютеры, реализующие некоторые принципы Easy PC, уже есть в продаже - например IBM NetVista. В заявлении Intel инициатива Easy PC названа «многолетней». Это, пожалуй, преуменьшение.

*Лорианн Маклафлин*

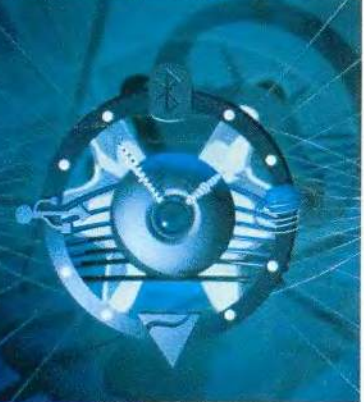

кармана и не вставить его в гнездо для РС-карты на бежевом корпусе настольной рабочей станции с ОС Microsoft Windows 2009? (Ну, ладно, если вам хочется еще деталей, то у этой машины большой суперплоский ЖК-дисплей, а проводов из нее торчит поменьше, чем из нынешних ПК.) Два компьютера выполнят синхронизацию файлов данных, включая аудиозапись и текстовую расшифровку разговора с Ив. Теперь в послании к Ив вы сможете написать: «Помнишь, ты мне сказала...» и дальше поставить точную цитату из вашей беседы.

#### Сдвиг по фазе

Уже более двух десятилетий ПК остается королем вычислительных устройств. Но ветер перемен определенно подул. Как сообщает исследовательская фирма PC Data, при том, что в целом рынок ПК, а также компонентов и периферийных устройств для ПК расширил-

Роберт Дж. Т. Моррис - директор принадлежащего IBM исследовательского центра Almaden. В отдельных рамках - более крупные снимки предметов, надетых на нем.

Компьютер-окуляр, позволяющий видеть текст, который появится на будущем дисплее.

10100

100010

00101

10100

01010

01010

00100

01110

10100

000010

00101

010100

010100

101010

100100

101110

01010

000010

10010

**• Компьютер-наручные** Иасы представляет собой миниатюрный КПК с крошечным ЖК-дисплеем, отображающим текст и графику.

Серебряный науш-Иик, передающий звук в ухо пользователю.

Светящееся кольцо, 4 информирующее человека о том, как окружающие оценивают его состояние; в IBM его называют «кольцо инверсии настроения».

Серебряное кольцо-Мышь; может использоваться с компьютеромокуляром или сотовым телефоном.

82 МИР ПК, декабрь 2000

ся в 1999 г. на солидную цифру в 12,7%, продажи настольных компьютеров и серверов увеличились слабее, чем в предшествующие годы. Как считает Стив Бейкер, вице-президента PC Data по исследованиям в области технологии, рост рынка ПК происходит главным образом за счет портативных машин и карманных устройств, а также нового периферийного оборудования. Так, по сведениям PC Data, КПК Palm в 1999 г. было продано на 80% больше, чем в 1998 г., цифровых фотоаппаратов - на 67, а портативных ПК всех мастей - на 26,5%.

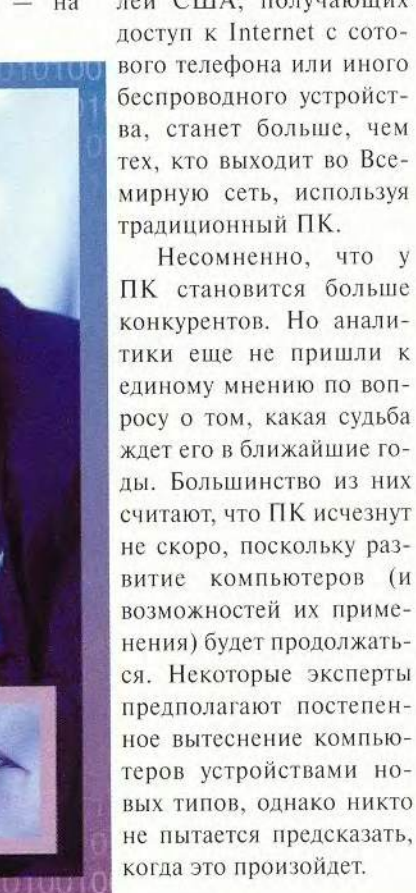

И это еще не все. По оценке другой исследовательской фирмы Yankee Group - к 2005 г. число абонентов беспроводных телекоммуникационных служб достигнет 1,26 млрд. человек; в конце 1999 г. их насчитывалось 469 млн. Вам, может быть, кажется, что вокруг сплошь сотовые телефоны? А представляете, что будет, когда они появятся у каждого пятого жителя планеты? Кроме того, эксперты исследовательской группы IDC (International Data Corporation) предсказывают, что к 2003 г. жителей США, получающих доступ к Internet с сотового телефона или иного беспроводного устройства, станет больше, чем

Возможно. самый правдоподобный сценарий - это что обычные ПК будут конкурировать на рынке с телефонами, Internetприставками, КПК и невиданными еще приспособлениями, борясь, как и они, за наше внимание и доллары. Но как бы ни развивались события, мир наверняка весь будет опутан сетью электронных коммуникаций.

#### Можно ли ставить на ПК?

Глядя на то, как сотовые телефоны и карманные электронные устройства не по дням, а по часам обрастают функциями, невольно задумываешься: так кому же через десять лет будет нужен ПК? Разумеется, далеко не каждому. В Японии множество людей обмениваются электронной почтой с помощью крошечных сотовых телефонов, называемых «кэйтай». Кэйтай меньше ПК. и им можно эффективно пользоваться, даже не умея набирать текст на клавиатуре.

Рич Гоулд, менеджер по науке в экспериментальной группе по документации исследовательского центра компании Хегох в Пало-Альто (Palo Alto Research Center -PARC), считает, что ПК со временем будет вытеснен простыми в обращении специализированными устройствами, такими как кэйтай. «ПК уйдет, - предсказывает он, - но вычислительная техника останется». По мнению Гоулда, вычислительные схемы войдут в огромное число разнообразных приспособлений (примером может служить разработанный в Xerox PARC «качающийся стол» - см. врезку «Хегох»), и компьютеры окажутся такими же неприметными атрибутами нашей жизни, как телефоны и телевизоры.

Однако не все согласны с ним. Стив Бейкер из РС Data думает, что ПК останется незаменимым универсальным устройством для обмена почтой, работы с документами, таблицами, фотографиями, для игр и доступа к Internet. Хотя, разумеется, будет масса способов попасть в Internet и воспользоваться прочими достижениями вычислительной техники, не имея ПК.

Кроме того, предполагает Бейкер, ПК могут сделаться центрами управления - главными точками доступа, откуда контролируются другие устройства в офисе или дома. Например, вы с помощью ПК выясните, когда в следующий раз выйдет в эфир передача «Кто хочет стать миллиардером?» (На российском телевидении -«О, счастливчик!» — Прим. ред.) и поручите видеомагнитофону записать ее.

все краски по доступной цен

invent

Новый сканер HP ScanJet 5370C - это универсальный профессионал, который дает вам неограниченные возможности для творчества. Благодаря активному адаптеру для прозрачных пленок, он обеспечивает великолепное качество сканирования с любого прозрачного носителя от 35-мм слайдов до квадрата размером 12,7x12,7 с оптическим разрешением 1200 т/д и 42-битной глубиной цвета. И все это по цене, которая несоизмерима с уровнем профессионализма данной модели. Зачем платить больше? Со сканером HP ScanJet 5370С вы получается высочайшей уровень мастерства и все краски жизни по доступной цене.

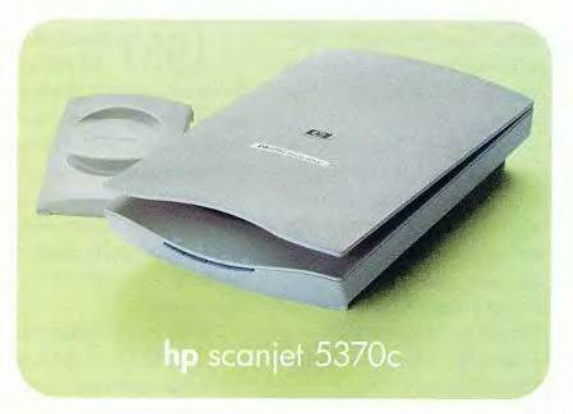

#### Эволюция за работой

В определенной степени ПК - жертва собственного успеха. Сейчас, когда почти у 60% американских семей есть по крайней мере один компьютер, изготовителям традиционных ПК стало просто некуда расширять рынок.

Естественно, производители компьютерной техники ищут пути, чтобы заставить пользователей не ограничиваться ОЛНИМ персональным компьютером. Для ПК следующего поколения будет характерно разнообразие форм, размеров и цветов; расширится также диапазон процессоров (Motorola, AMD, Transmeta) и операционных систем (Linux, BeOS, Palm OS).

Трудно сказать, какие операционные системы где будут использоваться - впрочем, это может оказаться несущественным. Не исключено, что тип ОС гипотетических устройств образца 2010 г.

станет интересовать вас не более, чем сейчас тип ОС вашего сотового телефона. Эксперты отказываются прогнозировать, какие продукты приобретут в ближайшее десятилетие наибольший успех,

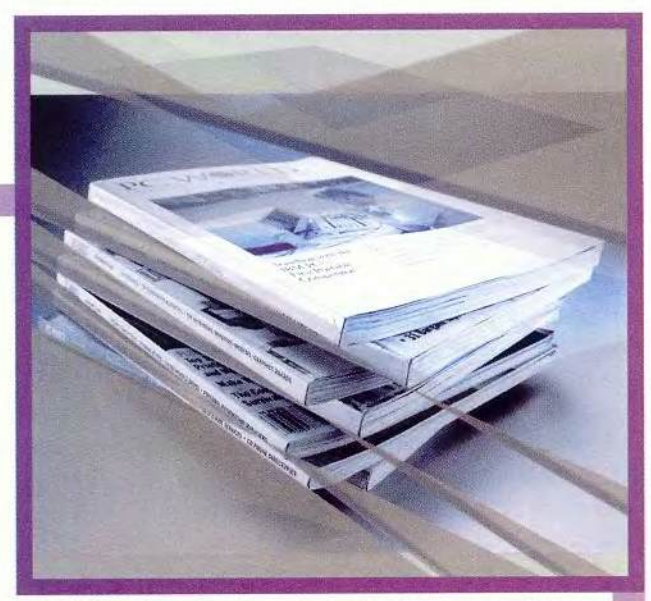

#### Ретроспектива будущего

публикациях PC World не раз и не два предсказывалось будущее. Фактически мы занимаемся этим с 1983 г., вооружась предположениями лучших исследователей, аналитиков и других авторитетов в области компьютерных технологий. Вот как соотносятся с лействительностью некоторые из наших прошлых прогнозов.

1983 Самый первый Предсказание: «Благодаря преимуществам, даваемым возросшими возможностями 16-разрядных машин... [в сочетании с] соответствующим бумом в коммуникационных технологиях... **[ПК] позволят достичь ни с чем** не сопоставимого уровня личной мощи и свободы». Действительность: Мощь? Разумеется. Но вряд ли свобода: сегодня многие из нас не способны существовать без своего ПК.

 $1983$  Предсказание: житься в сумеречном свете компьютерного мира... Впрочем, как и ее предшественник джойстик, мышь когда-нибудь станет привычной и незаметной». Действительность: Без обмана. (Примечание: в 1983 г. мышь стоила от 150 до 350 долл.)

1984 DE Microsoft Предсказание: Windows должна иметь длительный эффект на индустрию персональных компьютеров в целом». Действительность: Таки да.

 $1985$  Предсказание: ПК проникли в жилища и офисы всего мира, следующим крупным предметом потребления может стать робот». Действительность: И где же он?

7 Предсказание: О  $\sqrt{k}$  [2000 г.] сети ISDN заменят аналоговые телефонные линии на большинстве предприятий, а может быть, и в большинстве домов». Действительность: По-прежнему аналоговые линии; ISDN-сети потерпели фиаско.

1987 Hapybexe cro-Предсказание: летий типичный ПК для бизнеса будет способен манипулировать гигабайтами данных, управлять десятком параллельных процессов и использовать распознавание речи... для выполнения повседневных задач». Действительность: В точности так, как было сказано.

 $1988$   $\frac{P_{\text{P}}}{P_{\text{P}}P_{\text{P}}P_{\text{$ вас будет маленькая коробочка,

содержащая все ваши файлы и программы... Очень может быть, что со временем люди всегда будут носить все свои данные при себе». Действительность: Пока никаких признаков маленьких коробочек

Предсказание:  $4$   $\frac{1}{2}$   $\frac{1}{2}$   $\frac{1}{2$ Сидя на кухне и потягивая кофе, вы включаете ПК-телевизор и получаете сформированную для вас электронную газету... и видеозапись наиболее важных мест обращения президента Шварценеггера к конгрессу США». Действительность: Служба My Yahoo и подобные ей предоставляют индивидуально настраиваемые новости, но не так много ПК живут на кухне; Терминатор пока остается частным лицом и не проявляет интереса к политической карьере.

Предсказание: 1994 "Bbi nonyчите доступ по электронным каналам к гигантским объемам информации, независимо от того, хранится ли она в местной библиотеке, специализированной технической базе данных или Библиотеке конгресса США». Действительность: Ответ в трех буквах - WWW.

95 Предсказание: лет [КПК] будут питаться от батареек со сроком службы в год, как сейчас у батареек наручных часов». Действительность: Увы, цветные дисплеи современных КПК могут посадить батарею за несколько часов.

> Гарри Маккрэкен, Аоифе Макэвой

К, декабрь 2000

но в некоторых предположениях общего характера они единодушны.

Во-первых, устройства, о которых идет речь, скорее всего, будут весьма специализированными и с очень упрощенным интерфейсом, обеспечивающим выполнение однойдвух задач. Работать с ними, видимо, станет намного легче, чем с нынешними ПК, а производители поставят себе цель создать технику, пользование которой доставляет удовольствие. «Компьютеры уже достигли необходимой стадии развития для того, чтобы работа с ними стала приятной и радостной частью нашей жизни», - утверждает Роберт Дж. Т. Моррис, директор принадлежащего ІВМ исследовательского центра Almaden (Сан-Хосе, шт. Калифорния).

По мере роста роли Web-приложений ОС локальных машин теряют прежнее значение. Если браузер всегда обеспечит вам доступ к нужным файлам и программам, не все ли вам равно, какая ОС управляет его работой?

«Думаю, можно с уверенностью сказать, что через десять лет операционная система будет неважна, - заявляет Дейв Уайнер, основатель разрабатывающей ПО для Web фирмы Userland Software (Берлингейм, шт. Калифорния). - С течением времени станет очевид-

ным, что на планете есть всего один виртуальный компьютер, а все мы его пользователи». Ситуапредсказываемая ция, Уайнером, конечно, будет радикально отличаться от нынешней, когда Windows - весьма существенная составляющая нашей жизни. Кстати, даже сама корпорация Microsoft, похоже, свернула в ту же сторону, объявив о разработке .Net - комплекта сетевых служб, которые позволят ПК обращаться к файлам данных и прикладным программам, расположенным на Webсерверах.

#### Наследие ПК

И все-таки вездесущих настольных компьютеров, наверное, не избежать, особенно в офисе. Представьте себе, например, что в 2010 г. вашим преемникам зачем-то понадобилась таблица, которую вы в данный момент составляете в Excel. Разумеется, можно предположить, что они выведут ее на 20-дюймовый плоский ЖК-дисплей, а для перемещения из одной клетки в другую станут подавать команды в микрофон, но это будет все тот же старый файл.

«Потребность иметь на рабочем месте универсальную платформу, подобную ПК, никогда не исчезнет, - говорит Марк Т. Смит, менеджер отдела платформ для оргтехники

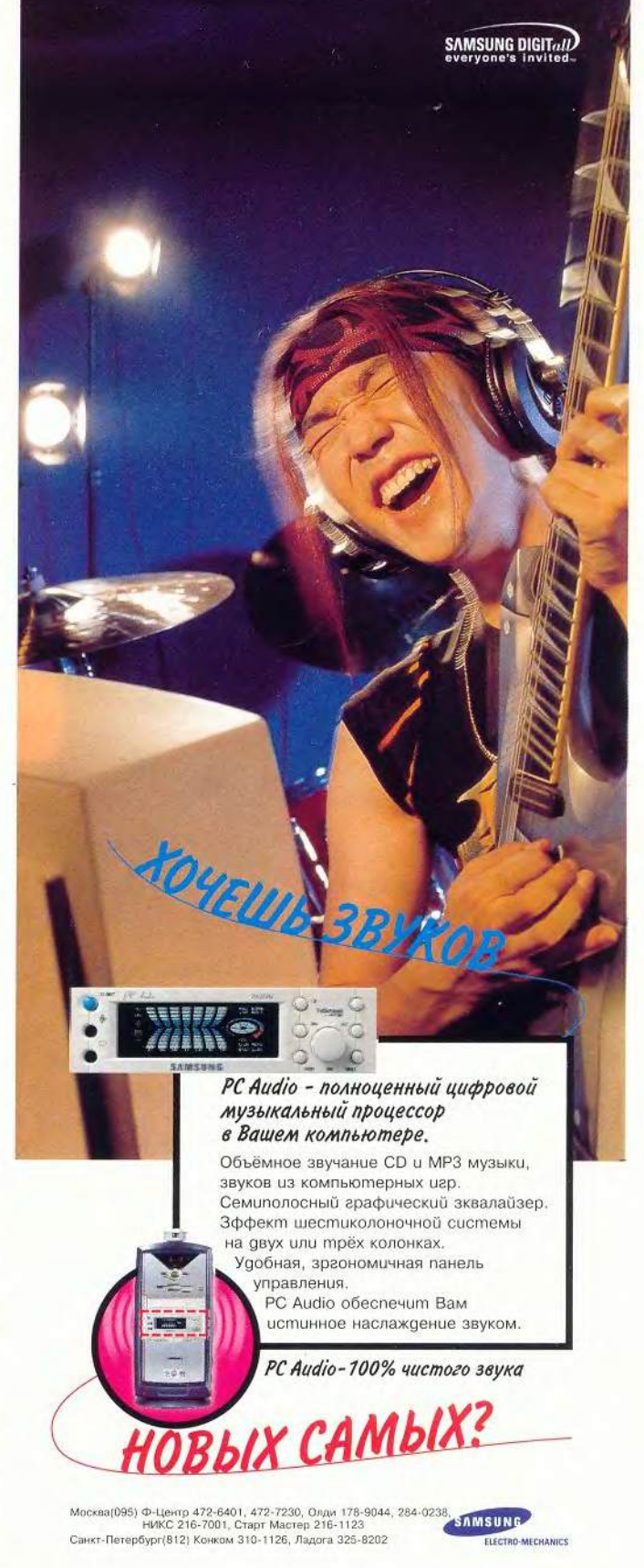

## **QODVM**

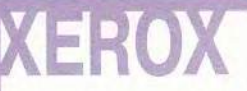

Рич Гоулд, менеджер по науке в экспериментальной группе по документации исследовательского центра PARC компании Xerox, демонстрирует огромную распечатку небольшой части документа, выведенного на «качающийся стол» (Tilty Table). Сам стол (на снимке

не виден), имеющий поверхность 90×90 см, предназначен для работы с гигантскими документами, которые можно прокручивать, наклоняя его.

в исследовательском центре компании Hewlett-Раскагd (Пало-Альто, шт. Калифорния). - Мы не перестанем пользоваться такими платформами по крайней мере, в обозримом будущем, - поскольку это рентабельное средство, позволяющее справляться с множеством разных дел».

Однако офисный ПК уже сейчас связан со многими другими устройствами. Скажем, можно редактировать контактную информацию на ПК, а работать с ней на карманном компьютере или через адресную книжку, размещенную в Web. Эта тенденция, по-видимому, усилится, и специализированных устройств-спутников, окружающих ПК, станет больше. Следует ожидать, что они будут подключаться беспроводным способом, возможно, на основе разрабатывающегося сейчас стандарта Bluetooth (см. врезку «Обещания, обещания...»).

С развитием устройствспутников возрастет потребность в соответствующих средствах синхрониза-

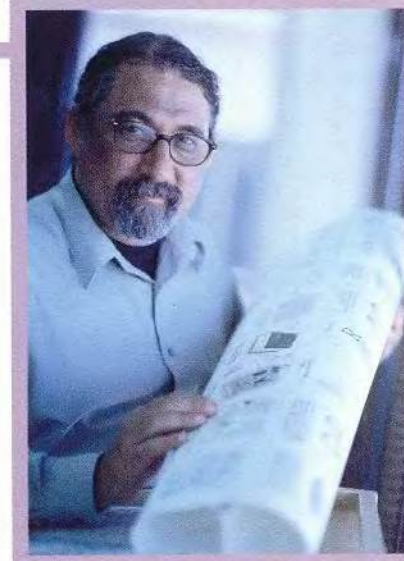

ции, которые обеспечат согласованность данных на разных платформах и эффективное взаимодействие между отдельными прикладными программами. «У вас может быть связь, но без общей конечной задачи и соответствия между данными она бесполезна», утверждает Роберт Моррис из IBM.

По мнению Алана Купера, основателя и президента фирмы Cooper Interaction Design (Пало-Альто, шт. Калифорния), занимающейся исследованием впечатлений потребителей и выработкой соответствующей стратегии, самые революционные слвиги ближайших пяти лет в компьютерном мире произойдут, вероятнее всего, не благодаря чисто техническим новшествам, а вследствие стандартизации коммуникационных протоко-

> лов, которая позволит обеспечить взаимодействие и согласованную работу впервые появившихся и уже имеющихся технологий.

#### Футурама

Это, конечно, не значит, что технических новшеств не будет. В следуюшем десятилетии на рынке,

видимо, появится множество вычислительных интерфейсных уст-И ройств. Какие-то из них логий, ожидаемых в ближайшие десять лет.

Носимые компьютеры. Исследователи из МІТ с 1993 г. экспериментируют с так называемыми «носимыми компьютерными устройствами», т. е. такими, которые можно надеть на себя и использовать, когда руки чем-то заняты.

Многие носимые компьютеры имеют дисплей, крепящийся на голове: маленький ЖК-дисплей проецирует изображение в ваши глаза. Первые такие лисплеи в основном были довольно громоздкими и неуклюжими. Но несколько позднее группа USER принадлежащего IBM исследовательского центра Almaden начала работу над конструкцией, вставленной в прозрачную пластиковую оболочку и не мепользователю шаюшей следить за происходящим вокруг него.

Марк Т. Смит, менеджер отдела платформ для оргтехники в исследовательском центре НР, держит в руках прототип устройства BadgePad. Благодаря биометрическим и другим датчикам, а также сходной с GPS технологии определения местоположе-

ния BadgePad постоянно находится в курсе того, как вы себя чувствуете и что происходит вокруг.

неизбежно окажутся «тупиками эволюции», публика не оценит их и отвергнет, зато другие станут тем, чем сейчас для нас являются PalmPilot или программа Napster. Вот некоторые из техно-

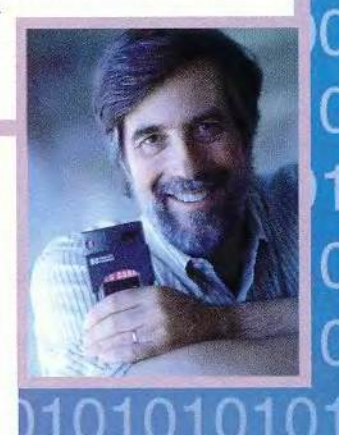

0010010010

Крепящиеся на голове дисплеи специального применения ДОЛЖНЫ выйти на рынок не позднее, чем через пять лет, но когда начнется (и начнется ли) их массовое распространение, можно только гадать. Наденете ли вы себе на голову дисплей, отправляясь на очередной бизнес-ланч? Или на свидание? Нам кажется, что нет.

Сотрудники МІТ и **ІВМ исследовали и другие** типы носимых компьютерных устройств: кольца, наручные часы, несколько «электронных аксессуаров». Когда подобные изделия займут место в гардеробах пользователей, покупатели станут придавать еще большее значение модному виду компьютеров.

Компьютеры, следящие за обстановкой. В исследовательских отделах двух компаний - IBM и HP ведутся эксперименты с «внимательными» компьютерами, которые понимают, где вы находитесь, что делаете и даже каковы основные показатели вашего самочувствия.

В НР разработана экспериментальная платформа BadgePad, способная узнавать человека по голосу (так называемое биометрическое распознавание голоса) и снабженная сенсорами направления, температуры и влажности. Изготовление BadgePad стоит около 100 долл., а при массовом производстве она обойдется даже дешевле. Продукты, включающие полобные технологии, должны появиться на рынке в течение гола.

Но нужно ли нам, чтобы компьютеры так много знали о нас? Кэмерон Миллер, ведущий инженер проектной лаборатории IBM, считает, что может быть, и нет, особенно в бизнес-среде. Компьютер, встроенный в очки или часы и реально участвующий в общении, представляется ему более перспективной идеей.

«Электронные чернила» и аудио. Представьте себе, что сидите на совещании и делаете заметки на планшете, который, как электронный аналог чернил, фиксирует все ваши записи, зарисовки и непонятные закорючки, а затем присоединяет их к записи календаря, относящейся к этому совещанию. Позднее, просматривая календарь, вы сможете, щелкнув кнопкой мыши, вызвать свои заметки и, указав любое их место, прокрутить соответствующую часть аудиозаписи совешания.

Этот сценарий, нарисованный Робертом Моррисом из IBM, не так далек от претворения в жизнь: уже существуют и «электронные чернила», и необходимые аудиотехнологии. Осталось лишь объединить их с календарем и другой личной инБольше Памяти. Больше Возможностей.

SanDisk 22

## Больше<sub>Тамяти</sub> При Меньших Размерах

Теперь Вы можете хранить больше музыки. фотоснимков, диктофонных записей и других данных. при желании быстро переносить их на РС, используя устройство для чтения записи ImageMate<sup>™</sup>, FlashPath™ или CompactFlash™ адаптер. Небольшие по размеру и очень надежные карты памяти идеально подходят для МРЗ плейеров и диктофонов, цифровых фото и видеокамер, сотовых телефонов, PDA . Карты памяти SanDisk гарантированно совместимы со всеми устройствами, использующими CompactFlash, MultiMediaCard и SmartMedia™ стандарты. Доступны любой емкости от 8 МВ до 1.2 GB

www.sandisk.com

#### Приобретайте SanDisk в магазинах

Магазины "Foto.ru" тел: (095) 488-6190; 488-6853; 482-0724 www.foto.ru

Магазины "Сивма" тел: (095) 933-5959; 249-7910; 933-5999 www.sivma.ru

Магазины "Электон" тел: (095) 956-3819; 238-7868; 973-9432 www.electon.ru

Магазины "Яркий мир" т: (812)314-7028; 272-5641; 310-1829 www.ym.ru

Приглашаем к сотрудничеству дилеров

010010

TU LUU

## **'мная куртка** »

Научный сотрудник MIT Стивен Шварц в «умной куртке» (Smart Vest). Куртка работает как системная плата и функционирует в многопроцессорной среде с несколькими ОС. К «умной куртке» присоединены различные электронные модули, в том числе набор микросхем

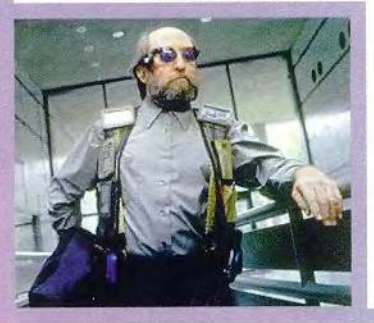

Pentium III для мобильных компьютеров и Palm V (справа); к красному шнуру подключен Power PC с ОС Linux. Все они съемные, объединены в сеть и могут быть закреплены с помощью пряжки на любом месте куртки. «Эти модули, — рассказывает Шварц, — удивительная вещь. Из такого набора компь-

> ютерных узлов мы строим самые причудливые комбинации». К очкам Шварца (тем самым, которые он носит по назначению врача) прикреплен микрооптический ЖК-дисплей размером с мизинец.

## **■Twiddler** На этом

снимке Ричард Девол, сотрудник компании Toshiba и аспирант МП, держит устройство под названием twiddler — «крутилка», заменяющее мышь и клавиатуру. К очкам Девола прикреплен дисплей, на котором он в данный момент читает электронную почту. Этот дисплей снабжен дополнительным сенсором (на снимке не виден), позволяющим компьютеру определить, где находится тот, на ком дисплей надет. «Сенсор, — рассказывает Девол, — определяет наличие инфракрасных лучей. Такой детектор можно поместить на человеке, а можно на предмете, например, на компьютере или на потолке». Аналогичный сенсор

(«активный бэдж») прикреплен слева к куртке Девола. «Компьютер точно знает, где вы находитесь, — скажем, стоите ли в определенном месте на полу лаборатории», — объясняет он. Более подробную информацию

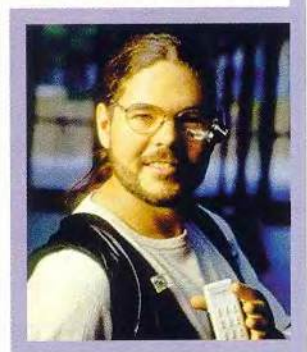

можно получить на посвященной носимым устройствам Web-странице MIT с адресом [www.media.mit.edu/projects/](http://www.media.mit.edu/projects/) wearables.

JTUU TU TU

0101010

 $100101$ 

формацией так, чтобы всем этим было удобно пользоваться. По словам Морриса, подобный продукт уже создается в IBM на основе технологии, разработанной корпорацией для «чернильного» планшета CrossPad.

#### Смелый новый мир?

Упростится ли работа на ПК с приходом нового поколения специализированных устройств? Не исключено. Для нынешних Windows-программ характерны огромные меню, десятки кнопок и панелей, из-за чего неподготовленному пользователю подчас сложно справиться даже с простым заданием.

Если те же помешанные на многофункциональности разработчики, которые сейчас проектируют прикладные программы для ПК, будут создавать и устройства нового поколения, то плохо продуманные схемы управления, возможно, приведут к еще большей информационной перегрузке, чем испытываемая нами сегодня. Поэтому, считает специалист по восприятию потребителей Алан Купер, создатели новых продуктов должны сосредоточиться на пользователях и их нуждах. «Информационная революция, **—** говорит он, — происходит не в технологии, а в способе обшения людей друг с другом. Иными словами, в языке».

Роберт Моррис из IBM полагает, что работа с вычислительной техникой должна доставлять больше удовольствия, а то будет плохо. «Компьютеры не смогут нас затопить, — предсказывает он. — Иметь с ними дело будет либо приятно, либо мы этого вовсе не захотим. И тот, кто пытается понять, как сделать [общение с компьютером] привлекательным, получит преимущество на рынке».

Так слушайте, специалисты по информатике и разработчики новых продуктов! В 2010 г. компьютеры почти наверняка окружат нас еще плотнее, чем сейчас: они попадут в карманы наших рубашек, в наручные часы и — да-да! — в очки. Но независимо от того, будут ли наши очки работать под управлением Windows 2010 Special Edition 2, Linux или еше какой-то доселе не изобретенной ОС, пользование ими надо бы сделать попроще.

#### ОБ АВТОРАХ

Дилан Твини — писатель и консультант го контенту, живет в Сан-Матео (шт. Калифорния). Гарри Маккрэкен — исполнительный редактор, Лорианн Маклафлин старший редактор, Аоифе Макэвой — старший внештатный редактор *PC World*

88 МИР ПК, декабрь 2000

**QODVM** 

# Linux-невидимка

Николас Петрели

нтересный вопрос: как будет выглядеть Linux через пять лет? У меня есть простой ответ: никак. Если хоть немного повезет, ОС Linux должна исчезнуть.

Признаюсь, этот ответ - наполовину предсказание, наполовину пожелание. Мне бы хотелось увидеть, как Linux исчезнет, особенно с экранов пользовательских машин. Нет, я не порвал членский билет клуба фанатов Linux и ожидаю, что эта ОС будет работать на пользовательских машинах, более того, верю, что она постепенно вытеснит оттуда Windows. Просто мне представляется, что когда это произойдет, большинству пользователей не нужно будет знать, используют ли они Linux - и вообще какую бы то ни было операционную систему.

Давайте подумаем вот о чем. Очень многие владельцы компьютеров не смогли бы объяснить, зачем им последняя, самая лучшая версия Windows; они покупают ее просто по той причине, что она последняя и самая лучшая.

Nicholas Petreley. Invisible Linux. LinuxWorld, август 2000 г. http://www.linuxworld.com/ lw-2000-08/lw-08-penguin 2.html

Когда дело доходит непосредственно до задач, которые решаются с помощью компьютера, операционная система только мешает работе. Люди не хотят быть пользователями компьютера. Их цели  $\equiv$ переписываться по электронной почте с партнерами по бизнесу и с друзьями, бродить по Web, сражаться в игры, готовить документы, анализировать рынок. А заниматься всевозможными утомительными процедурами по обслуживанию компьютеров они вовсе не желают и в действительности не должны. В конце концов, если считается, что компьютер автоматизирует выполнение скучных операций, почему бы ему дейст-

вительно этого не сделать? Здесь коренится одна из самых серьезных проблем с ОС Windows. Никакие ее новшества так и не избавили пользователей от необходимости постигать внутреннее устройство компьютера. Значительным усовершенствованием системы можно считать введение папки «Мои документы», вынесенной на Рабочий стол. Благодаря этому у пользователей появился шанс сохранять и находить документы, не оперируя такими понятия-

ми, как «диск» и «каталог», но, увы, он был упущен (как - тема для отдельного разговора).

Однако если вы хотите увидеть правильную организацию хранения документов, познакомьтесь с текстовым процессором Windows Yeah Write компании Wordplace. В нем сохранение и извлечение файлов происходит почти совершенно прозрачно для пользователя. На моей машине Yeah Write вполне успешно работает под управлением эмулятора Wine, но я бы дорого дал за то, чтобы увидеть его перенесенным в среду Linux в качестве «родной» Linuxпрограммы.

#### Файлы долой!

Так почему все-таки ОС Linux должна вытеснить Windows? На первый взгляд не похоже, чтобы разработчики Linux вообше занимались описанной выше проблемой. Две самые заметные графические оболочки для этой  $OC - GNOME$  и  $KDE$ не уступают в сложности Рабочему столу Windows, a может быть, и превосходят его. Два наиболее многообещающих диспетчера файлов - KDE Konqueror и Nautilus для GNOME при всех своих разнооб-

разных достоинствах полезны главным образом технарям.

У не-технаря вообще не должно быть потребности в диспетчере файлов. При открытии МРЗ-плеера вам нужно получить список категорий, по которым расклассифицированы доступные в данный момент альбомы и отдельные произведения, независимо от того, находятся ли они на локальном диске, в локальной сети или в Internet. При запуске текстового процессора вам необходима возможность без труда найти и отредактировать какой угодно документ. В идеале в корпоративной среде к такой системе хорошо было бы подключить управление иерархическим хранением: это позволило бы вести и активно использовать неогранипрактически ченный архив.

Пока не заметно, чтобы традиционные рабочие среды для Linux двигались в этом направлении (исключений очень мало). Но обратите внимание на те-Internetлевизионную приставку Тіvo одноименной фирмы. Приставка использует ОС Linux, имеет привлекательный пользовательский интерфейс, осваиваемый быстрее чем за
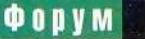

минуту, и при необходимости автоматически обновляет свое ПО. Владельцы приставок Тіvо и не подозревают, что близко подошли к использованию типичного настольного компьютера с Linux.

Теперь рассмотрим вот какой аспект ситуации. Если бы фирма Тіvо выбрала в качестве ОС для своей приставки что-нибудь вроде Windows CE, корпорация Microsoft наверняка потребовала бы от Тіvo рекламировать этот факт. На каждой приставке, вероятно, стоял бы логотип Microsoft и был бы указан номер используемой версии Windows CE. При выходе новой версии Windows СЕ компания Тіvo, естественно, была бы вынуждена модернизировать ОС приставок, чтобы современно выглядеть и не отстать от конкурентов, принявших эту версию. И, разумеется, с каждой проданной приставки Microsoft получала бы соответствующие отчисления.

А сейчас никто не давит на фирму Тіvo, заставляя ее переходить на последнюю версию ядра Linux или ставить на корпусе приставок штамп 2.4. Сотрудники фирмы вправе выбросить из Linux любой компонент, в котором не нуждаются, и добавить любой необходимый, - причем никого не спрашиваясь. Linux - действительно идеальная операционная система для приставок.

# Компоненты идут

Добавим к нашей картине еще и тот факт, что открытый пакет офисных программ KOffice быстро развивается, а Sun вот-вот опубликует исходные тексты StarOffice на условиях лицензии GNU GPL (в настоящее время они уже доступны. - Прим. ред.). Вскоре разработчики получат в свои руки все инструменты, необходимые для создания электронных устройств. решающих конкретные задачи, и без труда сумеют снабдить эти устройства простым и наинтерфейсом. лежным скрывающим сложность операционной системы. Они смогут комбинировать любые, какие потребуется, элементы диспетчеров окон, прикладных программ и т. п., точно так же, как сейчас элементы самой ОС Linux. Им не надо будет ни спрашивать у кого бы то ни было разрешения на то, чтобы выбросить ненужные им компоненты и добавить нужные, ни подчиняться соглашениям, действующим для пользовательского интерфейса Windows. ни выводить значки или логотипы Microsoft.

Отсюда можно сделать следующий вывод: настала пора выпускать замечательные электронные устройства, свободные от требований, накладываемых лицензией Windows, и не зависящие от цикла модернизации Windows и

Office. Операционной системой для них почти наверняка станет Linux, но этот факт не будет использоваться как основа рекламной кампании.

Нужна лишь группа сообразительных людей, которые увидят такую возможность и ухватятся за нее. Кто-то обязательно ответит на вызов. Несколько фирм уже предпринимают шаги в этом направлении.

Так что же ждет ОС Linux через пять лет? Она по-прежнему будет обслуживать WWW. Продолжится рост числа Linux-машин в сетях среднего размера, а также процесс перехода серверов уровня отдела с Windows на Linux. А кроме того, новые устройства с этой ОС должны вытеснить большинство настольных ПК с Windows, поскольку ими сможет пользоваться нормальный человек и они не будут требовать обслуживания. ■

# OF ABTOPE

Николас Петрели - основатель и главный редактор электронного журнала LinuxWorld, а также редактор и автор журнала InfoWorld. Ведет дискуссионный раздел Flameproof в Linux-форуме на Webузле ITworld.com (http://forums.itworld.com).

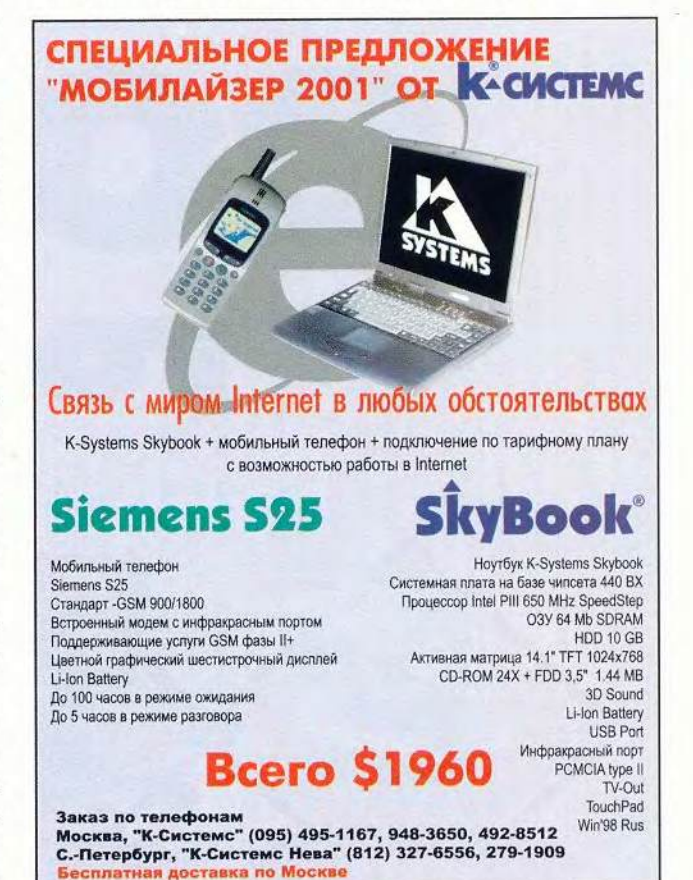

МИР ПК, декабрь 2000 91

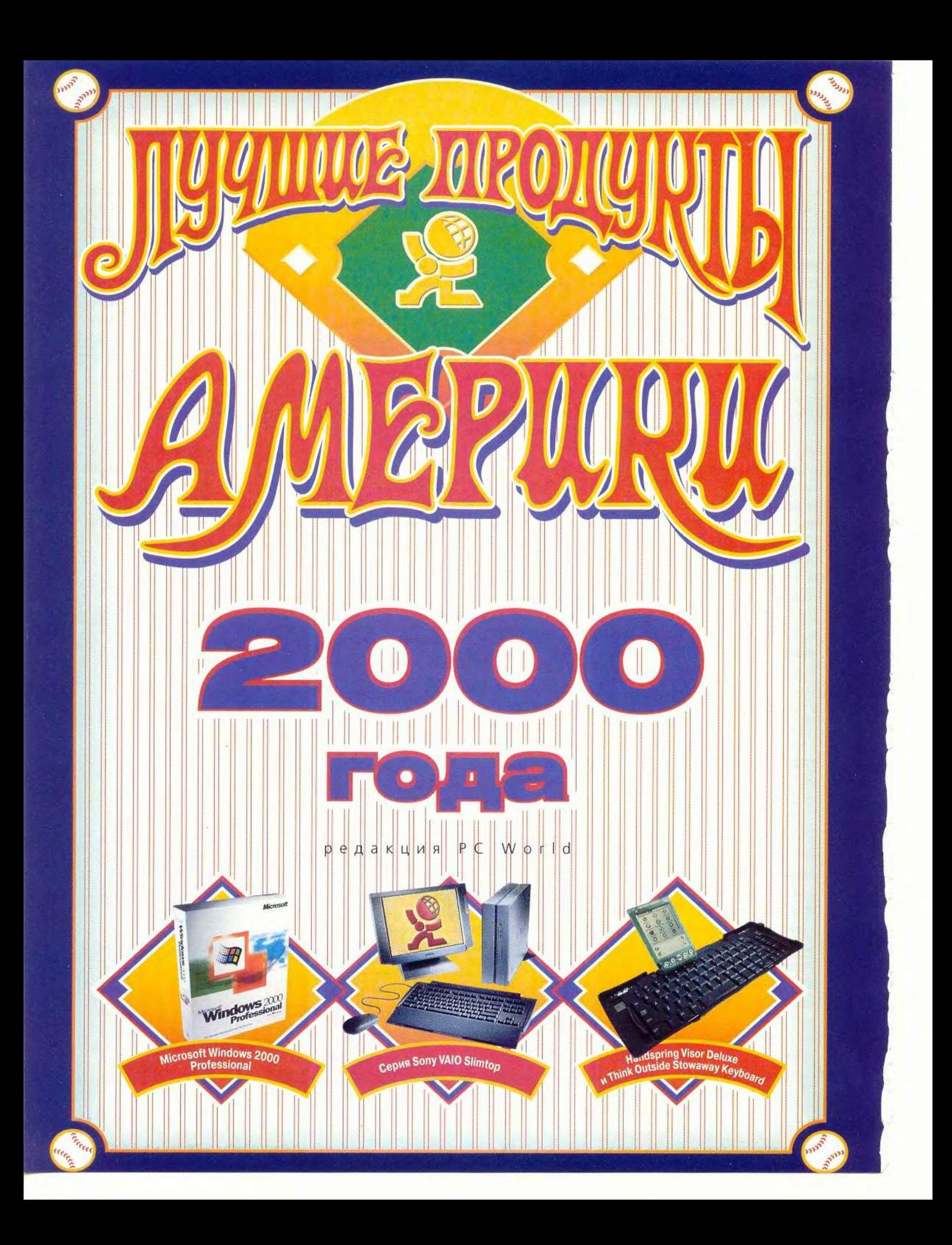

# **QODVM**

# **Национальное времяпрепровождение**

Титул самого любимого занятия американцев пока что удерживает бейсбол, но сидение за компьютером стремительно его догоняет. Народ одержим ПК и Web — и дома, и на работе. И точно так же, как бейсбольные болельщики выбирают лучших игроков, которые затем выступают в матче «Все звезды», сотрудники редакции *PC World* бросили в урну бюллетени, чтобы определить, кому достанется звание «Мировой класс». В этом году оно присуждается уже в восемнадцатый раз. Лауреатов — аппаратных средств, программных пакетов, продуктов для Web — набралось более 70.

Как и всегда, мы оценивали претендентов на звание с точки зрения их производительности, полезности, надежности и новизны. Некоторые из описываемых здесь продуктов обладают

выдающимися показателями по одному или двум из этих параметров, а процессор AMD Athlon, получивший титул «Продукт года», оказался суперзвездой по всем четырем. Компьютеры с процессорами Athlon, сочетающие рекордное быстродействие с доступной ценой, попали в этом году в начальные строки таблиц рейтинга и для корпоративных, и для домашних ПК. И именно Athlon первым перешел гигагерцевый барьер, побив процессоры Intel на их собственном поле.

В нашей «звездной команде» есть и новички (Adobe InDesign, Handspring Visor Deluxe, Microsoft Intelli-Mouse Optical), и ветераны (Adobe

Best Products of 2000. *PC World*, июль 2000 г., с. 98. В сокращении.

# **Продукт года: AMD Athlon**

Быстрые процессоры Athlon компании AMD появились весной 1999 г., и с тех пор их позиция только укрепилась. Злой рок, преследующий студентов-второкурсников, над Athlon определенно не властен. Этот процессор, обладающий более совершенной архитектурой, чем Pentium III, сделал для верхнего сектора рынка то же, что ранее другой процессор компании, Кб, для нижнего: вызвал острую конкурентную борьбу там, где она всем нам была нужна. Благодаря высокому быстродействию процессоров Athlon компания AMD может назначать на них цены, которые прибыльны для нее и не слишком высоки для потребителя, а это, в свою очередь, позволяет IBM, Compaq и другим сборщикам предлагать на рынке мощные потребительские ПК по разумной цене. Остается лишь пожелать, чтобы AMD сумела удовлетворить спрос и не упустить инициативу.

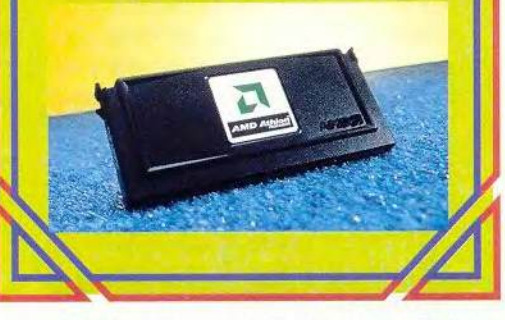

Photoshop, компьютеры Dell Dimension, Microsoft Office). Чтобы отразить тенденцию к созданию более стильной и соответствующей моде аппаратуры, мы добавили к имевшимся категориям продуктов еще три - ПК с самым удачным дизайном, новые электронные устройства и МРЗ-плееры.

А вот еще одна тенденция службы, базирующиеся в Web, стремительно вторгаются на территорию, традиционно принадлежавшую программам для ПК. Победителем в категории ПО для групповой работы стал основанный на браузере HotOffice; введены новые категории: лучшая услуга, оказываемая через Web (EFax) и лучшая бесплатная электронная почта (Yahoo Mail). Мы не утверждаем, что вам больше никогда не понадобится пойти в компьютерный магазин, чтобы купить коробку с программным продуктом, но все-таки через год игра может пойти совсем иначе.

Мы присуждали звания не только победителям. С глубоким облегчением сообщаем, что пророки, говорившие о катастрофе 2000 г., получают титул «Неудачник года» (ведь им теперь, наверное, придется хранить запасенные свечи и консервы до конца следующего тысячелетия). Они вытеснили с этого места предыдущего «призера» — корпорацию Microsoft; теперь, когда гигант программного обеспечения объявлен монополией, его судьба будет решаться в юридических баталиях, способных продлиться не один год.

Впрочем, пора заканчивать со вступлением и переходить к делу. Дорогие компьютерные болельщики, добро пожаловать на 18-й ежегодный чемпионат «Мировой класс»! Игра начинается!

# Компьютеры

- Лучший корпоративный ПК: серия НР Vectra
- Лучший ПК для малого бизнеса: серия Dell Dimension XPS
- Лучший ПК для дома: Gateway Astro
- \* Лучший ПК с самым удачным дизайном: серия Sony VAIO Slimtop
- \* Лучший блокнотный компьютер: Gateway Solo 9300LS
- \* Лучший субблокнотный компьютер: IBM ThinkPad 240

Церемониальный первый удар по мячу наносят лучшие ПК этого года. Корпоративным пользователям, которым нужны мощные машины, придется по душе серия HP Vectra. Эти компьютеры ценой от 2500 долл.

# **QODVM**

имеют встроенную систему для работы с сетью, а также легко снимающуюся боковую панель, чтобы без труда заменять компоненты, и специальный механизм, распознающий несанкционированное вскрытие корпуса машины и автоматически предупреждающий о нем сотрудников информационного отдела.

У ПК серии Dell Dimension XPS ценой от 1200 долл. - быстрые процессоры Pentium III и больше резвости, чем у мяча знаменитого Рэнди Джонсона. Большие компьютеры Dell — хороший вариант для компании среднего размера; благодаря своей высочайшей надежности они не будут подолгу отсиживаться на скамье запасных после случайной травмы.

Компьютер Gateway Astro идеален для тех, кто впервые покупает ПК для дома. Благодаря тому что все устройства Astro смонтированы в едином корпусе, его установка исключительно проста. А цена машины - менее 800 долл. - такова, что трудно предложить более выгодную. Серия Sony VAIO Slimtop понравилась нам изящным внешним видом и отличной производительностью. Эти ПК стоимостью от 2500 долл. отличаются новаторской обтекаемой формой, у них элегантные плоские дисплеи и огромный объем лисковой памяти.

Возьмите с собой в путешествие 2848-долларовый Gateway Solo 9300LS: на его батареях со сверхдолгим сроком службы вы продержитесь всю дорогу. А если вам важнее всего тонкость и легкость, вы найдете их у IBM ThinkPad 240, который стоит от 1500 до 2400 долл., а весит меньше 1,5 кг и при этом имеет удобную клавиатуру, почти такую же большую, как у блокнотных компьютеров, вдвое превосходящих его по размеру.

# Основные рабочие инструменты

• Лучшая ОС: Microsoft Windows 2000 Professional

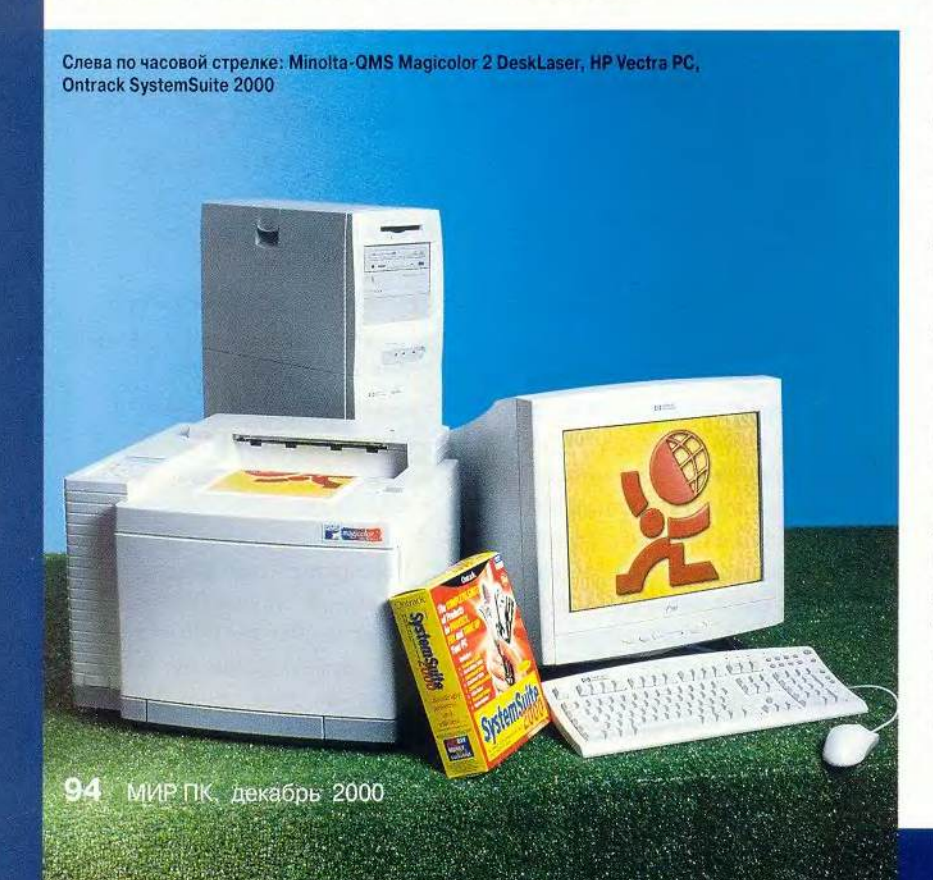

- Лучший пакет прикладных программ: Microsoft Office 2000 Professional
- · Лучшая утилита: Ontrack SystemSuite 2000
- Лучшая почтовая программа: Qualcomm Eudora 4.3
- Лучший Web-браузер: Microsoft Internet Explorer 5
- Лучший антивирус: Norton AntiVirus 2000 (Symantec)
- Лучший пакет для защиты: Network Ice **BlackICE Defender**
- Лучшее устройство ввода: Microsoft IntelliMouse Optical

Игра не может состояться без основных принадлежностей для ПК. Из операционных систем мы выбрали Microsoft Windows 2000 Professional (319 долл.), сочетающую дружественность Windows 9x с возможностями администрирования и защиты NT. Это естественное решение для офисных машин, но многие домашние пользователи, видимо, предпочтут пока по-прежнему работать в Windows 98 или даже 95. (Обзор писался до выхода Windows ME.  $-$  *Прим. ред.*). Поддержать хорошую спортивную форму любой из этих версий Windows поможет 60-долларовый пакет Ontrack SystemSuite. Его утилиты лучше согласованы друг с другом и обладают большим запасом прочности, чем у конкурирующих пакетов Norton и McAfee.

Вы наверняка предпочитаете тот пакет прикладных программ, который у вас уже есть. Но начинающим пользователям мы рекомендуем Microsoft Office 2000 Professional (600 долл.) с его средствами групповой работы и взаимодействия с Web. Среди главных Internet-программ званием «Мировой класс» отмечаются Qualcomm Eudora 4.3 (50 долл.) и Microsoft Internet Explorer 5 (бесплатно). Eudora ловит электронную кор-

# $0000$

# Тенденция года: массовый доступ К СКОРОСТНЫМ ЛИНИЯМ

Для тех из нас, кто не мыслит себе жизни без Web, суперскоростное постоянное соединение с Internet - все равно что билет в первый ряд на матч века. Соперничающие между собой технологии подключения через DSLлинию и кабельный модем наконецто перешли из разряда слухов в нечто реальное и, более того, доступное заметному числу пользователей. Разумеется, случаются сбои, существуют проблемы с защитой от хакеров, да и абонентская плата (35 долл. в месяц и выше) - отнюдь не семечки. Но все же сеть скоростных линий постепенно покрывает Соединенные Штаты, и скоро шипение модема станет в этих краях совсем редким звуком.

респонденцию, применяя весьма совершенную систему фильтров, и маркирует письма цветом; она способна перенять почту, параметры учетной записи и содержимое адресной книжки из Microsoft Outlook и Netscape Communicator. Браузер IE 5 обеспечивает стабильность, высокую скорость и предоставляет несколько очень удобных инструментов поиска.

Помогите своему ПК достичь стопроцентной производительности, установив Norton AntiVirus 2000 (40 долл.). Этот антивирус автоматически проверяет электронную почту и удобно обновляется. Стоящий также 40 долл. Network Ice BlackICE Defender отражает попытки вторжения на компьютер из Сети, определяя их по постоянно обновляемой базе известных хакерских приемов, и реагирует на нападение, изменяя уровень защиты.

Переключайтесь из одной программы в другую с помощью Microsoft IntelliMouse Optical (55 долл.); электронный глаз этой мыши засечет движение по любой поверхности, и она одинаково удобна для левшей и правшей.

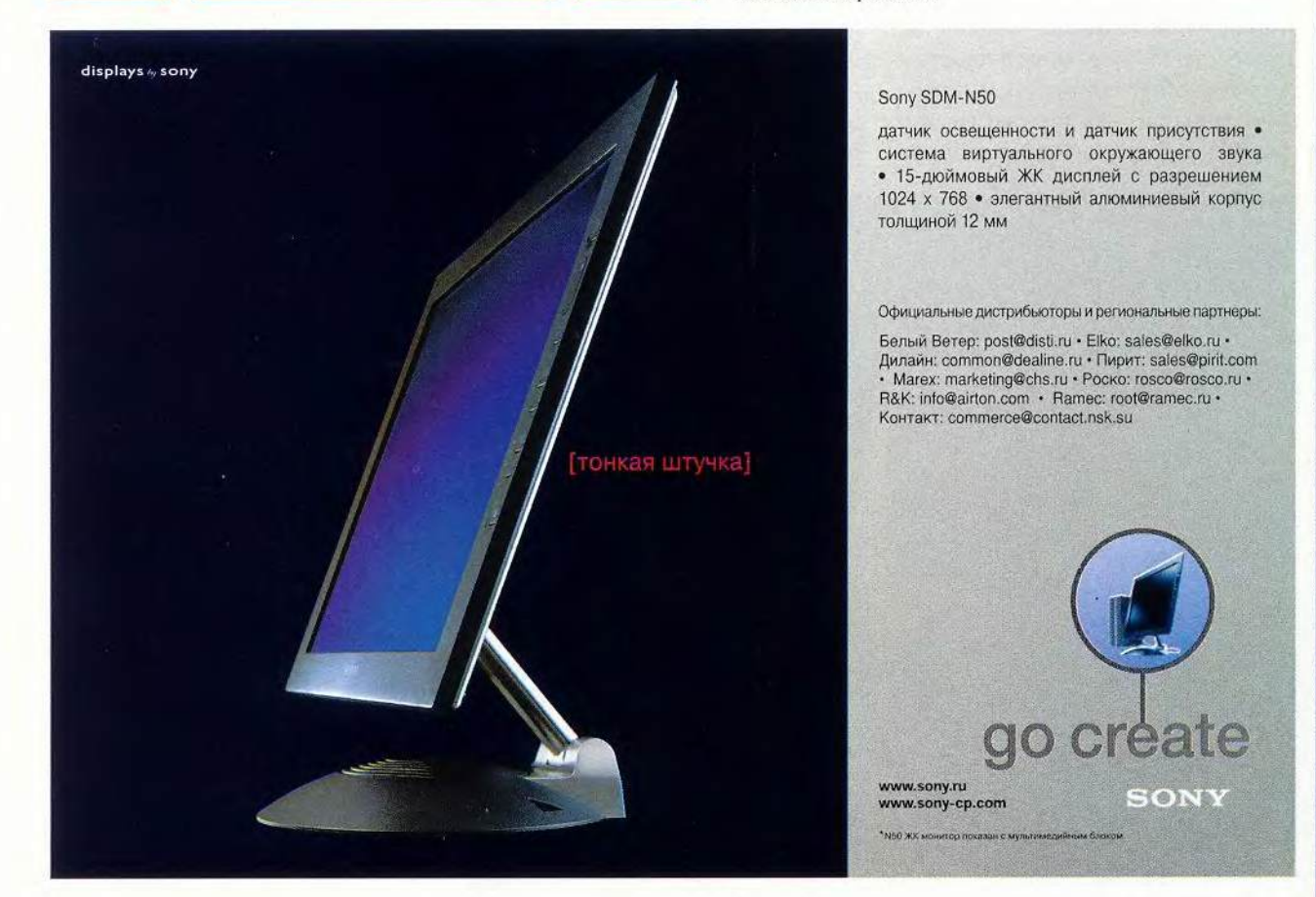

Tressett

usser

# Офисные принадлежности

- Лучший монохромный принтер для рабочих групп: Xerox DocuPrint N2125
- Лучший цветной принтер для рабочих rpynn: Minolta-QMS Magicolor 2 DeskLaser
- \* Лучшая личная информационная система: Interact Commerce ACT 2000
- Лучший бухгалтерский пакет: Peachtree Complete Accounting 7
- Лучшая коммуникационная программа: LapLink 2000
- \* Лучший пакет для групповой работы: HotOffice

Великие спортсмены заслужили снаряжение высшего класса, с которым смогут показать нам лучшие результаты. Лазерный принтер Xerox DocuPrint N2125 (1300 долл.) выдает четкие монохромные оттиски со скоростью 11,7 страницы в минуту и вдобавок обеспечивает такие полезные функции, как автоматическая подача конвертов и двусторонняя

# **Неудачники года: прорицатели «катастрофы-2000»**

Они говорили нам, что банки перестанут платить, а самолеты посыплются с неба смертельным дождем. Мы нервничали? Пожалуй, немного да. Но когда накатило 1 января, чуть ли не все компьютеры в мире оказались полностью в курсе того, какой нынче год. Возможно, сказались миллиарды, вложенные в подготовку к этой дате, а возможно, опасность с самого начала была преувеличена. Как бы то ни было, для тех, кто строил бункеры, сушил сухари и запасал консервы, у нас есть три слова: ха, ха, ха.

печать. В качестве цветного принтера для рабочих групп мы рекомендуем Minolta-QMS Magicolor 2 DeskLaser, сочетающий прекрасное качество печати с разумной ценой (1104 долл.).

Перейдем теперь к программному обеспечению. ACT 2000 компании Interact Commerce (200 долл.) — отлично продуманная модернизированная версия одного из лидирующих диспетчеров контактов.

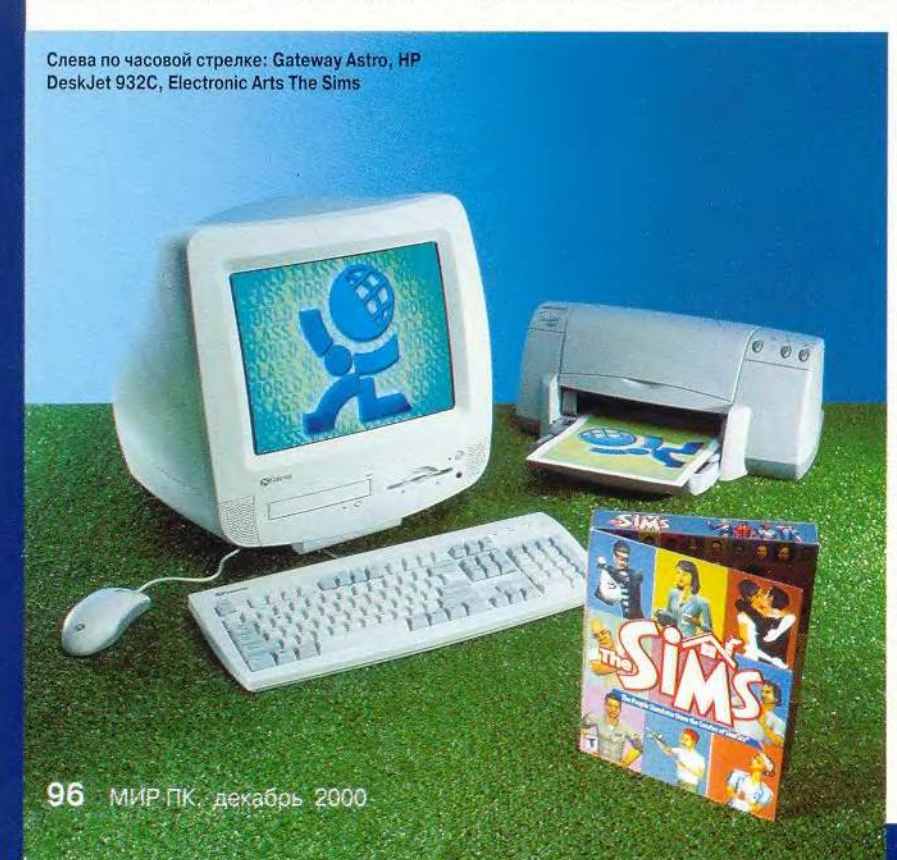

Бухгалтерский пакет Peachtree Complete Accounting 7 (250 долл.) щеголяет новыми интерфейсом и средствами, которые помогут сделать бизнес электронным. У ветерана удаленного доступа LapLink 2000 (170 долл.) стало еще больше интеллектуальных приемов работы с Internet. А не терять связь с командой, отправившись в путешествие, поможет HotOffice, программа для групповой работы, имеющая Webинтерфейс и обеспечивающая доступ к общим календарям, спискам контактов и документам (с возможностью поиска по ключевым словам) из любого браузера.

# Для домашнего компьютера

- Лучшая личная фииаисояая система: Intuit Quicken Deluxe 2000
- Лучшая злактроииая энциклопедия: Microsoft Encarta 2000
- Лучшая игра: Electronic Arts The Sims
- Лучший струйный принтер: HP DeskJet 932С
- Лучший персональный лазерный принтер: Brother HL-1240
- Лучший сетевой пакет для малого и домашнего офиса: Intel AnyPoint Home Network

Поддерживать в образцовом порядке дела домашнего офиса вам помогут специально для этого предна-

# **OODVM**

значенные устройства и программы. Пакет Quicken Deluxe 2000 компании Intuit (59 долл.) имеет такие функции, как отслеживание акций служащих, уведомление по электронной почте о производимых FTC (Federal Trade Comission — федеральная комиссия по труду) продажах акций, регистрация покупок.

Недостающую информацию можно поискать в справочнике, особенно при наличии Microsoft Encarta 2000. Всего за 100 долл. вы получаете энциклопедию, содержащую 42 тыс. статей, «говорящий» словарь и интерактивный атлас мира, позволяющий укрупнять изображение до масштаба, в котором становятся видны отдельные улицы городов.

После трех-четырех часов работы на солнцепеке нужен небольшой отдых. Мы рекомендуем игру The Sims компании Electronic Arts (50 долл.), заключающуюся в том, чтобы создавать виртуальных людей и развивать их биографии, помогая им добиться успеха в дружбе, денежных делах и любви.

Что распечатать, всегда найдется: статистику, письмо к знаменитости, эмблему команды... Наш любимый струйный принтер — 200-долларовый HP DeskJet 932С с привлекательной, хотя и несколько напоминающей луковицу формой, четким текстом, высокой скоростью печати

Sony SDM-N50

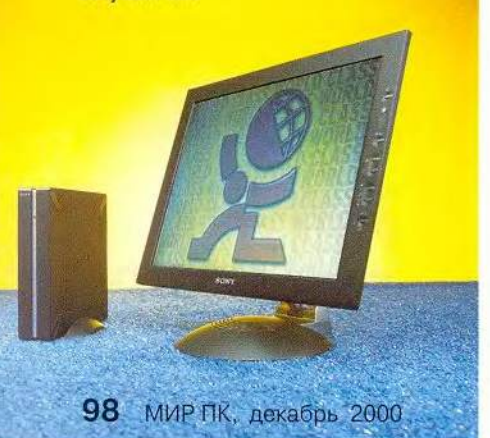

и точной передачей цвета. В качестве персонального лазерного принтера мы рекомендуем Brother HL-1240 (300 долл.), который быстро выдает отлично отпечатанный текст.

Теперь, когда машина полностью готова к включению, осталось только подсоединить ее к сети. Лучше всего сделать это с помощью пакета Intel AnyPoint Home Network, использующего телефонную линию. Версия для параллельного порта (69 долл. для каждого ПК) объединяет в сеть два компьютера и обеспечивает достаточное быстродействие для того, чтобы справиться с несколькими программами, работающими с потоковыми видео и аудио.

# Долговременная память

- Лучший жесткий диск: Maxtor DiamondMax 60
- **Лучший дисковод CD-RW: Plextor** PlexWriter 8/4/32 EIDE
- Лучший дисковод CD-ROM: Toshiba XM-6702В
- Лучший дисковод DVD-ROM: CenDyne CDI CD 00042
- **Лучшее устройство сменной памяти:** Iomega Zip 250 USB

У устройств долговременной памяти вся игра идет вокруг больших чисел. 330-долларовый жесткий диск Maxtor DiamondMax 60 IDE способен хранить 60 Гбайт информации, что на 38 Гбайт превышает рекорд победителя прошлого года — IBM Deskstar. Гигабайт памяти этого высокоскоростного устройства стоит только 5,5 долл., так что его можно считать исключительно ценным приобретением.

У дисководов CD-RW, два года назад отмеченных титулом «Самый многообещающий новичок», цена все падает, а производительность и популярность растут. Мы выбрали 200-долларовый Plextor PlexWriter 8/4/32 EIDE: он легко устанавливается и записывает с восьмикратной скоростью, что очень полезно при резервном копировании файлов и создании звуковых компакт-дисков. Тем, кто всерьез увлекается цифровой музыкой, необходим быстрый дисковод CD-ROM для извлечения песен. Наш любимый — 60-долларовый Toshiba ХМ-6702В — отличается завидной резвостью.

Дисководы DVD-ROM неплохо разогнались за прошедший год, но сохраняющаяся дороговизна DVDпрограмм, видимо, приведет к тому, что на эти дисководы будут ставить главным образом видеодиски и CD-ROM. Мы выбрали CenDyne CDI CD 00042 (147 долл.) с весьма конкурентоспособной ценой, отличным быстродействием и простой установкой.

Последним в нашей команде долговременной памяти идет 180 долларовый дисковод сменных дисков Iomega Zip 250 USB. Он вместительнее и быстрее своего предшественника (Zip-дисковода на 100 Мбайт) и будет отличным игроком.

# Ввод и вывод изображений

- Лучший монитор: Sony CPD-E200
- Лучший плоский дисплей: Sony SDM-N50
- Лучшая графическая плата: Hercules 3D Prophet II GTS
- Лучший сканер: Epson Perfection 1200U
- Лучший цифровой фотоаппарат: Nikon Coolpix 990

Если сейчас вы смотрите на экран своего компьютера подозрительно и недружелюбно, то по достоинству оцените отмеченную нами аппаратуру для вывода и ввода изображений. Список устройств-побе-

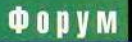

дителей, изготовленных с применением самых современных технологий, начинается с Sony CPD-E200 -17-дюймового монитора, замечательно сочетающего прекрасное качество изображения с более чем умеренной ценой в 350 лолл.

В команде плоских дисплеев Sony тоже занимает центральное место со своим тонким, как лезвие бритвы, 15-дюймовым ЖК-монитором SDM-N50. Эта элегантная, но и дорогая (1500 долл.) модель снабжена встроенными сенсорами, обеспечивающими автоматическую регулировку яркости в зависимости от освещения в помещении.

Чтобы поскорее и без потерь донести до этих мониторов красивые картинки, купите 350-долларовую видеоплату Hercules 3D Prophet II GTS. Благодаря запасу быстрой памяти DDR SDRAM в 32 Мбайт она опередила всех конкурентов в трехмерных играх, таких как Quake 3 Arena и Flight Simulator 2000.

Если же вам нужно преобразовывать в цифровые файлы важные бумаги и фотоснимки, испытайте сканер Epson Perfection 1200U. Эта простая в обращении рабочая лошадка проворно сканирует, точно передает цвет и мельчайшие детали, а также присоединяется к USBпорту, причем за вполне разумную цену в 250 долл.

В прошлом году звание «Мировой класс» среди цифровых фотоаппаратов получил Nikon Coolpix 950. Сейчас Nikon Coolpix 990 затмил своего предшественника. Он недешев - стоит 1000 долл., - но прост в

обращении, выдает изображение в 3 мегапиксела и делает одни из самых четких и ярких снимков, какие нам доводилось видеть. Модель 990 потолше, чем 950, зато имеет USB-интерфейс, обеспечивающий быструю передачу данных.

# Средства работы со звуком

- · Лучшая звуковая плата: серия Creative Labs Sound Blaster Live
- Лучший MP3-плеер: Creative Labs Nomad II
- Лучшие динамики для ПК: Klipsch ProMedia v.2-400 THX
- Лучшая программа распознавания речи: Dragon NaturallySpeaking Preferred 4

Теперь мы все меньше разговариваем друг с другом и все больше слу-

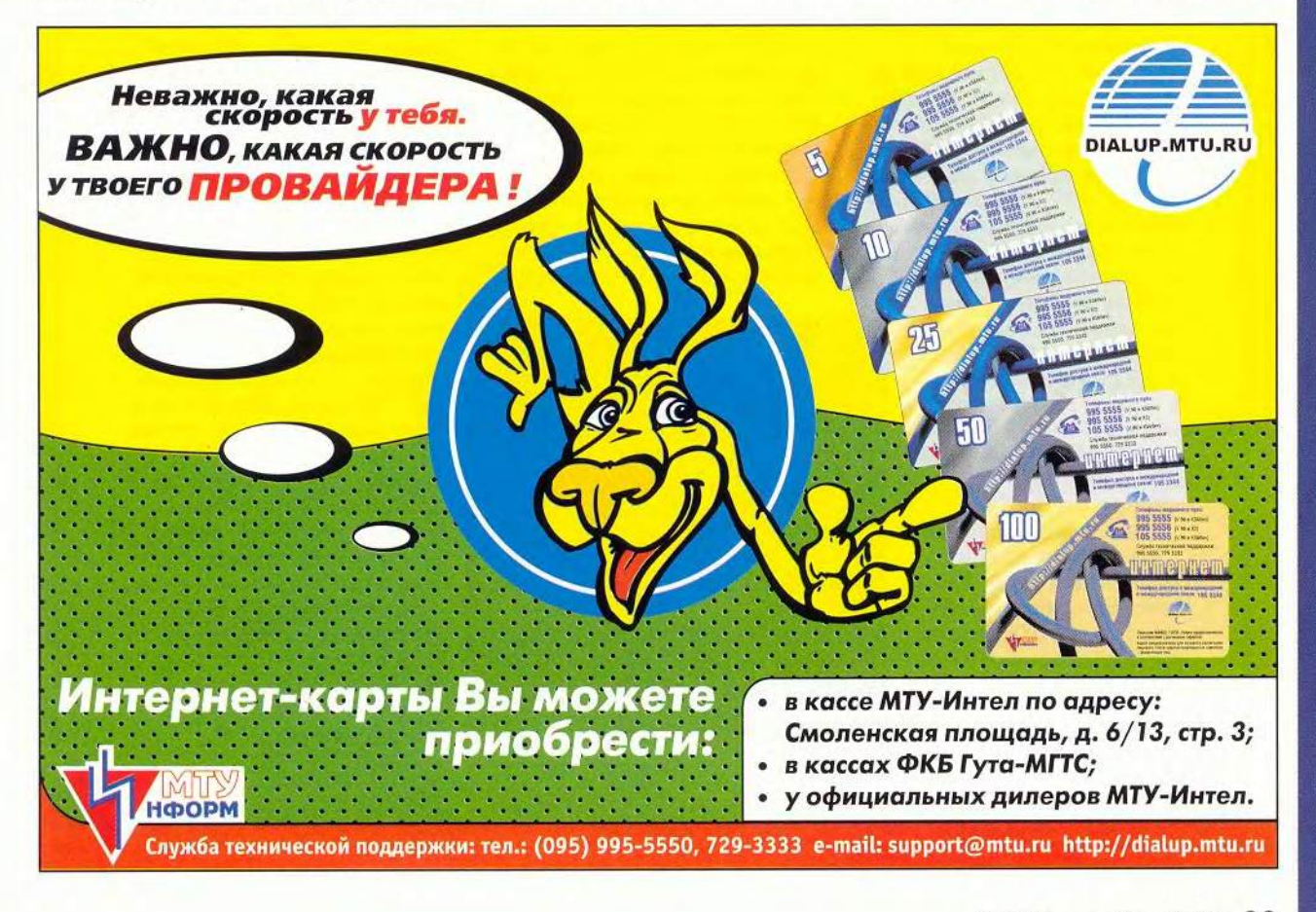

# **QODVM**

Klipsch ProMedia v.2-400 THX

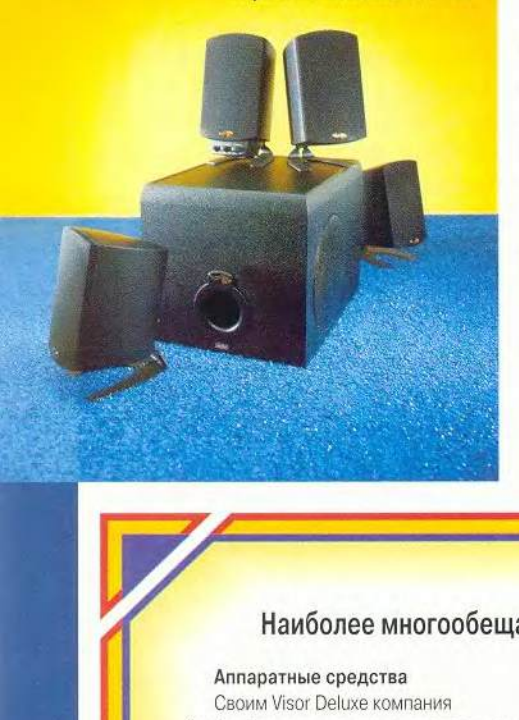

шаем свои компьютеры, — но при этом стали очень требовательны к их звучанию и, чуть что, сразу выводим громкость на нуль. Для получения качественного звука нужна по-настоящему хорошая звуковая плата. Советуем обратить внимание на семейство 100-долларовых плат Sound Blaster Live компании Creative Labs, имеющих одну и ту же (но великолепно звучащую) аппаратную основу и разное ПО, предназначенное для конкретных специализированных целей, от игр до MP3.

Энтузиастам МРЗ-музыки наверняка захочется попробовать 300-долларовый Nomad II той же Creative Labs. Память объемом в 64 Мбайт, поддержка форматов MP3 и Windows Media при весе менее 100 г выводят его в безусловные лидеры.

Среди динамиков для ПК в этом году выдвинулся новичок — 250-долларовая пара Klipsch ProMedia v.2- 400 ТНХ. Сертификация ТНХ удостоверяет студийное качество звука, способное соперничать со многими домашними аудиосистемами.

Компьютеры стали не только лучше звучать, но и внимательнее слушать. Программа Dragon NaturallySpeaking Preferred 4 (169 долл.) все-

# **Наиболее многообещающие новички**

=

## Аппаратные средства

Своим Visor Deluxe компания Handspring наглядно демонстрирует нам, как меняется игра. В этом КПК, созданном разработчиками Palm Pilot, нет никаких кардинальных новшеств, просто все очень хорошо продумано: существенно переработано ПО, корпус приобрел элегантную форму, цена поддерживается низкой. И именно он стал самым популярным карманным компьютером года. Можно назвать Visor самым лучшим

Palm, который так и не сделали в Palm Computing. И его возможности еще сильнее расширятся, когда на рынке появится больше дополнительных модулей для разъема Springboard (таких, как беспроводной модем).

## Программное обеспечение

В прошлом году, объявляя Linux самым многообещающим новичком среди программ, мы предупреждали, что эта ОС с открытыми исходными текстами не вполне готова к вступлению в высшую лигу. С выходом дистрибутива Corel Linux ситуация начинает меняться.

Компания Corel сделала упор на дружественность к пользователю: пакет содержит быстро работающую и простую программу установки, супер-интуитивную версию графической оболочки КОЕ и специальное средство получения из Internet модулей корректировки. В первоначальном варианте инсталлятор мог поперхнуться на определенной новейшей аппаратуре, но последние модернизации должны снять большинство жалоб по поводу установки. В ос-

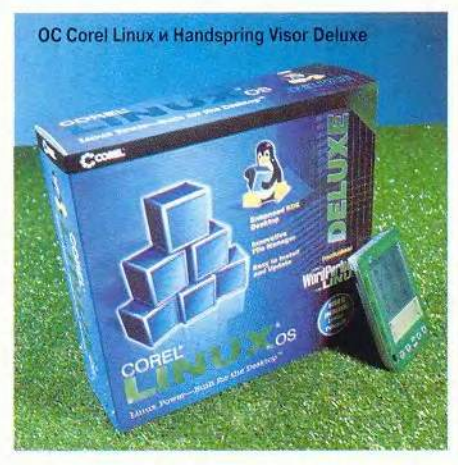

новном мы пока еще не собираемся отказываться от Windows, но испытать Corel Linux проще простого. Купив офисный пакет Corel WordPerfect Office 2000 для Linux, вы получаете ОС бесплатно.

## Internet

Весь году пользователей ПК была на уме защита личной информации, а служба Freedom компании Zero-Knowledge Systems как никто другой сумеет сохра-

нить ваши тайны. 50-долларовая клиентская программа создает для пользователя цифровой псевдоним — так называемый «ним» (пут), позволяющий ему перемещаться по Web, отправлять почту, участвовать в чатах и телеконференциях, не оставляя никаких следов. Пользовательские данные перенаправляются по нужному адресу через сеть, в состав которой входят 150 серверов, так что компания Zero-Knowledge не знает ни источника, ни пункта назначения передаваемой информации. Ваше имя остается в тайне, и ваши данные личного характера никогда не попадут не в те руки. Freedom обеспечит спокойствие в назойливом, постоянно лезущем не в свое дело мире Web.

# **QODYM**

го за пять минут тренировки способна «выучить» ваш голос. В дополнение к полнофункциональной диктовке NaturallySpeaking обеспечивает управление перемещением по Web с помощью речевых команд.

# **В путешествии**

- **Лучший РОА: Handspring Visor Deluxe**
- · Лучшее новое устройство: Think Outside Stowaway Keyboard
- Лучшая модемная 3C-карта: 3Com Megahertz 56K Global GSM and Cellular Modem PC Card
- Лучшее беспроводное коммуникационное verpoйство: Research in Motion BlackBerry Wireless Handheld (MOдель 950)
- Лучшая проекционная система: InFocus LP330 Dragonfly

В этом году средства для работы в дороге обогатились множеством новаторских идей, способных помочь вам и на чужом поле чувствовать себя как дома. Возьмем, например, КПК. Хотя на рынке этих устройств по-прежнему доминируют системы Palm, всеобщее внимание в этом году досталось 249-долларовому Handspring Visor Deluxe. Он умеет делать все то же, что и Palm, а кроме того, снабжен модулем Springboard, позволяющим расширять его полезными внешними устройствами, такими, как цифровой фотоаппарат, модем или МРЗ-плеер. Корпус Visor бледно-зеленого цвета.

Хотите захватить вместе со своим Palm или Visor еще и клавиатуру? Тогда присмотритесь к нашему лучшему новому устройству года -

полноразмерной клавиатуре Stowaway компании Think Outside (100 долл.). Она складывается гармошкой до размеров КПК, и с ней будет очень удобно отвечать на электронные письма или делать заметки, трясясь в автобусе.

Пользователям блокнотных компьютеров, нуждающимся в средствах подключения к Сети, мы рекомендуем плату Megahertz 56K Global GSM and Cellular Modem PC Card KOMITAнии 3Com. Она довольно дорога (200 долл.), зато обеспечивает высокую скорость передачи, не нуждается в проводе, полностью готова к включению в телефонную линию и совместима как с Windows, так и с Linux.

Если вам на протяжении всей дистанции нужно иметь постоянный доступ к электронной почте, обрати-

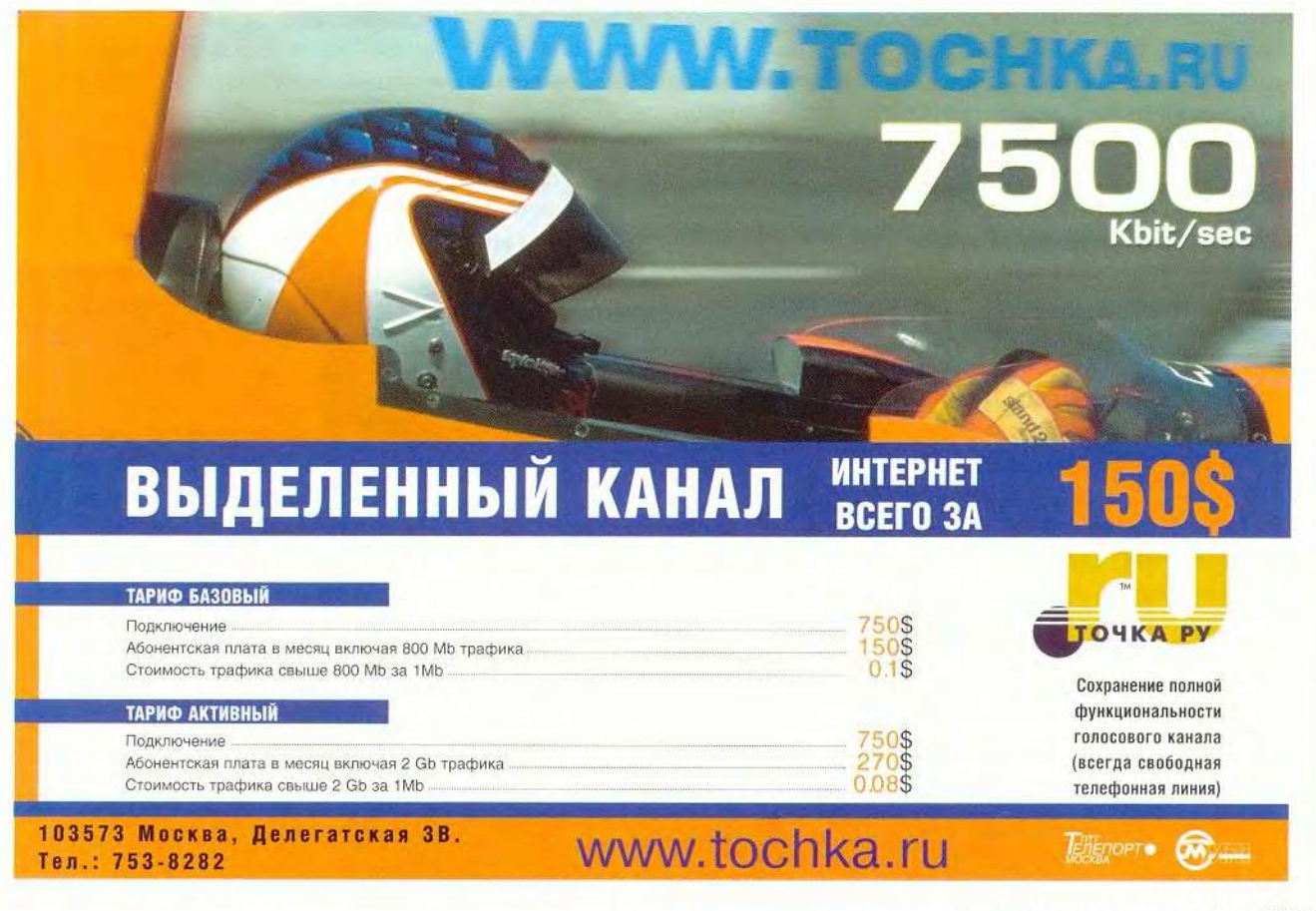

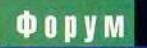

Слева по часовой стрелке: IBM ThinkPad 240, Creative Labs Nomad II, Nikon Coolpix 990 и Research in Motion BlackBerry Wireless Handheld (модель 950)

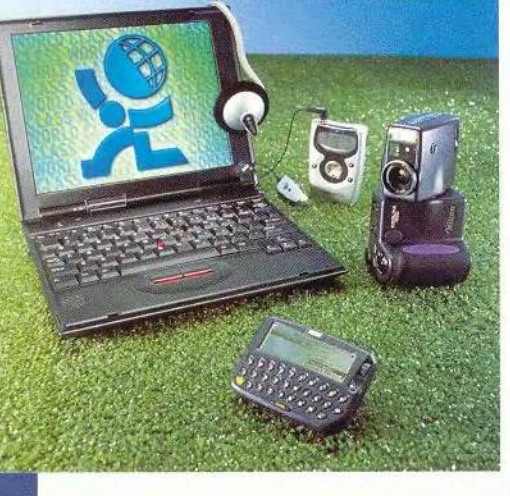

те внимание на разработанное компанией Research in Motion 400-долларовое устройство BlackBerry Wireless Handheld (модель 950), по виду напоминающее пейджер. Оно позволяет отправлять и получать электронную почту, работать с календарем, а еще за 40 долл. в месяц предоставляет доступ к Web — и все дистанционно. Экран маленький, но QWERTY-клавиатура и небольшой вес делают это не имеющее аналогов устройство весьма полезным.

Может быть, одна из задач вашего путешествия — провести презентацию. Проектор InFocus Dragonfly LP300 (5500 долл.) весит полностью укомплектованным чуть более 2 кг и имеет ручную регулировку размера изображения, встроенный динамик, видеоввод, а кроме того, снабжен удобным устройством дистанционного управления.

# Графическое и издательское ПО

- \* Лучший пакет деловой графики: Microsoft Visio 2000 Standard Edition
- Два лучших пакета редактирования изображений: Adobe Photoshop 5.5 и Jasc Paint Shop Pro 6
- **Лучший пакет векторной графики:** CorelDraw 9 Graphics Suite
- \* Лучший пакет для разработки Webстраниц: Macromedia Dreamweaver 3 Fireworks 3 Studio
- Лучший издательский пакет: Adobe InDesign 1.5

В высшей лиге дизайнерских и издательских программ доминируют несколько ветеранов. От бизнес-программ к мячу подходит 200-долларовый пакет Microsoft Visio 2000 Standard Edition — замечательный инструмент построения диаграмм, который стал рисовать их быстрее и приобрел элегантный новый интерфейс, а так-

же средства взаимодействия с Web, позволяющие преобразовывать диаграммы в формат HTML. Кто говорит, что блок-схемы утомительны? Только не Microsoft, недавно купившая этот продукт. (В прошлом году, будучи собственностью компании Visio, он тоже получил звание «Мировой класс». — *П рим. ред.)*

Название Photoshop так прочно ассоциируется у нас с редактированием фотографий, что кажется, эти

операций и поддерживает вывод в формате pdf

понятия всегда были синонимами. Adobe Photoshop 5.5 продолжает эту традицию. В новой версии и без того весьма обширный набор возможностей Photoshop обогатился высококлассной программой подготовки Web-графики ImageReady 2, которая обеспечивает полный комплект средств для работы с Web. Photoshop — дорогая программа (609 долл.), a Jasc Paint Shop (100 долл.) куда добрее к вашему кошельку, но тем не менее это весьма сильный полнофункциональный редактор изображений. Paint Shop Pro, содержащий еще и средства векторной графики, может использоваться также для рисования.

Среди профессиональных средств подготовки иллюстраций ключевым игроком остается Corel-Draw 9 Graphics Suite. Этот универсальный пакет ценой 470 долл. содержит тесно взаимосвязанные популярные программы CorelDraw и Photo-Paint, что позволяет пользователю работать и с векторной, и с растровой графикой, а также редактировать фотографии. Еще один выдающийся пример сотрудничества раз-

> ных программ в пределах одного продукта дает нам Macromedia Dreamweaver 3 Fireworks 3 Studio (400 долл.), объединяющий HTML-редактор компании Dreamweaver с графическим редактором для Web компании Fireworks. С этим

пакетом вы можете полностью контролировать свой HTM L-код, сократить время загрузки страниц, сделав их более компактными, а также посто-

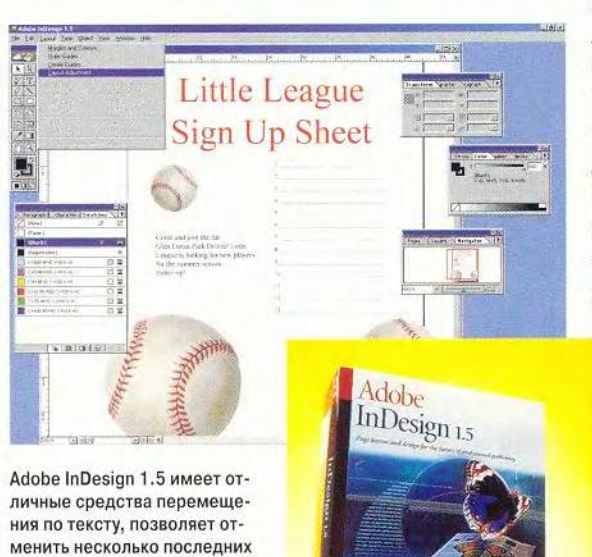

102 МИР ПК, декабрь 2000

**QODVM** 

янно поддерживать согласованность текста и графики.

Единственный новичок в нашей команде художников и верстальщиков - 700-долларовая восходящая звезда издательского дела Adobe InDesign 1.5 с мощными средствами перемещения по тексту. выводом в формате Adobe pdf и возможностью отмены нескольких последних операций. InDesign хорошо взаимодействует с графическими программами Adobe.

# Инструментарий для Internet

- Лучший модем: S3 Diamond SupraExpress 56e
- Лучшая бесплатная Web-служба: EFax (www.efax.com)
- · Лучшая бесплатная почта: Yahoo Mail (mail.vahoo.com)

• Лучшая бесплатная программа: Zone Labs ZoneAlarm 2

• Лучшая утилита для Internet: AskSam Systems SurfSaver Pro 2

Новые сайты вырастают как грибы, скоростные соединения распространяются по всем Штатам подобно эпидемии гриппа, а значит, пора обновить средства работы с Internet. Одни из этих продуктов и служб бесплатны, другие нет, но все они делают путешествие по Web более приятным.

Улучшить качество соединения поможет новый модем; звание «Мировой класс» за быстроту и простоту установки получает S3 Diamond SupraExpress 56e (100 долл.).

Бесплатная служба ЕҒах позволяет без труда настроить единый ящик для получения обычной электронной почты, факсов и речевых сообщений. A Yahoo Mail предлагает не только бесплатную электронную почту с простым интерфейсом, но и множество дополнительных возможностей, включая исключительно удобный диспетчер контактов. Еще одна вещь, которую можно получить даром, - простой и эффективный персональный брандмауэр Zone-Alarm 2 фирмы Zone Labs, защищающий ПК от вторжения из Сети.

30-долларовая утилита Surf-Saver Pro 2 компании AskSam Systems сохраняет Web-страницы на жестком диске, обеспечивая их просмотр в автономном режиме и практически мгновенный поиск. (Программа имеет и бесплатную версию, но с рекламой.) ■

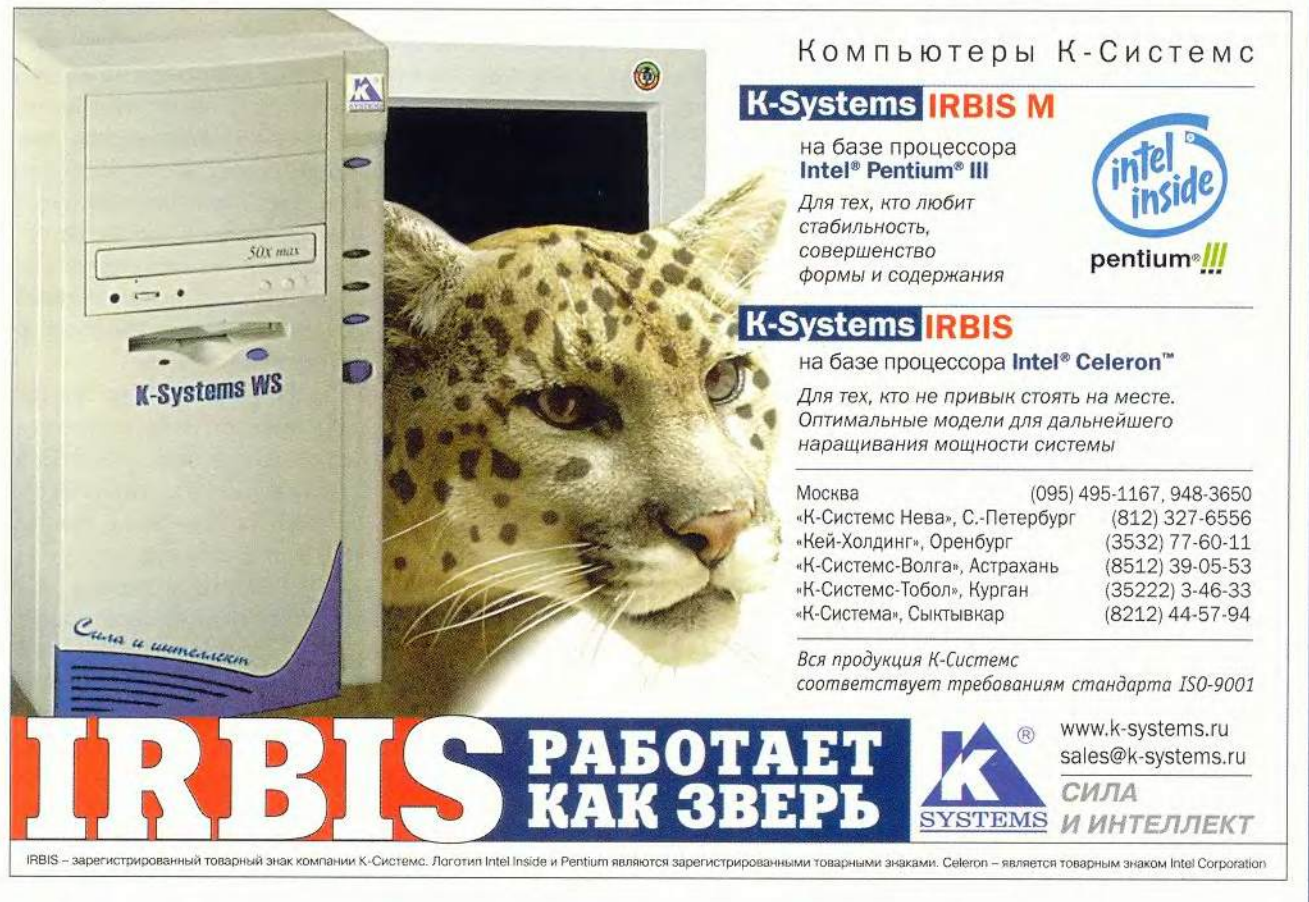

# **QOUVM**

# Квантовые компьютеры: научная фантастика или реальность?

Лилия Виноградова, Константин Виноградов

# Что не может вычислить традиционный компьютер? - У нас. - сказала Алиса, с трудом переводя дух, - когда долго бежишь со всех ног, непременно попадешь в другое место. - Какая медлительная страна! - сказала Королева. - Ну, а

здесь, знаешь ли, приходится бежать со всех ног, чтобы только остаться на том же месте! Если же хочешь попасть в другое место, тогда нужно бежать по меньшей мере вдвое быстрее! Л. Кэрролл. Алиса в Зазеркалье

С самого начала совершенствование компьютера связано в основном с изменением принципов физической реализации элементов компьютерной системы от электромагнитных реле, транзисторов до интегральных схем. Технологический прогресс очевиден, но он привел только к увеличению скорости вычислений в несколько сотен раз. Однако для довольно обширного класса задач недостаточно линейного увеличения быстродействия компьютерной системы, поскольку время их решения экспоненциально зависит от числа битов во входных данных. В этом смысле такие задачи одинаково трудны как для первого компьютера (разностной машины Чарльза Бэббиджа), так и для современного цифрового компьютера. Примером может служить факторизация - разложение числа на простые множители. В настоящее время не существует быстрых алгоритмов ее решения, а факторизация больших чисел практически невыполнима даже на современных компьютерах, объединенных в сеть. Так, чтобы разложить на простые множители число, состоящее из 155 цифр, потребовалось 3,7 месяца при распределенной обработке информации в компьютерной сети. Для факторизации числа, состояшего из 2000 цифр, потребуется время, превышающее время существования Вселенной, даже при условии, что каждая элементарная частица будет представлять собой классический компьютер, решающий эту задачу. Становится понятно, что простым «умножением» мощности компьютерных систем подобные проблемы не разрешить. Идея, позволяющая преодолеть экспоненциальный барьер сложности, была высказана в 1982 г. физиком Ричардом Фейнманом [1], изучающим моделирование квантово-механических объектов.

# Квантовые объекты

Лавка была битком набита всякими диковинками, но вот что странно: стоило Алисе подойти к какой-нибудь полке и посмотреть на нее повнимательней, как она тотчас же пустела, хотя соседние полки прямо ломились от всякого товара. - Какие здесь вещи текучие! - жалобно проговорила Алиса. Л. Кэрролл. Алиса в Зазеркалье

Квантовые объекты - это частицы очень малой массы, находящиеся в очень малых участках пространства. Их поведение изучает квантовая механика, законы которой и предложил использовать Фейнман для построения квантового компьютера.

С точки зрения здравого смысла квантовые объекты обладают непостижимыми свойствами. Например, любое измерение, производимое над квантовым объектом, оказывает на него воздействие. Чем точнее измерение, тем сильнее воздействие, и лишь при измерениях очень малой точности воздействие на объект может быть слабым. Вдобавок к этому существуют величины, которые не могут быть измерены одновременно. В частности, если электрон в результате измерения получил определенные координаты, то при этом он не обладает никакой скоростью, и наоборот, обладая скоростью, электрон не может иметь определенного местонахождения.

Состояние квантовой системы невозможно полностью определить с помощью измерений. «Неуловимость» квантовых частиц объясняется тем, что они находятся в состоянии когерентной суперпозиции, т. е. одновременно в нескольких разных состояниях. Измерение вынуждает частицу принять одно из этих состояний.

Неполнота информации о квантовой системе накладывает запрет на клонирование квантовых объектов: поскольку нельзя получить полную информацию о системе, ее невозможно реконструировать. Можно предположить, что это создает непреодолимые препятствия в работе с квантовыми объектами. Однако Чарльз Беннет [2] показал, что именно невозможность клонирования позволяет осуществлять передачу квантовых объектов на расстояние - телепортацию (см. врезку «Квантовая телепортация»).

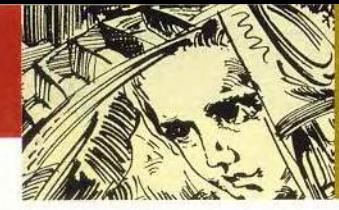

**Квантовые биты**

— *Не может быть!* — *воскликнула Алиса*. —- *Я этому поверить не могу!* — *Не можешь? — повторила Королева с жалостью.* — *Попробуй еще раз: вздохни поглубже и закрой глаза. Алиса рассмеялась. — Это не поможет!— сказала она. Нельзя поверить в невозможное!* — *Просто у тебя мало опыта,* — *заметила Королева.* — *В твоем воз-*

*расте я уделяла этому полчаса каждый день! В иные дни я успевала поверить в десяток невозможностей до завтрака! Л. Кэрролл. Алиса в Зазеркалье*

По образному выражению Ю. И. Манина [3], работающего в области квантовых вычислений, в современной математике «имеется преобладающая тенденция, предписывающая выражать на квантовом языке *все, что движется».* Эта участь не миновала и вычислительные процессы.

При классическом подходе бит в каждый момент времени может находиться в одном из двух состояний — О или I. В зависимости от элементной базы компьютерной системы им могут соответствовать различные значения каких-либо физических параметров (например, заряжен конденсатор или разряжен и т. п.). Квантовый бит, или кубит (qubit), отличается от традиционного бита тем, что может находиться одновременно в двух состояниях, т. е. хранит 0 и 1 одновременно (в этом случае говорят, что кубит находится в состоянии квантовой суперпозиции). Как известно, идеи типа «два в одном» могут быть очень продуктивными.

Рассмотрим набор, состоящий из трех кубитов, который будем называть квантовым регистром. Любой классический регистр, состоящий из трех битов, может содержать в каждый момент времени только одно из восьми возможных значений: ООО, 001,010.....111, вто время как квантовый регистр может одновременно хранить все восемь чисел. Если мы будем добавлять кубиты в регистр, то его объем будет увеличиваться экспоненциально — 3 кубита могут хранить 8 различных чисел, 4— 16, L кубитов смогут хранить 2<sup>L</sup> чисел одновременно. Поскольку квантовый регистр содержит все числа одновременно, над ними можно одновременно произвести операцию. Это означает, что квантовый компьютер может только за один вычислительный шаг осуществить операцию над 2L различными числами, классическому же компьютеру для выполнения этой операции потребовалось бы повторять ее 2<sup>L</sup> раз или запускать 2<sup>L</sup> процессоров, работающих параллельно. Иначе говоря, квантовый компьютер дает колоссальный выигрыш в использовании таких компьютерных ресурсов, как память и время.

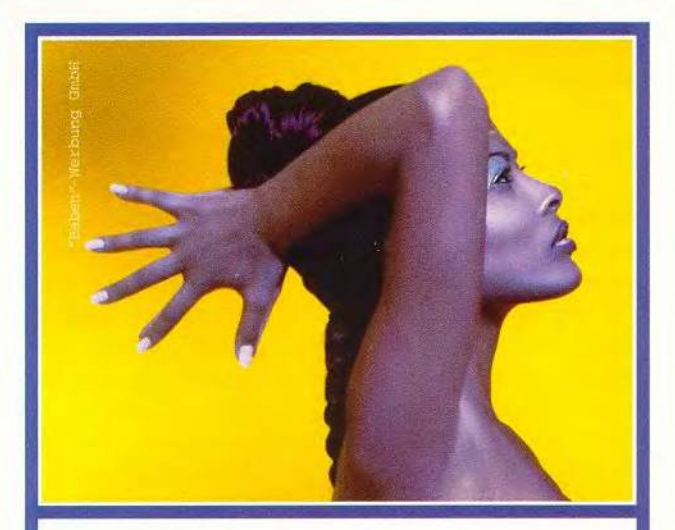

**Совершенные Пропорции Заслуживают Совершенного Изображения. Новый Цифровой Масштаб:** 

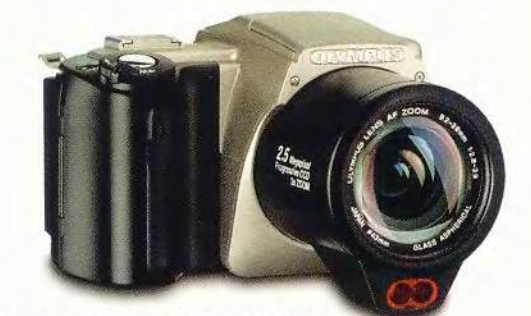

# CAMEDIA С-2500 L

Зеркалка, воплощающая в себе концепцию «Всё в одном» [ ПЗС-матрица 2,5 млн. пикселей

трёхкратное увеличение

двойное приёмное устройство для SmartMedia - и компактной карты для быстрой передачи данных

Новая CAMEDIA С-2500 L - внутри и во вне цифровая технология высшего качества. Она обеспечивает качество фотоизображения, которое до сих пор можно было достигнуть только с профессиональной фотокамерой. Таким образом ОЛИМПУС заново доказывает свою компетенцию и знание и может удовлетворять самые высокие требования. Более подробную информацию вы можете получить в специализированных магазинах.

ОФИЦИАЛЬНЫЕ ДИСТРИБЬЮТЕРЫ: АВРАС 095-1337401 ■ БУШЕРОН 095-3326690 ■ ЛОМА 095-1420594 СИВМА 095-2329686 - ТЕХСОЮЗ 095-9153600 - НАК 095-9377676 ЭКСПОРОС 095-4170274 • АЛИОН 095-7950695

ОФИЦИАЛЬНЫЕ ДИЛЛЕРЫ: АДЛУМ 095-4820724 - ВИРТУАЛЬНЫЙ МИР 095-7425000 ГАЛЕРЕЯ ДОМИНО 095-2301626 ■ СВ ТРАЙДИНГ 095-4624340 ПАРТИЯ 095-3349219 В ЭЛЕКТРОННЫЙ МИР 095-7424000 ДИАЛ ЭЛЕКТРОНИКС 095-9177645 - РИАН ФОТО 095-7190909

> **MPUS** n

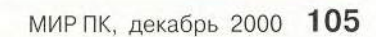

I F F E R E N C E

# **QOUVM**

Настал момент объяснить, каким образом можно извлечь информацию из кубита. Классические биты легко измерить, а вот кубиты весьма чувствительны - процедура измерения может их разрушить. Измерение кубита носит вероятностный характер: до проведения измерения мы можем сказать, что его результат будет равен 0 с некоторой вероятностью или 1 - с некоторой вероятностью. Если измерение произведено и получен результат 1, то кубит переходит в соответствующее состояние (коллапсирует), если получен 0, то кубит коллапсирует в 0. При повторном проведении измерения значение кубита можно предсказать абсолютно достоверно. Значит, если при первом измерении кубит принял значение 0, то при втором измерении будет также получено значение 0. Вероятностная природа кубитов, которая одновременно является и детерминированной, является мощным орудием для разработки новых принципов решения задач.

# Квантовая логика

- Я не знаю, о чем ты думаешь, - сказал Труляля, но это не так! Ни в коем разе! - И задом наперед, совсем наоборот, - подхватил Траляля. -Если бы это было так, это бы еще ничего, а если бы ничего, оно бы так и было, но так как это не так, так оно и не этак! Такова логика вещей! Л. Кэрролл. Алиса в Зазеркалье

Основные принципы создания универсального квантового компьютера определил Дэвид Дейч [4] в работе, опубликованной в 1985 г. Начинать же построение реального квантового компьютера необходимо с разработки квантовых логических элементов (вентилей, гейтов). Квантовый логический вентиль, как и классический, устройство, позволяющее осуществить одну из элементарных логических операций. Безусловно, квантовый логический вентиль должен отличаться от классического, поскольку он будет взаимодействовать с кубитами, находящимися в состоянии квантовой суперпозиции.

Рассмотрим принципы работы квантового логического вентиля NOT (операции отрицания), не сильно углубляясь в «физику процесса». Роль кубита может играть квантовая система с (как минимум) двумя хорошо различимыми дискретными состояниями. В качестве такой системы может выступать атом (в различных экспериментах использовались атомы рубидия и бериллия), как известно, характеризующийся определенным дискретным набором состояний электронов. Можно выбрать два из таких состояний и сопоставить одно из них (основное) - значению 0, а другое (возбужденное) - 1. Для осуществления операции NOT необходимо

иметь возможность переводить кубиты, находящиеся в состоянии 0, в состояние 1, и наоборот. Для этого может использоваться световой импульс определенной частоты и интенсивности: если электрон находился в состоянии 0, он поглощает некоторую порцию энергии из светового потока и переходит в состояние 1; если электрон находился в состоянии 1, световой импульс заставляет его перейти в состояние 0.

Описанная таким образом операция отрицания понятна и с чисто классических позиций. Однако могут быть введены и не имеющие аналогов в классике квантовые операции. Что, например, произойдет, если упомянутый выше световой импульс будет обладать лишь вдвое меньшей частотой, чем необходимо для перевода электрона из одного состояния в другое? В результате электрон окажется в состоянии квантовой суперпозиции основного и возбужденного состояний. Если повторить такой световой импульс, результат будет эквивалентен обычной операции NOT, поэтому описанную операцию называют «корень квадратный из NOT». Используя такого рода операции, можно получить в квантовом компьютере состояние квантовой суперпозиции, обеспечивающее, как мы видели, параллельную обработку нескольких чисел.

# Квантовые алгоритмы

-...Я как раз изобретал новый способ перелезания через калитку. Хочешь послушать?

- Пожалуйста, - сказала Алиса вежливо. - Понимаешь, я рассуждал так: единственная трудность в ногах - как поднять их наверх. Голова и так наверху! Значит, так: сначала кладем голову на калитку - голова, значит, уже наверху. Потом становимся на голову - тогда и ноги тоже наверху, правда? И перемахиваем на ту сторону! Л. Кэрролл. Алиса в Зазеркалье

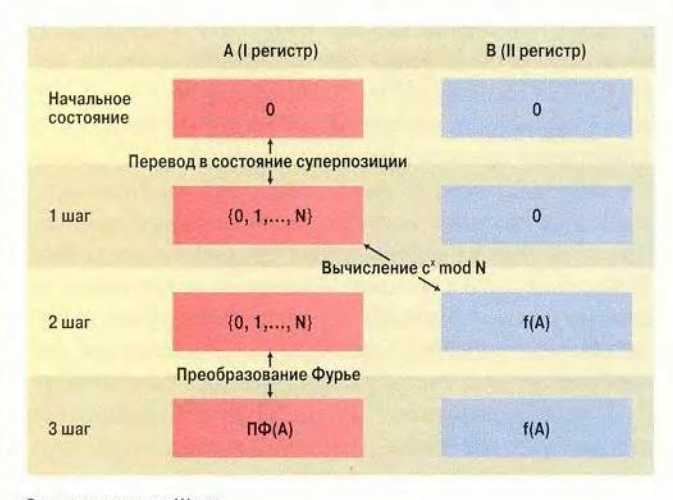

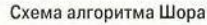

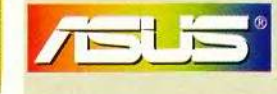

**Программа ASUS GSM** это международная гарантийная служба обслуживания ноутбуков ASUS

Однако вернемся к факторизации больших чисел. Решение этой задачи интересно еще и тем, что защита многих секретных данных в настоящее время строится на том, что классический компьютер не может за приемлемое время разложить большое число на простые множители. Питер Шор [5] разработал первый квантовый алгоритм, предназначенный для факторизации, чем дал огромный толчок развитию квантовых вычислений.

Чтобы проиллюстрировать отличия квантовых алгоритмов от классических, остановимся на алгоритме Шора более подробно. Предположим, что N - число, которое нужно разложить на простые множители. Выберем целое число с, меньшее N, и вычислим значение функции:

 $f(x) = c^x \mod N$ ,

т. е. найдем остаток от деления с на N. Математики показали, что данная функция будет периодической, и ее период г позволяет получить простые множители для числа N. Поскольку  $f(0) = 1$  и  $r$  — период функции f, то  $f(r) = 1$ . Наименьшее ненулевое натуральное число г, отвечающее условию  $c^r = 1$  mod N, называют порядком числа с по модулю N. Так как

 $(c^{7/2} - 1) (c^{7/2} + 1) = c' - 1 = 0 \text{ mod N},$ 

то наибольший общий делитель - НОД( $c^{\prime\prime2}$  - 1, N) даст искомый результат (сам же НОД может быть найден с помощью алгоритма Евклида за полиномиальное время, т. е. «достаточно быстро»).

Алгоритм Шора предполагает использование двух квантовых регистров, каждый из которых состоит из q кубитов (а должно быть достаточным для размещения в регистре числа N). Вначале первый регистр переводится в состояние суперпозиции, в котором он хранит одновременно все числа от 0 до N. Содержимое первого регистра используется в качестве аргумента при вычислении функции  $f(x)$ , результат которого помещается во второй регистр. После этого над первым регистром совершается квантовое преобразование Фурье. Шор показал, что в итоге система, состоящая из этих двух квантовых регистров, с большой вероятностью переходит в состояние, позволяюшее определить порядок г числа с. Для однозначного определения г алгоритм может быть повторен несколько раз. Шор показал также, что все необходимые для осуществления его алгоритма преобразования могут быть выполнены на квантовом компьютере за полиномиальное время.

Впоследствии появились квантовые алгоритмы для моделирования поведения квантово-механических систем, потенциальная сфера приложения которых - квантовая химия. Лов Гровер [6] предложил квантовый алгоритм для поиска информации в базе данных. Исследуется применение «квантовых стратегий» для решения задач

# Это Стандарт **2000 года**

Самый компактный полнофункциональный мобильный ПК с ХGА-экраном размером 14,1 дюйма

Ноутбук семейства **ASUS** 

- Фирменная технология динамического теплоотвода!
- Всегда готов к работе, везде на связи!
- Уровень производительности
- для блокнотных компьютеров нового тысячелетия

- Мобильный процессор Intel®Pentium® III в корпусе micro-PGA2 с 100МГц шиной и технологией Intel®SpeedStep, работающий на частоте 750Мги и выше!
- Легкий и прочный корпус из магниевоалюминиевого сплава с фирменной системой динамического теплоотвода • Новейший ЗD ускоритель с 8-Мбайт
- видеопамятью VRAM! • 64 памяти SDRAM типа PC100 (максимум
- 192 Мбайт)!  $-F<sub>HE303</sub>$  MiniPCI M **MDC** ДЛЯ
- суперрасширения! Полный набор портов ввода-вывода, разъем ASUS PortBar Connector, одно универсальное гнездо для телефонной линии и локальной сети, а также высококачественный выход на **TARRAN300** • Накопитель DVD-ROM (факультативно) с

клавиши быстрого

системой зашиты Macrovision TV-out!

• Настраиваемые

запуска приложений!

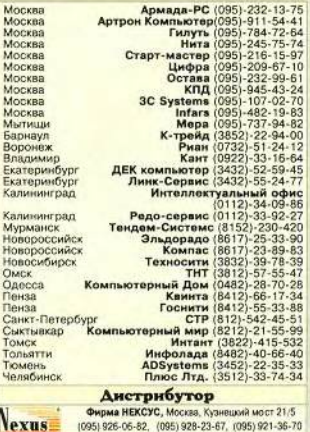

теории игр. Пока невозможно точно очертить круг задач, решение которых может быть существенно ускорено при применении квантовых алгоритмов. Причина, возможно, кроется в том, что, как отмечает Джон Прескилл [7], «все еще недостает глубокого понимания, как работают квантовые алгоритмы». Это понимание может проложить путь к созданию новых эффективных методов решения.

# Квантовая криптография

Но я обдумывал свой план, Как щеки мазать мелом, А у лица носить экран, Чтоб не казаться белым. Л. Кэрролл. Ашса в Зазеркалье

Итак, если удастся построить квантовый компьютер, способный выполнять разложение больших чисел на множители с помощью алгоритма Шора, защита информации в подавляющем большинстве сегодняшних систем окажется ненадежной. Но, оказывается, квантовый мир может дать и средство для обеспечения секретности при обмене информацией.

Как известно, традиционные защитные системы основаны на том, что передаваемое сообщение с помощью некоторого алгоритма комбинируется с дополнительной секретной информацией (ключом), в результате чего получается криптограмма. Если для каждого сообщения использовать отдельный ключ, то обеспечивается абсолютная секретность. Но как скрытно передать сам ключ? Этот вопрос составляет суть проблемы распространения ключа.

Для любой системы передачи информации характерны следующие действующие лица: объекты А и Б, обменивающиеся информацией (будем называть их Алиса и

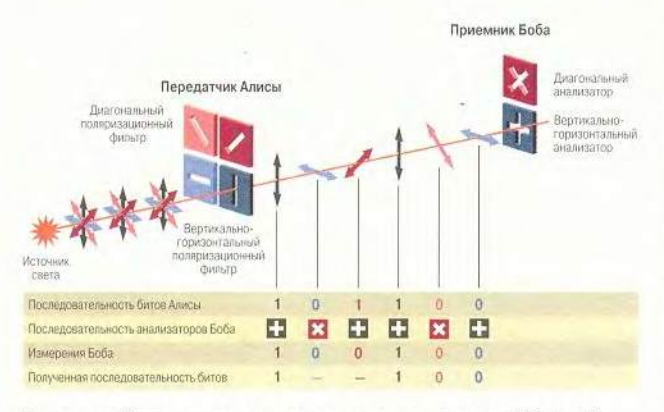

Схема устройства для квантового распространения ключа (Zbinden H., Bechmann-Pasquinucci H., Gisin N., Ribordy G. Quantum cryptography // Appl. Phys. 1998. B 67. P 743 - 748)

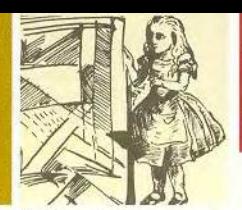

Боб - Алиса передает информацию Бобу), и некто Е, пытающийся перехватить эту информацию (в дальнейшем - Ева). Предложенный в 1984 г. Чарльзом Беннетом и Джилом Брассардом [8] метод квантового распространения ключа (quantum key distribution) позволяет передать ключ от Алисы к Бобу так, что попытка его перехвата неизбежно будет обнаружена.

• Алиса и Боб должны быть соединены квантовым каналом связи (волоконно-оптический канал, в котором информация переносится с помощью фотонов) и обычным общедоступным каналом (например, телефонные линии или Internet-соединение).

• Алиса посылает фотон в одном из четырех поляризованных состояний (вертикальном, горизонтальном, под углами +45°, -45°), которое выбирает случайно, и записывает результат. Боб располагает двумя анализаторами: один анализатор позволяет определять вертикально и горизонтально поляризованные фотоны, другой - фотоны, поляризованные под углами +45° и -45°. Для регистрации каждого фотона Боб случайно выбирает анализатор, записывает выбор и результат, который был получен. Вероятность того, что он выберет неверный анализатор, составляет 50%.

• После получения достаточного количества фотонов Боб по общелоступному каналу сообщает Алисе, какие анализаторы он использовал, но не сообщает, какие результаты он получил. Алиса сравнивает эту последовательность со своей записью и сообщает Бобу, для каких фотонов он правильно выбрал анализатор, но не сообщает, какова была поляризация этих фотонов. Из последовательности выбрасываются те биты, для которых не были применены соответствующие анализаторы. Для оставшихся битов Алиса и Боб должны иметь одинаковые результаты при условии, что Ева не производила перехват.

• Алиса и Боб выбирают случайное подмножество ключа и сравнивают его по общедоступному каналу. Предположим, что Ева разрезала кабель и выполняет измерения с помощью оборудования, аналогичного оборудованию Боба. После этого она посылает Бобу фотон в соответствии с результатами своих измерений (используя оборудование, аналогичное оборудованию Алисы). Тогда в 50% случаев Ева выберет неверный анализатор и будет посылать Бобу фотоны в случайно выбранных состояниях, что в 25% случаев даст ошибку. Таким образом, на этом этапе перехват информации может быть обнаружен.

• Однако ошибки могут возникать даже в том случае, если Ева не производила перехват. Они могут быть устранены посредством стандартных методов коррекции ошибок. Вычисленный коэффициент ошибки (обычно около 1%) может быть полностью отнесен на счет Евы. Процедура, называемая усилением секретности (privacy amplification), позволяет удалить из ключа информацию, которая могла быть перехвачена Евой, однако это вновь приводит к сокращению длины используемого ключа. Поэтому очень важно сделать коэффициент ошибок как можно более малым.

После осуществления указанной процедуры Алиса и Боб получают в распоряжение случайно сгенерированный ключ требуемой длины, благодаря которому они могут зашифровать сообщение и переслать его по общедоступному каналу. Если для каждого нового сообщения они будут повторять эту процедуру, то информация будет безусловно защищена от несанкционированного лоступа. Нужно заметить, что этот «протокол» не может быть непосредственно использован для обмена информацией, поскольку часть информации, выбранная случайным образом, должна быть выброшена.

## Техническая реализация

И молвил Морж: «Пришла пора Подумать о делах: О башмаках и сургуче, Капусте, королях, И почему, как суп в котле, Кипит вода в морях». Л. Кэрролл. Алиса в Зазеркалье

Для реализации квантовых расчетов необходимо решить несколько важных практических задач. Прежде всего нужно изолировать квантовую систему от окружающей среды на время, достаточное для выполнения расчета. Даже небольшое взаимодействие с внешней средой может привести к повреждению кубитов (проблема декогерентности). В настоящее время это является одним из основных препятствий в построении квантовых компьютеров. Исключительно чувствительны к подобным процессам сцепленные состояния кубитов, так как одно-единственное воздействие на любой из них сможет разрушить все состояние. Несмотря на то что квантовая система должна быть изолирована от окружающей среды, необходимо иметь возможность взаимодействовать с системой, чтобы переводить ее в нужное квантовое состояние. Кроме того, необходимо разработать механизмы для реализации квантовых логических операций, а также методы, позволяющие определять состояние квантовой системы по завершении вычислений. Все эти проблемы решаются в рамках проводящихся во всем мире экспериментов.

Одним из направлений исследований является применение для организации квантовых регистров ионных ловушек, управляемых лазерной вспышкой. Каждый ион

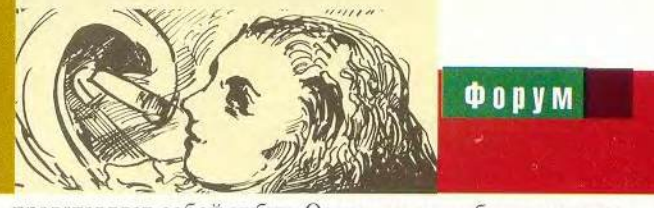

представляет собой кубит. Основное и возбужденное состояния иона соответствуют значениям 0 и 1. Другая возможность - использовать кремниевый кристалл с точечно внедренными атомами, спины которых представляют собой кубиты квантового компьютера. В таком кристалле не будет электрического тока: взаимодействуя друг с другом, атомы будут передавать сообщение от одного к другому в соответствии с законами квантовой логики.

Наиболее перспективным считается использование ядерного магнитного резонанса (ЯМР) в жидкости, содержащей большое количество однотипных молекул. Кубиты кодируются с помощью спина ядра каждого атома молекулы. Благодаря естественной изоляции от окружающей среды, ядерные спины являются особенно хорошими кубитами. В настоящее время имеются экспериментальные реализации квантовых алгоритмов с помощью ЯМР. В частности, осуществлена самая простая версия квантового алгоритма Дейча - Джозеса [9], который определяет, является ли некоторая неизвестная функция сбалансированной.

elet **PHE** 

НОВИНКА: ТД "Бурый медведь" представляет короба. миниканалы и комплектующие к ним производства испанской компании **Cuintela** 

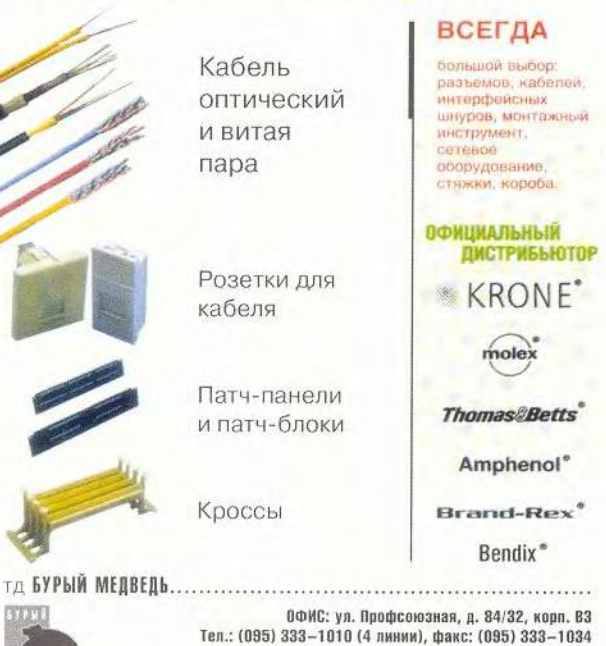

ФИЛИАЛ: ул. Сретенка, д. 27/29, стр. 8 Тел.: (095) 208-5158, 208-4998, 207-1230, факс: (095) 208-9706 http://www.brownbear.ru, e-mail: serg@brownbear.ru

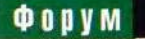

## **Квантовая телепортация**

. *"Алиса не удержалась, ткнула пальцем в Труляля и крикнула:* —*Первый! -Н ив коем разе! -тут же отозвался Труляля и так быстро захлопнул рот, что зубы щелкнули. - Второй! - крикнула Алиса и ткнула пальцем в Траляля. —Задом наперед, совсем наоборот!* - *крикнул он.* Другого Алиса и *не ждала. <sup>Л</sup> . Кэрролл.* Алиса а Зазеркалье

Телепортация основана на эффекте сцепления (entanglement), который заключается в том, что два квантовых объекта, будучи сцеплены, ведут себя, как Труляля и Траляля из сказки Льюиса Кэрролла. Если произвести измерение одного из них, то другой «подстроится» к первому и примет противоположное значение. Любопытно, что этот эффект был открыт Альбертом Эйнштейном в 1935 г. «на бумаге», а экспериментально подтвержден физиками лишь в 90-х годах.

Схема телепортации такова. Предположим, что у Алисы есть частица в определенном квантовом состоянии (частица 1) и она хочет, чтобы у живущего от нее вдали Боба была такая же частица. Алиса не может произвести такие измерения, которые позволили бы Бобу реконструировать квантовую систему. Для того чтобы осуществить задуманное, Алисе и Бобу необходимо обзавестись парой сцепленных частиц (частицы 2 и 3). Алиса производит сцепление исходной частицы 1 и находящейся в ее распоряжении частицы 2. При этом частица 2 вначале переходит в состояние, «противоположное» состоянию частицы 1, а затем обе частицы оказываются в одном из четырех возможных сцепленных состояний (состояний Белла). Алиса определяет, какое состояние было реализовано, путем измерения, результаты которого она посылает Бобу. При сцеплении частица 3, находящаяся у Боба, сначала переходит в исходное состояние частицы 1 (ведь она сцеплена с частицей 2!), азатем — в то состояние, в котором частица 1 оказалась после сцепления. Боб, получив от Алисы результаты ее измерения и выяснив, в каком состоянии Белла находится его частица, может путем обратного преобразования перевести частицу 3 в состояние, в котором находилась частица 1 до телепортации. Важно, что во время телепортации Алиса разрушает состояние первой частицы, а Боб это состояние получает, при этом ни Алиса, ни Боб не получают никакой информации о состоянии частицы 1.

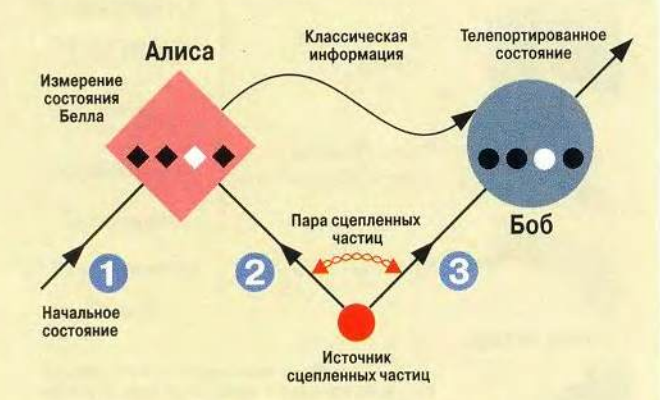

Схема телепортации. (Bouwmeester D ., Pan J.-W ., Mattie К ., Eibl М., Weinfurter H., Zeilinger A. Experimental quantum teleporting // Nature. 1997. Vol. 390)

Для реализации «полновесных» программ потребуется около 1000 кубитов, что сейчас кажется недостижимой мечтой.

Некоторые ученые высмеивают мечту о появлении квантовых компьютеров, которая может осуществиться только в том случае, если произойдет революция в физике. Они считают, что декогерентность не сможет быть уменьшена до приемлемо малой величины, а следовательно, можно будет выполнить только несколько вычислительных шагов. Оптимисты же убеждены, что квантовый компьютер появится в ближайшие 10 лет. Вне зависимости оттого, будет ли построен квантовый компьютер или нет, квантовые вычисления уже прочно заняли свое место в информатике. Развитие этой отрасли знаний потребует усилий специалистов, обладающих опытом в разных дисциплинах, включая математику, информатику, теоретическую и экспериментальную физику, химию и инженерию. Тем это и интересно! ■

## ОБ АВТОРАХ

Виноградова Лилия Степановна — ассистент кафедры информационных технологий УкрГХТУ, Виноградов Константин Георгиевич — старший преподаватель той же кафедры, e-mail: [viconstg@mail.ru](mailto:viconstg@mail.ru)

## *JTumepamypa*

*1. Feynman R. P. Simulating physics with computers/ / Int. J . ofTheor. Phys. 1982. Vol. 21. P. 467 - 488.* 

*2. Bennett С. H . et at. Teleporting an unknown quantum state via dual classic and Einstein — Podolsky — Rosen channels// Phys. Rev. Lett. 1993. 70, P. 1893—1899; Bennett С. H . Quantum information and computation// Phys. Today. 1995. 48, N 10. P. 24* **-** *30.*

*3. Мании Ю .И . Классическое вычисление, квантовое вычисление и алгоритм факторизации Шора / / Квантовый компьютер & вычисления, 1999.*

4. Deutsch D. Quantum theory, the Church-Turing principle and the uni*versal quantum computer// Proc. Roy. Soc. Land. 1985. A 400. P. 97— 117.*

5. Shor P. W. Polynomial-time algorithms for prime factorization and discrete logarithms on a quantum computer // SIAM J. Comput. 1997. 26, *N* 5, *P.* 1484 - 1509.

*6. Grover L . K . A Fast Quantum Mechanical Algorithm fo r Database* Search // Proc. of 28th Ann. ACM Symp. on the Theory of Computing. 1996. *P.* 212 - 219.

7. Preskill J. Quantum computing: pro and con // Proc. Roy. Soc. Lond. 1998. A 454. P. 469 - 486.

8. Bennett C. H., Brassard G. Proc. of IEEE Int. Conf. on Computers, *Systems, and Signal Processing, Bangalore, India, 175. 1984.*

*9. Chuang I. L ., Vandersypen L . М . K , Xinlan ZhouLeung D. W.,* Lloyd S. Experimental realization of a quantum algorithm // Nature. 1998. *Vol. 393. P.* 143 - 146.

# **B HOMEPE**

Кто мне письма шлет?<br>Сергей Артюхов

**Сканирование - это так** просто К. Э. Бочков

Работаем с текстовыми процессорами Джордж Кэмпбелл

**Грушинский фестиваль**<br>Вера Васильева

Придание блеска «Окнам» Стив Басс

**Reward Intern@tive** награду получит упорный<br>Валерий Васильев

Куда смотреть дареному e-mail Валерий Коржов

Разберитесь с Подключением дисководов Стэн Мястковски

**Жак работать** и заработать в Internet Михаил Пчелин, Октай Рзаев

Советуем Скотт Данн 1идер-диск

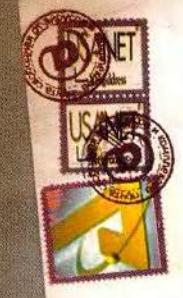

wanov@Sidor.com

**RECYCLING** 

**COBOL TO RAAT/100** Aper Marchine (195.54.192.35)<br>for the same of the CH (195.54.192.35)  $00504 + 0300$ 

**COM** 

uen

now

Received<br>by relay.<br>for civan<br>Nov 2000

Petia@Sosjskin.su Olia@ia.com

Ш

**ABC@pcworld.rup** 

 $n = k = k$ 

**OTGold (Macintosh: I: PP** 

# Кто мне письма шлет:

ногда необходимо знать, откуда пришло электронное письмо и кто его автор. Пожалуй, сложнее всего найти кого-либо по его e-mail.

# Поиск в E-mail directories

Службы, позволяющие разыскать электронный адрес человека, зная его имя, широко представлены в Internet. Зайдите на одну из перечисленных ниже страниц и задайте параметры для поиска.

Вот их адреса:

http://www.yahoo.com/search/people http://www.bigfoot.com http://www.looksmart.com http://www.switchboard.com http://www.bigyellow.com http://www.dubna.ru/eros/ http://www.infospace.com http://www.four11.com http://www.whowhere.com

Возможно, вам повезет, ведь вы попадете, по сути, в обычные системы, хотя и имеющие специальные формы для розыска людей (e-mail и т. п.). Не всегда нужно вводить имя человека - можно задать лишь домен искомого адреса, т. е. то, что написано справа от знака @. Система в ответ на запрос выведет список всех людей, но без той части адреса, которая стоит перед @. Чтобы выяснить адрес целиком, следуйте по ссылке для каждого имени. К сожалению, если имеется много адресов, то работа окажется продолжительной, а если число доменов достигает 100, то поиск и вовсе теряет всякий смысл.

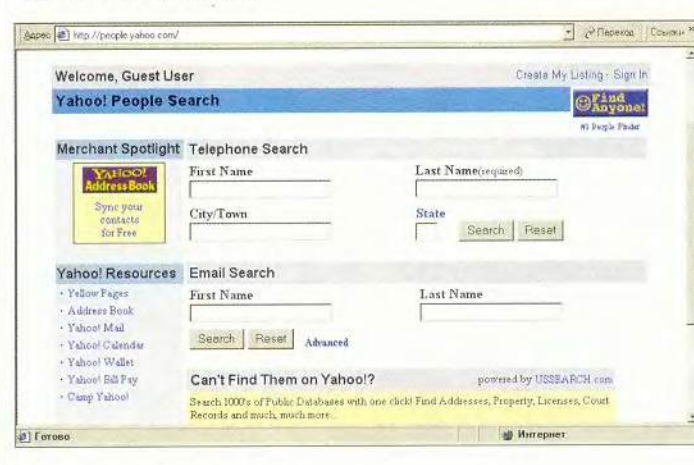

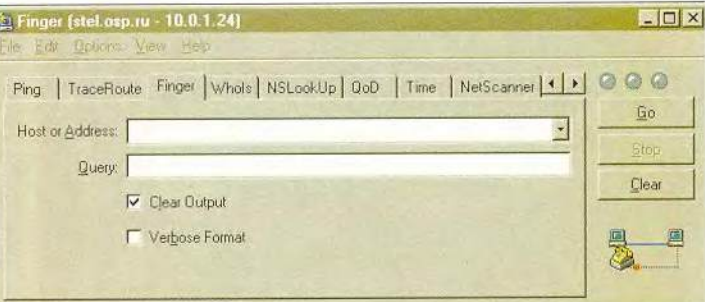

# Поиск в WWW

Наберите адрес в http://www.altavista.digital.com и укажите Search. Скорее всего, вы найдете либо личную страницу пользователя, либо ссылки на те страницы, где он упоминается. А там уже можете обнаружить и имя того, кого ищете.

# Поиск в Usenet

Если человек отправлял в какую-нибудь группу Usenet сообщение, то его можно разыскать по адресу. Система AltaVista (http://www.altavista. digital.com) поможет найти требующуюся информацию во всех недавно отправленных в Usenetсообщениях. Введите в поле поиска искомый адрес и напишите перед ним from. Нажав кнопку Search, откройте новое окно, где приводятся полученные сведения. Более предпочтительный вариант - поиск в системе DejaNews (http://www. dejanews.com).

# Поиск с помощью программ

Специальные утилиты, например CyberKit (http://www.cyberkit.net/), позволяют выяснить имя автора по почтовому электронному адресу. Если повезет, то программа покажет каталог и то имя, которое отправитель реально имеет, а также укажет, в какой момент зарегистрировался пользователь. Однако, скорее всего, вы просто получите строку Forwarding service denied или Seems like you won't get what you are looking for.

Следовательно, хотя поиск человека в Internet труден, он все же отнюдь не безнадежен. Попробуйте сами.

По материалам Internet

Сергей Артюхов

# Сканирование — это так просто

# Цветокоррекция

После того как градационные установки сделаны, можно приступать к цветовой коррекции. Зачастую бывает так, что если на изображении заметен какой-либо цветовой сдвиг, то он обычно характерен для всей картины. Исправляя его с помощью кривых для какоголибо определенного объекта, в частности неба или травы, мы одновременно корректируем цветопередачу во всем изображении. Если на картине присутствует нейтральный цвет (например, белые или серые стены, асфальт, почерневшие от времени доски), то, наведя на него нейтрализующую пипетку, можно так изменить градационные кривые отдельных каналов, что значения RGB в указанной точке станут равными, а цвет нейтральным. Если яркость этой точки будет ближе к полутоновой, то уменьшается вероятность искажения цвета из-за сильного искривления градационных характеристик в других тоновых диапазонах. Действие инструмента «пипетка» необходимо проверять и в областях с памятными цветами (небо, трава и т. п.). Впрочем, при определенных условиях освещения по ошибке можно счесть нейтральным тот объект, который таковым не является.

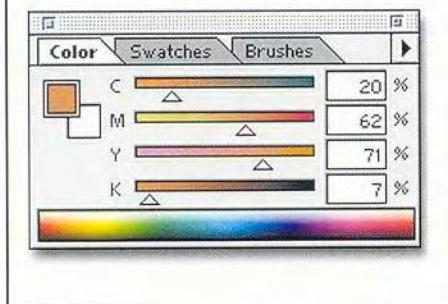

Продолжение. Начало см.  $\overline{B}$ Nº 10/2000.

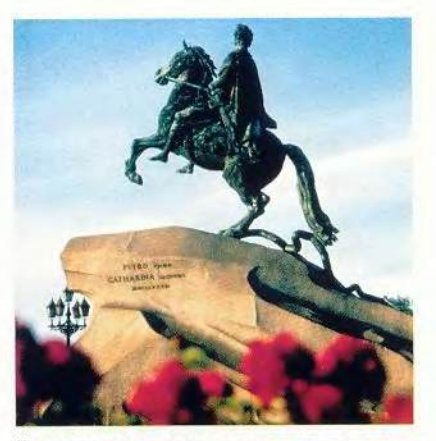

Низкое солнце окрашивает всадника и постамент в желтоватые тона

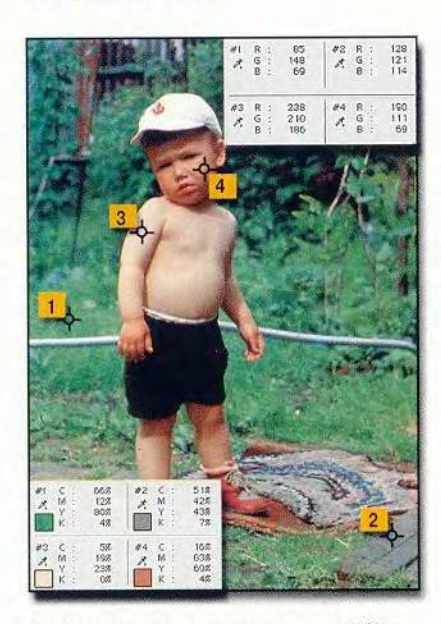

Некоторые памятные цвета в моделях RGB и **CMYK** 

Если областей с нейтральными цветами нет, то подсказкой также могут стать памятные цвета. В СМҮК это процентные соотношения цветов для таких типовых объектов, как кожа человека, листья деревьев и т. д. Однако не все программы сканирования позволяют показывать цвет в модели СМҮК, хотя уже давно разработаны цветовые профили ICC, которые экспор-

ри восходе или закате солнца все предметы могут сильно изменять свой цвет в сторону желтого или красного. Поэтому следует сохранить особенности освещения, иначе можно исказить истинную картину.

тируются из различных программ. И все же из подобной ситуации есть выход: нужно выписать основные соотношения памятных цветов для различных моделей в Photoshop и поместить рядом с рабочим местом. Если поработать хотя бы неделю с использованием подобной шпаргалки, то станет гораздо проще ориентироваться в цветовых моделях. Бывает, что человек быстрее запоминает не числовые значения, а графические образы (например, положения движков в палитре Color программы Photoshop), однако, к сожалению, мне не известно программ сканирования, где бы цвет отображался подобным образом.

Кстати, во время работы с памятными цветами также сохраняется возможность ошибки цветокоррекции. Часто приходится наблюдать, как в угоду идеальному цвету лица весь сюжет сдвигается в желто-красную область.

## Цветовые модели

Цветное изображение может быть закодировано одной из основных моделей: RGB, CMYK и Lab. Для каждой из них цветокоррек-

екрет цветокоррекции заключается в увеличении конпраста отдельных цветов и их «растаскивании» на периферию цветового круга.

114 МИР ПК, декабрь 2000

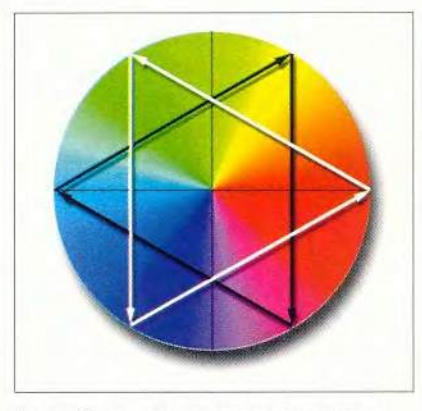

Цветовой круг иллюстрирует связь основных цветов аддитивной и субтрактивной моделей

ция имеет свои специфические особенности.

# **RGB**

Большинство сканеров работают с трехканальной яркостной моделью RGB, которую можно счесть логическим продолжением спосо-

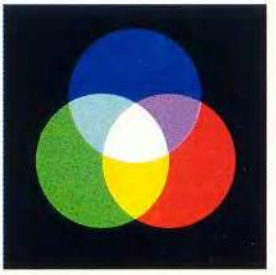

Три луча (красный, зеленый и синий) образуют модель RGB. Краски на бумаге не в силах передать все многообразие этой модели. Особенно «страдают» дуплексы Green-Blue и Red-Blue

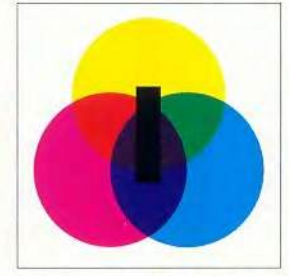

Три основных пигмента (голубой, пурпурный и желтый) образуют цветовую основу модели СМҮК. Так как наложение трех красок с этими цветами не позволяет получить черный цвет, приходится вводить его дополнительно

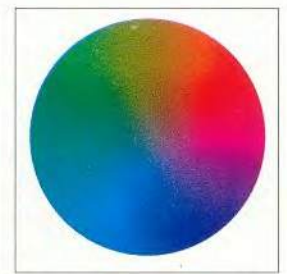

Модель Lab представляет собой сферу. Это ее сечение по уровню 50% яркости, точнее, то, что осталось при переводе в СМУК

ба оцифровки изображения устройством. Чувствительные элементы с помощью красного, синего и зеленого фильтров воспринимают свою часть спектра падающего на них света и преобразуют его в электрический ток. С помощью аналого-цифровых преобразова-

телей электрический сигнал в двоичном виде записывается в файл на диск ПК. Такая же цветовая модель используется и в электроннолучевых трубках мониторов.

В RGB цвет определяется яркостью трех составляющих: красной. зеленой и синей. Такая модель на-

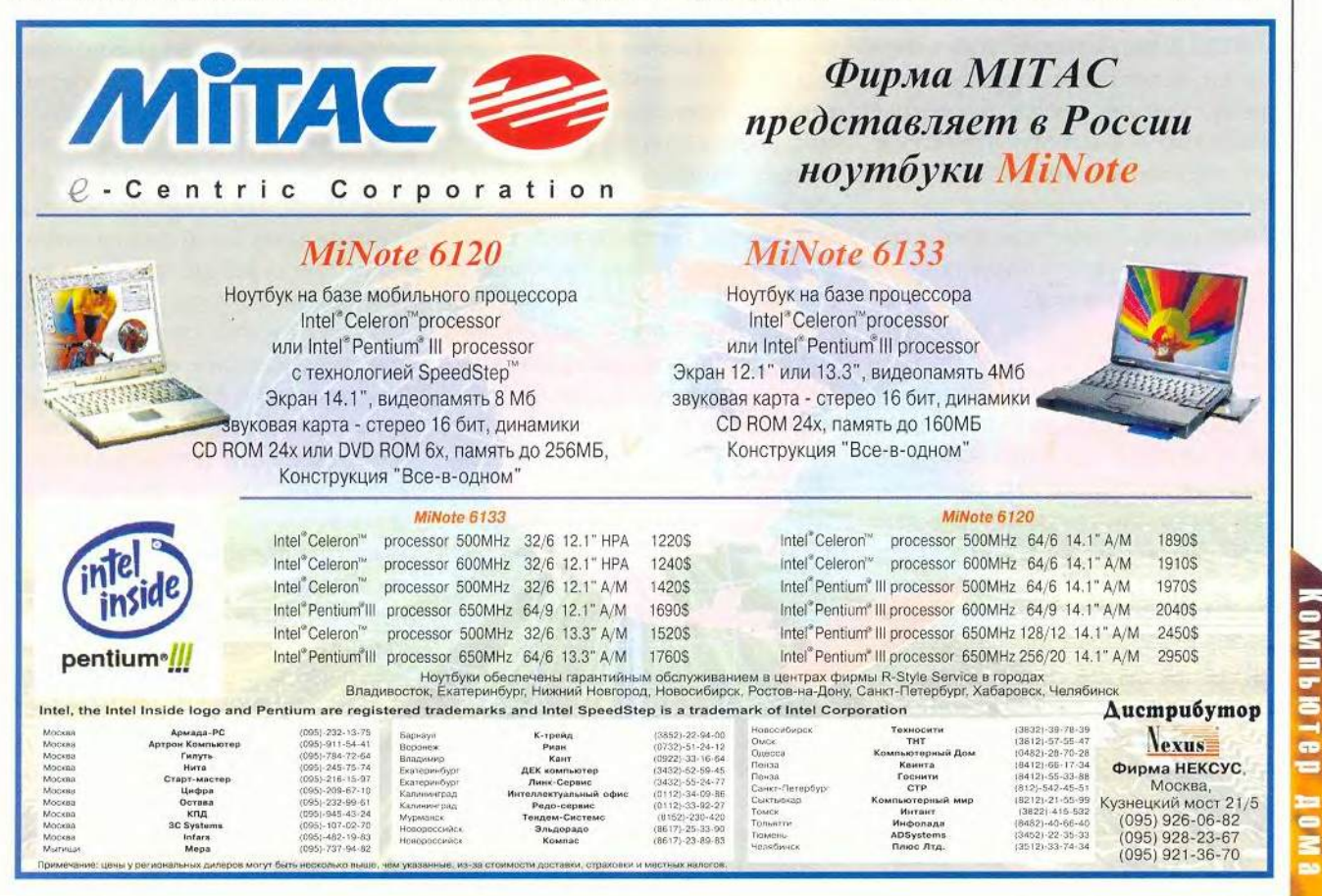

МИР ПК, декабрь 2000 115

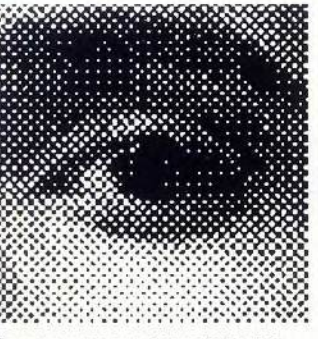

Амплитудное, или регулярное, растрирование

зывается аддитивной. Она отличается «генетическим» родством с аппаратурой (сканером и монитором), широким цветовым охватом, доступностью многих процедур обработки изображения (фильтры) в программах растровой графики. Кроме того, полученное изображение занимает меньший объем на жестком диске, чем выполненное с использованием модели СМҮК. К недостаткам RGB относится вероятность ошибочного представления цветов на экране монитора - они могут отличаться от полученных цветоделением, а также взаимозависимостью цветовых каналов (при увеличении яркости одного канала в других каналах она уменьшается).

# **CMYK**

К сожалению, для печати нельзя создать цвета красок, аналогичные тем, что предоставляет RGB, где «работают» только «на просвет», т.е. через пленку-фильтр или люминофор монитора, и как бы вырезаются из сплошного спектра соответствующими фильтрами. В печати все происходит наоборот - бумага поглощает весь спектр цветов, за исключением того, в который она окрашена. Однако сделать цвета красок абсолютно «противоположными» (дополнительными) по отношению к RGB не удается. Поэтому приходится вводить четвер-

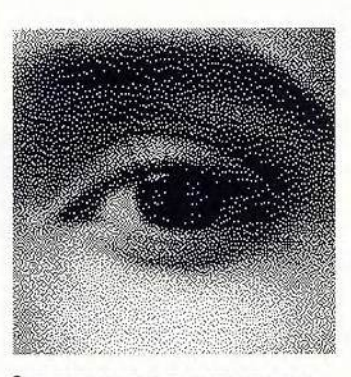

Стохастическое, или частотное, растрирование

тую цветовую составляющую - черную, чтобы усилить поглощение света в темных областях и слелать их максимально черными, т. е. расширить тоновый диапазон печати. Неидеальная «противоположность» красок приводит к тому, что для получения серых оттенков необхонакладывать лимо триадные краски не в равных пропорциях, как в RGB, а с избыт-

ком голубой составляющей. Обычно последней (Cyan) требуется на 15-20% больше, чем пурпурной (Magenta) и желтой (Yellow). Это наглядно показано на графике настройки печатных красок Ink SetUp в программе Photoshop.

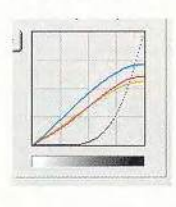

Триадная полутоновая печать требует технологии растрирования — оттенки цвета получаются в результате измене-

ния площади растровых элементов (амплитудное растрирование) или их частоты на единицу площади (частотное растрирование). Модель СМҮК - субтрактивная, т. е. чем больше накладывается краски, тем темнее получается цвет, причем

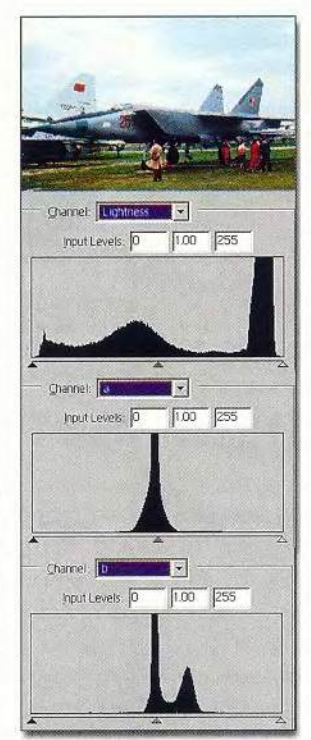

В модели Lab информация о яркости и цвете разделены. Высокая концентрация цветовой информации в середине осей а и b затрудняет с помощью градационных кривых тонкую цветокоррекцию

процентное изменение любого цвета не влияет на остальные. Однако ее возможности ограничивают узкий цветовой охват, обусловленный несовершенством пигментов и отражающими свойствами бумаги, и неточное отображение цветов СМҮК на мониторе. К тому же многие фильтры растровых программ в СМҮК не действуют, и требуется на 30% больший объем памяти, чем при работе с RGB.

# Lab

Эта модель наиболее точно описывает параметры цвета, поскольку обладает самым широким охватом. Ее часто используют как внутреннюю во многих

программных продуктах для пересчета при переводе цветов из одной модели в другую. Достоинство Lab в том, что там данные о цвете и яркости разделены и независимы. Это позволяет изменять тоновые характеристики градационные изображения, не затрагивая цветовые. Кроме того, использование фильтров в канале Lightness не искажает цветовой информации. Недостатком можно считать высокую концентрацию цветовой информации в середине осей а и b (см. рисунок), что затрудняет тонкую коррекцию цвета с помощью градационных кривых.

### К.Э. Бочков,

оператор цветоделения, concord@ru.ru Продолжение в следующем номере.

# Работаем с текстовыми процессорами

# Придайте документам лоск

Вы хотите просто и быстро выделять в документе текстовые и графические фрагменты? Так сделайте обрамление, чтобы отметить необходимый материал и улучшить внешний вид документа. Вот несколько советов относительно того, как использовать различные рамки при форматировании в Word и WordPerfect.

## Рамки вокруг текста

Редакторы Word 97 и 2000 позволяют обрамлять любой текстовый блок вплоть до отдельного знака. Для этого выделите нужный текст и выберите пункты «Формат• Границы и заливка». В появившемся диалоговом окне укажите тот тип рамки, который вам требуется, из представленных значками в разделе «Граница: Тип». Чтобы задать обрамление определенным сторонам выбранного фрагмента, обратитесь к разделу «Образец».

Когда вы захотите указать вид линии рамки, выберите образец из списка типов линий. В списке «Ширина» отметьте толщину линии, а в списке «Цвет» - цвет, причем в Word 2000 можно указать дополнительные цвета, обратившись к опции «Другие цвета линий». Чтобы выбрать фон блока, щелкните в диалоговом окне «Границы и заливка» на закладке «Заливка». Затем задайте цвет, узор фона и для добавления к выбранному текстовому блоку новой рамки нажмите кнопку ОК.

Редакторы WordPerfect 8 и 9 позволяют снабжать рамкой только абзацы текста. Щелкните на одном абзаце или, если нужно, выделите несколько  $\overline{M}$ укажите

George Campbell. Add Pizzazz to Documents by Using Edge Effects. PC World, сентябрь 2000 г., с. 238.

«Format · Paragraph · Border/Fill» (формат•абзац•обрамление/заполнение). Выберите из списка Available Border List (доступные стили рамок) тип рамки. Выделите текст, который хотите заключить в рамку, после чего укажите пункт Apply border to current paragraph only (применить рамку только к данному абзацу). Удостоверьтесь (с помощью прокрутки), что весь список имеющихся типов рамок просмотрен. Для установки цвета рамки щелкните на кнопке Color (цвет) и выберите его из готового набора. А если требуется получить доступ ко всей цветовой палитре, то выделите кнопку Моге (дополнительно).

Чтобы добавить к рамке тень, щелкните в WordPerfect 9 на кнопке Shadow (тень) или в WordPerfect 8 на Drop Shadow (отбросить тень), а затем укажите в списке приводимых образцов то направление, в котором рамка будет отбрасывать тень. В WordPerfect 9 с помощью образцов установите также параметры тени (Shadow Height и Shadow Width). Редактор WordPerfect 8 столь широких воз-

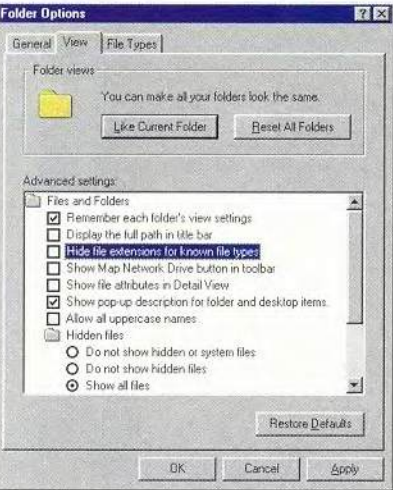

Чтобы найти невидимые DOS-файлы, измените настройки в Проводнике Windows

можностей управления параметрами не предоставляет: в нем надо выбрать закладку Advanced (дополнительно), щелкнуть на кнопке Width (ширина) и отметить какуюлибо из предложенных опций. В обеих версиях кнопка Color (цвет) позволяет задавать цвет тени.

Чтобы задать фоновый цвет или фоновый узор обрамленного фрагмента, щелкните на закладке Fill (заполнить). Выберите из образцов стиль заполнения, не забыв прокрутить список полностью, включая фоны с переходами цветов и насыщенности. Можно увидеть все доступные узоры, если щелкнуть на кнопке Pattern (vзор). Задайте цвет для узора и фона, а для стилей с цветовыми переходами укажите начальный и конечный. Щелкнув на закладке Advanced (дополнительно), можно получить еще большие возможности для управления переходами цветов, и тогда получающиеся эффекты будут появляться в окне предварительного просмотра.

# Расширения DOS-файлов в Word

В списке названий файлов диалогового окна «Открытие документа» (Open) редакторов Word 97 или 2000 не всегда видны нестандартные расширения документов. Чтобы заставить Word отображать эти расширения, откройте Проводник, укажите пункты «Вид• Свойства папки» и в раскрывшемся диалоговом окне щелкните на закладке «Вид». В списке дополнительных настроек выключите функцию «Не показывать расширения для зарегистрированных типов файлов». Чтобы распространить это правило на все настройки ПК, выделите кнопку «Как у текущей папки», а потом «Да». ■

Джордж Кэмпбелл

# *Грушинский фестиваль*

*<Я так хочу, чтоб у костра в таежную ночевку огонь любимых фестивальных песен вас бы согревал***».**  $E.$ *Е фимов* 

**NOMIBRIER** 

**В** озможно, именно этими<br>разработчики мультиме-<br>дийной антологии авторской песозможно, именно этими словами руководствовались разработчики мультимени, выпущенной к 30-летию фестиваля имени В. Грушина. На диске собраны 200 лучших песен приблизительно на 10 ч звучания таких известных авторов, как В. Берковский, Ю. Визбор, А Городницкий, Е. Клячкин, Ю . Ким и др., 20 видеосюжетов, снятых на фестивалях разных лет, общей продолжительностью около 1 ч и более 1500 фотографий. Разработчики продукта решили не только представить архивные записи, кино- и фотоматериалы, но и передать саму атмосферу этого явления песенной культуры. И они, несомненно, успешно справились со своей задачей. Превосходная

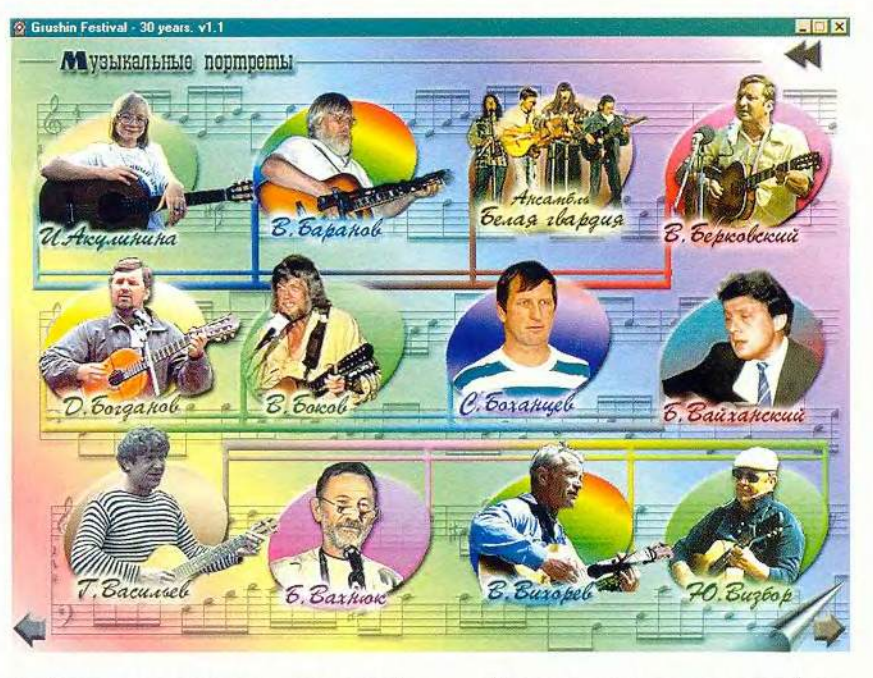

графика, дополненная анимацией, создает тот самый эффект «виртуального» присутствия, о котором так любят к месту или нет говорить производители мультимедийных компакт-дисков и игр.

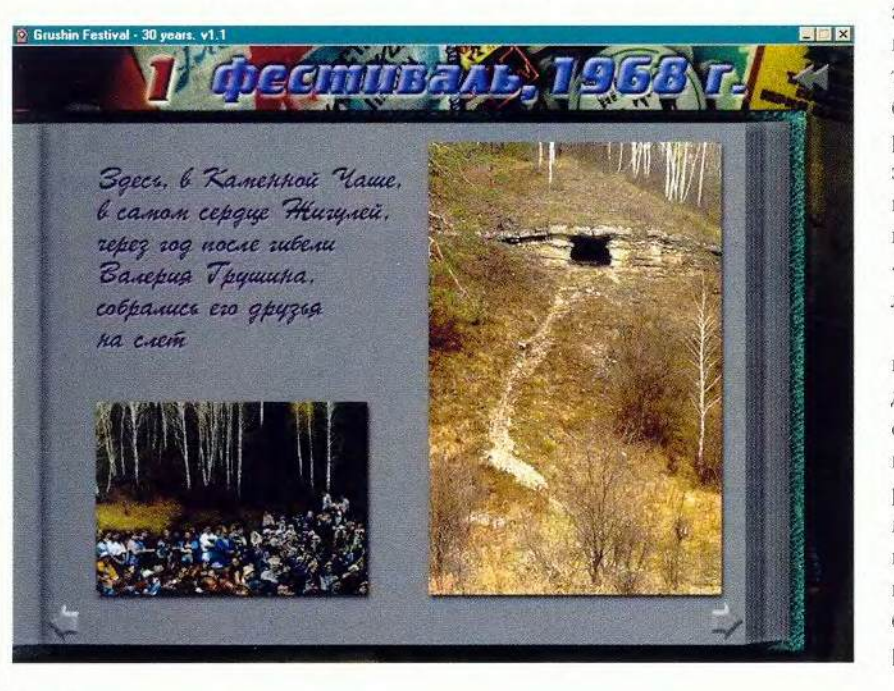

После на редкость простой инсталляции и запуска программы появляется фестивальная поляна, освещенная «живыми» огнями костров. В центре нее, сменяя друг друга, проплывают кинокадры из архива фестиваля. Интерфейс программы интуитивно понятен, поэтому навигация не вызывает особых затруднений. Вокруг поляны расположены интерактивные значки, с помощью которых можно выбрать любой способ перемещения: «Музыкальные портреты», «Видеотека», «Антология фестивалей» и «Фонотека».

Щ елчком на значке «Музыкальные портреты» открывается доступ к фотографиям и песням, систематизированным в алфавитном порядке по именам их авторов. Однако в данном режиме можно вызвать не все произведения какого-либо исполнителя, имеющиеся на диске, а лишь избранные «хиты». Аналогично устроена и «Видеотека», за исюпоче-

нием того, что во время звучания песни там воспроизводятся не фото-, а кинокадры.

«Антология фестивалей» позволяет познакомиться с содержимым диска в хронологическом порядке. Она организована в виде книги, которая иллюстрирована анимированными фотографиями, где рассказывается об истории фестивалей с 1968 по 1998 г. Все тексты сопровождаются песнями. Щелкнув мышью на соответствующем значке, можно получить быстрый доступ к страницам, посвященным определенным годам.

Все эти режимы весьма полезны, однако если вы хотите просто послушать любимых исполнителей, то удобнее выбрать «Фонотеку», открывающую полный список собранных на диске песен. Практически все фонограммы были за-

писаны на фестивале в авторском исполнении. Отсутствие аранжировки музыкальных фрагментов выгодно отличает «Грушинский фестиваль» от других музыкальных сборников, чьи авторы берут на себя миссию «просвещения» молодежи, которая зачастую в этом не нуждается.

К сожалению, отсутствуют поисковые инструменты, что заметно усложняет формирование списка песен из «Фонотеки». Чтобы выбрать какое-либо произведение, приходится перелистывать несистематизированный перечень, занимающий несколько страниц, а это отнимает много времени.

Тем не менее если можно спорить о том, насколько удобен интерфейс продукта и сколь высоки его художественные и технологические достоинства, то вряд ли у кого вызовет сомнение, что авторы диска проделали колоссальную и очень важную работу. Фотографии, кино- и магнитофонные ленты весьма недолговечны, да и многие старые записи уже, к сожалению, невосстановимы. Поэтому выпуск продуктов, подобных «Грушинскому фестивалю», - идеальное решение данной проблемы. ■

Вера Васильева

# Коротко о продукте

Грушинский фестиваль. 30 лет • Системные требования: Pentium-166, 16Х-дисковод CD-ROM, видеосистема, поддерживающая разрешение 640x480 точек при' отображении 256 цветов, звуковая плата, мышь. Программа работает в среде Windows Эх • *Медиаассоциация «Эстафета*»

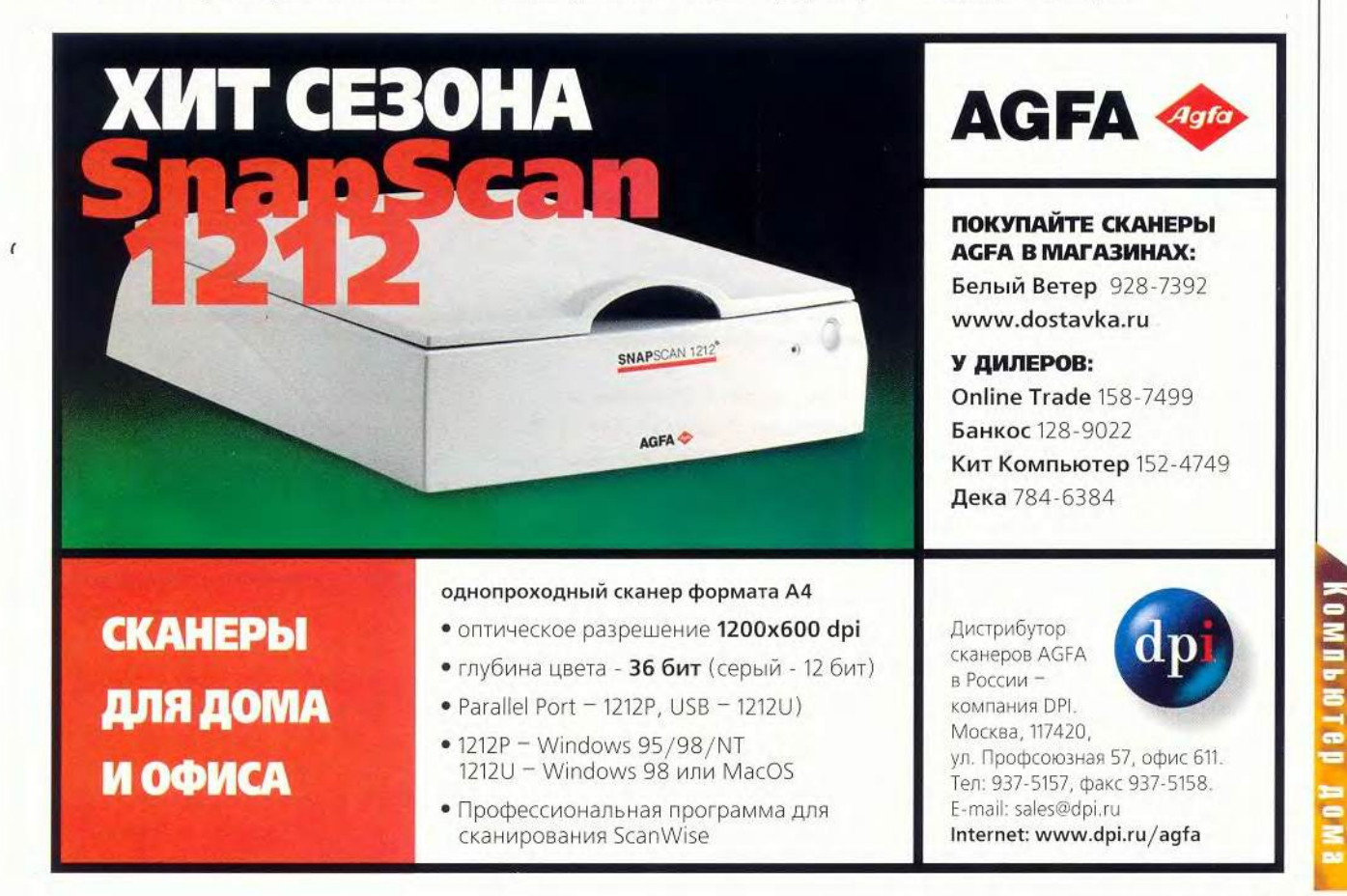

# Придание блеска «Окнам»

сть ли у меня свободное место на жестком диске? Обычно я отвечаю на такой вопрос категоричным «нет». Однако недавно я обнаружил несколько столь потрясающих утилит для Windows, что мне просто ничего не оставалось, кроме как высвободить для них дисковое пространство. Все они расширяют возможности Windows и способствуют ускорению работы ПК. За одни из программ придется заплатить несколько долларов, другие же бесплатны.

Хоть и приятно целую неделю заниматься выуживанием новых утилит («Поверь, - говорю я при этом жене, - вот сейчас я действительно работаю»), подобные розыски сопряжены с известным риском. Порой натыкаешься на утилиту, которая из-за наличия в ней какого-нибудь старого DLL-файла приводит систему к краху. Хуже того, можно распахнуть дверь и перед вирусом, и даже перед эдаким троянским конем - разрушительной программой, маскирующейся под утилиту. Так что я придумал несколько несложных способов защитить свой ПК от различных опасностей.

Первое непреложное требование: перед установкой любой новой утилиты исследуйте ее с помощью какой-либо антивирусной программы. Далее, чаще создавайте резервные копии системы. Знаю, знаю - вы уже не раз такое слышали. Но все же это лучший способ защититься от дурно ведущих себя продуктов. Наконец, приобретите восстановительную программу наполобие GoBack компании Wild File

Steve Bass. Five Tools to Make Your Windows Shine. PC World, Mañ 2000 r.,  $c.43.$ 

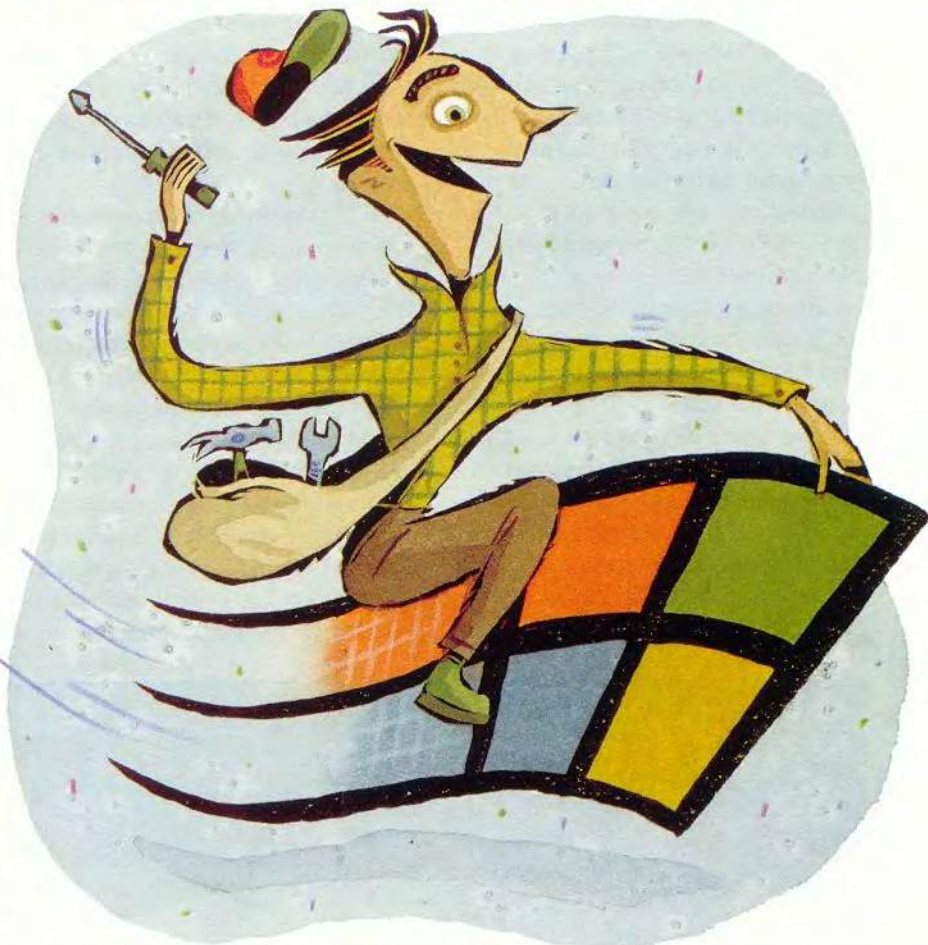

Утилита ClipCache Plus наделена возможностями, буквально на световые года опережающими неадекватный буфер обмена Windows с его «Вырезать» да «Вставить»

- она сделает безопасными все манипуляции с компьютером. GoBack запоминает произведенные изменения и позволяет вернуть жесткий диск в то состояние, в котором он пребывал несколько минут или даже несколько дней назад. Когда нужно удалить нежелательные утилиты, то также лучше обратиться к помощи этой же программы, чем просто деинсталлировать их, поскольку GoBack стирает все старые следы — настройки в Реестре, DLLфайлы, драйверы. Поверьте, GoBack - именно тот инструмент, которым вы будете часто пользоваться.

Теперь (пожалуйста, барабанную дробь!) о других утилитах. Единожды соприкоснувшись с Info-Rapid Search & Replace (www. inforapid.com/html/english.htm), я уже никогда больше не пользовался опцией «Найти», заложенной в Windows. Подобно функции «Найти», InfoRapid позволяет искать текст почти в любом файле. Но возможности последней куда шире они включают применение булевых операторов (AND, NOT, OR и NEAR) и фонетический поиск. Более того, при поиске с помощью встроенных средств можно посмотреть текстовые, HTML-, RTF-файлы, а также широко распространенные графические файлы BMP, JPEG и GIF, при работе с Microsoft Word 95 или более поздней версией почти все другие файлы, включая базы данных и рабочие таблицы. Результаты высвечиваются, а двойной щелчок на любом другом слове запускает новый поиск.

Утилита ClipCache Plus наделена возможностями, буквально на световые года опережающими неадекватный буфер обмена Windows с его «Вырезать» да «Вставить». Программа позволяет в полной мере проводить контроль за тем, что вы направили в буфер. Можно просматривать содержащиеся в нем фрагменты, конкретизировать их, сохранять для последующего использования, а также чистить перед вставкой, например

удалять лишние пробелы, HTMLразметку или символы «>>>» из сообщений электронной почты. Аккуратно получается, правда?

Вам надоели многочисленные значки в Панели управления? Вы хотите избавиться от «неустранимых» строчек Главного меню? Воспользуйтесь программой X-Setup компании Xteq. Вы получите доступ к сотням скрытых системных настроек, причем почти всегда с обучающей мини-программой, а мастер-программы помогут вам внести необходимые изменения.

Обычно не получается при посещении Internet избавиться от раздражающей рекламы, всплывающих окон или же периодически появляющихся HTML-кодов. Избежать всего этого можно с помощью утилиты Proximitron  $(www.$ members.tripod.com/

Proximitron). Десятки ее опций позволяют, например, контролировать музыку на Web-узлах и выборочно останавливать выполнение Јаva-аплетов. Работает этот инструмент как с Netscape Navigator, так и с Internet Explorer. Вам придется изменить кое-какие настройки своего браузера (относящиеся к прокси-серверу), однако программа содержит подробные инструкции по решению этой двухминутной задачи.

Стив Басс

# Коротко о продуктах

ClipCache Plus • Цена: 20 долл. • Rose City Software GoBack • Цена: 50 долл. • Wild File InfoRapid Search & Replace . Цена: бесплатно Proximitron • Цена: бесплатно

X-Setup • Цена: бесплатно • Xteq

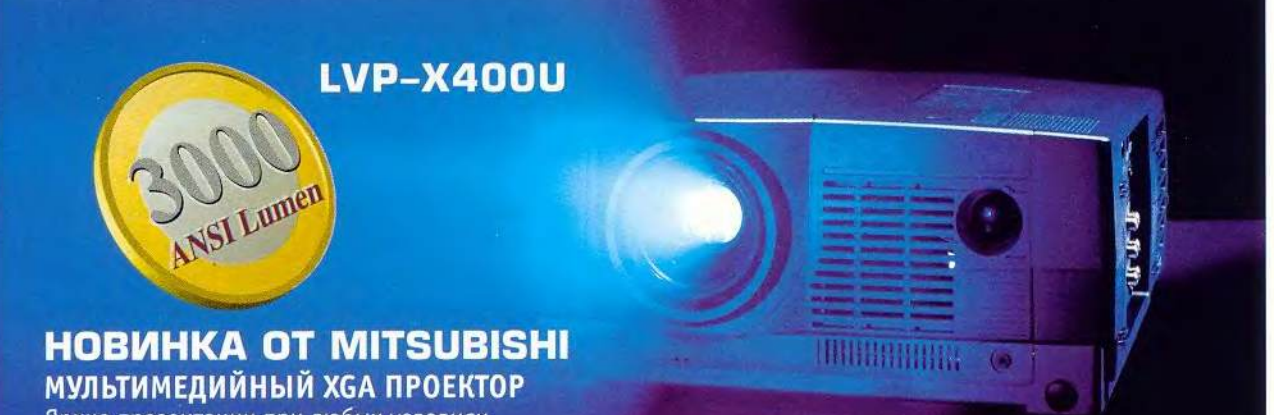

Яркие презентации при любых условиях.

# НА ПОРОГЕ НОВОГО ТЫСЯЧЕЛЕТИЯ **MITSUBISHI ПРЕДЛАГАЕТ:**

Изумительно яркие презентации при мощности светового потока 3000 АНСИ-люмен. Четкие изображения с разрешением VGA, SVGA, XGA и SXGA (до 1280 х 1024 пиксел). Удобные функции: картинка-в-картинке и цифровой зум. Возможность корректировки цветопередачи (New Natural Color Matrix) и равномерности изображения (Color Uniformity Correction).

Безупречное воспроизведение компьютерных сигналов с помошью цифрового видео интерфейса (DVI). И кроме того...

Цифровая корректировка трапецеидальных искажений (Keystone Correction), встроенный удвоитель видео линий, воспроизведение 16:9, USB терминал, пульт дистанционного управления с лазерной указкой, портативные размеры (вес 6.7 кг)

Официальные партнеры:

ДЕЛАЙТ 2000: 109004, Москва, ул. Б. Коммунистическая, 27, оф. 150, тел. (095) 234 00 45, www.delight2000.com

ПОЛИМЕДИА: 115230, Москва, Электролитный пр-д, 3, тел. (095) 745 00 67, www.polymedia.ru

ВИКИНГ: 194223, Санкт-Петербург, ул. Курчатова, 1/39, тел. (812) 247 14 25, www.viking.ru

Дополнительная информация: Mitsubishi Electric Europe B.V., 109240, Москва, ул. Гончарная, 12/1, тел. (095) 915 86 02, www.mitsubishi-electric.ru

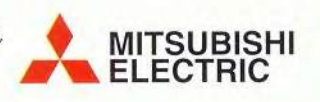

МИР ПК, декабрь 2000 121

# Компьютер дома

# Reward Intern@tive награду получит упорный

от уже год, как на российском рынке ПО появился мультимедийный курс Reward Intern@tive. Нельзя сказать. чтобы сейчас ощущался недостаток программ, помогающих в изучении английского языка. Так чем же компания «Новый Диск», издавшая еще один курс английского языка, решила привлечь внимание пользователей? Видимо, возможностью дистанционного обучения. Но обо всем по порядку.

В основу компьютерного курса английского языка Reward Intern@tive положена методика преподавателя Оксфордского университета, президента Международной ассоциации преподавателей английского языка как иностранного (IATEFL) Саймона Гринола (Simon Greenall). Несколько лет назад эта методика была оформлена и выпущена в виде книжного пособия

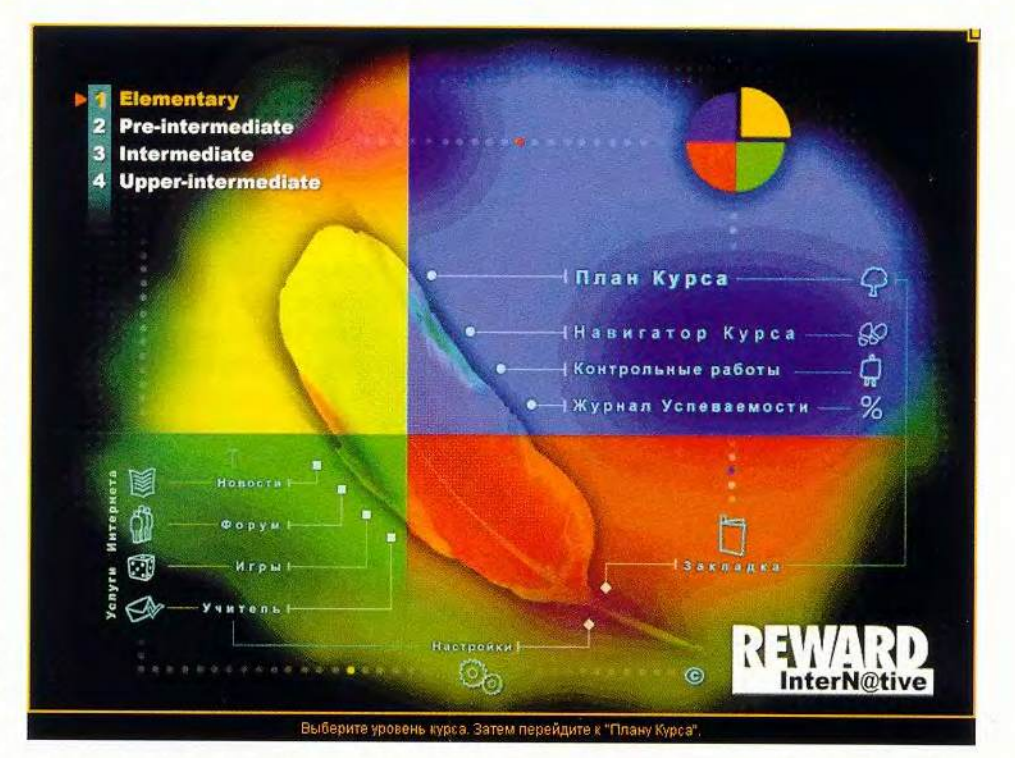

для учителей и студентов, рабочих тетрадей, аудиои видеокассет издательст-**BOM Macmillian Heineman** English Language Teaching. Курс отличается обстоятельностью, последовательностью и полнотой изложения учебного ма-

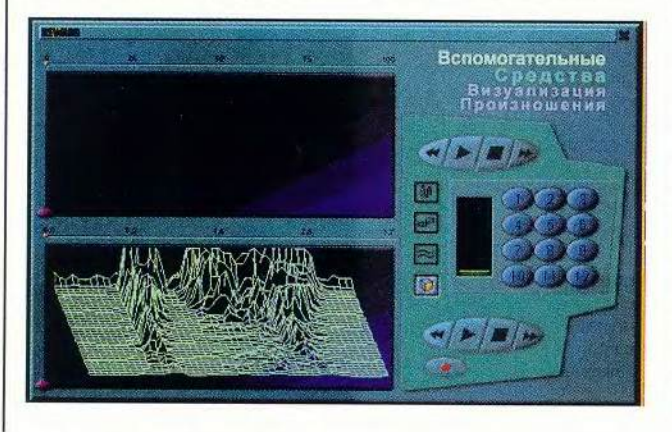

териала, которые по своему характеру близки принятым в российской системе образования. В 1996 г. Reward (в печатном виде и на кассетах) был рекомендован Министерством образования РФ в качестве учебного пособия преподавателям английского языка.

В компьютерной версии весь обширный учебный и методический материал курса Reward Intern@tive объединен общим программным интерфейсом, что открывает легкий доступ к любому из его разделов. Заслуга польской компании Young Digital Poland, разработавшей мультимедийную часть, состоит в том, что эта часть строго следует авторской методике Саймона Гринола.

Полный мультимедийный **KVDC** Reward Intern@tive разбит на четыре части, соответствующие различным уровням языковой подготовки: elementary, pre-intermediate, intermediate и upper-intermediate (печатное издание содержит еще и начальную ступень обучения starter). Каждая из них записана на трех дисках. причем приобрести их можно как по отдельности, так и вместе. Кроме того, предлагаются комплект Professional Pack, включающий материалы трех первых частей на шести дисках плюс установочный, и комплект Full Pack, где собраны все части на восьми дисках плюс установочный.

Все уровни рассчитаны на 150—180 учебных часов. Полный же курс содержит 198 уроков, 5000 упражнений, 29 контрольных работ, 11 ч английской разговорной речи и 5 ч видеороликов. Уроки на первых трех уровнях состоят из 12—15 экранных страниц, а на уровне upper-intermediate — примерно из 24. Всего имеется около 3000 таких страниц.

Последовательно продвигаясь от урока к уроку и переходя от уровня к уровню, при успешном усвоении материала обучаемый тем самым подтверждает соответствие своих языковых навыков классификатору, предложенному учебными центрами Оксфорда и Кембриджа: elementary, pre-intermediate, intermediate, upperintermediate. Имеется также журнал, где подробно регистрируются результаты обучения. С его помощью учащийся может выяснить, насколько успешно он усвоил правила грамматики, достаточно ли богата его лексика, каково произношение и хорошо ли он читает. Кроме того, разбираются контрольные работы, после чего анализируются недоработки и даются рекомендации для дополнительного тренинга.

Продукт содержит мощный комплекс средств обучения: озвученный англо-русский словарь, позволяющий выбирать слова для каждого урока и расширять словарный запас; грамматический материал, структурированный по темам; средства распознавания речи ViaVoice; средства визуализации произношения; электронные рабочие тетради; журнал успеваемости; видеоматериалы; записи речи.

Особо следует остановиться на возможностях дистанционного обучения по этому курсу через

Internet. В курсе предлагается следующий сервис: «Новости», «Форум», «Игры» и «Учитель». «Новости» — раздел культурных, политических, научных новостей со всего мира, который ведется, естественно, на английском языке. Ученик может подключиться к тому материалу, который соответствует уровню его подготовки. «Форум» — среда, где учащиеся общаются в текстовом и голосовом режимах, причем в реальном времени. «Игры» — пять компьютерных языковых игр, помогающих закрепить лексику и правописание. «Учитель» — возможность отослать по электронной почте выполненные письменные задания к соответствующим урокам, чтобы их проверил преподаватель, получить рекомендации для работы над ошибками, а заодно познакомиться с типичными ошибками, допущенными другими учениками. Уже в течение года эта услуга для зарегистрированны х пользователей курса предоставляется бесплатно. Компания «Новый Диск» продолжает формировать штат преподавателей для поддержки различных вариантов дистанционного обучения, которые могут опираться на курс Reward.

Как можно было предположить с самого начала, наиболее трудоемкой для издателя частью данного проекта оказались именно анонсированные возможности дистанционного обучения. К сожалению, все развивается не так гладко, как хотелось бы. Более полугода с момента начала продаж курса были недоступны «Форум» и «Игры». Сегодня «двери открылись», но застать необходимый для общения кворум затруднительно. Похоже, пользователи привыкли, что эти разделы не работают и потому неохотно заглядывают в Internet-гостиные и игровые залы. Похоже также, что серверная часть курса грешит частыми, хотя и непродолжительными, технологическими перерывами. Так, чтобы опре-

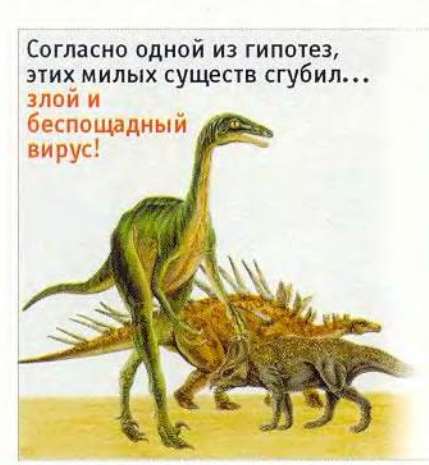

**Хотим ли мы, чтобы то же произошло с нашими компьютерами?**

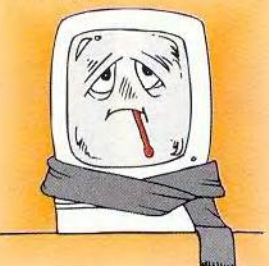

**Ведь мы ответственны за тех, кто нас приручил...** Уже дважды в 2000 году **российский антивирус Doctor Web показывал абсолютно лучший результат в самом престижном сравнительном тестировании, проводимом международным журналом Virus Bulletin!**

# **Диалог Наука**

Тел.: (095) 137-0150, 135-6253 *\* E-mail: [Antivir@DialogNauka.ru](mailto:Antivir@DialogNauka.ru) j www.DialogNauka.ru

# **NOME BUTBET DO**

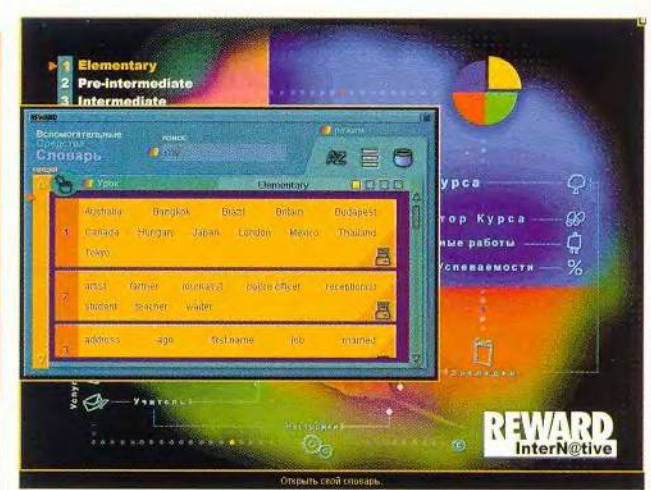

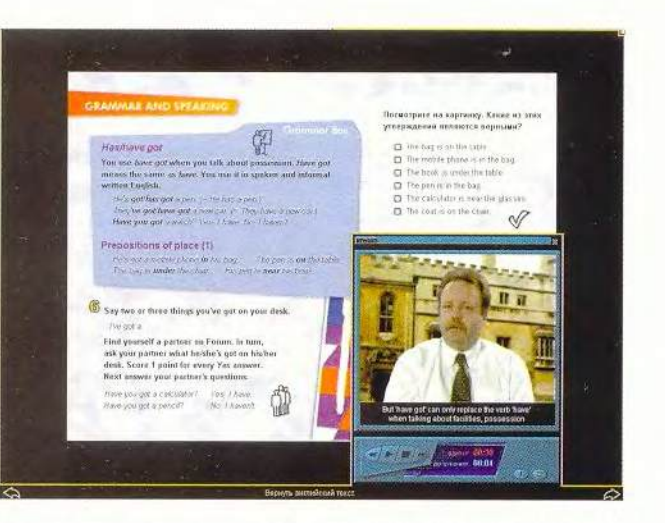

делиться, на каком уровне целесообразно начать обучение, можно пройти бесплатное тестирование на Web-узле компании «Новый Диск», однако сделать это с первой попытки не всегда удается.

Кроме организационных недочетов в этой части курса заметны и программные. Почему-то в тот момент, когда нужно войти в Internet-разделы курса или отправить письмо учителю, приходится разрывать связь с провайдером в случае, если она была установлена не в программе курса, а в каком-либо другом прило-

жении. Напрасно также программа требует запомнить на жестком диске пароль Internet-подключения - это противоречит элементарным правилам информационной безопасности в Сети. Подобные недоработки, конечно же, не умаляют достоинств курса, просто о них здесь сказано, чтобы столь удачное начинание не осталось незавершенным всего в нескольких шагах от полного успеха.

Если о продукте в целом можно судить после прохождения уровня elementary (именно с ним пришлось работать), то

щий вывод: другого способа изучить иностранный язык, кроме как слушать, сопоставлять, стараться понимать, повторять и запоминать, еще не создано. И помогает в этом своей обстоятельностью, последовательностью и полнотой изложения **KVDC** Reward Intern@tive. Четырежды по 160 ч кропотливой работы — и награда не заставит себя ждать.

напрашивается следую-

Валерий Васильев

# Коротко о продукте

Reward Intern@tive . Четырехуровневый (elementary, pre-intermediate, intermediate, upper-intermediate) компьютерный курс английского языка • Системные требования: Pentium-100 (рекомендуется Pentium-160), 32-Мбайт ОЗУ (рекомендуется 64-Мбайт), видеосистема, поддерживающая разрешение 800х600 точек при отображении 65 536 цветов, 8Хдисковод CD-ROM, звуковая плата, микрофон, мышь, модем (только для услуг Internet). Программа работает в среде Windows 9x, NT, 2000 • Разработчик: УДР Multimedia, Macmillan Publishers Limited • Издатель и эксклюзивный распространитель в России и странах **СНГ:** «Новый Диск»

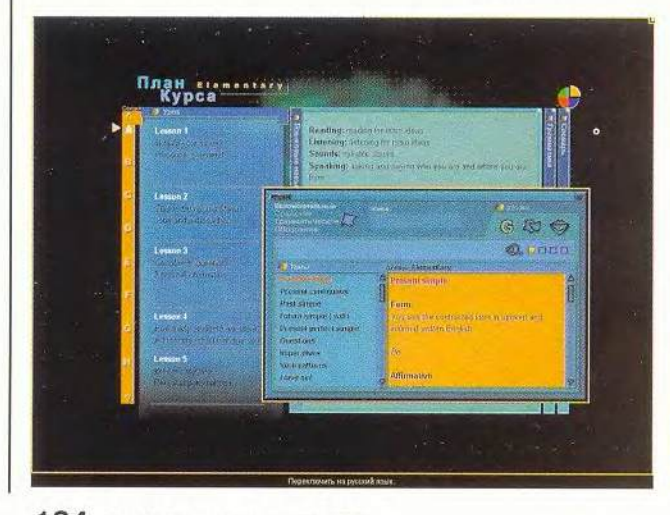

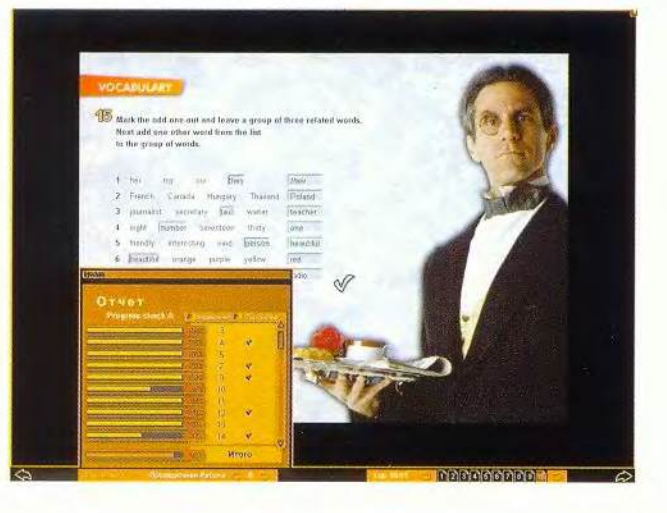

# Куда смотреть дареному e-mail

один из значимых сервисов Internet-провайдеров. Еще недавно подобная услуга была основным стимулом для подключения к Сети. Однако со временем появилась возможность получать почту по Web, причем независимо от своего провайдера, да к тому же бесплатно, за что, впрочем, обычно приходится рас-

плачиваться просмотром рекламы и, следовательно, тратить больше времени, чем при работе с платной почтой. Поэтому было бы логично выбрать самую быстродействующую бесплатную службу, сравнив различные почтовые серверы. Оценить их качество можно с помощью достаточно простой методики. Для этого требуется выполнить три простых теста. Вопервых, измерить интервал времени, начиная с набора адреса (URL) почтовой службы (например, www.narod.ru) и заканчивая полной загрузкой основной страницы системы, причем также учитывается время на ввод имени и пароля. Полученная величина отражает не только количество рекламы на первой странице webmail-сервера, но и функциональность его интерфейса. Так, на mail.ru не нужно вписывать свое имя, а достаточно только ввести пароль, и потому на этом сервере будет минимальное время начальной загрузки.

Во-вторых, определялось время перезагрузки страницы при нажатии на кнопку «Обновить» (Reload), позволяющее узнать о состоянии почтового ящика. Этот показатель в основном зависит от насышен-

лектронная почта Результаты сравнения бесплатных mail-серверов

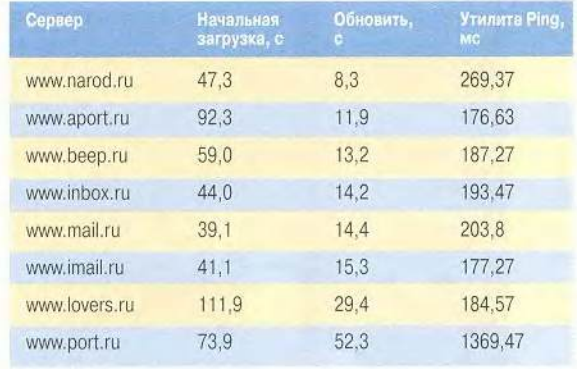

ности страницы информацией и рекламой. Некоторые системы webmail размещают здесь новости и другую информацию, напрямую не связанную с электронной почтой, что и замедляет ее работу. А поскольку основная страница загружается очень часто, продолжительность перезагрузки, как правило, и определяет время, затрачиваемое на чтение почты.

Для проведения первых двух тестов требуются лишь секундомер и установленный на ПК браузер.

Последний тест - измерение скорости связи с помощью программы Ping, которая посылает пакет-запрос объемом 40 байт на сервер и принимает его обратно. Показания даются в миллисекундах. Если усреднить длительность нескольких таких запросов, то можно выяснить, какова пропускная способность Сети. Кроме того, можно понять, что обычно вызывает задержки - функционирование Сети или объем HTMLстраницы. Если пакеты передаются довольно быстро, а страница все равно загружается медленно, то повинен в этом, скорее всего, сервер. Подобная ситуация, в частности, свойственна Web-узлу mail.lovers. ru., который находится на скоростном канале, но, возможно, плохо обслуживается или перегружен. Если же утилита Ping показывает, что пакет долго передается по Сети, то причина запаздывания, как правило, кроется в плохой работе Internet.

Эксперимент (см. таблицу) проводился на домашнем ПК с использованием модема на 33,6 кбит/с. После трех измерений и усреднения полученных величин данные бы-

ли расположены в порядке увеличения скорости перезагрузки основной страницы. Конечно, результаты исследования в значительной степени зависят от провайдера, модема, ПО и др. Поэтому выполните исследования и выберите лучшую для себя бесплатную систему электронной почты. Мои выводы, не следует воспринимать как истину в последней инстанции - лучше сами сравните серверы. Валерий Коржов

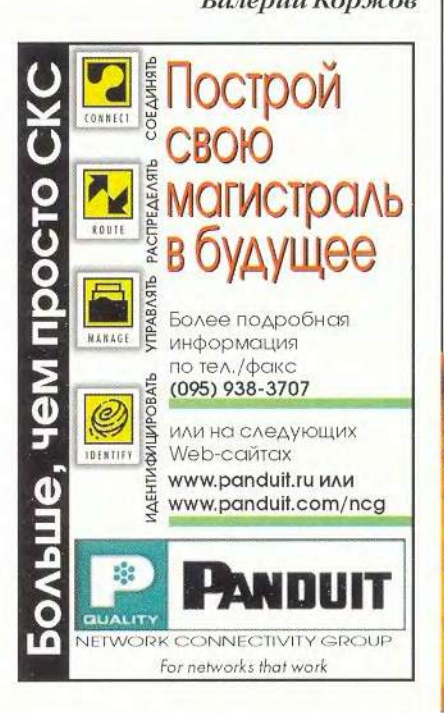

KOMBLED 10MB

# Разберитесь с подключением дисководов

В ПК интерфейс EIDE является основным не только для жестких дисков, дисководов CD-ROM и CD-RW, но и для накопителей со сменными носителями. Неправильное подключение последних может снизить производительность компьютера, поэтому чем больше устройств участвуют в работе, тем внимательнее нужно их подключать.

Все стандартные настольные ПК имеют первичный и вторичный EIDE-каналы, каждый из которых может поддерживать два устройства, различаемые как ведущее и ведомое. Если предполагается использовать более четырех механизмов, то специальная плата расширения за 50-70 долл. прибавит еще пару EIDE-каналов. Такие платы совместимы с быстрыми жесткими дисками Ultra DMA/66 (или ATA/66), чьи максимальные параметры не будут обеспечены в выпущенных более двух лет назад ПК. (Другие EIDEпериферийные устройства, такие как накопители на магнитной ленте и дисководы CD-RW, не используют скорость Ultra DMA/66.)

Если в трех- и четырехлетних ПК возникают проблемы с распознаванием некоторых новых EIDEустройств, то нужно обновить BIOS, предварительно скопировав соответствующий файл с Web-узла производителя. Если же это невозможно, то придется покупать новую микросхему BIOS стоимостью около 50 долл. ■

# Стэн Мястковски

Stan Miastkovski. Manage Your Drive Connections. PC World, ноябрь 2000 г.,  $c.258.$ 

126 МИР ПК, декабрь 2000

# **Несколько примеров EIDE-подключений**

Для повышения производительности системы установите жесткие диски (самые быстрые устройства) на отдельный EIDE-канал. Но если необходимо, то можно расположить устройства и произвольно.

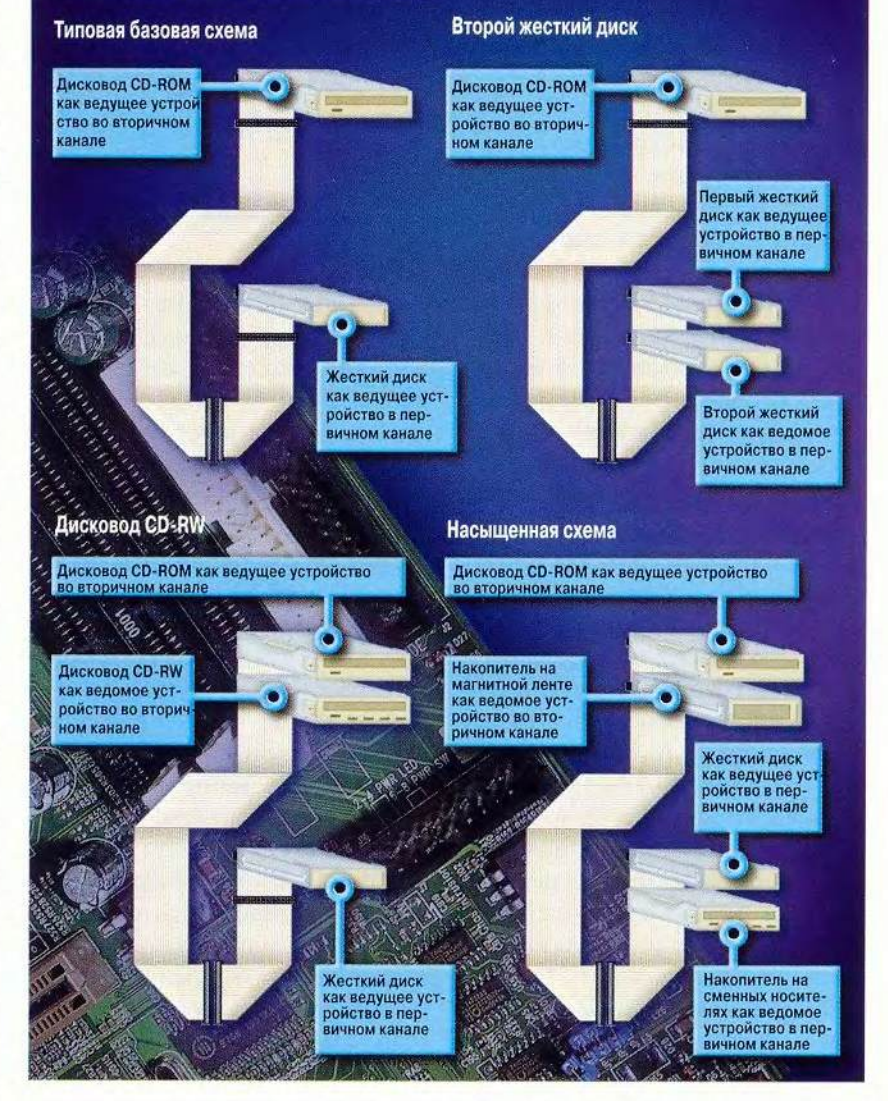

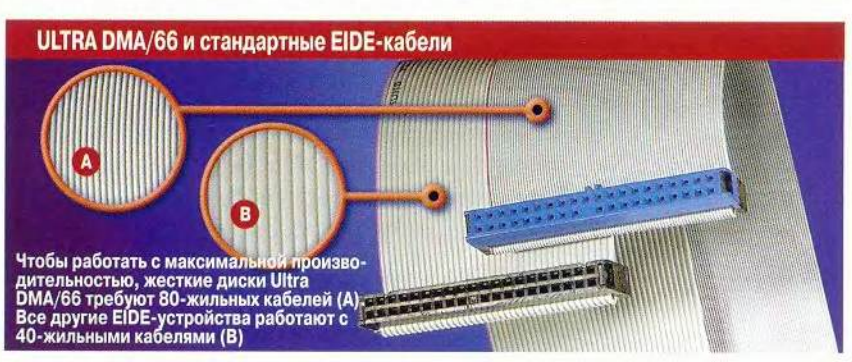

# **Модернизация**

# Компьютер дома

Сделайте копию данных. Перед любой серьезной модернизацией удостоверьтесь, что есть полная копия данных вашего ПК. Если же в компьютере нет накопителя на магнитной ленте, то скопируйте наиболее важные данные на дискеты.

Найдите место для нового устройства. Выключите ПК, выньте вилку шнура питания из розетки и снимите крышку корпуса. В зависимости от размера нового механизма подыщите свободный малый (3,5-дюймовый) или большой (5,25-дюймовый) отсек для его размещения. Если вы устанавливаете устройство, требующее доступа со стороны лицевой панели (например, дисковод CD-RW), то предварительно снимите крышку отсека с передней панели корпуса вашего ПК. Если у вас есть 3,5дюймовый накопитель, а свободного отсека для него нет, не отчаивайтесь - большая часть подобных устройств комплектуется адаптером, позволяющим использовать

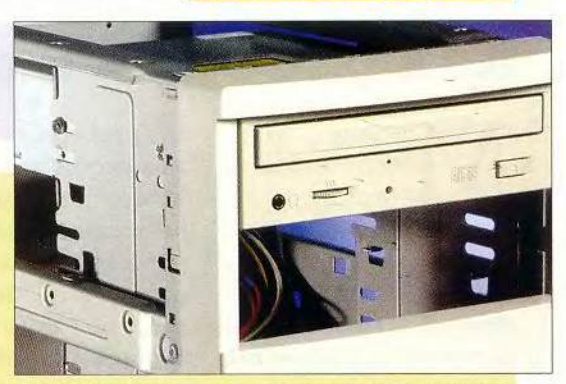

5,25-дюймовые отсеки. Проверьте, чтобы на широком кабеле данных был второй разъем, который можно дотянуть до нового накопителя, устанавливаемого в свободный отсек. Также убедитесь в наличии свободного кабеля питания (состоит из проводов красного, желтого и черного цвета). Если таковых нет, то придется купить новый кабель данных, а также специальный адаптер, позволяющий сделать из одного разъема питания два.

Установите на дисководе перемычки. Если вы устанавливаете новый з накопитель в EIDE-канал вторым устройством, как это обычно бывает, то посмотрите, установлена ли на нем необходимая перемычка в положение «ведомый» (slave). При возникновении осложнений обратитесь к руководству

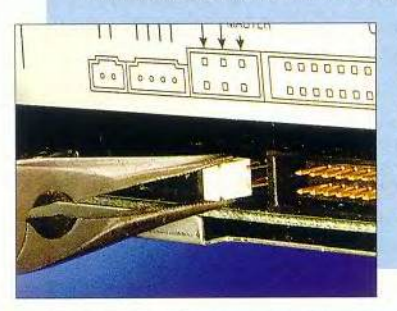

пользователя. Для некоторых жестких дисков установка перемычек зависит от того, являются ли они единственным устройством в EIDE-канале или нет. Поэтому при установке в первичный EIDE-канал второго накопителя для обеспечения его корректной работы вам, возможно, потребуется переставить перемычки на основном жестком диске ПК.

Подключите новый дисковод. Закрепите в отсеке наa копитель винтами, входящими в комплект поставки. (В некоторых случаях могут потребоваться специальные кронштейны, обычно поставляемые вместе с ПК. Если их не окажется, то свяжитесь с изготовителем ПК и купите их отдельно.) Подсоедините свободный разъем широкого кабеля данных к новому накопителю. Обратите внимание, чтобы вывод 1 (красная жила) кабеля соответствовал выводу 1 на разъеме дисковода. Обычно на разъеме кабеля есть ключ, позволяющий подключаться лишь одним способом. Удостоверьтесь, что другой конец кабеля надежно подсоединен к EIDE-разъему системной платы. Подключите кабель питания к новому дисководу.

Проверьте настройки ПК. Войдите в программу настройки ПК. Учтите, 5 что эта процедура зависит от производителя компьютера. Однако зачастую во время запуска ПК появляется подсказка, например Press the DEL key to enter setup (нажмите клавишу <DEL>, чтобы войти в программу настройки). Убедитесь, что установки BIOS для каждого накопителя находятся в положении AUTO, - это позволит автоматически обнаружить новые устройства и задать для них правильные параметры. Сохраните настройки и перезагрузите ПК. Установите специальное ПО, если необходимо, и проверьте работу нового устройства. Система Windows не распознает новое устройство? Проконтролируйте все подключения. Проблема осталась? Самое время звонить в службу технической поддержки.

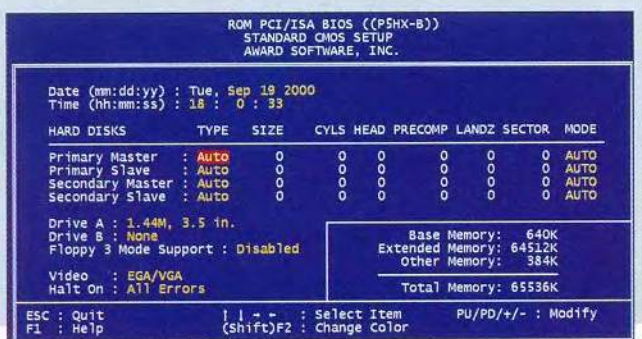

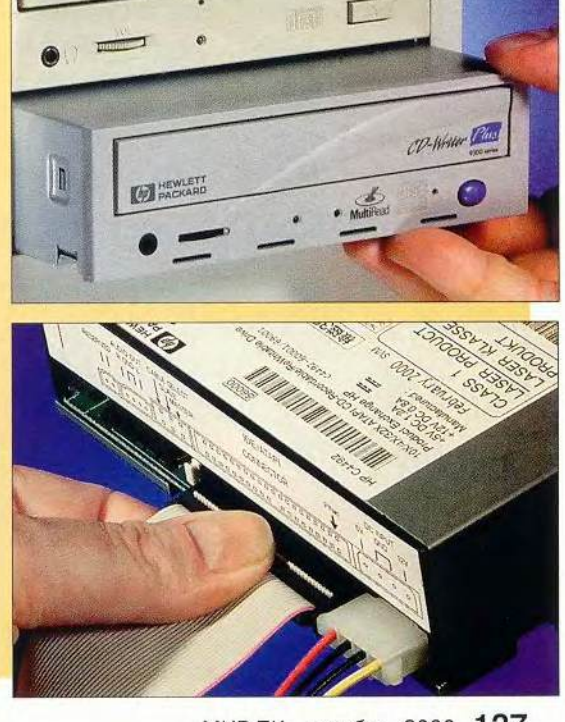

МИР ПК, декабрь 2000 127

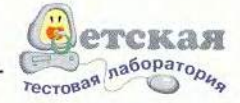

# Как работать и заработать  $B$  *Internet*

ногие люди под словами L «работа в Internet» подразумевают набор в соответствующей строке браузера адреса Web-узла, просмотр его содержимого, а также поиск необходимых сайтов, что считается «более сложной процедурой». Куда меньше пользователей Сети могут справиться с изготовлением собственной виртуальной страницы, которая зачастую остается никем не замеченной. И вот здесь наверняка смогут помочь специальные обучающие программы и электронные курсы, например продукт «Как работать и заработать в Internet», разработанный фирмой LOGO Studio и изданный компанией «МедиаХауз».

Эта программа проста в работе и не требует

значительных системных ресурсов, так что ее можно установить даже на маломощных ПК. А представленная на компакт-диске информация об организации бизнеса в Internet будет полезна не только начинающим, но и опытным пользователям.

Весь материал состоит из 20 разделов, которые можно условно разбить на пять частей. К первой, вводной, относятся следующие: «Как пользоваться диском», «Что такое Internet», «Установка и подключение модема» и «Подключение к Internet в различных операционных системах», где рассматриваются Windows 98, 2000 и NT. Во второй части дано описание ПО, необходимого для работы в Internet: Internet Explorer, Outlook Express, npoграмма автоматическо-

го дозвона, коммуникационная программа ICQ2000. Удобно, что все описанные продукты дополнены простыми и понятными примерами. Третья часть посвящена организации сетей, что весьма актуально, ведь у многих дома появилось два ПК, а в небольших офисах их всегда несколько. А следуя рекомендациям курса, можно самостоятельно объединить ПК в сеть. Кроме того, достаточное внимание уделено безопасности в сети, чему начинающие пользователи обычно He

Изучив все эти разделы, можно приступать и к созданию собственного сайта, о чем говорится в четвертой части. Здесь также разбираются особенности передачи данных по протоколу FTP, рассказывается о

придают значения.

форматах и назначении графических файлов, применяемых при изготовлении страниц. Полезно, что в курсе есть введение в программирование на JavaScript, причем с примерами. Для тех же, кто не хочет разбираться в коде соответствующих программ, на диске даны и такие тексты, которые можно вставить просто  $\mathbf{B}$ HTML-файл описания Web-страницы.

И в заключение бизнес в Internet. Следуя выражению «Человек сам кузнец своего счастья», каждый представляет Internet-проект по-своему. Однако существуют общие правила, которые позволяют с минимальными затратами времени и финансов «раскрутить» свой сайт, что и предлагают создатели курса. Кроме того, рассматри-

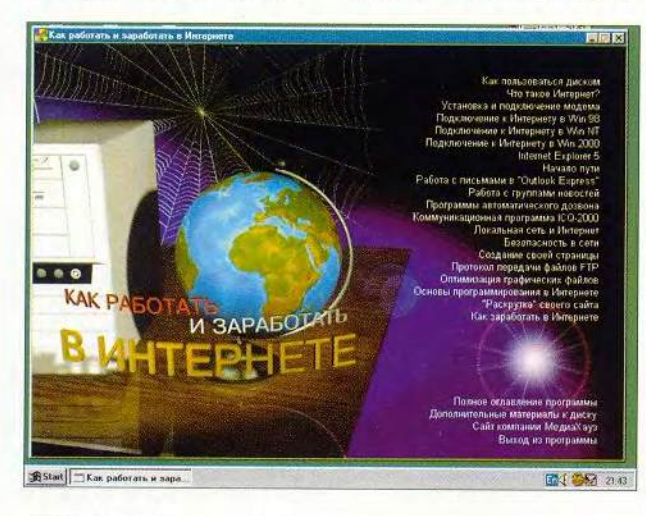

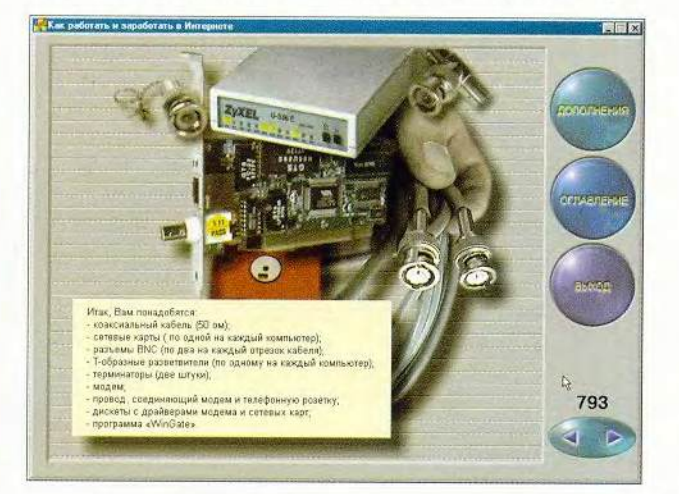

128 МИР ПК, декабрь 2000
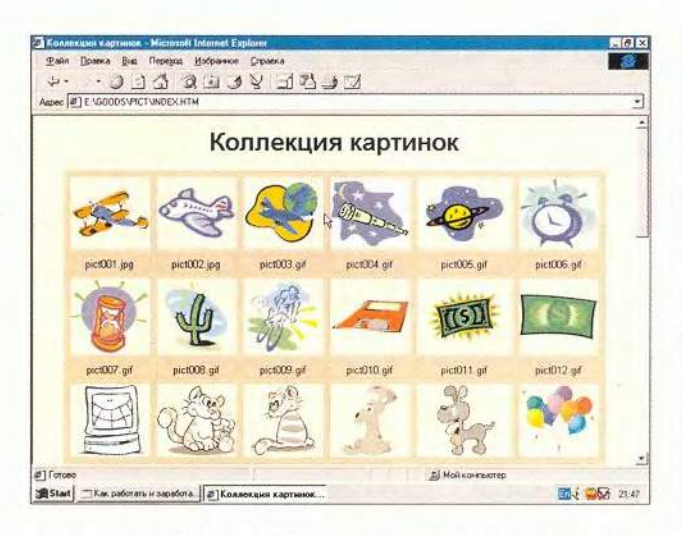

ваются различные возможности заработка через Internet — от простейших, например просмотра рекламы за плату, до организации виртуального магазина или игры на бирже. Правда, если просто следовать данным советам, не прилагая собственных усилий и не проводя эксперимен-ТОВ, ТО ВРЯД ЛИ МОЖНО рассчитывать на хороший результат.

Компакт-диск «Как работать и заработать в Internet» был изучен в детской тестовой лаборатории. Эксперты отметили, что несомненными плюсами продукта являются доступность большинства материалов даже для учеников 5-7-х классов, а также обилие ссылок на другие обучающие ресурсы в Internet, что экономит время.  $\mathbf{A}$ большое число заготовок для Web-страниц.

расположенных на диске, помогает существенно упростить процедуру создания сайта.

Вместе с тем были отмечены и недостатки. Пожалуй, самое большое неудобство отсутствие традиционной книги, к тому же трудно распечатать многие разделы программы. Просмотрев курс, сложно сразу же запомнить все шаги и детали установки, а также правила работы  $\mathcal{C}$ конкретным ПО. Приходится постоянно переходить к тому материалу, где даются разъяснения, что сильно замедляет работу и отвлекает внимание. Еще одно упущение отсутствие обучающих виртуальных игр или какого-нибудь конструктора-помощника. Лучше было бы иметь возможность сначала смоделировать ту ситуацию, которая может

возникнуть после определенной настройки, ведь изменение параметров системы не всегда заканчивается успешно.

И все-таки, несмотря на отмеченные огрехи, можно утверждать, что данный курс, безусловно, своевременен и полезен. Он заинтересовал практически всех, кто с ним работал. При современных темпах развития Internet недопустимо недооценивать возможности последней, а продукт «Как работать и заработать в Internet» может стать тем самым

#### Компьютер дома

первым шагом, который так трудно сделать любому, кто начинает осваивать новую для себя область деятельности.

> Михаил Пчелин, Октай Рзаев

#### Коротко о продукте

Как работать и заработать в Internet • Системные тре**бования:** 486DX, 16-Мбайт ОЗУ, 4Х-дисковод CD-ROM, видеосистема, поддерживающая разрешение 640×480 точек при отображении не менее 256 цветов, мышь. Программа работает в среде Windows 9x, 2000, NT . Pasработчик: LOGO Studio • Издатель: «МедиаХауз»

Интернет-магазин "Болеро" представляет

**REWARD InterN@tive** реальный способ выучить английский при помощи компьютера

198 voorce

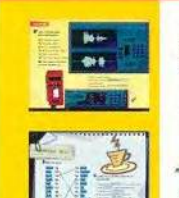

УНИКАЛЬНОЕ СОЧЕТАНИЕ известного оксфордского курса REWARD, новейших мультимедиа-технологий и возможностей дистанционного обучения через Интернет.

> САМЫЙ ПОЛНЫЙ КУРС АНГЛИЙСКОГО ЯЗЫКА НА РОССИЙСКОМ РЫНКЕ 9 CD-ROM, четыре уровня - Elementary, Pre-Intermediate, Intermediate, Upper Intermediate

ВСЕ СТАДИИ ИЗУЧЕНИЯ ЯЗЫКА ДЛЯ ВЗРОСЛЫХ И ПОДРОСТКОВ: от начального знакомства до свободного владения ВСЕ ЯЗЫКОВЫЕ НАВЫКИ: устная и письменная речь, чтение и аудирование, произношение

#### Оптимальное

bolero

000 упражнений 58 проверочных и контрольных работ журнал успеваемости; поиск управлений по ключевым словам и<br>темам, составление индивидуальных<br>программ подготовки; программ подготовки,<br>озвученный англо-русский словарь<br>пексики курса; иочерпьяающий грамматический<br>материал; технология распознавания речи<br>ViaNcice™: .<br>Специальные средства визуализации www.reward.ru

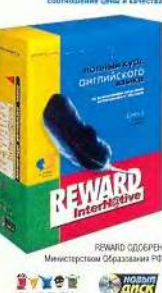

Заказ дисков в интернет-магазине www.bolero.ru и по E-mail: orders@bolero.ru Доставка курьером в 60 городов России!

## Отключение автоматической загрузки приложений

екоторые функции Windows 98, способные выполнить за вас часть работы, иногда приносят гораздо больше вреда, чем пользы. Лучшим примером этого, наверное, является функция Critical Update Notification (предупреждение о критическом обновлении), которая всякий раз при загрузке системы запускает Планировщик задач (Task Scheduler), даже когда последний и не активен.

Читатель Глен Маклемоур нашел способ отключить Планировщик задач и функцию Critical Update Notification, не проводя процедуры удаления, - на тот случай, если захочется запускать их снова.

Отметьте кнопку «Пуск» (Start), выберите пункт «Выполнить» (Run), введите msconfig и нажмите <Enter> - откроется Программа системы (System настройки Configuration Utility). Перейдите к закладке «Автозагрузка» (Startup), а потом выключите функцию Critical Update и Scheduling Agent, если, конечно, она установлена. Укажите ОК и перезагрузите ПК. И теперь, когда потребуется активизировать данные функции, то снова запустите Программу настройки системы и восстановите их.

Как вы можете догадаться, Программа настройки системы позволяет отключить автоматический запуск приложений при загрузке Windows - в большинстве случаев полезное ограничение.

Scott Dunn. Windows Tips. PC World, ноябрь 1999 г., с. 264.

Обеспечить это в Windows 95 можно было лишь единственным способом - внесением изменений в файлы (причем некоторые из них трудно найти), отвечающие за пуск ОС. Вам нужно удалить ярлыки из папки «Главное меню\Программы\Автозагрузка» (Start Menu\Programs\ StartUp), расположенной в каталоге Windows, а затем либо с помощью текстового редактора отредактировать команды «load=» или «run=», находящегося в папке Windows файла win.ini, либо с помощью Редактора системных политик (System Policy Editor) внести изменения в параметры Реестра (Registry). К счастью, закладка «Автозагрузка» Программы настройки системы позволяет управлять всеми этими ресурсами с помощью удобного списка.

Если вы часто используете Программу настройки системы, то создайте для нее ярлык и запускайте из Главного меню, для чего

| General Config.sys Autoesec.bat System.ini Win.ini Startup<br>Select the check box to enable a startup item, or clear the check box to<br>deable a startup item. |                  |                                       |
|----------------------------------------------------------------------------------------------------|------------------|---------------------------------------|
| Ÿ                                                                                                    | SystemTray       | SysTray.Exe<br>×                      |
| Q                                                                                                    | ScanRegistry     | C:\\VIN\scanregw.exe /autorun         |
| $\overline{\mathbf{z}}$                                                                                                    | Tweed: III       | RUNDLL32.EXE TWEAKUI.CPL.Twea         |
| <b>S</b> S                                                                                                    | boopost.exe      | C:\WIN\SYSTEM\bpcpost.exe             |
|                                                                                                    | WinTime          | C.WANWINTIME EXE                      |
| Ø                                                                                                    | LoadPowerProfile | Rundf32 exe powiprol.dl.LoadCurrentf  |
| Ż                                                                                                    | TaskMonitor      | C: W/N' Jackmon exe                   |
|                                                                                                    | Cincal Jodale    | C:\\v1N\SYSTEM\wucttuod exe -starti   |
| ÿ.                                                                                                    | LoadPowerProfile | RundB32.exe powrprof.dl.j.oadCurrentR |
|                                                                                                    | SchedulingAgent  | mdask exe                             |
|                                                                                                    |                  |                                       |

Чтобы запретить запуск Планировщика задач при загрузке ПК, отключите функцию Critical Update

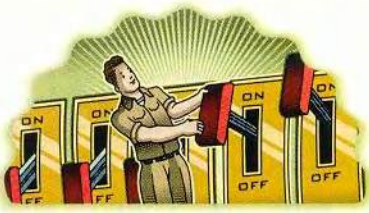

в последнем откройте необходимую папку, щелкните правой кнопкой мыши на пустой области и выберите пункт меню «Создать•Ярлык» (Create•Shortcut). В поле «Командная строка» (Command line) наберите «c:\windows\ system\msconfig.exe» (путь может быть иным) и нажмите кнопку «Далее» (Next). Введите имя ярлыка, например Программа настройки системы, и укажите кнопку «Готово» (Finish).

К утилите msconfig можно получить доступ и окольным путем нажмите кнопку «Пуск» и задайте пункты «Программы•Стандартные•Служебные•Сведения о системе» (Programs•Accessories•System Tools•System Information). B диалоговом окне «Сведения о системе» (System Information) укажите пункты «Сервис•Программа настройки системы».

#### Создание каскадных меню

Чтобы получить каскадные меню для всех файлов и папок, вложенных в какую-либо папку, например «Мои документы», можно переместить ее в Главное меню (Start menu). Безусловно, это удобно, но данная технология имеет определенные ограничения. Так, придется хранить рабочие документы на том же диске, на установлена OC котором Windows, но когда диск переполнен, то это невозможно. Читатель

### **COBBTYEM**

Лео Манцер предлагает другой способ создавать каскадное меню для любой папки или диска либо для Сетевого окружения (Network Neighborhood). Из этого нового меню можно даже проводить некоторые основные операции по управлению файлами.

Проверьте необходимые условия. Требуется иметь одну из следующих конфигураций: Windows 98 Second Edition, Windows 98 c Internet Explorer 5 или Windows 95 с Обновлением Рабочего стола (Desktop Update) Internet Explorer 4 (или Internet Explorer 5). Убедитесь, что на ПК установлена последняя версия IE 5, - для бетаверсий предложенный совет может не подойти. Если ваша система не удовлетворяет данным требованиям, перейдите к пункту «Поищите альтернативы».

Создайте меню. Щелкните правой кнопкой мыши на пустой области Панели задач и выберите пункты «Панели инструментов• Создать панель инструментов». Передвигаясь по дереву каталогов, выделите диск или папку и нажмите ОК. В Панели задач будет создана панель инструментов. Если значки последней окажутся слишком крупными, то щелкните правой кнопкой мыши на ней и укажите пункты «Вид•Мелкие» (View• Small). Установите курсор. на заголовке панели инструментов и перемещайте ее вправо до тех пор, пока не исчезнут все присутствующие на ней элементы, за исключением заголовка. (Если Панель задач расположена по вертикали вдоль края экрана. то опускайте заголовок панели инструментов.) Рядом с заголовком имеется символ в виде двойной стрелки (>>), который указывает, что некоторые элементы па-

### Компьютер дома

нели инструментов не видны. Чтобы получить доступ к папке или диску, щелкните мышью по символу >>. Появится меню, где роль подменю будут выполнять вложенные папки, а пунктов меню - файлы.

Настройте меню. Добавьте на Панель задач необходимое число документов. Если подобные меню вас устраивают, то подумайте, как передвинуть разделители Панели задач, чтобы включить в меню панели инструментов Рабочего стола и Быстрого запуска. Чтобы перегруппировать меню, переместите мышью заголовок панели инструментов в другое место Панели задач. А когда требуется изменить порядок пунктов внутри меню, просто переставьте их мышью в нужные места. Чтобы расположить пункты меню по имени, выведите его на экран, щелкните на нем правой кнопкой мыши и укажите пункт «Сортировать по имени» (Sort by Name).

Создайте одно большое меню. Если вам нравятся подобные меню, то можно создать одно большое меню, содержащее все значки Рабочего стола, Панели управления, папки «Принтеры», все жесткие и даже сетевые диски вашей системы. Щелкните правой кнопкой мыши на Панели задач и выберите пункты «Панели инструментов• Создать панель инструментов». Поднимитесь в самый верх списка папок, укажите Рабочий стол (Desktop) и нажмите ОК. Затем перемещайте мышью заголовок панели инструментов, как было описано выше, пока не увидите символ >>. Теперь закройте заданное по умолчанию меню Рабочего стола, где нет папок «Мой компьютер» (My Computer) и «Сетевое окружение» (Network Neighborhood),

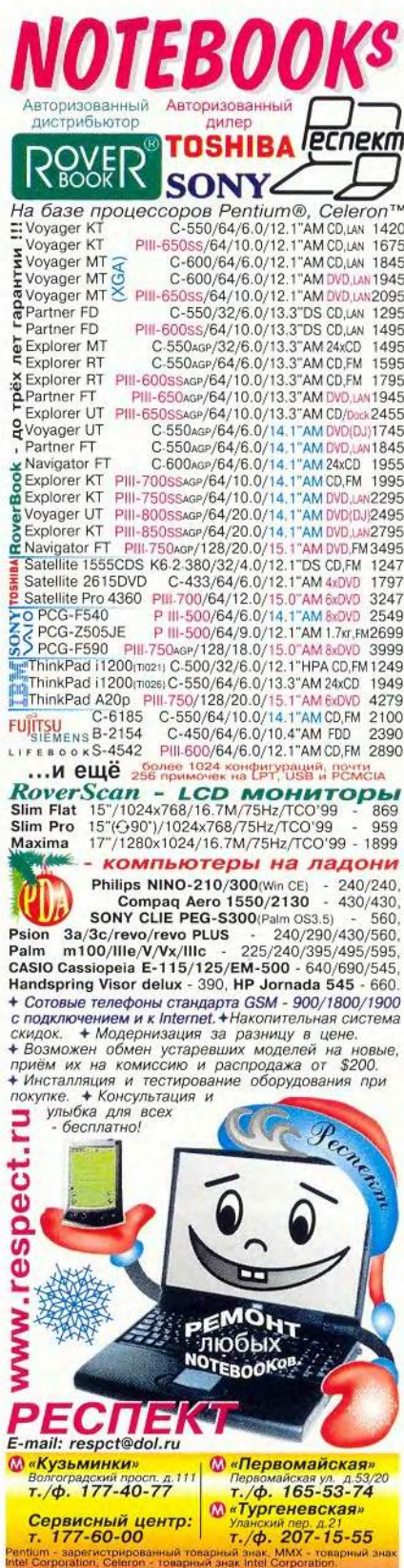

и удалите меню для отдельных дисков или папок.

Используйте клавиатуру без помощи мыши. Чтобы без помощи мыши вывести на экран и закрыть меню «Пуск» (Start), наберите комбинацию клавиш <Ctrl>+ <Esc>, <Esc>, а затем удерживайте нажатой клавишу <Tab> до тех пор, пока не выделится нужное меню. (Если вы случайно выделили не то меню, нажмите сначала клавишу <Esc> и потом <Tab>.) Чтобы перемещаться внутри меню и подменю, нажимайте клавишу с первой буквой пункта меню или клавиши со стрелками. Когда выделите искомый файл, укажите <Enter>. Чтобы меньше нажимать на клавиши, поместите наиболее часто используемую панель инструментов рядом с кнопкой «Пуск». И тогда вы сможете отображать панель на экране, просто нажав клавиши <Ctrl>+ <Esc>, <Esc>, <Tab>.

Сделайте панель плавающей. Если вы хотите запускать меню из крошечной плавающей панели инструментов, то установите курсор на ее заголовок и переместите эту панель на Рабочий стол. Чтобы она была менее заметной,

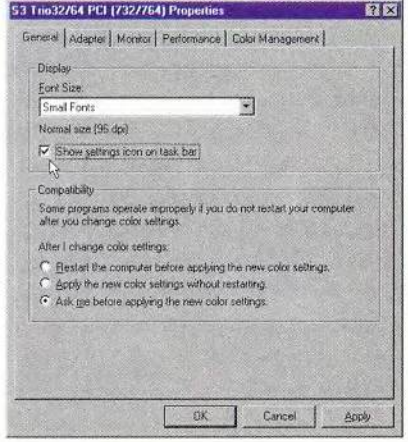

Добавить значок программы QuickRes на Панель задач легко, но если вы знаете, как это сделать

щелкните на ней в пустой области правой кнопкой мыши и выключите функцию «Показывать подписи» (Show Text). Выполните и другие полезные настройки. Так, я предпочитаю крупные значки без подписей: щелкните правой кнопкой мыши и выберите пункты «Вид•Крупные» (View•Large). Затем потяните мышью за край панели инструментов и минимизируйте ее размер (по крайней мере один значок будет видимым). Как и раньше, доступ к меню открывает символ >>. Чтобы меню постоянно оставалось на экране, щелкните правой кнопкой мыши на заголовке панели инструментов и выберите пункт «Поверх остальных окон» (Always on Top).

Управление файлами. Из меню можно также выполнять некоторые основные операции по управлению файлами. Например, щелкнув на пункте меню правой кнопкой мыши, файлы легко «Удалить» (Delete), «Переименовать» (Rename), «Вырезать» (Cut), «Копировать» (Сору) и «Вставить» (Paste). Но будьте осторожны: обычно при перемещении между дисками Windows копирует файлы. Если же вы передвигаете пункты меню, то Windows всегда переносит и файл (независимо от расширения), за исключением того случая, когда при перемещении

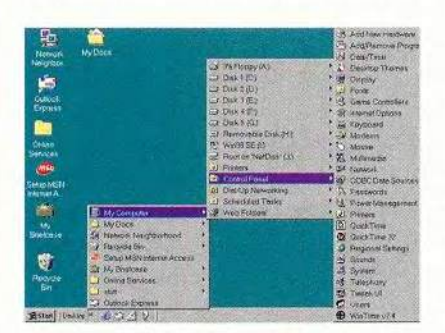

С помощью IE 5 создайте для всех системных дисков, папок, документов и панелей управления большое каскадное меню

файла вы нажимаете правую кнопку мыши, а затем указываете пункт «Копировать» (Сору Неге).

Поищите альтернативу. Что делать, если система не удовлетворяет упомянутым ранее минимальным требованиям (см. «Проверьте необходимые условия»)? В этом случае я настоятельно рекомендую применить программу Scroll works Cascader www. scrollworks.com. Хотя она и не позволит создать меню для любой папки, зато может мгновенно образовать меню для Панели управления, папки «Принтеры», объектов Рабочего стола, папки «Мои документы», «Сетевого окружения» и др. К сожалению, меню дисков в папках «Мой компьютер» и «Сетевое окружение» не появляется в виде подменю. Программа Scroll works Cascader проста в использовании и не требует после создания ваших меню работы каких-либо резидентных программ.

#### Изменение разрешения экрана

Если вы не уверены, можно ли использовать входящую в пакет PowerToys компании Microsoft программу QuickRes, которая позволяет изменить разрешение экрана в Windows 98, то не волнуйтесь: данная утилита вам не потребуется эта функция есть в Windows 98. Щелкните правой кнопкой мыши на Рабочем столе и отметьте пункт «Свойства» (Properties). Перейдите к закладке «Настройки» (Settings), а затем нажмите кнопку «Дополнительно» (Advanced). Включите функцию «Вывести значок настройки на панель задач» (Show settings icon on task bar). Теперь дважды нажмите ОК. Значок QuickRes появится в лотке Панели задач (рядом с часами).

Скотт Данн

## ЛИДЕР-ДИСК **Декабрь 2000**

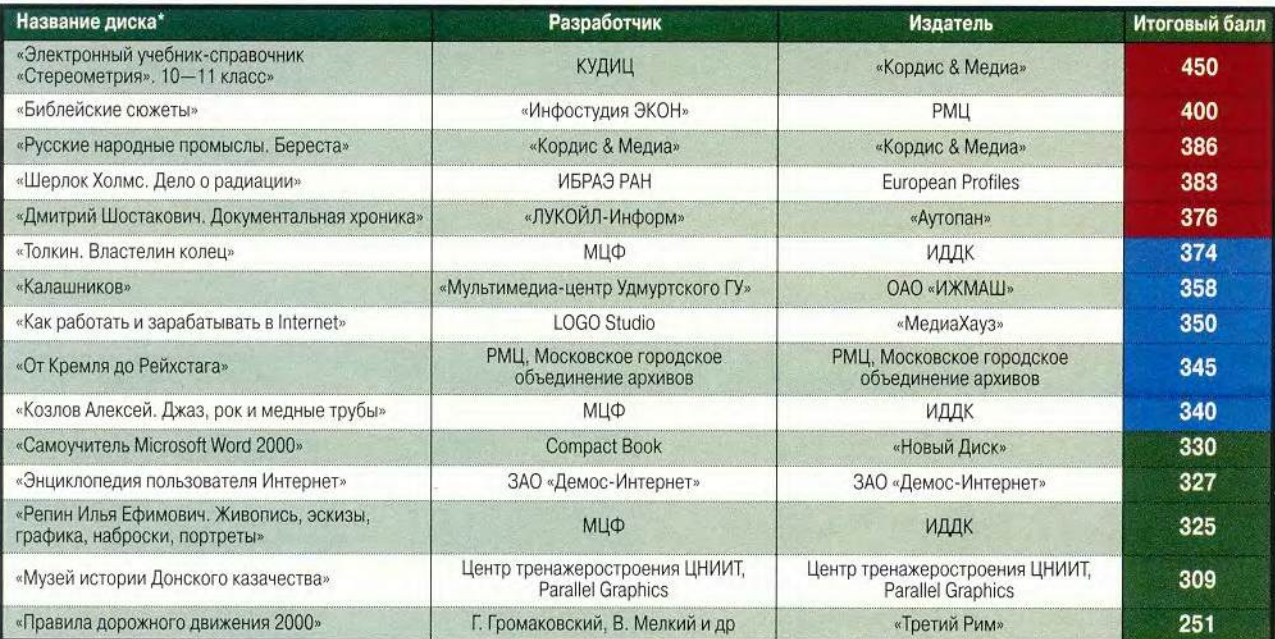

**'Полный список см. на [www.pcworld.ru](http://www.pcworld.ru)**

## **Дополнительная информация о фирмах, упомянутых в статьях журнала**

«Валга», тел.: 913-61-34 — с. 10

«МедиаХауз», тел. в Москве: (095) 737-88-55, www.mediahouse.ru — с. 128

«Новый Диск», тел. в Москве: (095) 932-61-78, www.nd.ru, www.reward.ru - c. 122

**НПО «Техника-Сервис»,** тел.: 202-35-45 — с. 10

«Техмаркет Компьютерс», тел.: 723-81-26 — с , 10

«Формоза», тел.: 361-72-21 — с. 10 **« Э Л С Т » ,** тел.: 728-40-60 — с. 10

**3 Com, тел.: (095)258-0940.** [www.3com.ru](http://www.3com.ru) — с . 92

**A d o b e ,** тел. в США: 800/492-3623, [www.adobe.com](http://www.adobe.com); представитель в России - **ATRI-**Graphics,

тел.: (095)257-4523, <http://www.az-graphics.ru>— с. 92

**ArByte Computers,** тел.: 725-80-08 — с. 10

**AskSam Systems,** тел. в США: 800/800-1997, [www.asksam.com](http://www.asksam.com) — с. 92

**Brother, тел. в США: 800/276-7746,** [www.brother.com](http://www.brother.com) — с. 92

Саре 98, тел.: 962-04-46 — с. 10 **CenDyne, тел. в США: 714/979-7367,** [www.cendyne.com](http://www.cendyne.com) — с. 92

**Corel, [www.corel.ru](http://www.corel.ru) — с. 92** 

**Compaq, [www.compaq.ru](http://www.compaq.ru) — с. 58 Creative Labs.** 

тел. в США: 800/998-5227, [www.creative.com](http://www.creative.com) — с. 92 **Dell, тел.:** (095)967-80-50. [www.dell.ru](http://www.dell.ru) — с . 92

**Desten PC, тел.: 785-10-80 — с. 10 Diamond, тел. в США: 800/468-5846,** 

[www.diamondmm.com](http://www.diamondmm.com) — с. 92 **Dragon Systems,** тел. в США: 800/437-2466,

[www.dragonsys.com](http://www.dragonsys.com) - c. 92 **Electronic Arts,** тел. в США: 800/245-4525,

[www.ea.com](http://www.ea.com) — с. 92 **Eline, [www.eline-net.ru](http://www.eline-net.ru) — с. 42** 

**Epson, тел.: (095)737-37-88, www.ep**son.ru —  $c$  92

**Falcon Computers,** тел.: 150-83-20 — с . 10

**Fujitsu Siemens Computers,** тел: (095) 737-26-55 — С. 58

**Gateway, тел. в США: 800/846-2000,** [www.gateway.com](http://www.gateway.com) — с. 92

**Handspring,** тел. в США: 888/565-9393, [www.handspring.com](http://www.handspring.com) — с. 92 **Hercules, тел. в США: 877/484-5536,** 

[www.hercules.com](http://www.hercules.com) — с. 92 **Hewlett-Packard,** тел.: (095) 797-35-00, [www.hp.ru](http://www.hp.ru) — с. 92, 58

НotOffice, тел. в США: 561/995-2220, [www.hotoffice.com](http://www.hotoffice.com) — с. 92

**IBM, тел.:** (095)940-20-00. [www.ibm.ru](http://www.ibm.ru) — с. 92 **InFocus, тел. в США: 800/294-6400,** 

[www.infocus.com](http://www.infocus.com) — с. 92 Intel, тел.: (095)721-49-00, [www.intel.ru](http://www.intel.ru) — с. 92 **Interact Commerce,** тел. в США: 877/386-8083,

[www.act.com](http://www.act.com) — с . 92

**Intuit, тел. в США: 800/446-8848,** [www.intuit.com](http://www.intuit.com) — с. 92

**Io m e g a ,** тел. в США: 800/697-8833. [www.iomega.com](http://www.iomega.com) — с. 92

**Jasc, тел. в США: 800/622-2793.** [www.jasc.com](http://www.jasc.com) — с. 92 **K lip s c h ,**

тел. в США: 800/554-5665, [www.klipsch.com](http://www.klipsch.com) — с. 92

**LapLink, тел. в США: 425/483-8088,** [www.laplink.com](http://www.laplink.com) — с. 92 **Macromedia,** 

тел. в США: 800/457-1774, [www.macromedia.com](http://www.macromedia.com) — с. 92 **Maxtor**,

тел. в США: 800/262-9867, [www.maxtor.com](http://www.maxtor.com) — с. 92

**McAfee, тел.: (095)202-06-07.** [www.mcafee.ru](http://www.mcafee.ru) — с. 92

**Microsoft, тел.: (095)967-85-85.** [www.microsoft.com/rus/](http://www.microsoft.com/rus/) - c. 92

**Network Ice,** тел. в США: 650/532-4100, [www.networkice.com](http://www.networkice.com) — с. 92

[www.ontrack.com](http://www.ontrack.com) — с. 92

**Nikon, [www.nikon.ru](http://www.nikon.ru) — с. 92 Ontrack, тел. в США: 800/872-2599.** 

Peachtree, тел. в США: 800/228-0068, www. peachtree.com — с. 92

**Plextor, тел. в США: 888/675-3986,** [www.plextor.com](http://www.plextor.com) — с. 92

**QMS, тел. в США: 877/778-2687,** [www.qms.com](http://www.qms.com) — с. 92

**Q u a lc o m m ,** тел. в США: 800/238-3672, [www.qualcomm.com](http://www.qualcomm.com) — с. 92

**R .& K .,** [www.airton.com](http://www.airton.com) — с. 10

**Research in Motion.** тел. в США: 519/888-7465, [www.rim.net](http://www.rim.net) — с. 92

**Rose City Software,** [www.infinisource.com/cc.html](http://www.infinisource.com/cc.html) — с. 120

**R-Style Computers,** тел.: 903-68-30 — с. 10 **Sony, тел.: (095)258-76-67, www.-**

sony.ru — с. 92 **Target.Ru, тел.: 261-61-96 — с. 10** 

**Think Outside,** тел. в США: 760/431-9090, [www.thinkoutside.com](http://www.thinkoutside.com) — с. 92

**Tivo, <http://www.tivo.com> — с. 90 Toshiba, тел. в США: 949/457-0777,** [www.toshiba.com](http://www.toshiba.com) \* - с. 92

**Trans-Ameritech,** тел.: (095) 437-00-05. [www.tae.ru](http://www.tae.ru) — с . 58

Wild File, [www.goback.com](http://www.goback.com) - c. 120 Wordplace, <http://www.wordplace.com>— с. 90 **Xerox, тел.: (095)956-37-00,** [www.xerox.ru](http://www.xerox.ru) — с . 92

**Xteq, [www.xteq.com](http://www.xteq.com) — с. 120 Zero-Knowledge Systems,** 

тел. в США: 514/286-2636, vww.zeroknowfedge.com — с. 92

**Zone Labs, тел. в США: 415/547-**0050, [www.zonelabs.com](http://www.zonelabs.com) — с. 92

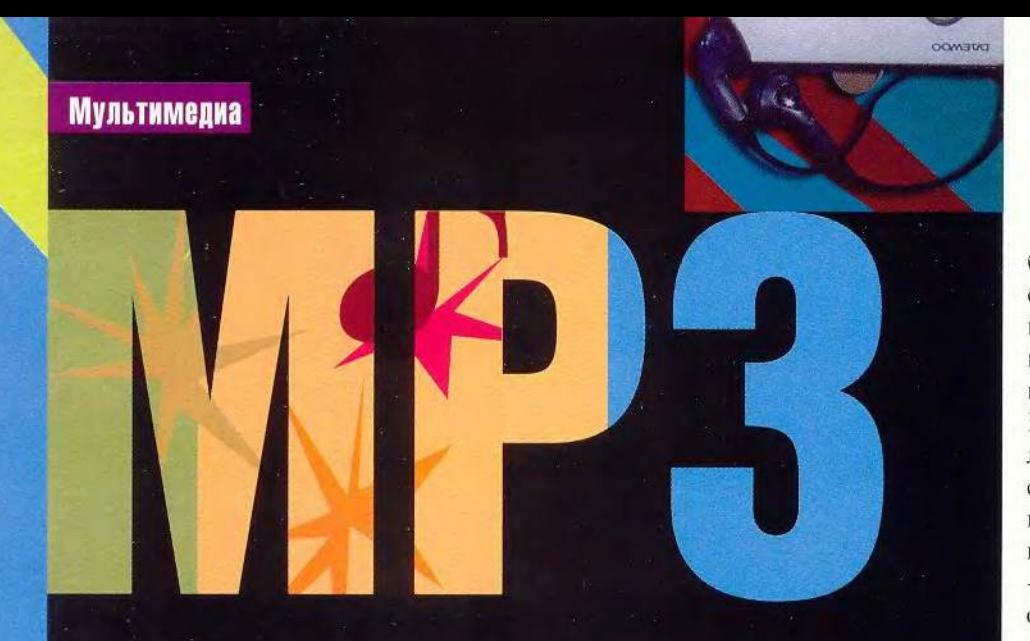

Формат МРЗ завоевал заслуженную популярность у любителей музыки, поскольку позволяет хранить огромное количество записей высокого

Владимир Мохов Вера Васильева

**Неменьшим** качества. аргументом в его пользу является и возможность передачи через Internet. Но достаточно долго большим неудобством **МРЗ-файлов оставалась** их неразрывная связь с ПК. Хочешь слушать музыку - сиди дома, возле компьютера. Однако в

последнее время все большее распространение получают переносные устройства, воспроизводящие МРЗ-файлы. Вряд ли можно утверждать, что российский рынок изобилует МРЗплеерами. И все-таки уже сейчас есть из чего выбирать.

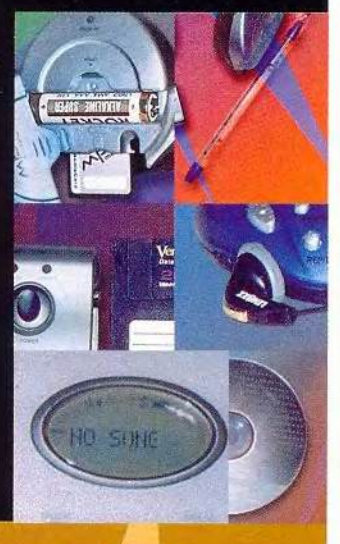

Желание «взять с собой» МРЗ возникло почти сразу после появления формата как такового. Тем не менее техническая реализация идеи переносного МРЗ-плеера оказалась делом весьма непростым. Для современного уровня развития электроники воспроизведение цифрового звука - задача несложная. От соответствующих микропроцессоров требуется немного. Камнем преткновения стало совсем другое. МРЗ формат, позволяющий получать компактные, даже очень компактные файлы. Но и в этом формате минута звучания занимает около 1 Мбайт, так что самым сложным оказалось хранение информации.

Флэш-память - одно из решений проблемы. Современные разработки позволяют хранить до 128 Мбайт на довольно маленькой микросхеме или до 32 Мбайт на сменной миниатюрной карточке. И все-таки объем флэш-памяти несопоставим с объемом, скажем, жесткого диска. А главное - ее стоимость пока чрезвычайно высока.

Выхода из этой ситуации, вообще говоря, два: применение магнитных или оптических дисков. Однако, как показал опыт реализации первого варианта, он не решает проблемы высокой стоимости. Так, МРЗплеер с магнитным жестким диском емкостью 6 Гбайт. созданный компанией Сте-

136 МИР ЛК, Декабрь 2000

ative (Creative JukeBox, cm. «Мир ПК», №5/2000, с. 27), обойдется покупателю в 500 долл.

Второй вариант — использование компакт-дисков в качестве носителей информации для переносных МРЗ-плееров — представляется более перспективным: и объем CD больше, и его цена меньше.

Для того чтобы представить состояние дел на российском рынке переносных МРЗ-плееров, а также оценить их недостатки и достоинства, мы рассмотрели несколько таких устройств.

Среди них оказались четыре МРЗ-плеера, так или иначе использующих технологию флэш-памяти, и одно устройство, использующее для хранения информации компактдиски. Упомянутый выше Creative JukeBox не вошел в наш обзор именно из-за высокой цены.

Мы протестировали МРЗ-плееры и поставляемое с ними прикладное ПО, принимая во внимание:

• удобство эксплуатации;

• дополнительны е функциональные возможности;

• скорость перезаписи файлов с компьютера (для плееров с флэш-памятью);

• комплект поставки;

• доступность по цене.

На основе этих показателей мы давали устройству оценку по пятибалльной шкале.

#### **МРЗ-плееры с флэш-памятью**

Эта разновидность МРЗ-плееров наиболее популярна благодаря своей легкости, компактности, отсутствию подвижных частей, устойчивости к сотрясениям, возможности встраивания разнообразных дополнительных функций: цифрового диктофона, FM -тюнера, часов и т. д. Между тем, как мы уже отмечали, существенным недостатком подобных устройств является высокая стоимость модулей памяти.

В данную группу вошли три МРЗ-плеера:

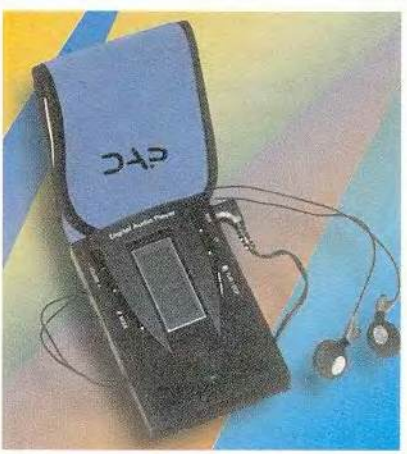

МРЗ-плеер DAP-96

DAP-96 (285 долл.) компании Eisen, Hansori 31 ХВ С48 (180 долл.) Атас Тек Co., Ltd. и Magio-X32 (145 долл.) производства Daewoo Corporation.

DAP-96. Эта модель, ставшая по результатам тестирования лидером среди МРЗ-плееров с флэш-памятью, несмотря на довольно высокую цену, выгодно отличается от других целым рядом характеристик: удобством управления, привлекательностью дизайна, самой высокой скоростью перезаписи данных с ПК (см. врезку «Быстрее. Дешевле. Умнее»), большим объемом флэш-памяти (96 Мбайт). Предусмотрено также использование карт расширения памяти. Плеер имеет изящную форму и выполнен из черного (либо синего) пластика, очень приятного, как будто «замшевого», на ошупь. Размеры DAP-96 (длина, ширина и высота) составляют 90,60 и 17 мм соответственно, мас-

са — 52 г (без батареек).

Четкий дисплей с управляемой подсветкой позволяет полностью контролировать работу устройства, показывая информацию о состоянии флэш-памяти, номер текущей дорожки, название песни, время и режим ее воспроизведения, имеется также ин-

дикатор процесса проигрывания. К сожалению, продукт поставляется без подробного руководства пользователя (только с краткой инструкцией на английском языке), поэтому понять назначение одной функции, отображаемой на дисплее, нам так и не удалось.

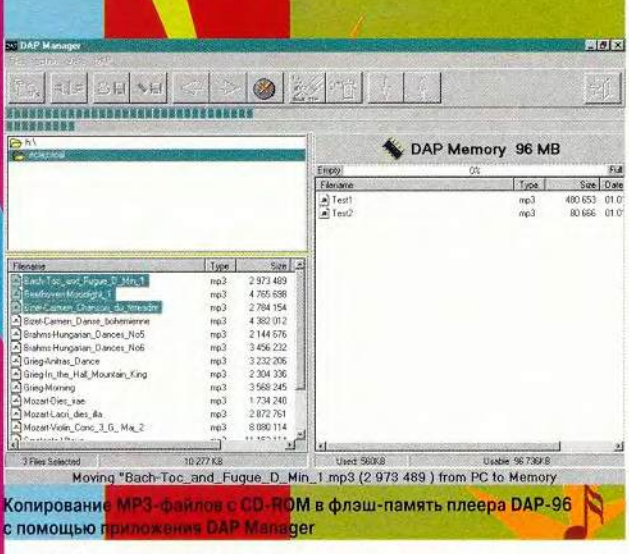

DAP-96 обращает на себя внимание чрезвычайной гибкостью пользовательских настроек: производители предусмотрели различные режимы воспроизведения песен (нормальный, случайный выбор, «два повтора»), «перемотку» аудиозаписей в обе стороны, возможность регулировки громкости. Приятным дополнением является функция Hold защита от случайного нажатия кнопок, что весьма полезно, особенно если вы слушаете музыку, скажем, в переполненном вагоне метро.

Кроме того, плеер имеет встроенный эквалайзер, с помощью которого регулируется воспроизведение звука на высоких и низких частотах.

Наушники, поставляемые с DAP-96, не отличаются высокими техническими характеристиками, поэтому если вы хотите наслаждаться песнями с «настоящим» цифровым

качеством, придется потратить деньги на новые наушники. Впрочем, это касается и других устройств в нашем обзоре. Исключение составляет лишь MPMaster IM-600B.

Плеер подключается к параллельному порту ПК посредством входяшего в комплект поставки кабеля.

Что касается ПО, то здесь надо отдать должное производителям: помимо приложения DAP Manager, с помощью которого, собственно, и осуществляется запись МРЗ-файлов в флэш-память плеера, на дистрибутивном компактдиске представлены демонстрационные версии программ AudioCatalyst (предназначенной для цифрового копирования дорожек звуковых компакт-дисков и конвертирования их в форматы MP3 либо WAVE), Music-Match JukeBox (мощный проигрыватель файлов различных музыкальных

форматов, позволяющий, помимо всего прочего, слушать радио в Internet в режиме реального времени), и др. Кроме ПО, на диске имеется неплохая коллекция МРЗ-музыки разнообразных жанровых направлений.

DAP Manager отличается простым, понятным и удобным графическим интерфейсом.

Системные требования, предъявляемые программой к компьютеру, следующие: процессор Pentium с тактовой частотой 75 МГц. 16-Мбайт ОЗУ, дисковод CD-ROM, параллельный порт и ОС Windows 9x.

Большие кнопки с наглядными значками для копирования и удаления файлов из флэш-памяти вряд ли введут в заблуждение даже самого неопытного и недогадливого пользователя.

По нажатию на клавишу с изображением лупы открывается окно, в левой части которого отображается стандартный диалог «Просмотр папок» жесткого диска либо CD-ROM с файлами формата МРЗ, а в правой - содержимое памяти плеера с графическим и численным отображением свободного/занятого места.

Процесс копирования легко отследить с помощью двух индикаторов состояния, один из которых фиксирует запись текущего файла, а другой - об-

щий объем скопированных данных. В строке статуса показана информация о суммарной величине выделенных файлов. Объективности ради следует отметить, что справочной системы в самой программе нет (существует возможность вызова справки через Internet), впрочем, программа настолько проста, что в помоши нет особой необходимости.

Таким образом, плеер DAP-96 отличается высокой производительностью, удобством в эксплуатации, продуманностью дизайна и богатыми функциональными возможностями, неплохим комплектом поставки (в который, помимо вышеперечисленного, входит очень удобный чехол для ношения на поясе и две батарейки ААА), что позволяет назвать его лучшим в данной группе.

#### **DAP-96**

Достоинства: удобство эксплуатации, гибкость настроек, высокая скорость записи МРЗ-файлов в флэш-память, возможность использования карт расширения памяти.

Недостатки: отсутствие подробного руководства пользователя на русском языке.

Оценка: \* \* \* \* \* . Цена: 285 долл. Eisen (Корея)

Hansori 31 XB C48. Эстетствующие создатели этой модели, очевидно, решили принести в жертву внешней привлекательности устройства удобство его эксплуатации. Обтекаемой формы корпус плеера эффектного золотистого цвета чем-то напоминает инопланетные космические аппараты из фантастических фильмов (габариты - 72×89×16,5 мм,  $macca - 70 r$ .

Однако ЖК-дисплей (без подсветки) располагается на торце устройства и поэтому слишком мал, надписи разглядеть сложно. Кроме того, отображаемая на нем информация не столь подробна, как у предыдущего продукта: тает подобное устройство лишь для того, чтобы слушать музыку, не отходя от компьютера.

Набор функций у Напsori столь же полон и нагляден, как и у DAP-96.

Управление осуществляется посредством кнопок «Воспроизведение», «Пауза», «Перемотка назад», «Перемотка вперед» и регулятора громкости. Предусмотрен выбор различных последовательностей воспроизведения музыкальных записей (нормальной, повтора одной песни или всего списка, «Просмотрового» воспроизведения первых десяти

оборудован цифровым диктофоном. К сожалению. использование съемных модулей флэш-памяти производителями не предусмотрено, песни сохраняются во встроенной памяти плеера, а значит, большую музыкальную коллекцию взять с собой невозможно (из-за ограниченного объема этой памяти).

В комплект поставляемого ПО входит приложение Hansori Downloader и программа для преобразования файлов формата SC4 (в котором сохраняются голосовые записи) в WAVE-файлы.

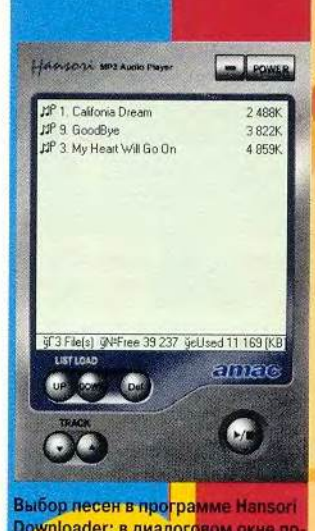

Downloader: в диалоговом окне по казаны их названия и объем

Системные требования, предъявляемые ПО к компьютеру, включают процессор Pentium, OC

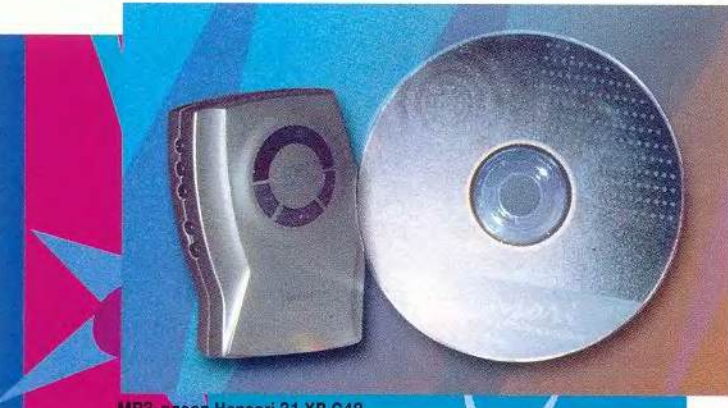

MP3-nneep Hansori 31 XB C48

показываются только режимы работы, номер текущей дорожки и время ее воспроизведения. Названия песен не указываются. хотя и хранятся в памяти. Стоит, правда, упомянуть, что они перечисляются в окне Hansori Downloader - приложения для перезаписи МРЗ-файлов с ПК в память плеера, однако вряд ли найдется пользователь, который приобре-

секунд каждого файла -Intro). Можно усиливать звучание басов (функция mega bass); кроме того, имеется эквалайзер, работающий в четырех режимах (Normal, Classic, Jazz и Rock).

Существуют различные конфигурации плеера: есть устройства с 32- и 48-Мбайт памятью, кроме того, по выбору покупателя продукт может быть

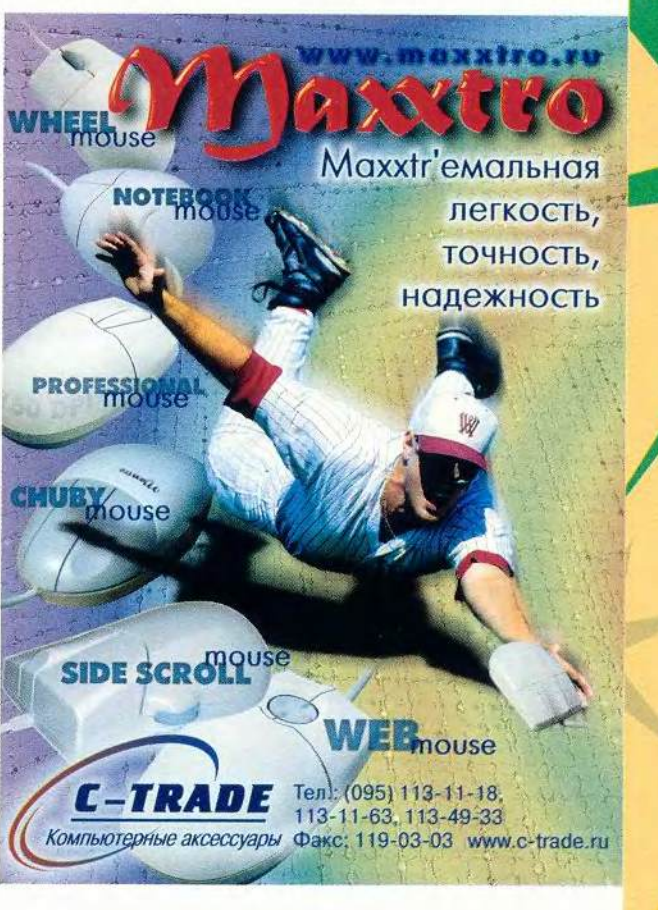

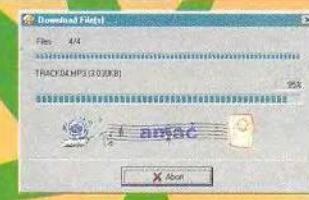

Диалоговое окно загрузки МРЗфайлов с CD-ROM в память плеера

Windows 9x, дисковод CD-ROM, параллельный порт (для подключения плеера).

Дизайн ПО Hansori Downloader для записи файлов на плеер не менее привлекателен, чем дизайн самого плеера, разработчики постарались сделать эту ограниченную по своему целевому назначению и функциям программу максимально удобной и приятной в использовании.

Графический интерфейс пользователя Hansori Downloader напоминает маленький плеер с экранными кнопками Up. Down, Del (для выбора и удаления записей из памяти устройства), а также «Воспроизведение»  $\overline{M}$ «Стоп». К сожалению, русские шрифты это приложение не поддерживают, поэтому названия песен. набранные русскими буквами, отображаются в программе некорректно.

Нам особенно понравилось симпатичное диалоговое окно загрузки МРЗ-файлов в память плеера. Анимированные картинки очень наглядно иллюстрируют процесс передачи данных с ПК.

MP3-плеер Hansori поставляется с наушни-

ками, двумя батарейками типа ААА, подробным руководством пользователя (на английском языке) и чехольчиком.

В целом, несмотря на указанные недостатки, эта модель привлекает изяществом лизайна и неплохим сочетанием технических характеристик и цены.

#### Hansori 31 XB C48

Достоинства: привлекательный дизайн как самого плеера, так и прикладного ПО; некоторые модели могут сохранять голосовые записи в формате WAVE

Недостатки: маленький дисплей без подсветки, низкая скорость записи данных с ПК, ПО не поддерживает русских шрифтов. Оценка: \* \* \* \*

#### Цена: 180 долл.

Amac Tek Co., Ltd. (Корея)

**Magio-X32.** Устройство не отличается дизайнерскими изысками и имеет «классический» внешний вид (размеры 66×90×18 мм, масса без батареек 74 г), однако привлекает рядом весьма полезных дополнительных функций.

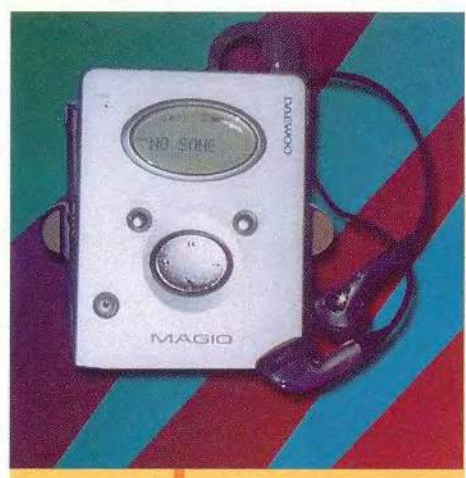

MP3-nneep Daewoo Corporation Magio-X32

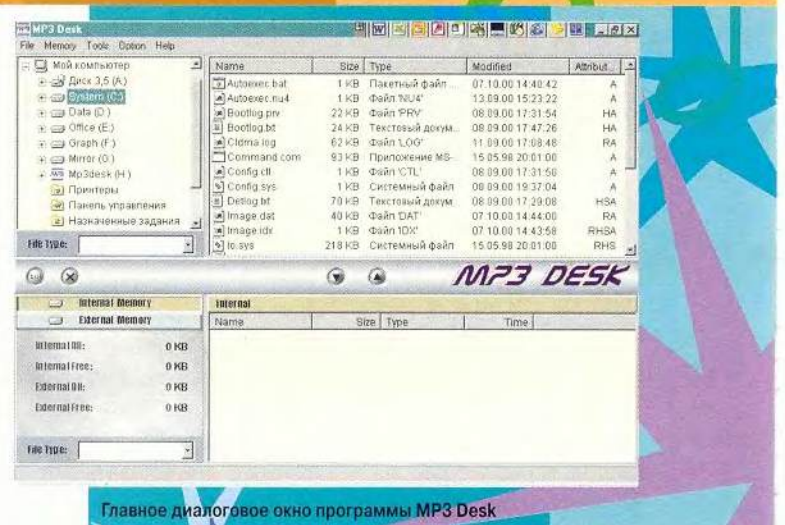

Так, имеется возможность голосовой записи. причем она ведется в формате SC4, который автоматически преобразуется в WAVE при перезаписи на ПК.

Кроме того, Мадіо может служить электронной телефонной книжкой. Для внесения телефонных номеров и имен их владельцев надо воспользоваться специальной программой. Затем данные сохраняются в виде файла формата

> TEL и переписываются на плеер. Записи становятся доступ-НЫМИ ДЛЯ чтения (но не редактирования) в режиме TelBook, который вызывается нажатием соответствующей кнопки на плеере.

Для записи с ПК на плеер используется параллельный порт, соответствующий кабель входит в комплект поставки. Объем флэш-памяти плеера составляет 32 Мбайт (имеются модели с 64-Мбайт флэш-памятью), поддерживаются карты расширения памяти (16 или 32 Мбайт).

Существует весьма удобная возможность стирать МРЗ-файлы с плеера, не подключая его к ПК.

Основные инструменты управления - кнопки «Воспроизведение», «Пауза», «Перемотка назад», «Перемотка вперед» и регулятор громкости. Кнопки «перемотки» позволяют также перемещаться «внутри» аудиодорожки. Песни воспроизводятся как в обычной последовательности, так и заданным пользователем способом. Эквалайзер работает в четырех режимах: Normal, Classic,

140 МИР ПК, декабрь 2000

Pop, Rock. Предусмотрена функция зашиты от случайного нажатия кнопок (Hold).

Существенный недостаток данной модели — «слепой» ЖК-дисплей. Надписи отображаются очень нечетко, иногда их прочесть просто невозможно. Не без усилий нам удалось установить, что при проигрывании музыки на дисплее выводится название песни и ее продолжительность, номер воспроизводимой дорожки, а также режимы работы эквалайзера. Во время голосовой записи на экране отображается соответствующий значок. Кроме того, в обоих режимах (МРЗ и «голосовом») показываются индикатор громкости и индикатор заряда батарей.

Устройство снабжено «прищепкой» для крепления на поясе, что очень удобно.

Для перезаписи МРЗфайлов с ПК на плеер предусмотрена программа MP3 Desk. Заявленные системные требования включают: 90-МГц процессор Pentium, 40 Мбайт свободного дискового пространства, ОС Windows 9х, дисковод CD-ROM.

Графический интерфейс пользователя MP3 Desk предельно прост и понятен. В левой верхней части диалогового окна показывается дерево каталогов, в правой верхней содержимое выбранной папки. В нижней половине окна отображаются содержимое флэш-памяти плеера и кнопки Connect and list («Подключиться и просмотреть список»), загрузки и удаления записей.

Плеер поставляется с батарейками типа ААА, наушниками и руководством пользователя (на английском языке).

Подводя итог выше- .сказанному, заметим, что потенциально в рассмотренную модель заложены богатые и весьма полезные функциональные возможности. Вот если бы все они еще и работали...

#### **Magio-X32**

Достоинства: электронная записная книжка, функция голосовой записи, автоматическое конвертирование файлов формата SC4 в WAVE-файлы, разъем для карты расширения памяти. Недостатки: «слепой» дисплей. Оценка: \* \* \* 1/2 Цена: 145 долл. *Daewoo Corporation* (Корея)

#### **Комплект MPMaster**

Второй вариант решения проблемы переносных МРЗ-плееров предложила компания I&C Co., Ltd. (Корея). Она сделала ставку на приобретающий все большую популярность тип памяти MultiMedia-Card (MMC).

Карта MultiMediaCard была разработана и представлена компаниями San-Disk и Siemens как универсальный стандарт сменных носителей информа-

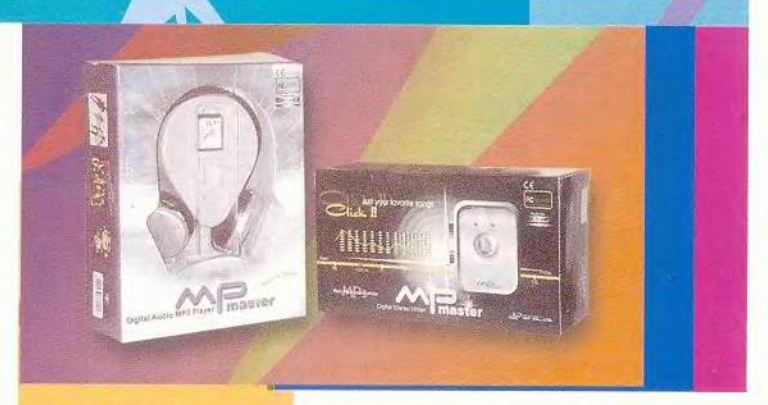

**KOMPREKT MPMaster** 

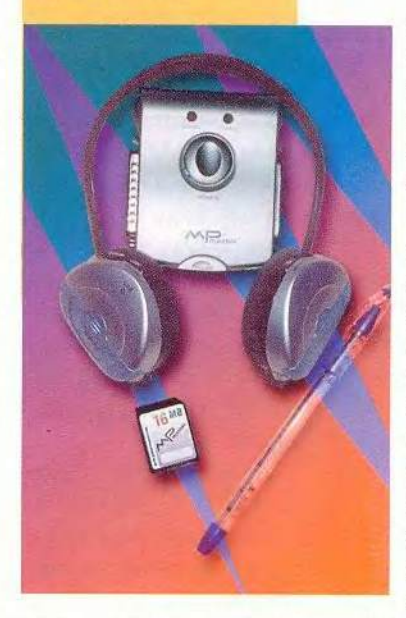

ции, предназначенный для самых разнообразных портативных цифровых устройств: цифровых фотокамер, диктофонов, записных книжек, сотовых телефонов, карманных компьютеров и проч. Карта ММС имеет размеры 32x24x1,4 мм и массу 1,5 г. Несмотря на малые размеры, она удовлетворяет самым строгим современным требованиям надежности, производительности и низкого энергопотребления. Емкость Multi-

MediaCard на сегодняшний день может составлять 2, 4, 8, 16 или 32 Мбайт. По прогнозам, в ближайшие два года она достигнет 128 Мбайт.

В настоящее время 57 ведущих компаний объединились в ассоциацию ММСА (MultiMedia-Card Association). На сервере MultiMedia-Card Association (<http://www.mmca>. org) содержится информация о технологии ММС, новости о продуктах, поддер-

живающих данный тип памяти.

В наш обзор вошел комплект MPMaster компании I&C, состоящий из МРЗ-плеера MPMaster IM-600B (85 долл.), способного воспроизводить файлы MP3 с карты ММС, устройства чтения/записи этих карт MPMasterAK-10W (35 долл.) и 16-Мбайт (60 долл.) или 32-Мбайт (90 долл.) карты ММС. Полный комплект стоит дешевле, чем устройства по

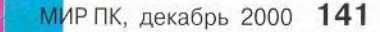

отдельности - 155 долл. и 185 долл. с 16- и 32-Мбайт картами ММС соответственно.

**MPMaster** AK-10W. Это небольшое устройство предназначено исключительно для чтения и записи карт ММС вне зависимости от того, для чего и с каким устройством карта будет использоваться, так как она универсальна и на нее допустимо записывать любую информацию. Вы можете даже использовать MPMaster AK-10W просто для переноса данных с одного компьютера на другой.

Устройство размером всего лишь 79х70х24 мм подключается к параллельному порту компьютера. Питание на устройство подается весьма оригинально (и, на наш взгляд, удобно): напряжение снимается с порта PS/2 компьютера.

Любопытно также. что оба порта - и параллельный, и PS/2 - остаются свободными для

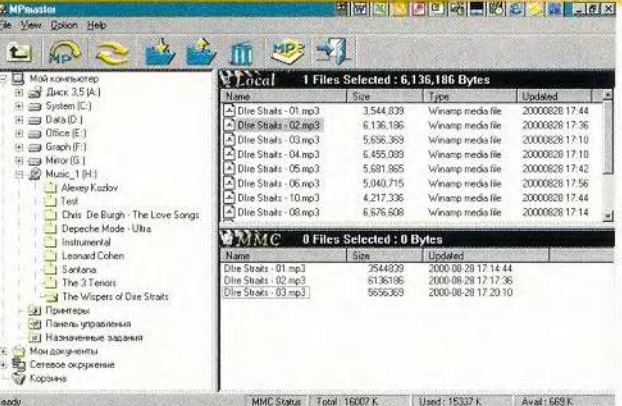

Интерфейс ПО MPMaster

подключения других устройств. «Выход» параллельного порта находится на корпусе MPMaster AK-10W, а входящий в комплект поставки кабель питания имеет не только «входной» (подключаемый к порту), но и «выходной» разъем PS/2, к которому может подключаться любое PS/2-устройство.

Единственным элементом управления MPMaster AK-10W является крупная и хорошо вписывающаяся в общий дизайн устройства кнопка включения/выключения питания. Кроме нее на

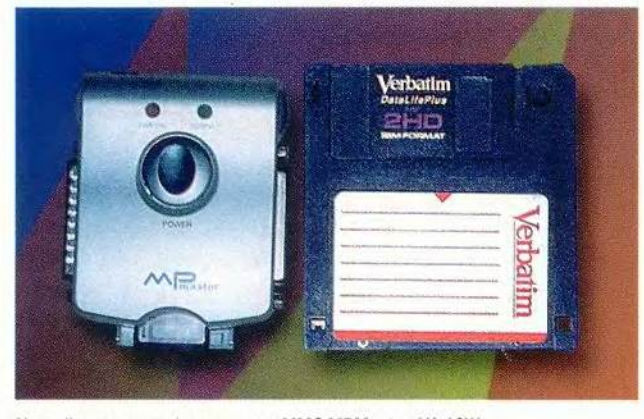

Устройство чтения/записи карт MMC MPMaster AK-10W

корпусе расположены два параллельных разъема («вход» и «выход»), разъем для карты ММС и два светодиодных индикатора: красный - «Питание» и зеленый - «Передача дан-НЫХ».

Для записи на карту ММС используется программное обеспечение, поставляемое на диске CD-ROM. После стандартной процедуры инсталляции и запуска программы MPMaster вы увидите окно, разбитое на три основные части. Всю левую половину окна занимает дерево папок вашего компьютера, верхняя часть правой половины (Local) отображает содержимое текущей папки, а нижняя (ММС) — содержимое карты ММС, находящейся в устройстве. Статусная строка показывает общий объем места на карте, сколько занято и сколько свободно, а при выделении файлов в папке или на карте их общий объем указывается в заголовках соответствуюших окон.

Основные действия выполняются кнопками на панели инструментов: можно переписать файлы с карты на диск или с диска на карту, удалить файлы, обновить содержимое окна карты ММС, отформатировать карту.

Однако удивляет, что специализированное устройство записи данных показало самый низкий результат: наш тестовый пакет объемом 15 Мбайт копировался почти 4 мин (точнее - 3 мин 57 с), т. е. скорость записи на карту ММС составила всего 64,8 Кбайт/с (см. врезку «Быстрее. Дешевле. Ум- $Hee$ .

MPMaster IM-600B. Рассматриваемый комплект в целом весьма своеобразен. В устройстве чтения/записи карт ММС использованы оригинальные идеи, и плеер MPMaster IM-600В, поддерживающий эту «традицию», устройство весьма интересное и необычное.

MPMaster  $IM-600B$ представляет собой... наушники. Большие, качественные наушники с соединяющей дугой, надеваемой на шею. Сам МРЗплеер помещается в одном из наушников и питается от одной батарейки типа ААА. В этом же наушнике находится и разъем для карты ММС. Второй наушник - другое отдельное

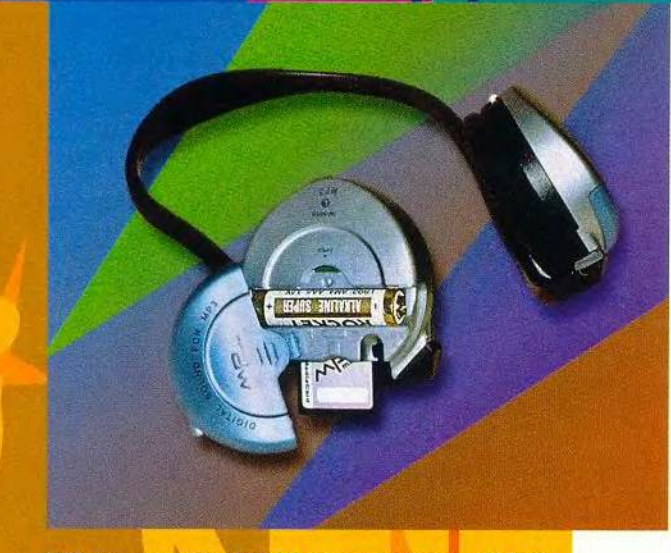

MP3-плеер на картах ММС/FM-приемник MPMaster IM-600B

устройство - FM-приемник, питающийся от «плоской» литиевой батарейки CR2450.

Идея действительно и оригинальна, и интересна, причем именно тем. что эти два устройства не совмещены в одном, а абсолютно раздельны. Общие у них только наушники. У такого решения есть как свои плюсы, так и свои минусы. К минусам. по всей видимости, следует отнести два элемента питания и невозможность совмещения элементов управления (о них чуть ниже). К плюсам - допустимость использования только одного из них (хочешь слушать только радио? - вытащи из МРЗплеера батарейку и карту ММС и ходи «налегке») и, главное. - саму возможность размещения этих устройств на наушниках. Ведь если бы МРЗ-плеер и

**FM-приемник были сов**мещены, они занимали бы больше места, чем можно разместить на наушнике.

Теперь о самих устройствах. Они крайне просты в функциональном плане. МРЗ-плеер позволяет выполнять лишь две операции -«Воспроизведение/Остановка» (Play/ Stop) и «Следующая запись» (Fast Forward). FM-приемник - лишь одну: «Сканирование» (Scan), т. е. переход к следующей, автоматически найденной в принимаемом диапазоне частот (от 87,5 до 108,6  $M\Gamma$ станции. Есть, правда, еще кнопка Reset, которая «сбрасывает» найденные станции и возвращает к началу диапазона. Громкость звука регулируется аналоговым способом - с помощью потенциометров, распо-

ложенных на каждом наушнике (один - MP3, другой - FM).

Приятной особенностью, правда чисто эстетической, является возможность менять крышечки наушников (в комплект входят накладки голубого, розового, желтого и горчичного цветов).

Значительно более сушественным достоинством рассматриваемой модели является высокое качество звука, которое достигается за счет больших размеров наушников. Субъективно - это самый лучший звук из всех тестируемых моделей в их «родном» комплекте поставки.

В то же время действительно существенным недостатком MPMaster IM-600В является чрезвычайно маленький объем памяти на картах ММС при их высокой цене. Так, стандартный вариант поставки - карта ММС объемом 16 Мбайт (60 долл.) - обеспечивает лишь около 16 мин звучания МРЗфайлов СD-качества. Максимальный объем карты ММС - 32 Мбайт и соответственно около 32 мин звучания. Стоит такая карта 90 долл.

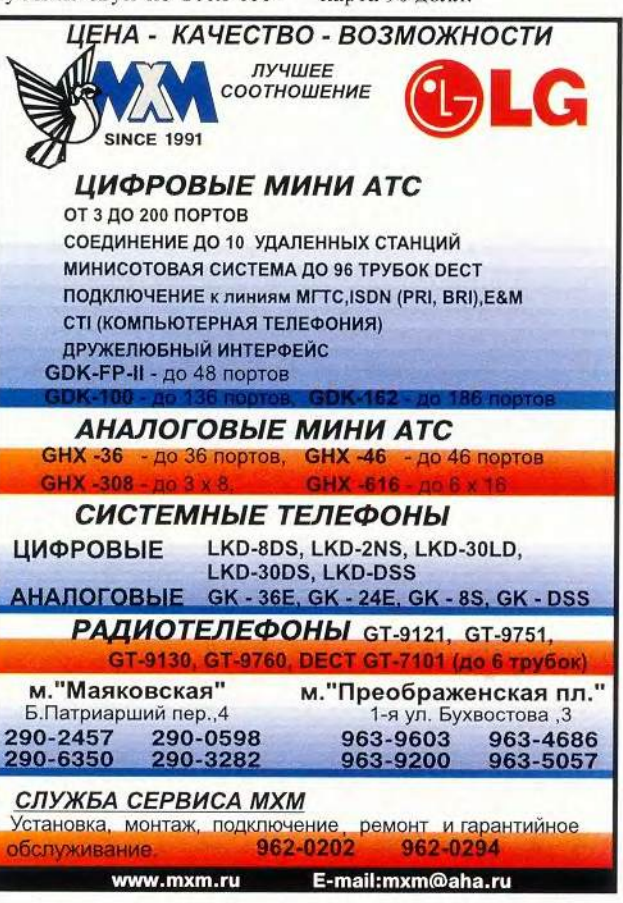

#### **Быстрее. Дешевле. Умнее**

Быстрее: сравниваем скорость записи данных. Тестирование проводилось на ПК с 600-МГц процессором Pentium III, 128-Мбайт ОЗУ и ОС Windows 98. Все представленные модели МРЗ-плееров имели параллельный интерфейс.

Для сравнения скорости записи данных на плеер использовался тестовый пакет из пяти файлов формата MP3 общим объемом 15 Мбайт (15 866 807 байт).

Основные результаты тестирования представлены на графиках.

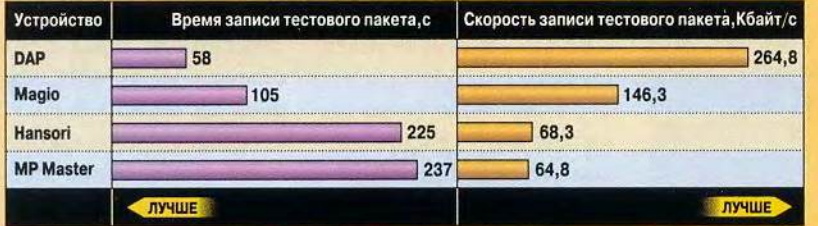

По результатам тестирования на первом месте оказался МРЗ-плеер DAP-96 компании Eisen. Запись нашего тестового пакета заняла всего 1 мин (точнее — 58 с, скорость составила 264,8 Кбайт/с). Второе место получил Magio-X32 компании Daewoo Corporation, которому на ту же операцию потребовалось почти в два раза больше времени — 1 мин 45 с (скорость записи — 146,3 Кбайт/с). На плеер Hansori 31ХВ С48 и на устройство чтения/записи карт ММС MPMaster АК-10W производства l&C Co., Ltd. запись производилась еще в два раза дольше — около 4 мин (225 с и 237 с соответственно при скорости 68,3 Кбайт/с и 64,8 Кбайт/с).

Дешевле: сколько стоит мегабайт памяти. Не менее важным параметром для МРЗ-плеера, на наш взгляд, является цена 1 Мбайт памяти. Цифры приведены в таблице, однако следует учесть, что они получены путем приблизительных расчетов исходя из разницы в цене на модели с разным объемом памяти.

#### **Приблизительная стоимость флэш-памяти и карт расширения**

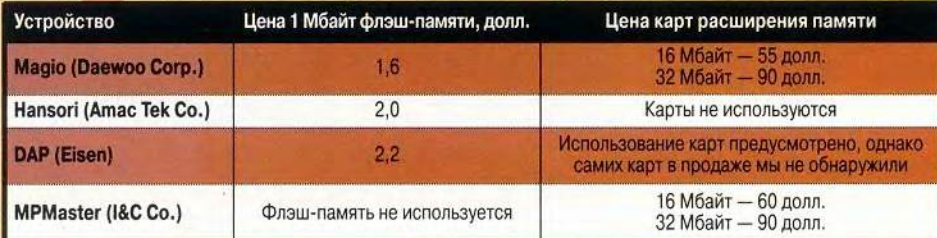

Умнее: «трудный» файл. Один из файлов тестового пакета был сохранен в режиме Variable Bitrate Encoding, т. е. переменной плотности записи, когда отрезки записи одной и той же продолжительности кодируются различным количеством информации в зависимости от характеристик звука (например, его однородности на протяжении данного промежутка времени). Благодаря этому достигается оптимальное соотношение качество звука/объем файла, однако такой файл воспроизводить технологически труднее, чем файл с постоянной плотностью записи (Constant Bitrate Encoding). Нам было интересно, справятся ли плееры с таким «трудным» файлом (остальные файлы имели постоянную плотность записи 128 Кбит/с и частоту дискретизации 44,1 кГц).

Все представленные в обзоре МРЗ-плееры воспроизвели «трудный» файл абсолютно корректно, однако Magio-X32 при этом неправильно оценивал время звучания. Впрочем, о возможности подобных ошибок часто предупреждают производители программ-кодеров MP3.

#### **Устройство чтения/ записи карт ММС MPMaster AK-1QW**

Достоинства: универсальность, при подключении к компьютеру не занимает его портов, не требует дополнительного источника питания.

Недостатки: низкая скорость записи на карту ММС.

#### **MPMaster IM-600B**

Достоинства: компактность, оригинальность идеи, высокое качество звука (наушников), возможность изменения внешнего вида.

Недостатки: бедность функциональных возможностей, крайне ограниченное время звучания (малый объем и высокая стоимость карт ММС).

Оценка: \* \* \*  $1/2$ 

Цена: комплект MPMaster с ММС 16 Мбайт - 155 долл.; то же с ММС 32 Мбайт - 185 долл.; карта ММС 16/32 Мбайт - 60/90 долл. *I&C Co., Ltd. (Корея)*

#### **МРЗ-плеер на компактдисках**

Итак, идея МРЗ-плеера, использующего в качестве основного носителя информации флэш-память в том или ином ее воплощении, превосходна: высокое качество звука, никаких подвижных деталей, очень маленькие размеры и масса, низкое энергопотребление, дополнительные функциональные возможности (например, диктофон, записная книжка). Все хорошо, кроме одного: маленький объем и высокая цена флэш-памяти (около 2 долл. за 1 Мбайт, см. врезку «Быстрее. Дешевле. Умнее»). Цифровому звуку нужны более лешевые и объемные носители.

Как мы уже писали, жесткий диск решает проблему объема носителя информации, но отнюдь не его стоимости. Давайте рассмотрим вариант, предполагающий использование компакт-дисков. Действительно, он вполне оправдывает себя. Во-первых, диски CD-ROM очень дешевы и при этом вместительны (стандартный диск имеет объем 650 Мбайт, но существуют и более вместительные), так что цена за 1 Мбайт оказывается на несколько порядков ниже.

Во-вторых, технология изготовления компактных переносных устройств чтения CD достаточно давно отработана на «обычных» CD-плеерах, воспроизводящих звуковые компактдиски, поэтому подобные конфигурации одновременно надежны и дешевы в производстве. В-третьих, совсем не трудно заложить в МРЗ-плеер возможность чтения звуковых CD, получив, таким образом, вполне универсальное устройство.

Сравнение его с МРЗплеерами на флэш-памяти обнаруживает один существенный недостаток: пользователь не имеет возможности переписать на плеер МРЗ-файлы, имеющиеся у него на компьютере, в частности - взятые из сети Internet. Однако и это не совсем верно. Устройства записи компакт-дисков (CD-R и CD-RW) завоевали большую популярность и прочно вошли в обиход. «Научив» плеер «понимать» компакт-диски подобных форматов, мы решим и эту проблему: пользователь, скорее всего, сможет самостоятельно записать любимые файлы на CD.

МРЗ/CD-плеер Lenoxx МР-786. По всей видимости, именно эти аргументы

привели австралийскую компанию Lenoxx к созданию устройства МР-786 (110 долл.). Это CD-плеер, «понимающий» как звуковые компакт-диски, так и диски CD-ROM, содержащие файлы формата МРЗ.

По внешнему виду MP-786 ничем не отличается от обычного CD-плеера. Впрочем, его дизайн превосходен, и выглядит он весьма эффектно.

Основные функциональные возможности МР-786: воспроизведение дорожек звуковых компакт-дисков и файлов формата МРЗ, находящихся на дисках CD-ROM и

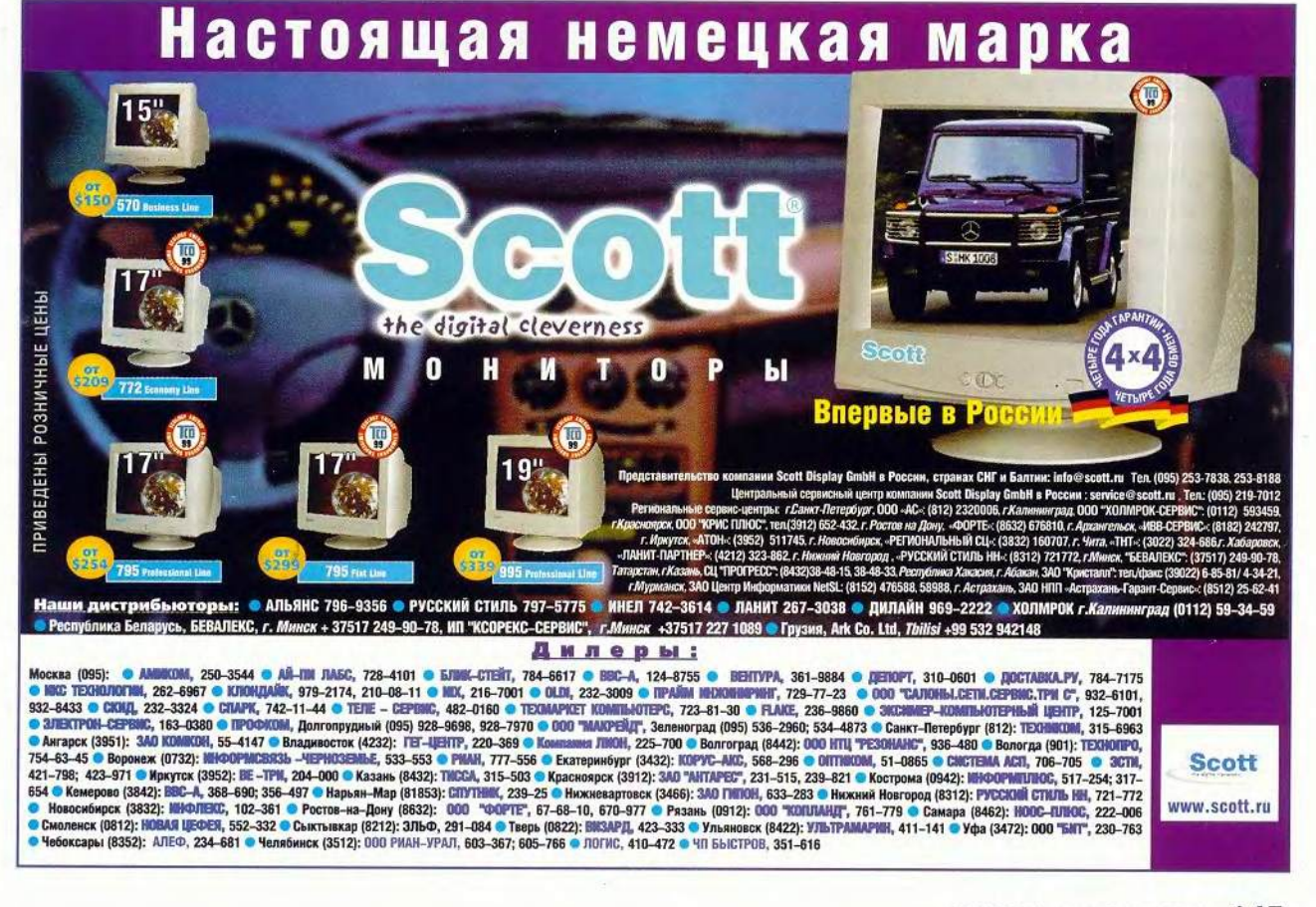

CD-R (но, к сожалению, не CD-RW; сказались, видимо, существенные различия в форматах дисков).

Звуковые компакт-диски проигрываются самым обычным образом. Возможны режимы повтора песни и диска в целом, воспроизведения в случайном порядке. Intro, а также программирование порядка воспроизведения дорожек. На ЖКдисплее плеера отображается время звучания, номер дорожки и выбранный режим. Примечательно, что МР-786 оборудован 60-секундным буфером для предотвращения сбоев.

Значительно больший интерес для нас представляет воспроизведение дисков, содержащих МРЗфайлы. Здесь есть и ряд интересных особенностей управления, и ряд неудобств.

Когда вы вставляете в плеер компакт-диск, его тип определяется автоматически, и, если это CD-ROM или CD-R, начинается поиск файлов. МР-786 находит все файлы формата MP3 и высвечивает на дисплее их количество (максимальное число файлов — 512). Сразу следует отметить, что МР-786 не умеет определять названия файлов или считывать информацию о файле из так называемого ID3 Tag (особая часть файла формата MP3, которая может содержать текстовую информацию о названии произведения, авторе, годе выпуска и проч.).

С тем, как происходит процесс сканирования, связано первое неудобство плеера: критерием включения файла в список проигрывания является его расширение: .MP3 и .wav. На одном из дисков, который мы пытались послушать, было несколько файлов с расширением .wav, имеющих стандартный формат WAVE. Эти файлы были включены в список при начальном сканировании, но корректно воспроизвести их плеер, разумеется, не смог — звук в наушниках мало походил на музыку. Впрочем, на наш взгляд, обратная ситуация — если бы файлы с расширением .wav не включались в список воспроизведения — была бы хуже, так как это расширение действительно достаточно часто присваивается файлам формата MP3.

По умолчанию плеер устанавливается в режим проигрывания всех файлов на диске, что, однако, часто бывает неудобным, особенно при отсутствии информации о названии файла. Для более корректного упорядочивания воспроизведения существует другой режим — воспроизведение по каталогам (режим DIR). МР-786 в состоянии «лазать» по структуре папок диска и воспроизводить файлы из конкретной папки. Это и позволяет при соответствующей организации данных на диске упорядочивать воспроизведение

файлов по желанию пользователя.

Сданным режимом непосредственно связано второе существенное неудобство плеера. Правда, на этот раз это действительно только неудобство: перемещение по дереву папок показалось нам чересчур громоздким вследствие недостаточного количества элементов управления. Кроме того, оно требует почти саперского мастерфайла на дисплее указан верно. Третий по алфавиту файл, имеющий номер 3, может оказаться первым в списке воспроизведения. В чем дело? Дело в оптимизациидоступа кфайлам, которые, как известно, физически расположены на диске вовсе не в том порядке, в каком мы их видим на экране компьютера. Для увеличения скорости чтения, а также для минимизации сбоев и экономии энергии файлы

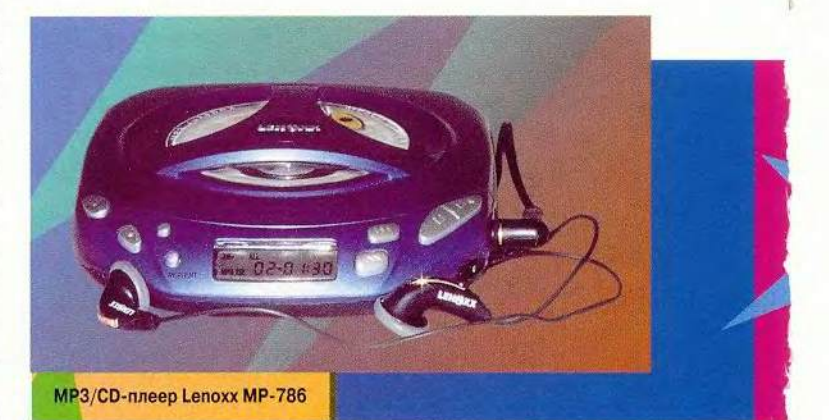

ства: так как через 3 с режим DIR перестает быть активным, мы должны быстро и почти вслепую (на дисплее только цифры) добраться до нужного файла. Но все же это работает, и работает нормально.

Есть и еще одно неудобство, обусловленное техническими причинами и затрудняющее упорядочивание воспроизведения. Если мы нажмем на кнопку «Воспроизведение» (Play), то с удивлением обнаружим, что файлы проигрываются не в том порядке, в котором они располагались в каталоге (алфавитном), хотя номер

располагаются в списке так, чтобы свести к минимуму движения считывающей головки плеера. Что, разумеется, нарушает порядок файлов. Но эго неудобство вполне преодолимо: так же, как и при воспроизведении звуковых компакт-дисков, существует возможность программирования порядка воспроизведения. Если порядок воспроизведения файлов внутри каталога существенен (например, в классических произведениях), можно просто в режиме программирования сделать файл №1 первым, №2 вторым и т. д.

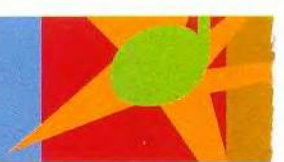

Кроме особенностей управления и воспроизведения файлов необходимо отметить ряд дополнительных возможностей МР-786. Во-первых, можно изменять характеристики звучания — при воспроизведении звуковых компакт-дисков это две, а для MP3 пять настроек эквалайзера: Normal, Super Bass, Bass, Treble и Super Treble. Как видно из этого списка, эквалайзер не очень удачен, так как не позволяет изменять отдельно уровень низких и высоких частот.

Во-вторых, в МР-786 встроен цифровой диктофон на 500 с (8 мин 20 с), или на 250 с записи повышенного качества. Существенный его недостаток — для записи необходим внешний микрофон.

Наконец, особенно хо чется подчеркнуть несколько «мелочей», которые показывают, насколько тщательно отнеслись создатели МР-786 к его разработке.

Помимо выхода на наушники на плеере имеется и стандартный линейный выход, что позволяет подключать его к любому усилителю и использовать стационарно. Не нужно включать компьютер, чтобы наслаждаться дома высоким качеством записей в формате MP3: просто подключаете МР-786 к вашей аудиосистеме и слушаете (в комплект включен даже переходный кабель).

Имеется возможность выбора «поведения» плеера

при выключении и последующем включении заново: можно либо продолжить воспроизведение с того места, где остановились, либо начать все с начала. Тем же переключателем можно заблокировать клавиши, застраховавшись от случайных нажатий (режим Hold).

Для питания в автономном режиме МР-786 укомплектован двумя аккумуляторами достаточно высокой емкости (1100 мА/ч), зарядка которых производится прямо в плеере с помощью питающего устройства (также входящего в комплект поставки), причем предусмотрено автоматическое отключение при полной зарядке аккумуляторов. Питающее устройство можно использовать и для прямого питания плеера от сети.

В целом хочется отметить, что Lenoxx МР-786 показался нам наиболее интересным и практичным устройством среди всех представленных в обзоре как по своей идее, так и по ее воплощению. Немаловажным фактором является и его низкая цена, особенно при сопоставлении с ценами на флэш-память.

#### **М Р-786**

Достоинства: практичность идеи и высокое качество ее реализации, низкая стоимость, возможность воспроизведения звуковых компакт-дисков, многофункциональность, 60-секундный буфер, цифровой диктофон, линейный выход, аккумуляторы с зарядным устройством.

Недостатки: отсутствие информации о названиях песен /файлов, отбор файлов по расширениям приводит к ошибкам, неудобное управление перемещением по каталогам диска CD-ROM/CD-R, необходимость программирования для обеспечения верного порядка записей, неудачный набор настроек эквалайзера, отсутствие встроенного микрофона. Оценка: \* \* \* \* \* Цена: 110 долл. *Lenoxx* (Австралия)

Ознакомившись со всеми устройствами, можно увидеть следующее. МРЗплееры на флэш-памяти обладают большим потенциалом и очень удобны, но дороги для большинства пользователей. Очень хочется надеяться, что цены

на память для них будут падать, а ее возможный объем — увеличиваться. Но на текущий момент мы убедились, что устройство МР-786 компании Lenoxx, использующее в качестве носителя информации компакт-диски, является оптимальным по соотношению функциональности и цены.

*Р едакция благодарит ком панию «ВэД» за предоставленные на тестирование устройства*. ■

#### ОБ АВТОРАХ

Владимир Мохов — аспирант МГУ, e-mail: vlm@actuar.math. msu.su, Вера Васильева — редактор рубрики «Мультимедиа», e-mail: [vasilieva@atom.ru.](mailto:vasilieva@atom.ru)

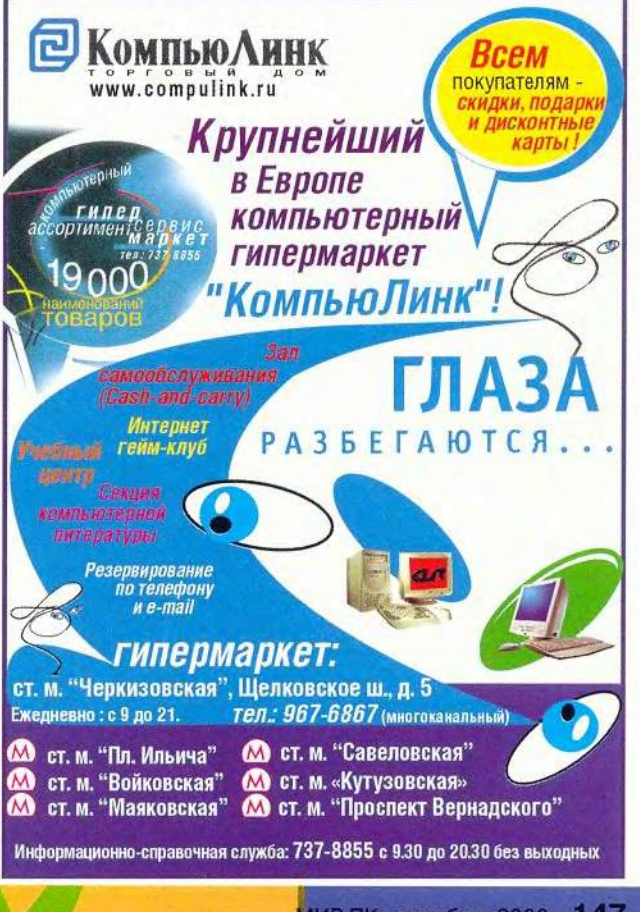

# **Іротокол SOA**

#### Александр Ложечкин

о времени начала бурного развития сетевых технологий в конце 80-х годов разработчики стремились вывести методы программирования за пределы одного компьютера. Так, сперва программы взаимодействовали друг с другом по кабельному соединению через параллельный или последовательный порт, затем по сети, используя сетевые протоколы. Позднее были реализованы различные варианты удаленного вызова процедур (RPC, Remote Procedure Call), что давало возможности разработчику ПО в общемто не беспокоиться о том, как информация между модулями программы передается по сети. Потом на базе RPC создали протокол ORPC, в котором используются технологии DCOM, CORBA/IIOP или RMI (Remote Method Invocation). ORPC позволяет организовать взаимодействие по сети уже на уровне объектов.

Любой сервис удаленного вызова методов объектов можно разделить на часть, отвечающую за сам вызов метода и передачу информации, и на часть, ведающую описанием переносимых данных. Однако нередко первая базируется на протоколах, несовместимых между собой или не предназначенных для глобальных сетей (из-за большого времени отклика и наличия брандмауэров, препятствующих их работе). А вторая, отвечающая за передачу данных, как правило, для каждого сервиса своя, что затрудняет или даже делает невозможным их совместное использование. Правда, сейчас предлагается довольно много вариантов решения обеих задач.

#### Новое - это хорошо переработанное старое

Если же для вызова методов и передачи информации применить стандартный протокол высокого уровня НТТР, а для описания данных - не менее распространенный стандарт XML, то появится SOAP (Simple Object Access Protocol) - способ удаленного вызова объектов по глобальным сетям.

Как он работает? Зная URL, клиент на языке описания сервиса SDL (Service Description Language) запрашивает у сервера информацию о нем (предоставляемые методы, параметры и т. д.). В ответ он получает SDL-файл с нужными сведениями о том, какие услуги (методы) ему будут предоставлены и как ими пользоваться.

Методы вызываются с помощью HTTP-запросов (Request) и ответов (Response). В запрос вкладывается XML-текст с описанием требующегося метода и перечнем передаваемых на сервер параметров, а в XML-ответе приходят обратно результаты обработки запроса или код ошибки.

Главное достоинство SOAP заключается в том, что и клиент, и сервер могут быть реализованы на всевозможных языках программирования (например, Perl, VBScript, Си++ или Java), функционировать на любых платформах (от КПК до мэйнфреймов), работать с самым разным клиентским и серверным ПО (в частности, Apache или IIS). А поскольку они основаны на общих для разных платформ стандартах HTTP и XML, не возникает каких-либо препятствий для их успешного взаимодействия. Уже сейчас существуют реализации SOAP для множества ОС.

Вот как можно использовать SOAP уже сейчас. Взяв за основу его спецификацию, напишем серверное ПО, анализирующее входящие HTTP-запросы с XML-фрагментами, которое будет

148 МИР ПК, декабрь 2000

отсылать HTTP-ответы, а также клиентские программы, создающие запросы и анализирующее ответы на них. Это задача сложная, хотя и вполне выполнимая. Но можно поступить проще.

Корпорация Microsoft выпустила для разработчиков, использующих Microsoft Visual Studio, SOAP Toolkit - набор, включающий утилиты и библиотеки, существенно облегчающие процесс написания программ. Можно применять его и с другими средствами разработки, поддерживающими СОМ-технологию.

Процедура реализации решения на основе SOAP может быть следующей. На клиенте нужно создать объект ROPE. Ргоху (объект Ргоху библиотеки ROPE). Затем с применением объектной модели библиотеки ROPE (Remote Object Proxy Engine) следует запросить с сервера SDL-файл с информацией о сервере, на основе которой библиотека автоматически реализует объект-заглушку, методы и свойства которого описаны в SDL-файле.

Когда клиент примет ссылку на полученный объект, то может вызывать его методы и получать сведения о свойствах. Причем всякий вызов будет передаваться с помощью библиотеки ROPE и протокола SOAP на сервер, где любой SOAP-запрос встретит модуль Listener (Прослушиватель), определяющий его тип и должным образом реагирующий. Если происходит запрос SDL-файла, то возвращается такой файл, а если вызов метода или свойства объекта, то Listener выделяет его из пришедшего XML-файла, выполняет запрос к расположенному на сервере СОМ-объекту, получает результат, используя ROPE, «запаковывает» его в XML и отсылает обратно.

На клиентской машине созданием и разбором XML-сообщений занимается та же библиотека ROPE.

#### Создаем приложение-калькулятор

Для примера напишем маленькое приложение-калькулятор, позволяющее переводить денежные единицы по текущим котировкам на бирже. Кто-то может возразить, что для этого не нужно создавать приложение, связывающееся с сервером по какому-то протоколу (будь то SOAP или какой-либо иной), гораздо целесообразнее написать страницу на HTML, предоставляющую практически такой же пользовательский интерфейс. Для простого приложения вроде калькулятора это, возможно, и оправдано. Однако, когда подобная задача ставится в сложном программном комплексе, HTML-интерфейс (как, впрочем, и любой другой пользовательский интерфейс) не подойдет, поскольку обращение к серверу за текущими котировками будет происходить из программы, без участия пользователя. Именно для этих случаев и предназначен SOAP.

#### Начнем с программы-сервера

Пусть для простоты (ведь цель - всего лишь показать, как реализовать решение с протоколом SOAP, а не как обращаться к базе данных за текущими котировками), объект, возвращающий котировки валюты, будет передавать всегда одни и те же числа (горе биржевым спекулянтам!). Здесь будут взяты только три денежные единицы: рубль (RUR), американский доллар (USD) и Евро (EUR) в соотношении, сложившемся на текущий момент времени.

На сервере у объекта будет только один возвращающий текущие котировки спроса метод GetQuotation со следующими параметрами:

\* CurID1 - идентификатор для первой валюты;

\* CurID2 - для второй.

Они примут одно значение из трех возможных, заданных в Enum (листинг 1).

#### Листинг 1. Тип валюты

Public Enum CurrencyID curRUR curUSD curEUR End Enum

Текущие значения будут передаваться через параметр возврата. Конечно, имело бы смысл приблизить этот объект к жизни и возвращать за один вызов котировки спроса и предложения. Они бы пересылались через Out-параметры (аналогично тому, как передаются параметры по ссылке в Си++). Но, к сожалению, в имеющейся версии SOAP Toolkit Out-параметры отсутствуют. (Следует учесть, что рассматривается лишь предварительный вариант этого продукта, а его широкое применение начнется тогда, когда SOAP станет неотъемлемой частью средств разработки следующего поколения - Visual Studio .Net).

Реализация объекта предельно проста и ничем не отличается от любого другого COM-объекта на Visual Basic.

Создается проект ActiveX dll, в который добавляется один класс, исходный текст которого приведен в листинге 2. Конечно, не существует препятствий для создания этого объекта на другом языке программирования и в другой среде.

#### Листинг 2. Исходный текст объекта сервера

Option Explicit

```
- Типы валют
Public Enum CurrencyID
    curRUR
    curUSD
    curEUR
End Enum
```
• Соотношения курсов Private Const RubEur As Double = 23.88 Private Const RubUsd As Double = 27.77 Private Const EurUsd As Double =  $1.16$ Private Const EurRub As Double = 4.18 Private Const UsdRub As Double = 3.61 Private Const UsdEur As Double = 0.86

• Функция возврата курса Public Function GetQuotation(ByVal CurID1 As CurrencyID, ByVal CurID2 As CurrencyID) As

#### Double

```
If CurlD1 = CurlD2 Then
    GetQuotation = 1ElseIf CurID1 = curRUR And CurID2 = curEUR Then
    GetOuotation = RubEur
ElseIf CurlD1 = CurlB And CurlD2 = CurlSD Then
    GetQuotation = RubUsd
ElseIf CurlD1 = CurlB And CurlD2 = CurlSD Then
    GetQuotation = EurUsd
```

```
ElseIf CurID1 = curEUR And CurID2 = curRUR Then
    GetQuotation = EurRub
ElseIf CurID1 = curUSD And CurID2 = curRUR Then
    GetQuotation = UsdRub
ElseIf CurID1 = curUSD And CurID2 = curEUR Then
    GetQuotation = UsdEurFise
    GetQuotation = 0
```
End If

End Function

Чтобы с полученным СОМ-объектом можно было общаться, вызывая методы по протоколу SOAP, требуется следующее:

• сгенерировать с помощью программы SDLWizard.exe служебный ASP-файл (Active Server Pages) и XML-файл с SDLописанием сервера. Они будут называться так же, как СОМ-объект, но иметь расширения asp и xml соответственно;

• скопировать их, а также Listener (в виде ASP-файла) в отдельную папку;

• с помощью Internet Information Services создать виртуальный каталог IIS.

Теперь SOAP-сервер готов обрабатывать запросы клиентов. Может также потребоваться незначительная настройка утилиты Component Services (настройка параметров COM+ в Windows 2000), подробно изложенная в документации к SOAP Toolkit.

Описанная выше последовательность действий относится к ситуации, когда Listener представлен в виде ASP-модуля. Если же

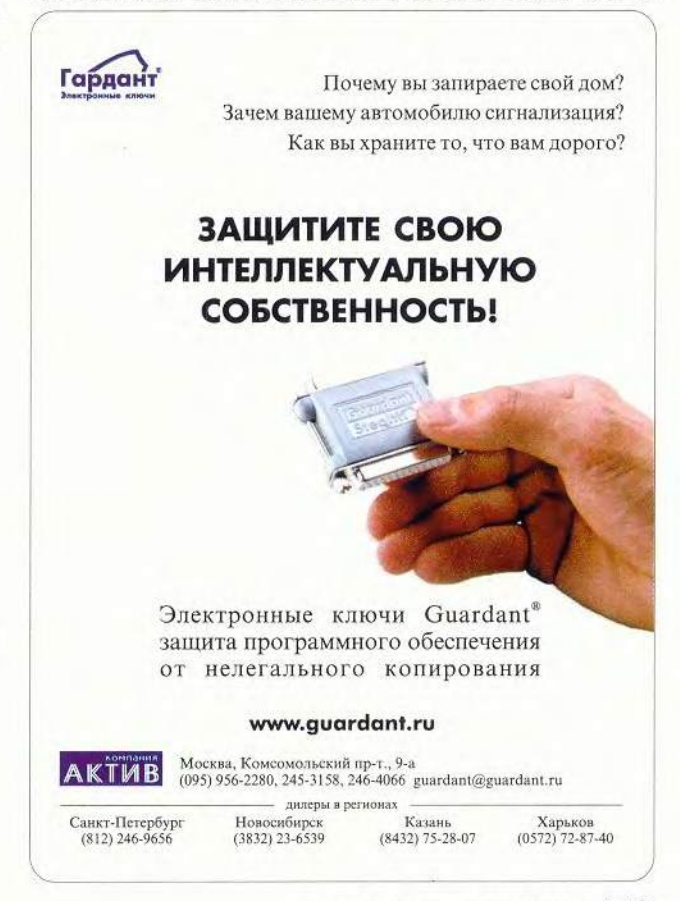

Listener реализован на ISAPI, то инструкции подробно даны в файле помощи, поставляемом с SOAP Toolkit.

#### Возьмемся за клиента

Если при создании объекта сервера можно вообще не задумываться о том, что с ним впоследствии будут общаться по протоколу SOAP, то для клиента все складывается несколько сложнее. Помимо вызовов объекта через промежуточный модуль-заглушку, необходимо установить связь с сервером и получить там описание предоставляемых методов.

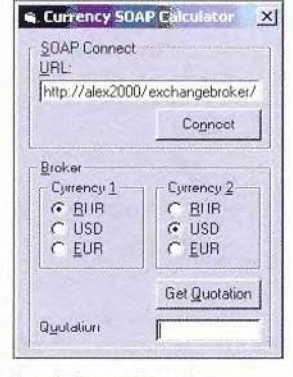

Рис. 1. Экран приложенияклиента, основанного на протоколе SOAP

соединения

Внешний вид окна приложения-клиента приведен на рис. 1. При нажатии на кнопку Connect устанавливается связь с SOAP-сервером. В строке URL можно ввести его имя, затем с помощью двух наборов кнопок с зависимой фиксацией выбрать тип валюты, а отметив кнопку Get Quotation, получить в поле Quotation значение курса.

Этот пример достаточно прост, но тем не менее позволяет продемонстрировать основные возможности, предоставляемые протоколом SOAP и библиотекой ROPE.

#### По шагам

Рассмотрим подробнее процесс взаимодействия клиента и сервера (рис. 2).

• После нажатия на кнопку Connect происходит обращение клиента к библиотеке ROPE для установления соединения с сервером и получения SDL-файла. Текст программы, обрабатывающей нажатие на кнопку приведен в листинге 3.

#### Листинг 3. Создание соединения с сервером

```
Строка описания сервера
Dim m sServicesDescription As String
```
Dim oSOAP As ROPE. SOAPPackager

\* Установка соединения и запрос SDL Private Sub m\_btnConnect\_Click()

On Error GoTo ErrHandler

<sup>•</sup> Объект библиотеки ROPE, необходимый для создания

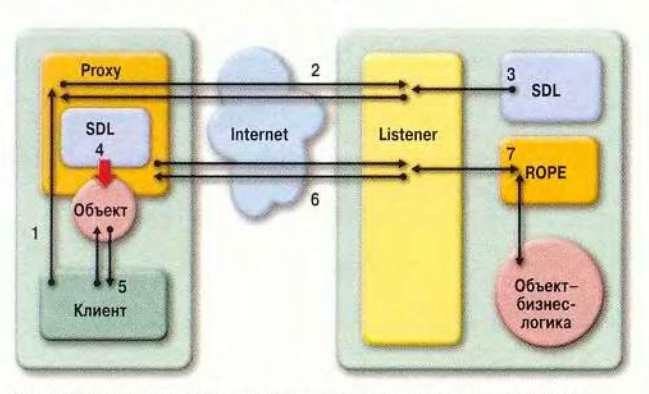

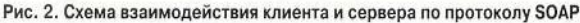

150 МИР ПК, декабрь 2000

```
Set oSOAP = New ROPE.SOAPPackager
* Попытка соединения с сервером
Dim bRetVal As Boolean
bRetVal = oSOAP.LoadServicesDescription(icURI,
                                                m_txtURL)
If (bRetVal = False) Then
    Обработка ошибки соединения
    MsgBox "LoadServicesDescription = False", , _
        "LoadServicesDescription FAILED"
    Exit Sub
End If
• Получение описания сервиса
m sServicesDescription = oSOAP.ServicesDescription
```
Exit Sub

```
ErrHandler:
    MsgBox "Error # " & CStr(Err.Number) & _
         ", Description = " & Err.Description, vbCritical
```
End Sub

Библиотека ROPE посылает запрос по Web-адресу, предоставленному клиентом, и запрашивает у сервера SDL-файл. Запрос попадает к программе Listener, которая может быть написана как с использованием технологии ASP, так и с применением Internet Server API (ISAPI). Независимо от реализации клиенту будет отправлен SDL-файл.

• Библиотека ROPE на основе SDL-файла создает объект Proxy, с помощью которого клиент может вызвать какой-либо метод серверного объекта, в частности по нажатию на кнопку Get Quotation метод Proxy.

#### Листинг 4. Вызов метода объекта с помощью библиотеки SOAP

Вызов метода Private Sub m cmdGetQuotation\_Click() On Error Resume Next Создание объекта Ргоху Dim oProxy As ROPE Proxy

Set oProxy = New ROPE.Proxy

\* Загрузка SDL-файла oProxy.LoadServicesDescription icSTRING,

m\_sServicesDescription

Определение выбора пользователя Dim curID1 As CurrencyID Dim curID2 As CurrencyID If m chkEUR1. Value = True Then  $curID1 = curEUR$ ElseIf m chkUSD1.Value = True Then  $cur101 = curUSD$ ElseIf m\_chkRUR1.Value = True Then  $curID1 = curRUR$ End If

If m chkEUR2.Value = True Then  $curID2 = curEUR$ ElseIf m\_chkUSD2.Value = True Then

#### Студия программирования

 $curID2 = curUSD$ ElseIf m\_chkRUR2.Value = True Then  $curID2 = curRUR$ 

End If

Вызов метода сервера через объект Ргоху Dim dQuotation As Double dQuotation = oProxy.GetQuotation(curID1, curID2)

\* Вывод на экран XML-текста запроса SOAP Dim sDataSent As String sDataSent = oProxy.DataSent MsgBox sDataSent, , "sDataSent"

<sup>+</sup> Вывод на экран XML-текста ответа SOAP Dim sDataReceived As String sDataReceived = oProxy.DataReceived MsgBox sDataReceived, , "sDataReceived"

Восстановление курсора oHourglassClass.Restore

Вывод результатов  $m$  txtQuotation = CStr(dQuotation) End Sub

• Метод объекта транслируется библиотекой и отправляется в виде НТТР-запроса на сервер.

• Listener и в этот раз перехватывает и переправляет этот запрос библиотеке ROPE, которая, разобрав посланный XML-текст, вызывает серверный объект с необходимыми параметрами и возвращает клиенту «упакованные» в XML результаты работы.

Для желающих более подробно разобраться с протоколом SOAP и инструментарием SOAP Toolkit в документации последнего приведен довольно сложный пример, демонстрирующий более тонкие вопросы взаимодействия клиента и сервера.

> $\star$  $\ast$

Протокол SOAP будет «встроен» в ожидаемую в ближайшее время версию Visual Studio, и тогда разработчики смогут использовать технологию Web-сервисов (Web Service) с помощью SOAP точно так же, как они реализуют обычные COM-серверы и СОМ-клиенты. Microsoft планомерно проводит в жизнь свой лозунг «Focus on business problem, not on plumbing» (сосредоточьтесь на бизнесе, а не на прокладке водопроводов), только теперь логика функционирования системы выходит на новый уровень глобальных сетей и огромных корпоративных систем. А чтобы не затеряться в этом новом компьютерном мире, представление о нем лучше получить уже сейчас.

#### Дополнительные сведения

• SOAP Toolkit для Visual Studio 6.0. (В его составе есть файл справки с подробным описанием библиотеки ROPE): http:// msdn.microsoft.com/xml/general/toolkit\_intro.asp

• Caron R. Develop a Web Service: Up and Running with the SOAP Toolkit for Visual Studio//MSDN Magazine.2000. N8. (Посвящена использованию SOAP Toolkit. Снабжена интересным примером.): http://msdn.microsoft.com/msdnmag/issues/0800/webservice/webservice.asp

• Box D. A Young Person's Guide to The Simple Object Access Protocol: SOAP Increases Interoperability Across Platforms and

#### Требования к конфигурации компьютера для использования SOAP Toolkit

- · Microsoft Windows 2000 + Service Pack 1.
- Microsoft Visual Studio 6.0 + Service Pack 3.
- · Internet Information Services 5.0.

Для тестирования взаимодействия по SOAP совсем не нужно быть подключенным к Internet или локальной сети - достаточно настроить эмулятор драйвера MS LoopBack Adapter в качестве сетевой платы и обратиться к хосту localhost.

Languages//MSDN Magazine. 2000. N8. (Статья известного автора с подробным описанием SOAP.): http://msdn.microsoft.com/ msdnmag/issues/0300/soap/soap.asp

• Спецификация протокола SOAP: http://msdn.microsoft.com/ xml/general/soapspec.asp

• Конференция, посвященная SOAP и SOAP Toolkit: news:// msnews.microsoft.com/microsoft.public.msdn.soaptoolkit

• Информация о следующей версии Visual Studio: http://msdn. microsoft.com/vstudio/nextgen/

#### OF ABTOPE

Александр Ложечкин - системный аналитик компании Digital Design, e-mail: alozhechkin@hotmail.com

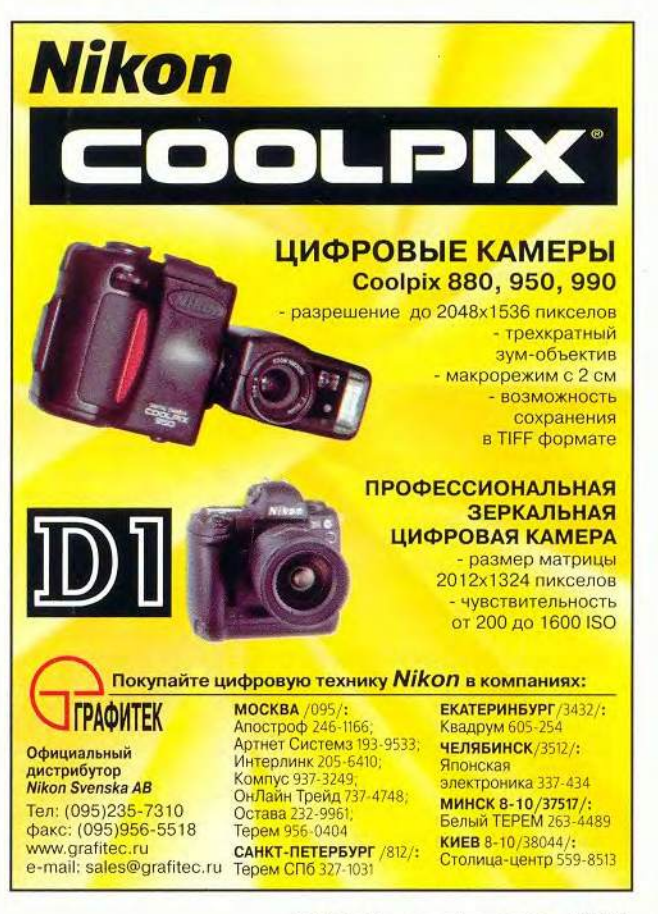

## 2000

### ТЕМАТИЧЕСКОЕ СОДЕРЖАНИЕ ЖУРНАЛА «МИР ПК» ЗА 2000 ГОД

#### No CTp.

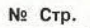

#### No CTp.

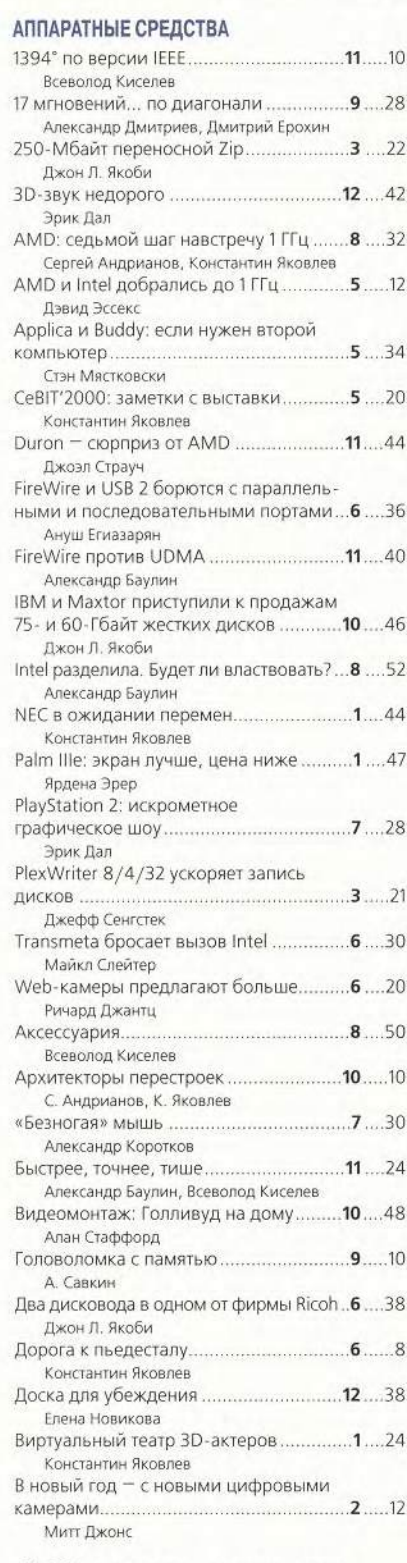

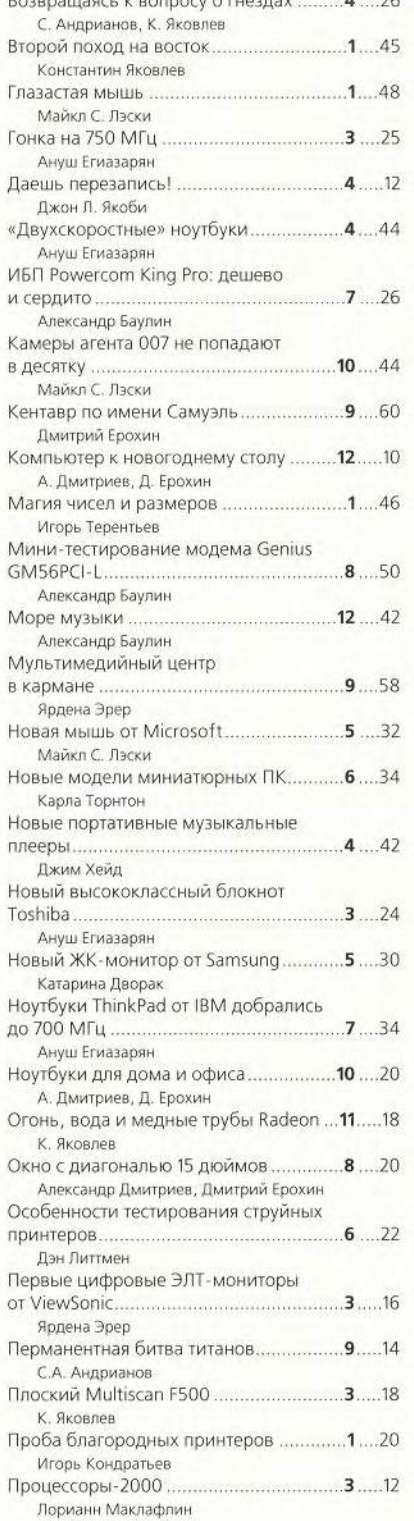

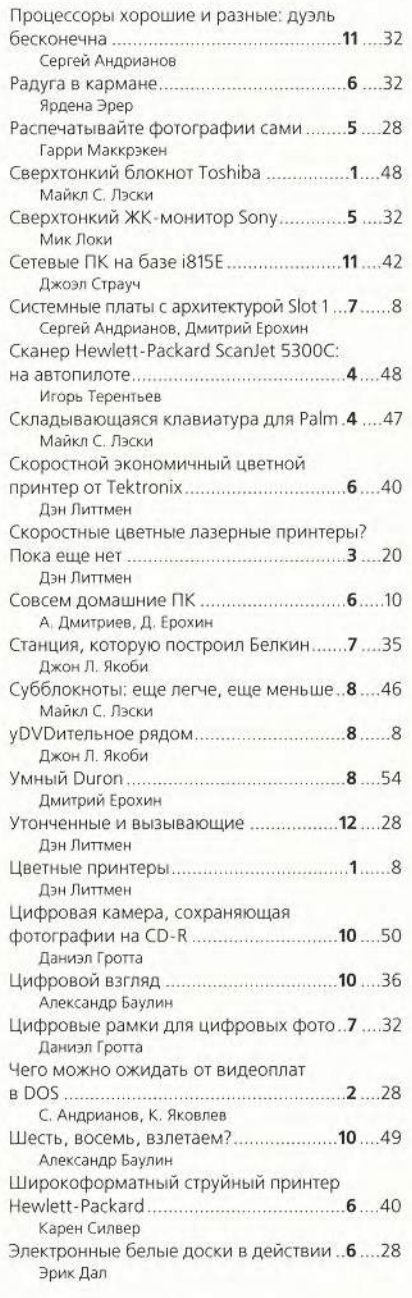

#### ПРОГРАММНОЕ ОБЕСПЕЧЕНИЕ

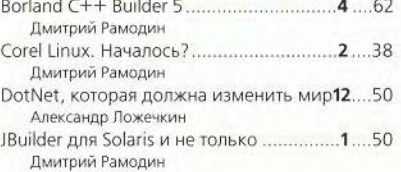

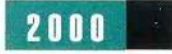

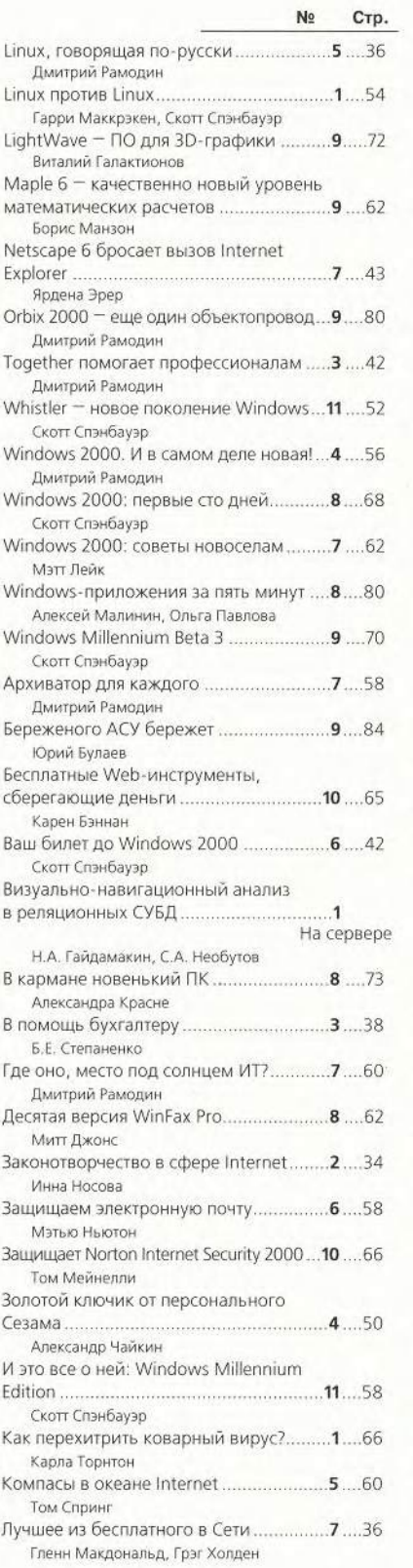

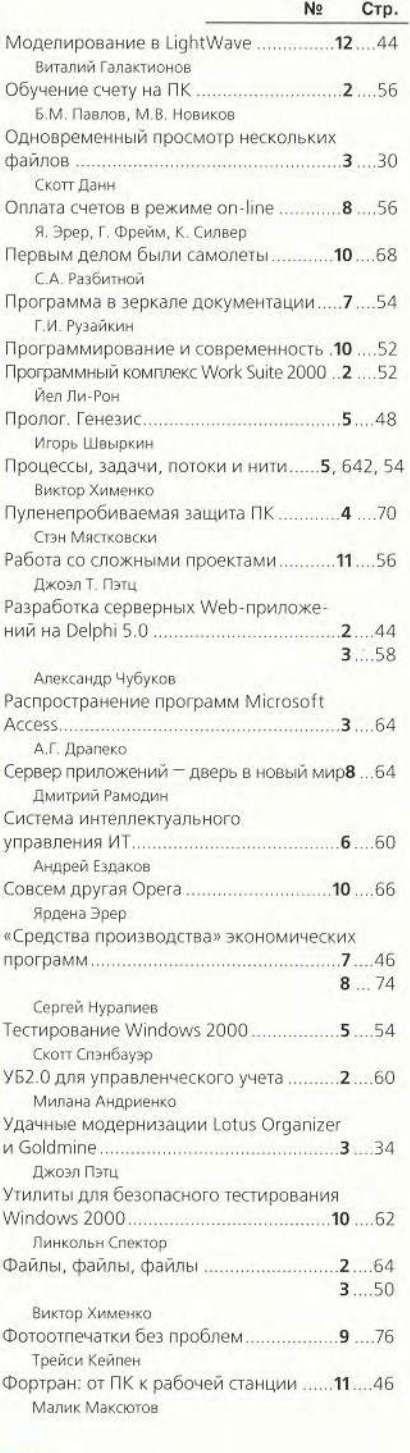

## WWW<br>Web-

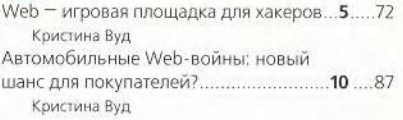

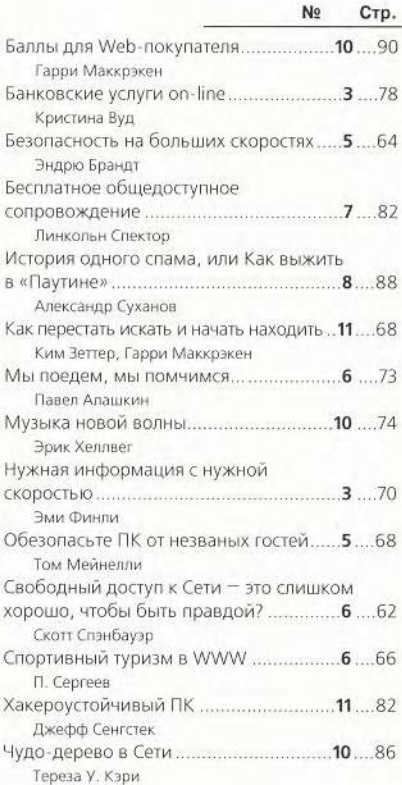

#### СЕТИ

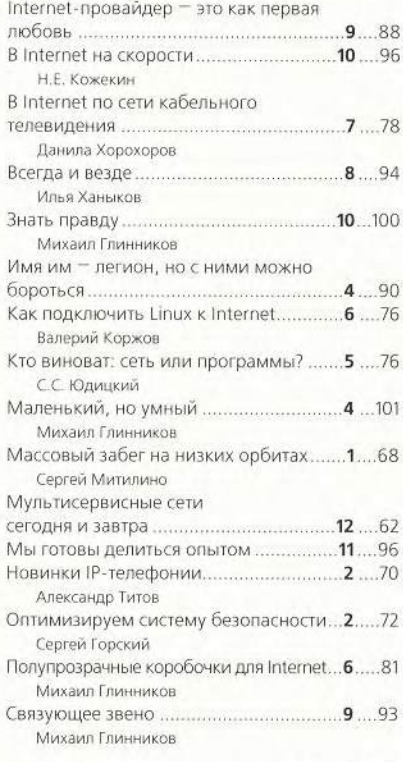

## **2000**

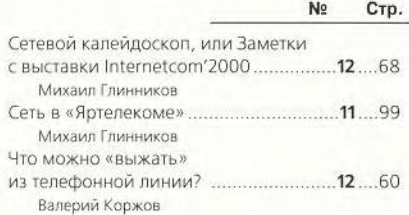

#### ФОРУМ

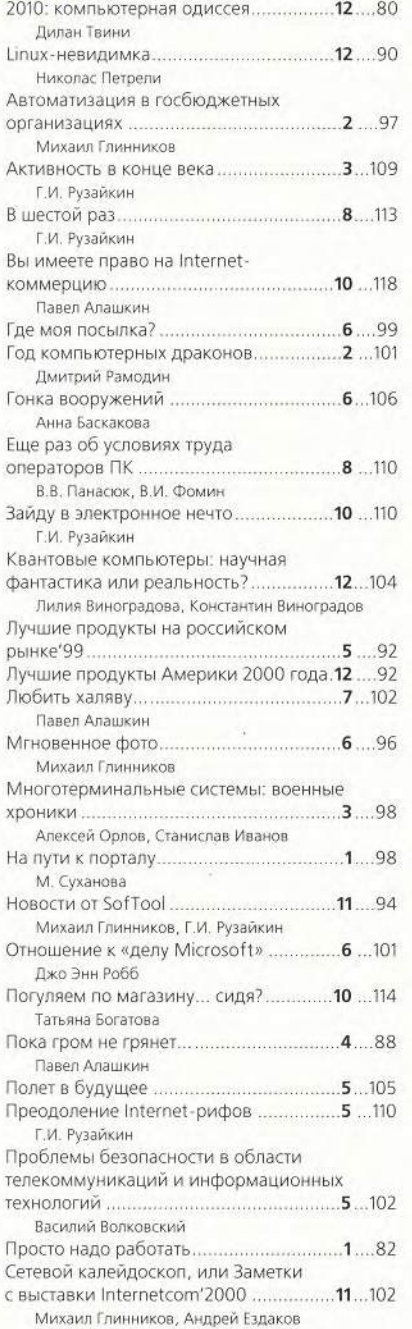

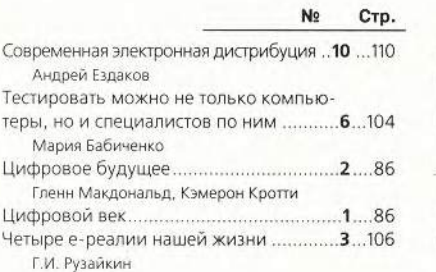

#### МУЛЬТИМЕДИА

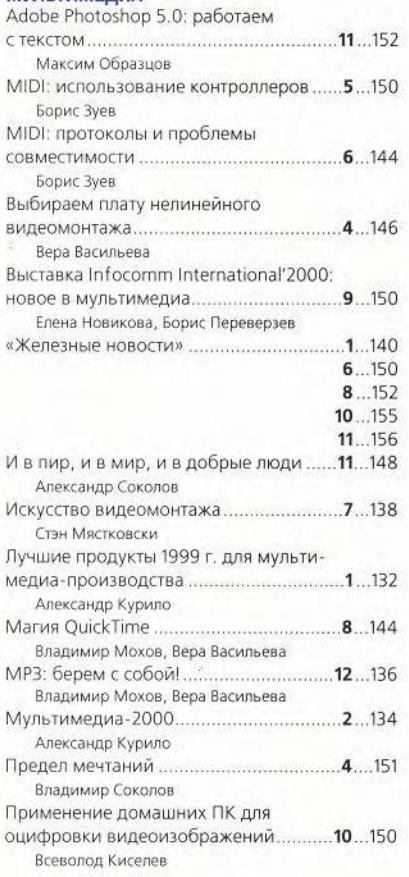

#### КОЛОНКА РЕДАКТОРА

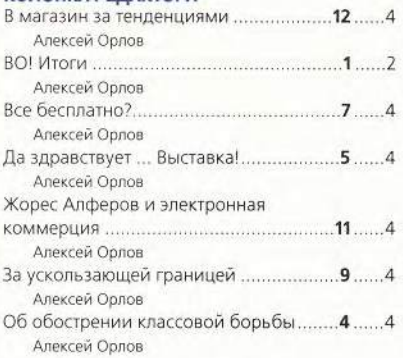

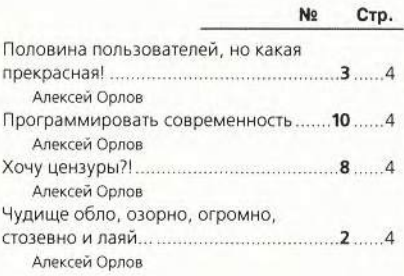

#### КНИЖНАЯ ПОЛКА

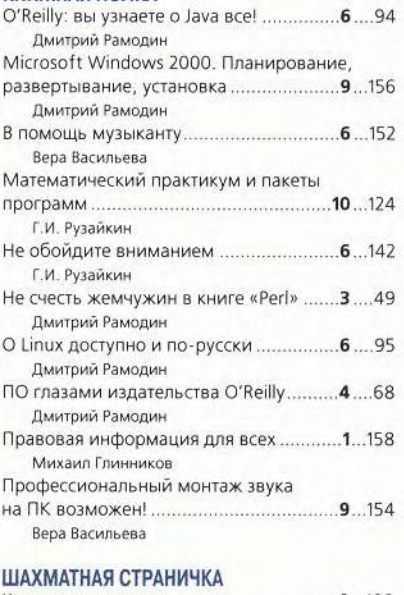

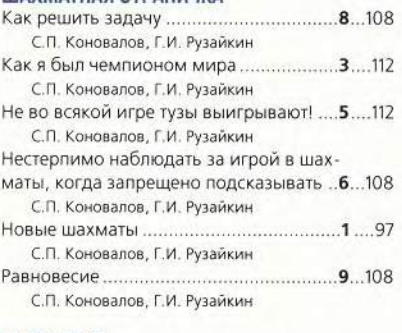

#### MACWORLD

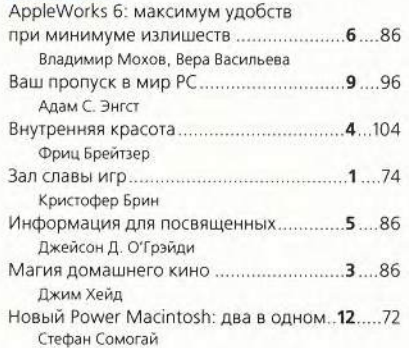

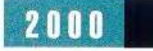

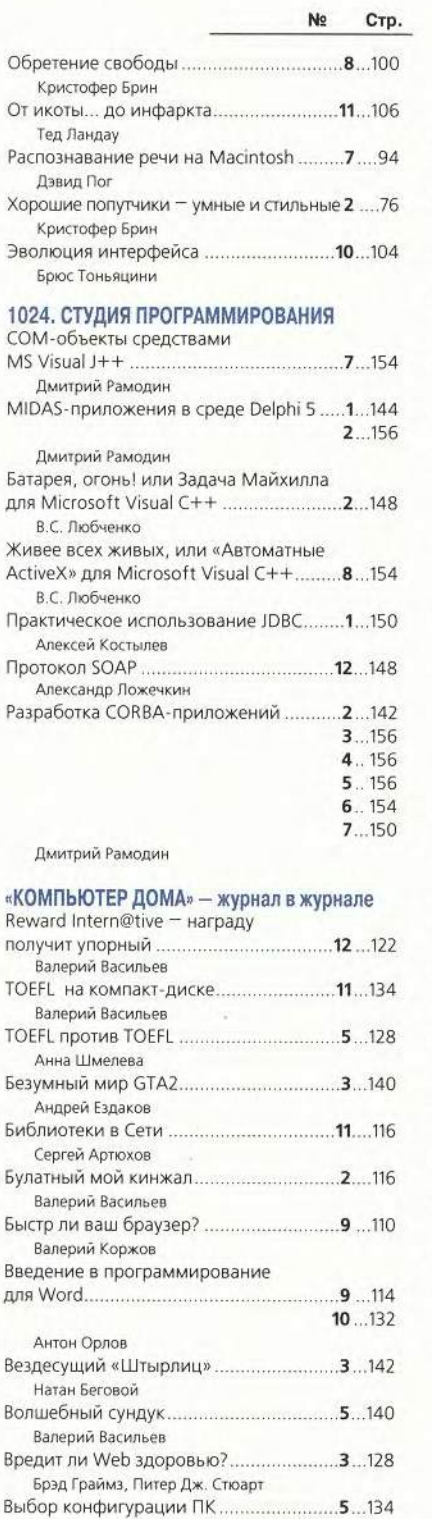

рустам Гайнуллин<br>Глобализация локальных сетей...............6....119

Максим Образцов

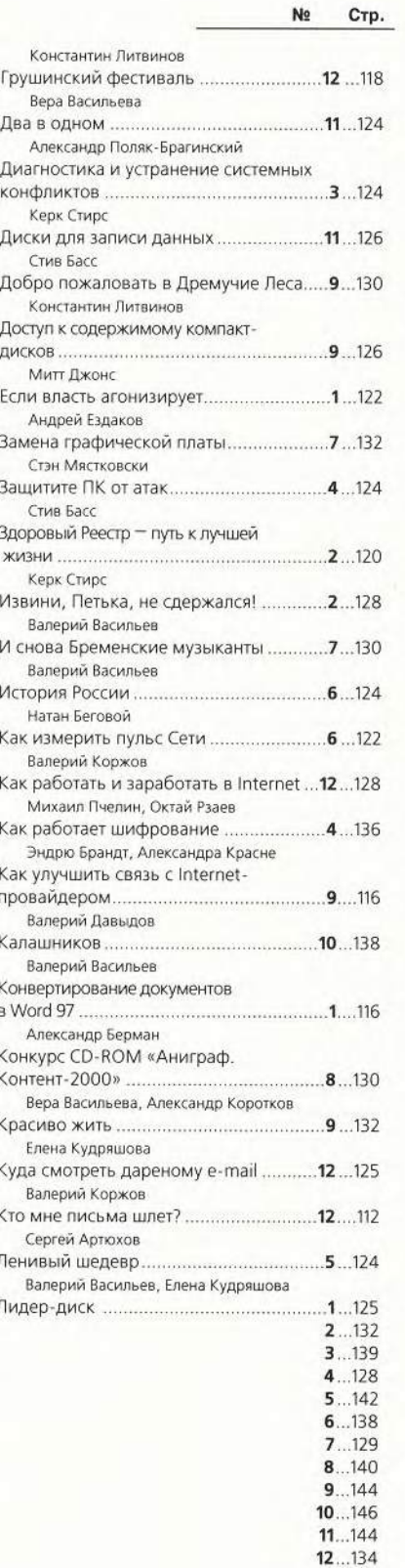

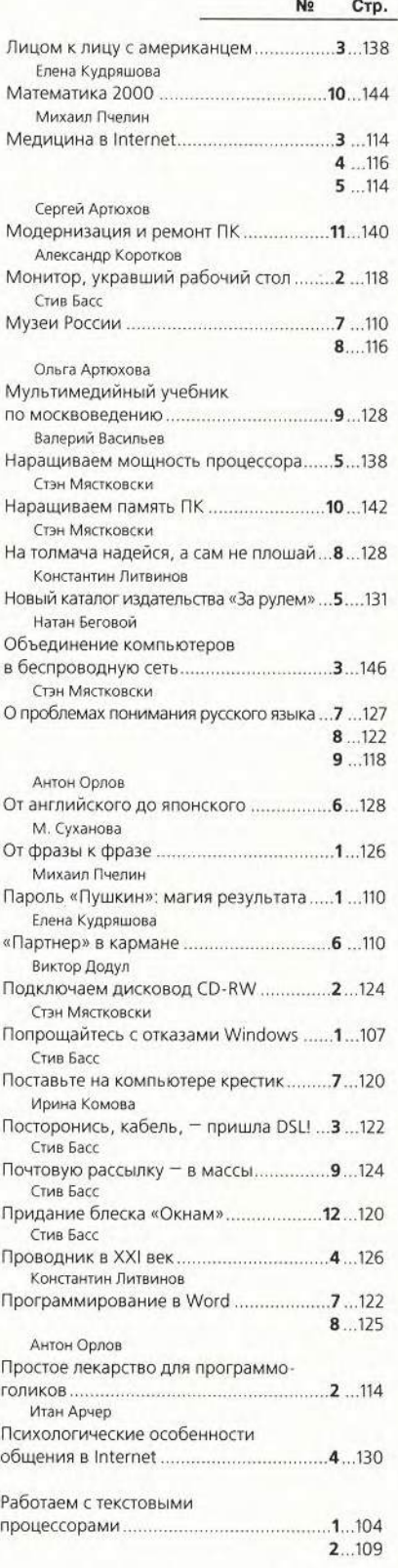

МИР ПК, декабрь 2000 155

 $\frac{2\pi}{16}$ 

## **2000**

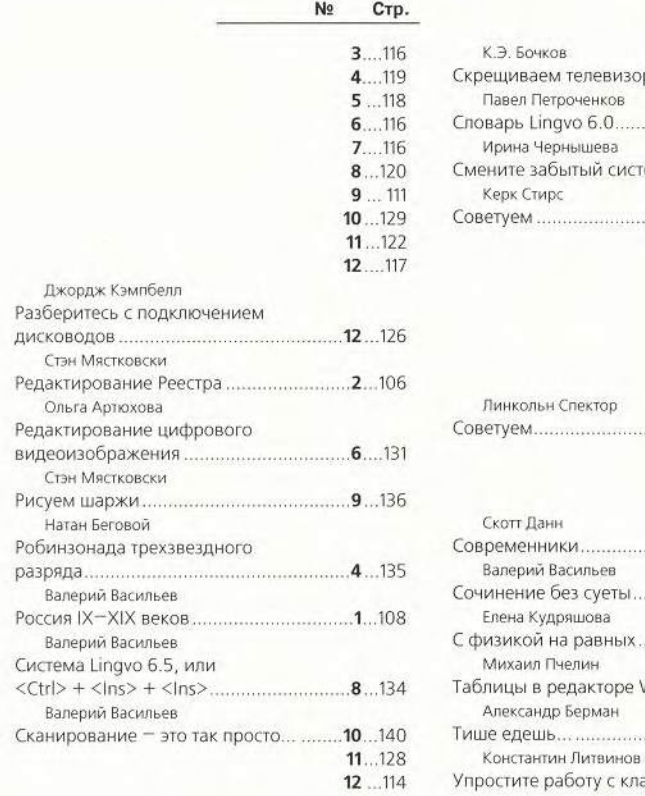

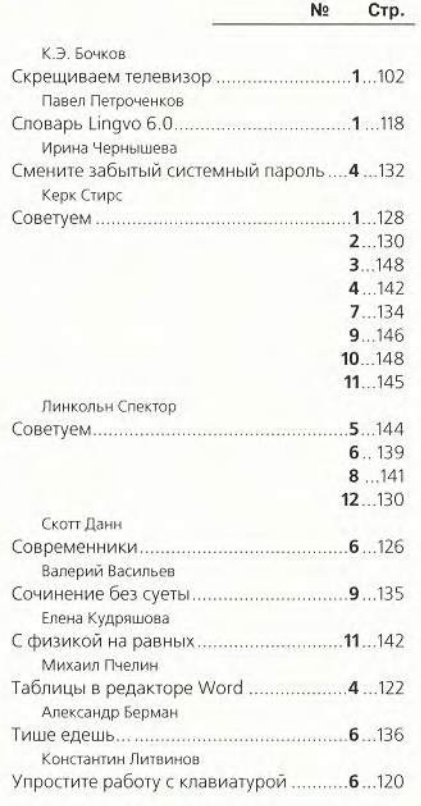

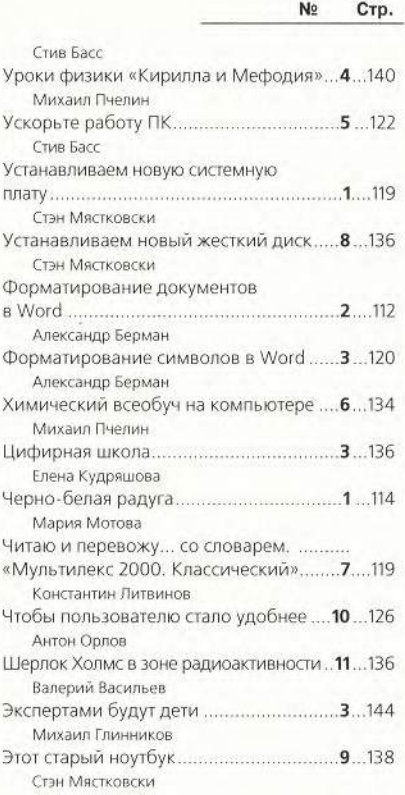

## **АВТОРСКИЙ у к а з а т е л ь ЖУРНАЛА «МИР ПК» ЗА 2000 год**

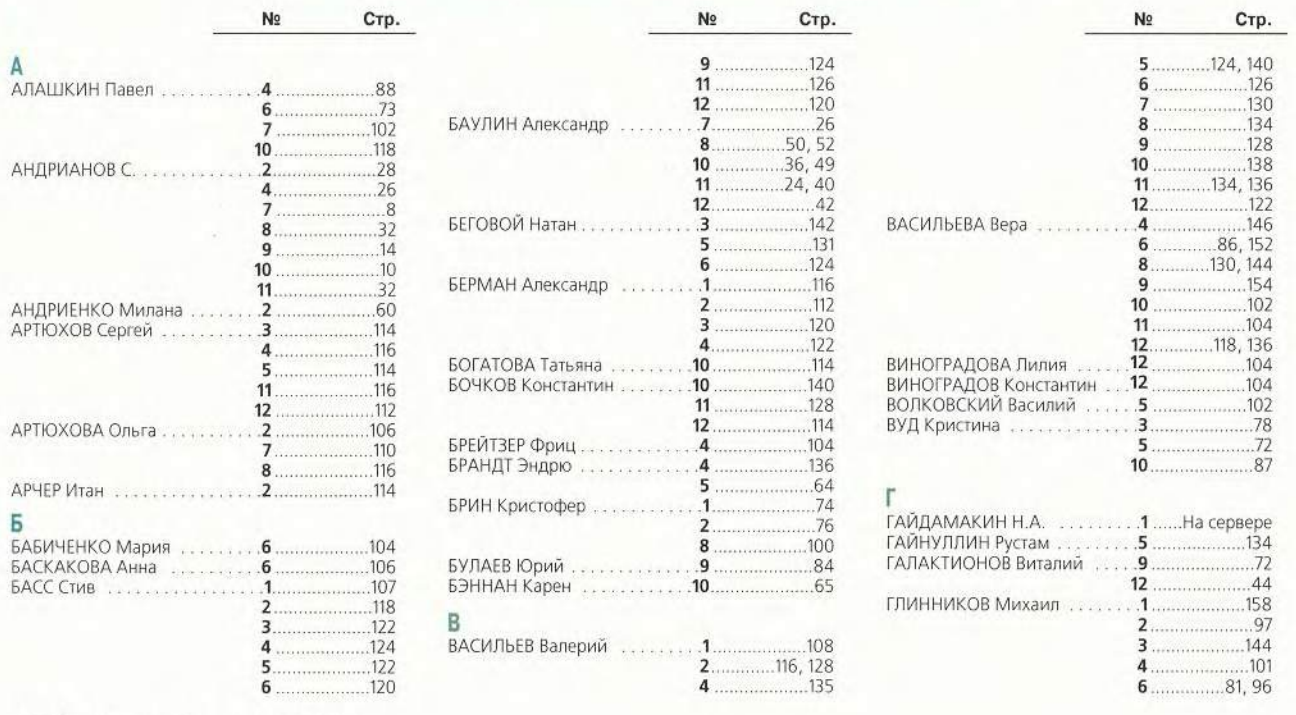

156 МИР ПК, декабрь 2000

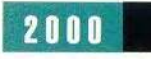

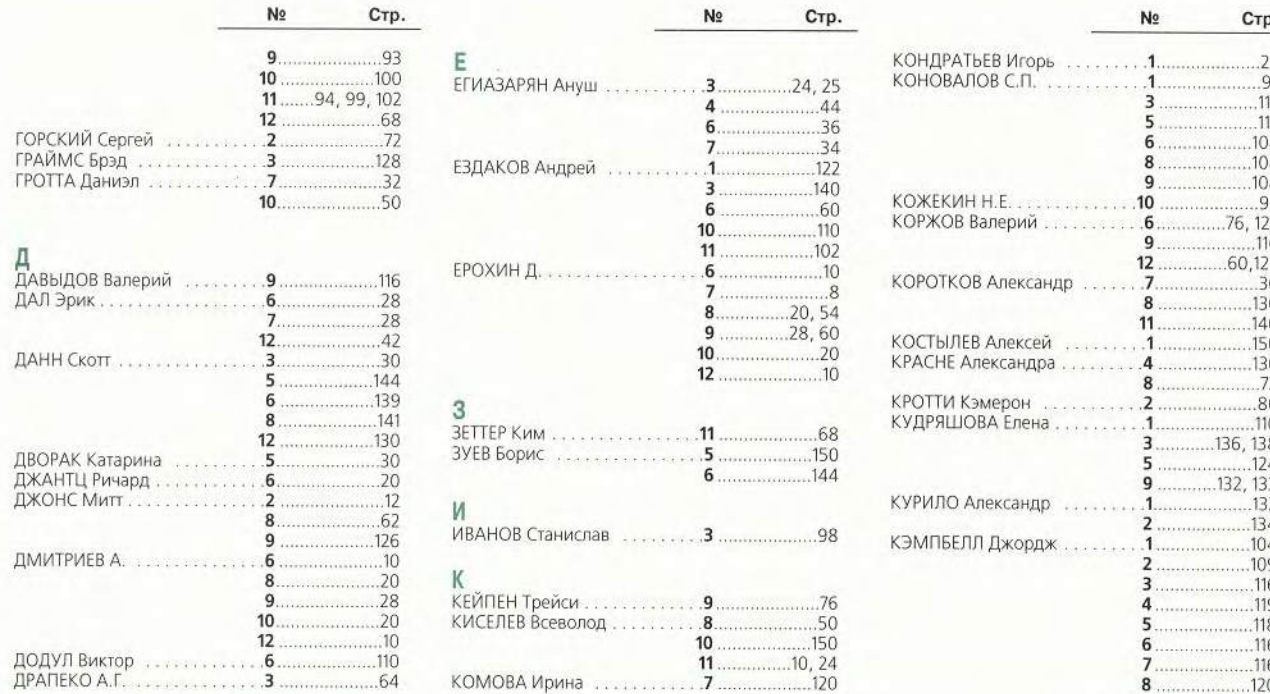

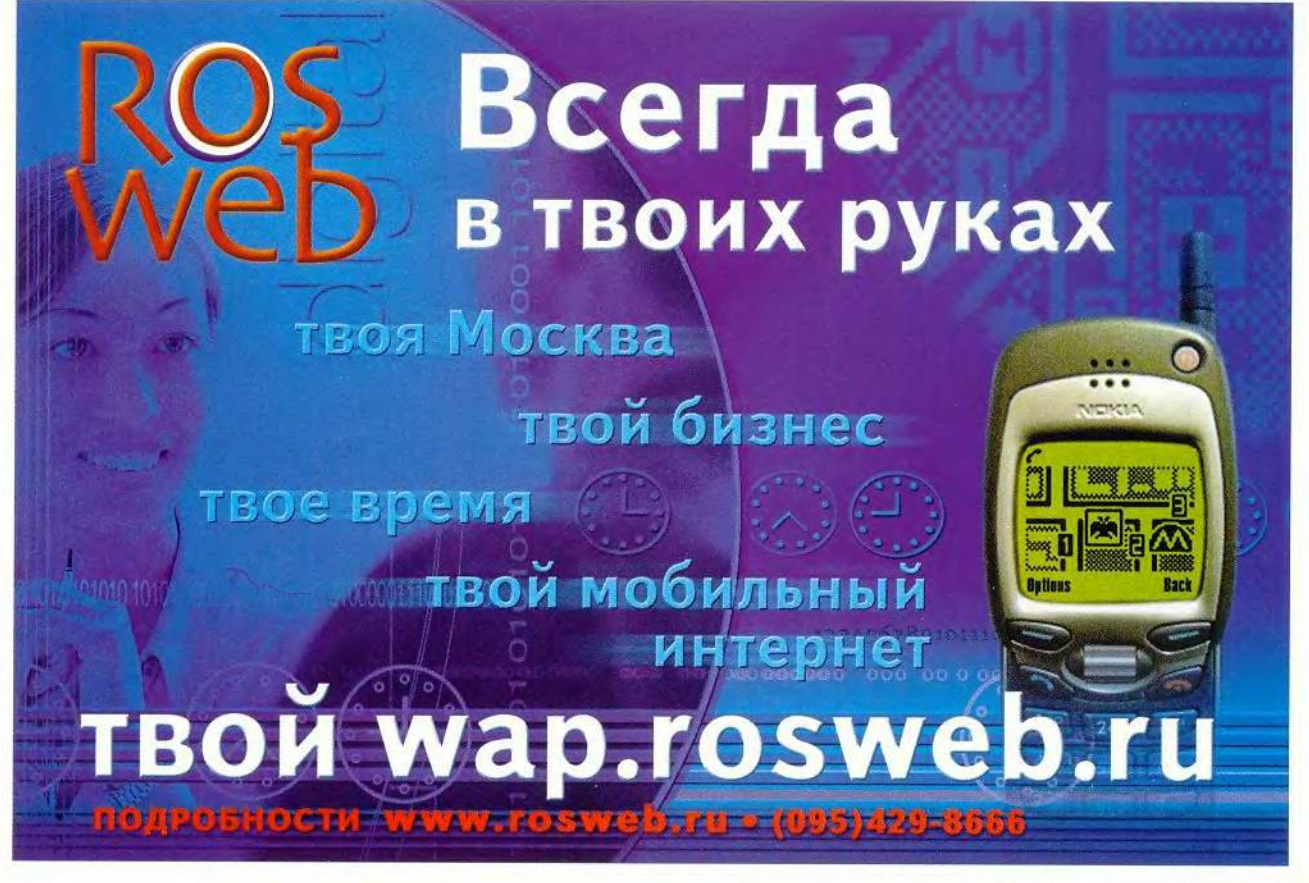

## 2000

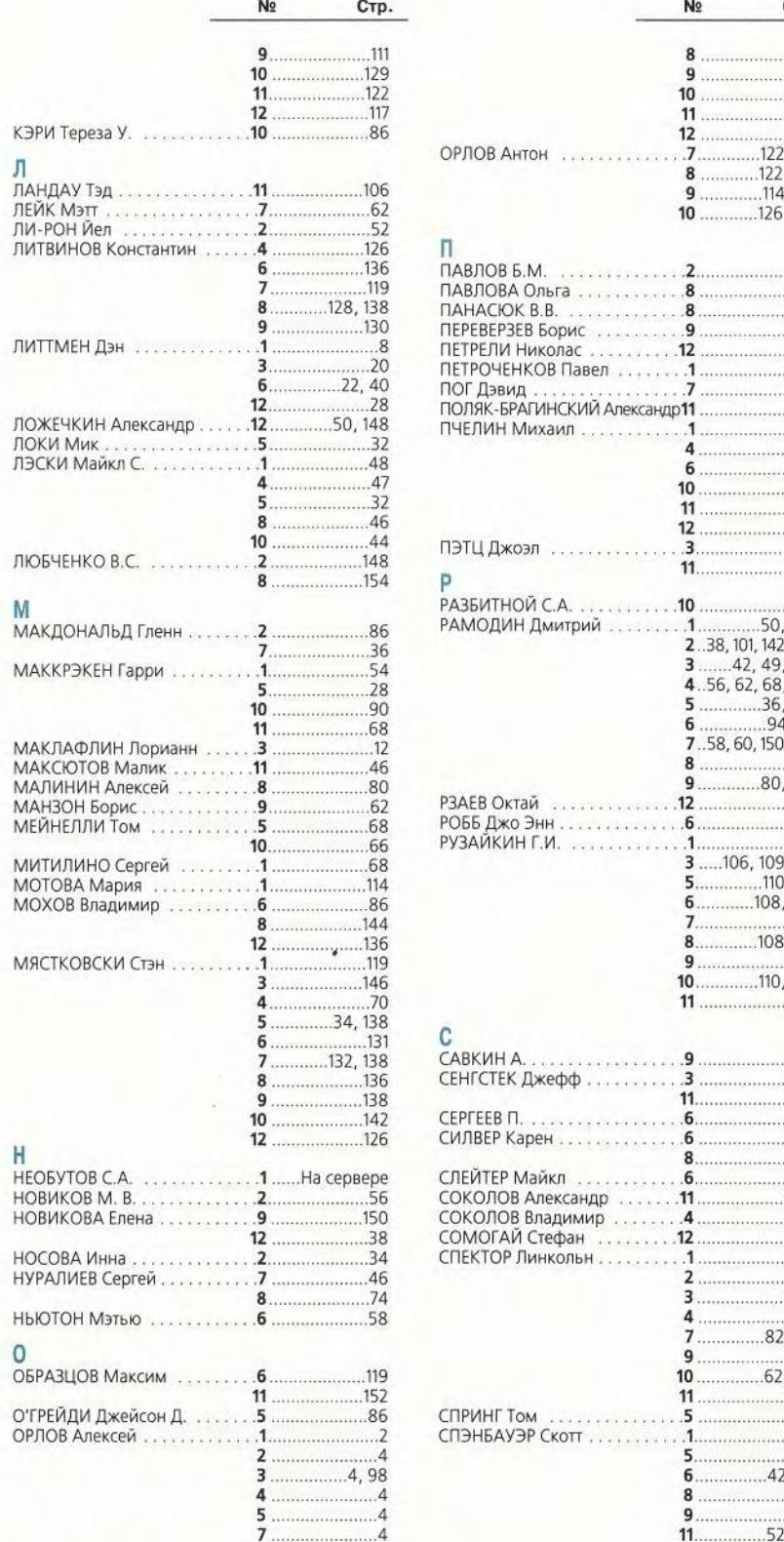

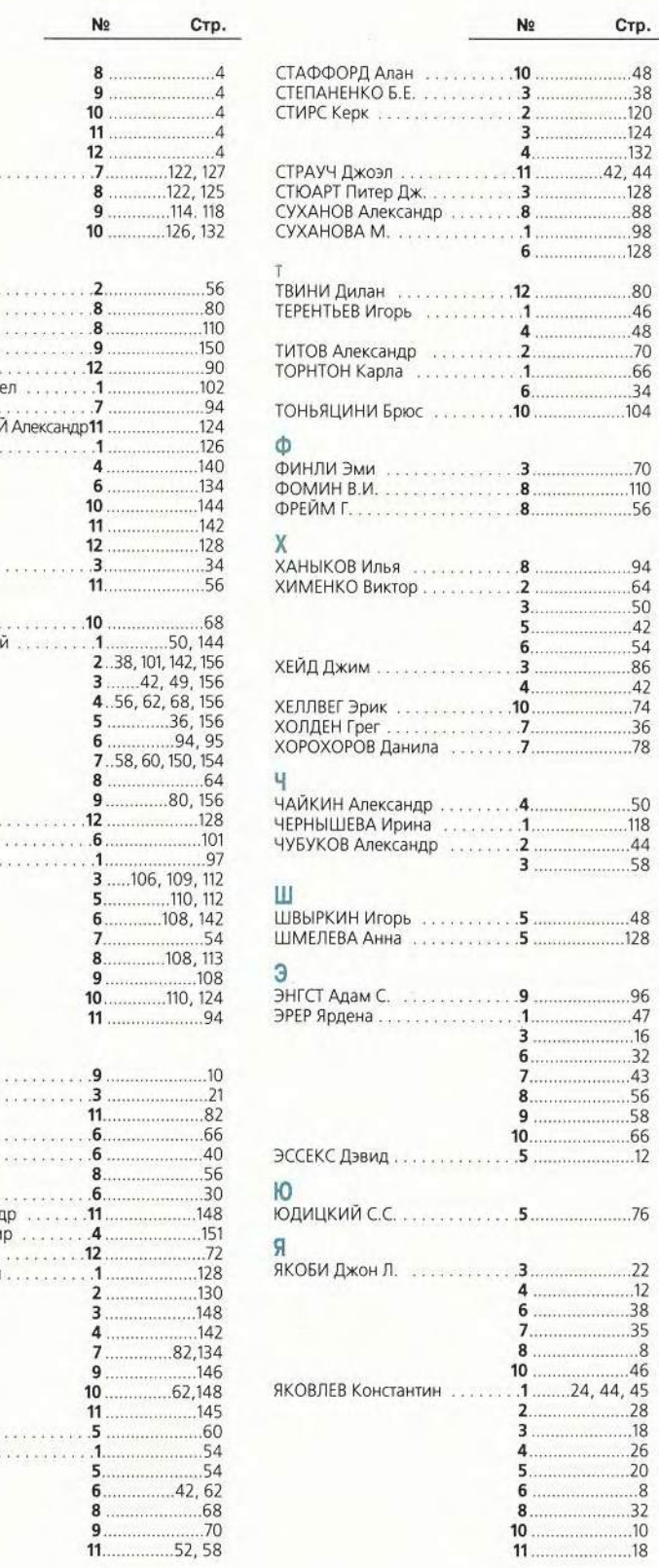

 $N<sub>2</sub>$ 

8  $\overline{9}$ 

 $11$ 

 $12$ 

 $\overline{7}$ 

8  $\overline{9}$ 

 $10<sub>1</sub>$ 

.9 ....

4....  $6$  .................  $10...$ 

. . . . . . . . . . 8.

. . . . . . . . . 7

. . . . . . . . . . 12

. . . . . . . . . . . . . . . .  $10$ 

. . . . . . . . . . . . . . . .

..............

................

............

...........

. . . . . . . . 1................

. . . . . . . . . . 9 .

. . . . . . . . 4.  $\cdots \cdots \cdots$ .12.

. . . . . . . . . . 6 ......

 $8...$  $.6.$  $\ldots \ldots 11 \ldots$ 

 $\overline{2}$ 

3 . . . . . . . . . . . . . . . . . .

4 . . . . . . . . . . . . . . . .

 $\overline{9}$ ,,,,,,,,,,,,,,,

5. . . . . . . . . . . . . . . . . . .

8 .................

. . . . . . . . . . . . . .

. . . . . . . . .

. . . . . . .

158 МИР ПК, декабрь 2000